МИНИСТЕРСТВО НАУКИ И ВЫСШЕГО ОБРАЗОВАНИЯ РОССИЙСКОЙ ФЕДЕРАЦИИ Федеральное государственное автономное образовательное учреждение высшего образования

> **«НАЦИОНАЛЬНЫЙ ИССЛЕДОВАТЕЛЬСКИЙ ТОМСКИЙ ПОЛИТЕХНИЧЕСКИЙ УНИВЕРСИТЕТ»**

# *МЕТОДИКИ ИСПЫТАНИЙ МУЛЬТИТОПЛИВНЫХ ДВИГАТЕЛЬНЫХ И ЭНЕРГЕТИЧЕСКИХ УСТАНОВОК*

Учебное пособие для студентов, обучающихся по направлениям *13.03.01 Теплоэнергетика и теплотехника, 13.04.01 Теплоэнергетика и теплотехника, 03.06.01 Физика и астрономия*

**Составители: Д.В. Антонов, Д.О. Глушков, М.В. Пискунов, П.А. Стрижак, Н.Е. Шлегель**

УДК 621.43-6-048.4(075.8)+621.311-6-048.4(075.8) ББК 35.51я73 М 545

**Методики испытаний мультитопливных двигательных и энергетических установок:** учебное пособие для студентов, обучающихся по направлениям 13.03.01 Теплоэнергетика и теплотехника, 13.04.01 Теплоэнергетика и теплотехника, 03.06.01 Физика и астрономия / сост. Д.В. Антонов, Д.О. Глушков, М.В. Пискунов, П.А. Стрижак, Н.Е. Шлегель. – Томск : Томский политехнический университет, 2023. – 219 с.

> Учебное пособие рассмотрено и рекомендовано к использованию в учебном процессе «20» ноября 2023 года, протокол № 9.

Зам. директора ИШФВП  $\Phi$ еоктистов Д.В.

# **ОГЛАВЛЕНИЕ**

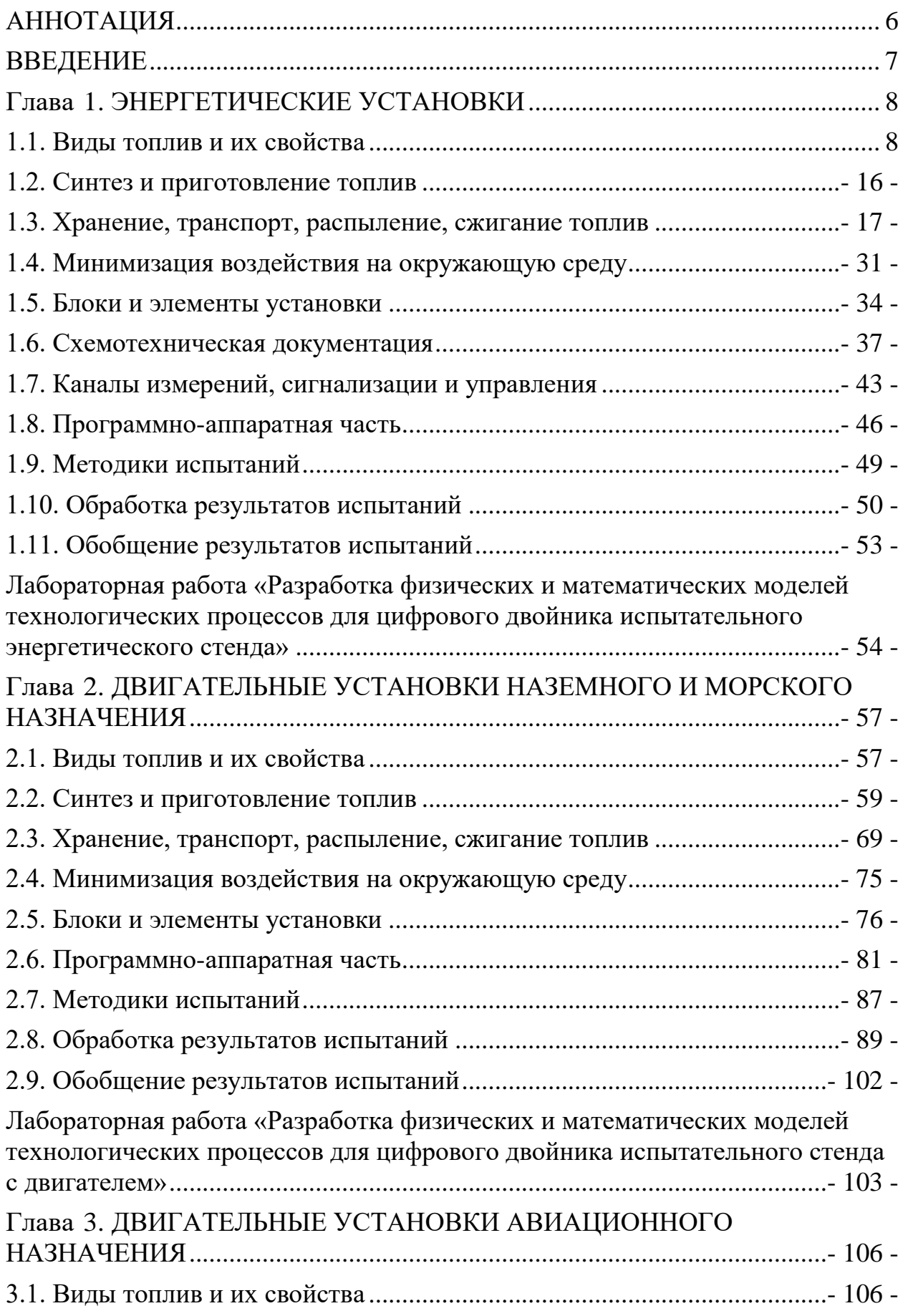

<span id="page-3-0"></span>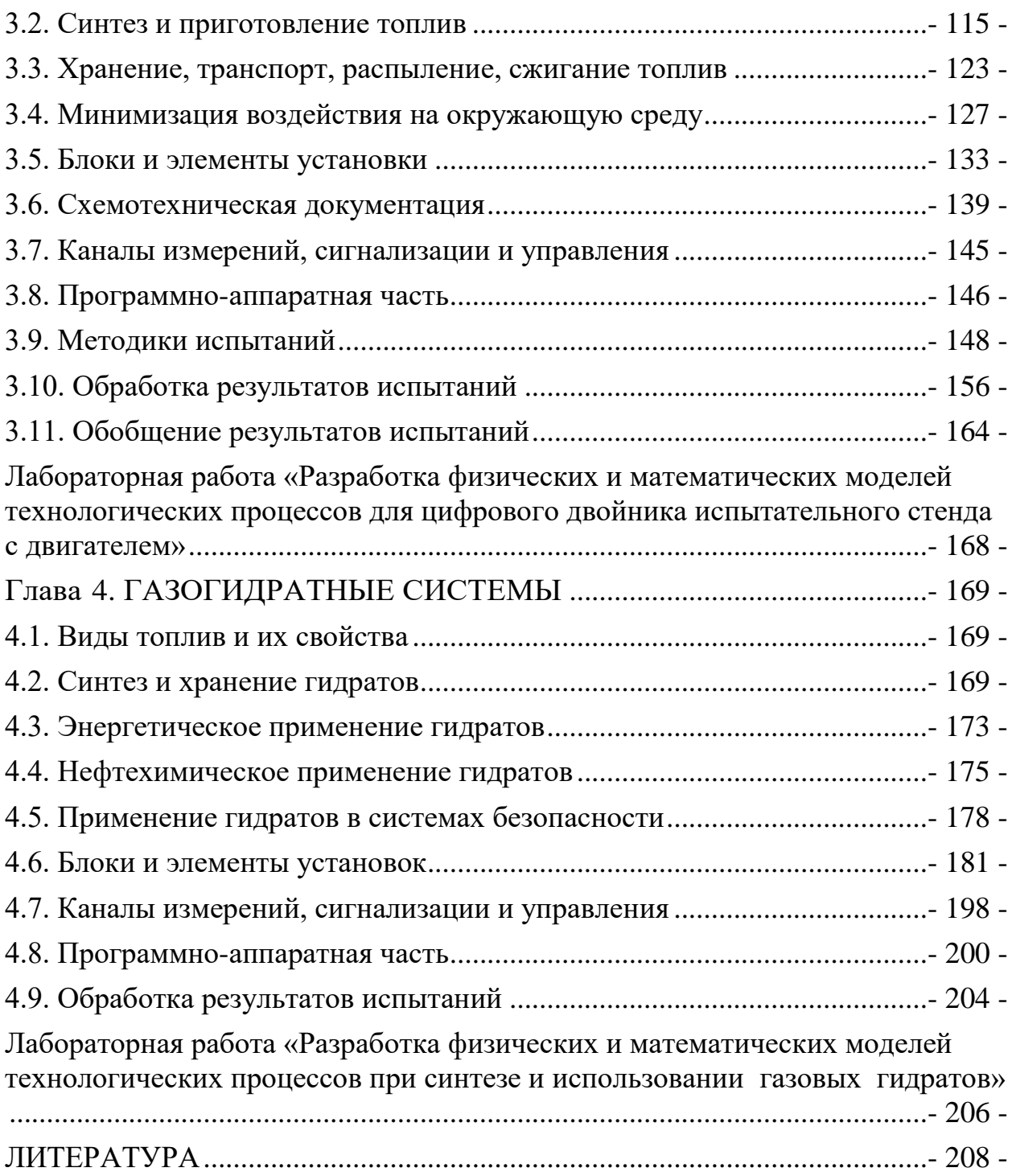

### **АННОТАЦИЯ**

В учебном пособии изложены основные принципы планирования и проведения лабораторных исследований (включая многофакторные) и натурных испытаний в рамках тематики мультитопливных технологий с применением двигательных и энергетических установок. Представлены сведения о топливах и их свойствах, синтезе и процессах приготовления альтернативных топлив. Описаны основные этапы обращения с топливами от хранения и транспортировки до распыления и сжигания с анализом воздействия на окружающую среду. Приведены схемы, внешний вид, программно-аппаратная часть двигательных и энергетических установок, спроектированных и сконструированных в Лаборатории моделирования тепломассопереноса Национального исследовательского Томского политехнического университета в рамках выполнении проектов Программы стратегического академического лидерства «Приоритет-2030» Национального исследовательского Томского политехнического университета (Приоритет-2030-НИП/ЭБ-038-375-2023, Приоритет-2030- НИП/ЭБ-038-1308-2022) и Российского научного фонда.

Учебное пособие предназначено для студентов и магистрантов теплофизического и теплоэнергетического профилей, аспирантов группы специальностей (1.3.17 – Химическая физика, горение и взрыв, физика экстремальных состояний вещества; 1.3.14 – Теплофизика и теоретическая теплотехника; 2.4.6 – Теоретическая и прикладная теплотехника), а также научных работников, проводящих натурные и экспериментальные исследования физико-химических процессов в областях химической физики, теплофизики и теплоэнергетики.

Материалы, представленные в учебном пособии, полезны при выполнении натурных и экспериментальных исследований в рамках творческих проектов, учебно-исследовательских и научно-исследовательских работ студентов, научно-исследовательских работ магистрантов и аспирантов, а также при выполнении диссертационных работ на соискание ученых степеней кандидата и доктора наук.

6

#### **ВВЕДЕНИЕ**

<span id="page-5-0"></span>Эксперимент является неотъемлемой составляющей большинства научных исследований. Как правило, эксперимент связан с математическим моделированием и его результаты на разных этапах развития той или иной научной теории ЯВЛЯЮТСЯ источником информации  $\overline{O}$ каких-либо закономерностях процессов, их характеристиках или служат основой для разработанных оценки адекватности математических моделей  $\overline{M}$ подтверждения результатов численного моделирования.

Исследовательские процессы, осуществляемые в различных научных способу формирования условий дисциплинах,  $\Pi$ <sup>O</sup> разделяются на и натурные исследования. Лабораторное исследование лабораторные относится к типу экспериментов, которые осуществляются в контролируемой лабораторной среде с использованием специализированных моделирующих систем и инструментов. В таких случаях исследуется образец объекта, а не он сам. Это позволяет исследователям оценить влияние изменения одной переменной при постоянстве других с минимальными затратами ресурсов и времени. Однако исходы таких экспериментов обычно нуждаются в дополнительной проверке посредством натурных испытаний, которые учитывает особенности реальных процессов. Натурное исследование, в свою реальных производственных очередь, Проводится  $\bf{B}$ условиях  $\mathbf{c}$ использованием действующего технологического оборудования. Такой тип эксперимента обеспечивает более непредвзятую оценку текущего состояния процесса.

В настоящем учебном пособии рассмотрены основные принципы планирования и проведения испытаний мультитопливных технологий с применением двигательных  $\mathbf{M}$ энергетических установок. Приведены примеры реализации таких испытаний. Описаны различные виды топлив, а также методики их синтеза и приготовления. Представлена конструкторская документация энергетических и двигательных установок, а также приведены методики для выполнения научных исследований широкой группы процессов тепло- и массопереноса, фазовых превращений и химического реагирования в области теплотехники в условиях, приближенных к реальным энергогенерирующим объектам.

 $\overline{7}$ 

### **Глава 1. ЭНЕРГЕТИЧЕСКИЕ УСТАНОВКИ**

<span id="page-6-1"></span><span id="page-6-0"></span>Энергетическая установка представляет собой совокупность взаимосвязанного между собой оборудования, основной задачей которой является производство тепловой и/или электрической энергии. К наиболее распространенным энергетическим установкам, как правило, относятся различные котельные установки, промышленные печи, паро- и газотурбинные установки. Представленная в главе 1 пилотная энергетическая установка предназначена для приготовления и сжигания альтернативных топлив на основе промышленных и коммунальных отходов, низкосортных топлив (твердых и жидких). Установка представляет собой технологическое решение, позволяющее утилизировать различные виды горючих отходов с генерацией тепловой энергии с минимальными экономическими затратами на топливное сырье. Также она обеспечивает возможность моделирования процесса сжигания топлива в топках котельных агрегатов с возможностью контроля и управления технологическими параметрами (компонентный состав топлива, коэффициент избытка воздуха, температура сжигания, время нахождения частиц в камере сгорания, концентрации антропогенных выбросов в дымовых газах).

### **1.1. Виды топлив и их свойства**

<span id="page-6-2"></span>Суспензии водоугольных топлив (ВУТ) и органоводоугольных топлив (ОВУТ) могут быть приготовлены как из углей разной степени метаморфизма, так и из различных отходов углеобогатительных фабрик при переработке и обогащении следующих марок экспортируемых углей: «К» (коксовый), «КО» (коксовый отощенный), «КС» (коксовый спекающийся), «Ж» (жирный); «Т» (тощий), «СС» (слабоспекающийся), «Д» (длиннопламенный) и «А» (антрацит). ВУТ готовится из измельченного угля (в среднем дисперсный состав топлива составляет около 100 мкм [1]).

В качестве наиболее перспективного твердого горючего компонента для ВУТ и ОВУТ в последние годы принято считать отходы обогащения каменных углей – фильтр-кеки (угольные шламы). Фильтр-кеки образуются в процессе обогащения углей при сгущении угольной шламовой суспензии с применением поверхностно-активных веществ (флокулянтов) в радиальных сгустителях. Характерные размеры твердых частиц фильтр-кеков составляют 80–120 мкм.

В таблице 1.1.1 представлен перечень исследуемых твердых горючих компонентов ВУТ и ОВУТ.

В таблицах 1.1.2–1.1.4 приведены результаты технического анализа углей и фильтр-кеков.

**Таблица 1.1.1.** Виды твердых горючих компонентов ВУТ и ОВУТ

| $N_2$          | Наименование                                                                                       |
|----------------|----------------------------------------------------------------------------------------------------|
| 1              | $\mathcal{L}$                                                                                      |
| 1              | Фильтр-кек (сухой) «К», обогатительная фабрика «Северная»<br>Кемеровской области                   |
| $\overline{2}$ | Фильтр-кек (сухой) «Д», обогатительная фабрика «Листвяж-<br>ная» Кемеровской области               |
| 3              | Фильтр-кек (сухой) «Г», обогатительная фабрика шахтыим.<br>Кирова Кемеровской области              |
| $\overline{4}$ | Фильтр-кек (сухой) «СС», обогатительная фабрика<br>«Чернговская-Коксовая» Кемеровской области      |
| 5              | Фильтр-кек (сухой) «Т», обогатительная фабрика «Калтанская-<br>Энергетическая» Кемеровской области |
| 6              | Фильтр-кек (сухой) «Ж», разрез «Беловский» Кемеровской<br>области                                  |
| $\overline{7}$ | Бурый уголь марки «Б1», Таловское месторождение Томской<br>области                                 |
| 8              | Бурый уголь марки «Б2», разрез «Бородинский»<br>Красноярского края                                 |
| 9              | Бурый уголь марки «Б3», разрез «Балахтинский»<br>Красноярского края                                |
| 10             | Каменный уголь марки «К», шахта «Березовская»<br>Кемеровской области                               |
| 11             | Каменный уголь марки «Д», Листвянское месторождение<br>Новосибирской области                       |
| 12             | Каменный уголь марки «Д», шахта «Грамотеинская»<br>Кемеровской области                             |
| 13             | Каменный уголь марки «Г», ОФ шахты им. Кирова,<br>Кемеровской области                              |
| 14             | Каменный уголь марки «СС», разрез «Черниговец»<br>Кемеровской области                              |

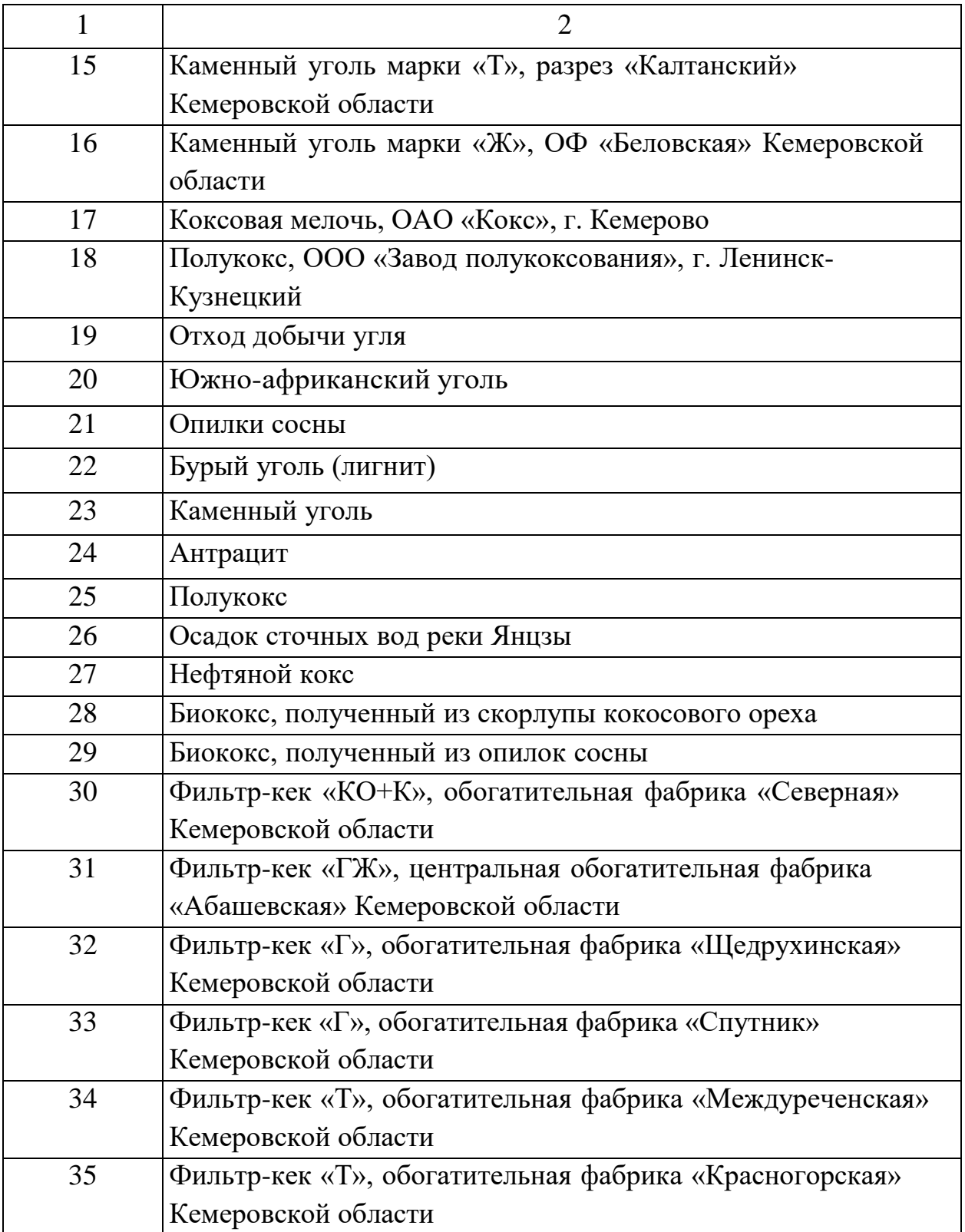

| Образец        | $W^{\mathrm{a}}, \, \%$  | $A^d$ , % | $\mathbf{r}$<br>$V^{\text{daf}}, \, \%$ | Τ.<br>$Q^{\mathrm{a}}_{s,V}$ , МДж/кг |
|----------------|--------------------------|-----------|-----------------------------------------|---------------------------------------|
| $\mathbf{1}$   | $\overline{\phantom{0}}$ | 26,46     | 23,08                                   | 24,83                                 |
| $\overline{2}$ |                          | 36,99     | 41,47                                   | 19,24                                 |
| 3              |                          | 33,82     | 43,11                                   | 22,16                                 |
| $\overline{4}$ |                          | 50,89     | 30,16                                   | 15,23                                 |
| 5              |                          | 21,20     | 16,09                                   | 26,92                                 |
| 6              |                          | 57,67     | 45,24                                   | 20,9                                  |
| $\overline{7}$ | 10,15                    | 22,84     | 61,47                                   | 17,30                                 |
| 8              | 14,11                    | 4,12      | 47,63                                   | 22,91                                 |
| 9              | 15,52                    | 3,85      | 46,62                                   | 23,36                                 |
| 10             | 2,05                     | 14,65     | 27,03                                   | 29,76                                 |
| 11             | 10,09                    | 8,52      | 40,19                                   | 24,82                                 |
| 12             | 5,17                     | 13,9      | 41,59                                   | 25,79                                 |
| 13             | 0,76                     | 17,8      | 41,36                                   | 27,82                                 |
| 14             | 2,76                     | 21,68     | 27,40                                   | 26,23                                 |
| 15             | 2,89                     | 18,07     | 15,07                                   | 27,65                                 |
| 16             | 8,84                     | 19,51     | 39,92                                   | 27,98                                 |
| 17             | 0,13                     | 14,20     | 0,53                                    | 28,77                                 |
| 18             | 4,16                     | 11,67     | 11,67                                   | 27,32                                 |
| 19             | 16,81                    | 55,5      | 28,9                                    | 7,382                                 |
| 20             | 3,6                      | 13,4      | 26,0                                    | 27,80                                 |
| 21             | 8,2                      | 3,2       | 82,6                                    | 17,19                                 |
| 22             | 15,78                    | 13,52     | 27,16                                   | 20,24                                 |
| 23             | 1,87                     | 26,14     | 27,46                                   | 22,7                                  |
| 24             | 2,40                     | 8,64      | 6,74                                    | 31,04                                 |
| 25             | 1,20                     | 15,46     | 8,20                                    | 27,06                                 |
| 26             | $81,20^*$                | 43,46     | 45,84                                   | 12,89                                 |
| 27             | 0,7                      | 1,0       | 11,5                                    | 34,7                                  |
| 28             |                          | 7,8       | 79,7                                    |                                       |
| 29             |                          | 3,6       | 7,2                                     |                                       |
| 30             | $47,4*$                  | 23,6      |                                         | 12,4                                  |
| 31             | $31,5^*$                 | 28,2      |                                         | 14,5                                  |
| 32             | $41,3*$                  | 26,2      |                                         | 13,4                                  |
| 33             | $32,0^*$                 | 29,1      |                                         | 14,5                                  |
| 34             | $34,1*$                  | 44,6      |                                         | $11,5^*$                              |
| 35             | $36,7*$                  | 28,0      |                                         | $14,7*$                               |

Таблица 1.1.2. Результаты технического анализа углей и фильтр-кеков

\* В исходном виде.

| Образец        | $\overline{C^{\operatorname{daf}}, \, \%}$ | $H^{\text{daf}}, %$ | $N^{\text{daf}}, %$ | $S^d$ <sub>t</sub> , % | $\overline{O}^{\overline{{\rm daf}}}$<br>$^{\prime}$ , % |
|----------------|--------------------------------------------|---------------------|---------------------|------------------------|----------------------------------------------------------|
| 1              | 87,20                                      | 5,090               | 2,05                | 1,022                  | 4,46                                                     |
| $\overline{2}$ | 73,27                                      | 4,904               | 0,02                | 0,218                  | 21,59                                                    |
| 3              | 75,12                                      | 4,638               | 0,02                | 0,226                  | 19,99                                                    |
| $\overline{4}$ | 87,47                                      | 5,039               | 2,15                | 0,444                  | 4,77                                                     |
| 5              | 90,13                                      | 4,255               | 2,31                | 0,441                  | 2,77                                                     |
| 6              | 73,16                                      | 4,999               | 2,60                | 0,645                  | 18,60                                                    |
| $\overline{7}$ | 64,86                                      | 6,896               | 0,62                | 0,384                  | 27,13                                                    |
| 8              | 73,25                                      | 6,516               | 0,79                | 0,435                  | 18,99                                                    |
| 9              | 74,52                                      | 7,201               | 0,71                | 0,304                  | 17,25                                                    |
| 10             | 79,79                                      | 4,486               | 1,84                | 0,868                  | 12,70                                                    |
| 11             | 77,46                                      | 6,253               | 2,27                | 0,347                  | 13,64                                                    |
| 12             | 77,11                                      | 5,767               | 2,62                | 0,398                  | 14,11                                                    |
| 13             | 79,31                                      | 5,340               | 0,01                | 0,414                  | 14,93                                                    |
| 14             | 77,30                                      | 4,783               | 1,93                | 0,326                  | 15,32                                                    |
| 15             | 87,97                                      | 4,104               | 2,23                | 0,526                  | 5,03                                                     |
| 16             | 79,71                                      | 4,881               | $\overline{0}$      | 0,498                  | 14,91                                                    |
| 17             | 96,21                                      | 1,634               | 0,00                | 0,733                  | 1,42                                                     |
| 18             | 87,74                                      | 2,244               | 0,00                | 0,274                  | 9,74                                                     |
| 19             | 23,1                                       | 1,1                 | 0,6                 | 3,2                    | 16,5                                                     |
| 20             | 69,6                                       | 4,0                 | 2,1                 | 0,5                    | 10,5                                                     |
| 21             | 45,7                                       | 5,8                 | 0,2                 | 0,0                    | 45,0                                                     |
| 22             | 54,52                                      | 3,08                | 0,73                | 0,85                   | 11,54                                                    |
| 23             | 58,28                                      | 3,74                | 1,04                | 0,32                   | 8,61                                                     |
| 24             | 82,08                                      | 3,13                | 1,18                | 0,70                   | 1,87                                                     |
| 25             | 76,82                                      | 1,41                | 0,76                | 0,38                   | 3,99                                                     |
| 26             | 32,08                                      | 3,82                | 2,54                | 1,91                   |                                                          |
| 27             | 86,9                                       | 3,2                 | 1,8                 | 5,9                    | 1,2                                                      |
| 28             | 77,07                                      | 1,89                | 0,47                | 0,02                   | 20,55                                                    |
| 29             | 90,18                                      | 0,74                | 0,11                | 0,06                   | 8,91                                                     |

Таблица 1.1.3. Результаты анализа элементного состава углей и фильтркеков

| Массовая доля воды, % | $Q^\text{a}_{\,\,s,V}$ , МДж/кг |
|-----------------------|---------------------------------|
| 43,5                  | 14,03                           |
| 56,8                  | 8,31                            |
| 53,0                  | 10,41                           |
| 37.9                  | 9,46                            |
| 39,1                  | 16,42                           |
| 37.9                  | 12,91                           |
|                       | Фильтр-кек «СС» (влажный)       |

**Таблица 1.1.4.** Результаты анализа характеристик фильтр-кеков

Вследствие большой доли воды (в среднем 40–60 %) ВУТ характеризуются большей инерционностью зажигания и меньшей теплотой сгорания по сравнению с сухим пылеугольным топливом. Поэтому для улучшения энергетических характеристик топливных суспензий могут применяться различные добавки:

1. Отработанные индустриальные и автомобильные масла. Большая распространенность, низкая стоимость, высокая теплота сгорания позволяют использовать и утилизировать в составах ВУТ различные индустриальные и автомобильные масла.

2. Мазут может применяться в качестве энергетической и пластифицирующей добавки, однако по сравнению с невостребованными нефтепродуктами и отходами характеризуется высокой стоимостью.

3. Керосин. Добавление керосина (в диапазоне массовых концентраций 8–25%) позволяет интенсифицировать зажигание ВУТ на основе бурых и каменного углей.

4. Органические растворители – 2-пропанол, бензол, ксилол, н-октан, циклогексанон, этанол, метанол. Использование органических растворителей в составе ВУТ увеличивает скорость его горения, при этом применение метилового спирта в качестве компонента топлива крайне небезопасно для человека и в перспективе промышленного использования маловероятно.

5. Компоненты растительного происхождения характеризуются доступностью и разнообразием. Древесный уголь, например, может использоваться не только для повышения теплоты сгорания суспензий ОВУТ и ВУТ. Древесные отходы перспективны для снижения инерционности зажигания и экологических индикаторов горения ОВУТ.

В таблице 1.1.5 представлены перспективные жидкие горючие компоненты их свойства представлены в [1].

| <b>Номер</b>             | Наименование, марка                                                 |  |  |  |  |
|--------------------------|---------------------------------------------------------------------|--|--|--|--|
| $\mathbf{1}$             | Моторное масло отработанное Total 9000                              |  |  |  |  |
| $\overline{2}$           | Моторное масло исходное Total 9000                                  |  |  |  |  |
| $\overline{3}$           | Турбинное масло отработанное (марка Тп-22с по ТУ 38.101.821-2001) с |  |  |  |  |
|                          | механическими примесями и водой                                     |  |  |  |  |
| $\overline{4}$           | Турбинное масло отработанное (марка Тп-22с по ТУ 38.101.821-2001)   |  |  |  |  |
| $5\overline{)}$          | Турбинное масло ГМБ                                                 |  |  |  |  |
| 6                        | Турбинное масло П1В                                                 |  |  |  |  |
| $\overline{\mathcal{L}}$ | Турбинное масло исходное (марка Тп-22с по ТУ 38.101.821-2001)       |  |  |  |  |
| 8                        | Трансформаторное масло отработанное (марка ТСП по ГОСТ-76)          |  |  |  |  |
| 9                        | Трансформаторное масло (марка ТСП по ГОСТ-76) с мазутом             |  |  |  |  |
|                          | (марка М100 по ГОСТ 105.85-99) и другими примесями                  |  |  |  |  |
| 10                       | Мазут марки М-100 по ГОСТ 105.85-99                                 |  |  |  |  |
| 11                       | Касторовое масло FSG из манометра грузопоршневого МП-60             |  |  |  |  |
| 12                       | Тяжелая нефть, Герасимовское месторождение Томской области          |  |  |  |  |
| 13                       | Компрессорное масло К-19                                            |  |  |  |  |
| 14                       | Масло отработанное «БелАЗ» (разрез «Кедровский»)                    |  |  |  |  |
| 15                       | Масло отработанное (разрез «Черниговец»)                            |  |  |  |  |
| 16                       | Смесь воды и продуктов очистки помещений после возгораний и         |  |  |  |  |
|                          | пожаров                                                             |  |  |  |  |
| 17                       | Горючая смесь для энергетических целей, ТУ 2457-249-00190437-2014   |  |  |  |  |
| 18                       | Керосин                                                             |  |  |  |  |

**Таблица 1.1.5.** Виды перспективных жидких горючих компонентов ОВУТ

В таблицах 1.1.6–1.1.10 приведены свойства основных компонентов, используемых в качестве энергетической добавки суспензионных топлив.

| Показатель                              | Значение |  |  |  |
|-----------------------------------------|----------|--|--|--|
| Плотность при 200 °С, г/см <sup>3</sup> | 900      |  |  |  |
| Содержание воды, масс. %                | Mенее 1  |  |  |  |
| Зольность, масс. %                      | 1,12     |  |  |  |
| Элементный состав, масс. %              |          |  |  |  |
|                                         | 85,6     |  |  |  |
| H                                       | 12,4     |  |  |  |
| $(O+N+S)$                               | 2,0      |  |  |  |
| Рабочая теплота сгорания, МДж/кг        | 35,8     |  |  |  |

**Таблица 1.1.6.** Характеристики отработанного моторного масла

# **Таблица 1.1.7.** Характеристики реагентов для обогащения угольных шламов

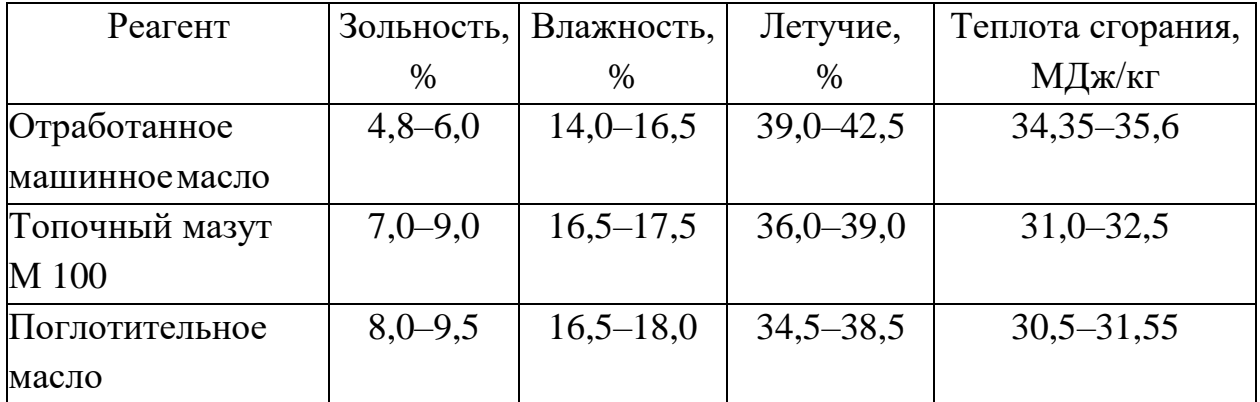

**Таблица 1.1.8.** Результаты технического и элементного анализов биококса, масс. %

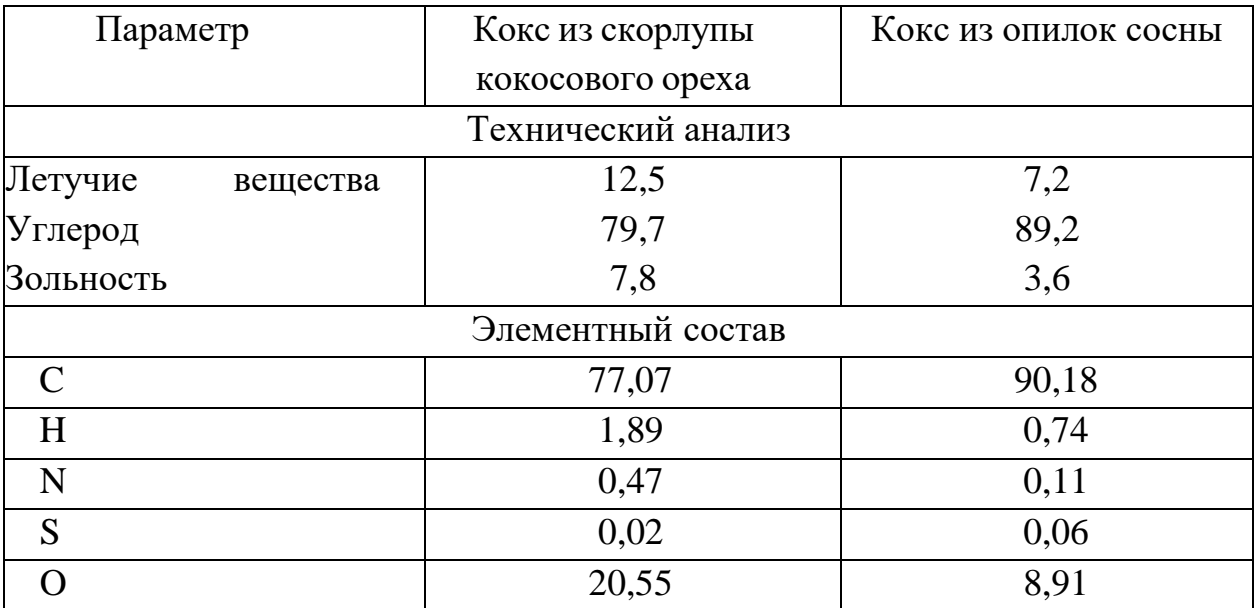

| Компонент                        | Влажность, | Зольность, | Низшая теплота   |
|----------------------------------|------------|------------|------------------|
|                                  | $\%$       | $\%$       | сгорания, МДж/кг |
| Мазут М 100                      | 0,9        | 0,05       | 39,8             |
| Древесный уголь быстрого         | 6,81       | 6,7        | 32,72            |
| пиролиза                         |            |            |                  |
| Древесный уголь медленного       | 3,95       | 1,37       | 33,1             |
| пиролиза                         |            |            |                  |
| Древесные опилки с насыпной      | 6,8        | 0,5        | 17,22            |
| плотностью 144 кг/м <sup>3</sup> |            |            |                  |
| Древесные опилки с насыпной      | 5,6        | 3,3        | 17,09            |
| плотностью 339 кг/ $\text{m}^3$  |            |            |                  |

**Таблица 1.1.9.** Характеристики компонентов суспензионного топлива

На сегодняшний день известны многочисленные работы в области изучения свойств суспензий ВУТ подробный обзор и описание которых представлены в [1].

### **1.2. Синтез и приготовление топлив**

<span id="page-14-0"></span>Приготовление топлив осуществляется при последовательном непрерывном выполнении рабочих операций в условиях бесперебойной работы энергетической установки. На первом этапе осуществляется взвешивание твердых компонентов топливной смеси при помощи платформенных весов ВСП4-300.2А9, размеры фрагментов твердых топлив составляют не более 5 см, после чего компоненты измельчаются в щековой дробилке ДЩ-1 (конечная тонина дробления не более 1 см). Далее измельченные твердые частицы с помощью винтового конвейера ES 168/3000/45 подаются в шаровую мельницу мокрого помола МШБ-500. Полученная на выходе суспензия с размером частиц не более 100 мкм подается в смешивающую емкость при помощи мембранного насоса производительностью до 0,6 м<sup>3</sup>/ч (максимальное давление 0,25 МПа). Для повышения удельной теплоты сгорания, улучшения стабильности полученной смеси, а также улучшения характеристик горения ОВУТ в смешивающую емкость подаются жидкие горючие компоненты (отработанные масла) из емкости хранения масла. Дополнительно используется диспергатор РПА 15/20К55А-7/6/2Е-ФЛ для улучшения гомогенизации топливной смеси.

Основные характеристики типичного ОВУТ, полученные в результате исследований, представлены в таблице 1.2.1.

| Показатель                           | Единица изм.  | Значение      |
|--------------------------------------|---------------|---------------|
| Массовая доля твердого компонента    | $\%$          | $40 - 60$     |
| Массовая доля жидкого компонента     | $\%$          | $40 - 60$     |
| Массовая доля добавочного компонента | $\%$          | $0 - 5$       |
| (отработанного масла)                |               |               |
| Размер частиц                        | <b>MKM</b>    | до 150        |
| Зольность                            | $\%$          | $10,6 - 15,9$ |
| Вязкость                             | $\Pi$ a·c     | до 1200       |
| Низшая теплота сгорания              | ккал/кг       | 2910,8-3300   |
| Плотность                            | $K\Gamma/M^3$ | 1100-1200     |
| Статическая стабильность             | CVT.          | до 5          |

Таблица 1.2.1. Основные характеристики типичных ОВУТ

### 1.3. Хранение, транспорт, распыление, сжигание топлив

<span id="page-15-0"></span>ВУТ представляют собой топливные смеси, состоящие из двух фаз: твердой и жидкой. Традиционно твердая фаза в ВУТ состоит из мелкодисперсного порошка угля или отходов углеобогащения, таких как фильтр-кек (угольный шлам) или угольная пыль. Жидкая фаза представлена водой или водными растворами, которые служат средой для удержания твердых частиц. Использование ВУТ в энергетике предполагает наличие следующих стадий: приготовление, хранение в топливных резервуарах, транспортировка, распыление в камере сгорания или топке, сжигание.

Одной из ключевых эксплуатационных характеристик ВУТ является их седиментационная стабильность (устойчивость к седиментации твердых частиц и фазовому разделению). По существующим регламентам ТЭС) топливная смесь должна храниться не менее 3-5 суток, поскольку запаса топлива должно быть достаточно для обеспечения бесперебойной работы станции в течение заданного времени.

Седиментация частиц - типичное явление для всех суспензий. Статическая стабильность смесей, отражающая только лишь масштаб фазового разделения в суспензии (рис. 1.3.1а), оценивается при помощи коэффициента отделения воды (WSR). Данный коэффициент является расчетной величиной и определяется с использованием следующего выражения:

$$
WSR = \frac{m_1}{m_0} \cdot 100\% ,
$$

где  $m_0$  - начальная масса воды в суспензии;  $m_1$  - масса воды, отделившаяся в течение 72 часов.

Для определения влияния температуры на *WSR*, смеси выдерживаются в течение 72 часов при температурах среды  $25\pm1$  °C,  $5\pm1$  °C,  $0\pm1$  °C,  $-5\pm1$  °C.

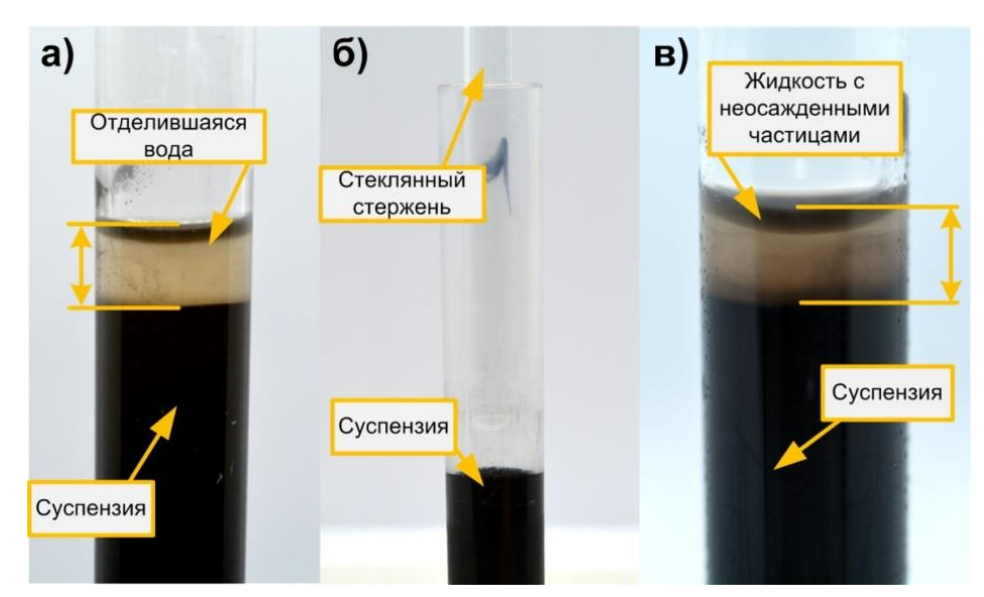

**Рис. 1.3.1.** Фотография с изображением особенностей методов определения *WSR* (а), «проникающего стержня» (б) и расчета средней скорости седиментации твердых частиц (в)

Поскольку *WSR* позволяет оценить только последствия процесса седиментации, для анализа седиментации с точки зрения динамики формирования твердого осадка используется метод «проникающего стержня». Суть метода заключается в том, что суспензию статично выдерживают в течение 72 часов при  $25\pm 1$  °C,  $5\pm 1$  °C,  $0\pm 1$  °C,  $-5\pm 1$  °C, затем в пробирку с суспензией опускают стеклянный стержень длиной 100 мм (рис. 1.3.1б). По мере выпадения осадка на дно тары, стержню становится сложнее проникать в нижние слои суспензии без приложения усилий со стороны. Седиментационная устойчивость топливной композиции при данном методе определяется как разность общей длины стержня и длины его погруженной части (рис. 1.3.1б).

Для оценки седиментационной устойчивости также используется метод расчета средней скорости седиментации твердых частиц *υd*. Пробирки с образцами суспензий в закрытом состоянии термостатируют при температурах  $25\pm 1$  °C,  $5\pm 1$  °C,  $0\pm 1$ °C,  $-5\pm 1$  °C в течение 72 часов. На рис. 1.3.1в показано состояние суспензии в пробирке перед измерениями методом расчета средней скорости седиментации твердых частиц, в частности снижение концентрации твердых частиц в верхних слоях суспензии. После термостатирования каждая пробирка переворачивается на 180°. Вытекший из пробирки в течение 3 с объем жидкой смеси взвешивается

для определения его массы, а затем проводится высушивание этого объема естественным образом в течение суток и последующее досушивание в сушильном шкафу при температуре 100 °С в течение 60 мин. Описанные стадии необходимы для определения концентрации твердой части в сухом остатке. В этом случае средняя скорость седиментации твердых частиц *υ<sup>d</sup>* (%/дни) рассчитывается по следующей формуле:

$$
v_d = \frac{a_1 \cdot (c_0 - c_1)}{3 \cdot a_0 \cdot (100 - c_0)} \cdot 100,
$$

где *a*<sup>0</sup> – масса суспензии в пробирке, кг; *a*<sup>1</sup> – масса суспензии, вытекшей из пробирки, кг;  $c_0$  – начальная концентрация твердого компонента в суспензии, %; *с*<sup>1</sup> – концентрация твердого компонента в вытекшем объеме, %.

Поскольку от способности формировать и обеспечивать поток суспензии зависят транспортировка и распыление, изучается текучесть составов. Текучесть измеряется визуально с использованием метода, приведенного в исследовании [2]. При переливании суспензии из одного пробирки в другую формируется непрерывный поток, прерывистый поток или нет формирования потока вовсе (рис. 1.3.2), что в указанном порядке соответствует классам A, B или C.

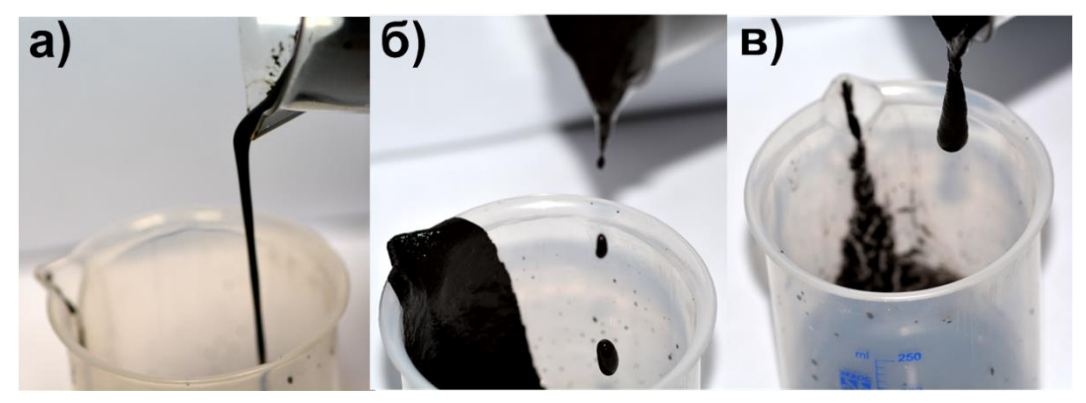

**Рис. 1.3.2.** Фотографии, демонстрирующие отличия в классах текучести образцов суспензий: (а) класс А, (б) класс B и (в) класс С

Для поддержания заданной температуры термостатирования суспензий используется криостат. Термостатирование суспензии проводится при температурах –5 °С, 0 °С, 5 °С и 25 °С. Образцы суспензии выдерживают при заданной температуре в течение 72 часов, поскольку такой временной интервал соответствует среднему времени жизни подобного топлива на объектах энергетического сектора.

Пробирки с суспензиями помещаются в штатив, который устанавливается в ванну криостата (рис. 1.3.3). При термостатировании

суспензий ванна криостата находится в закрытом состоянии. Внешний вид криостата и особенностей термостатирования пробирок представлен на рис. 1.3.3.

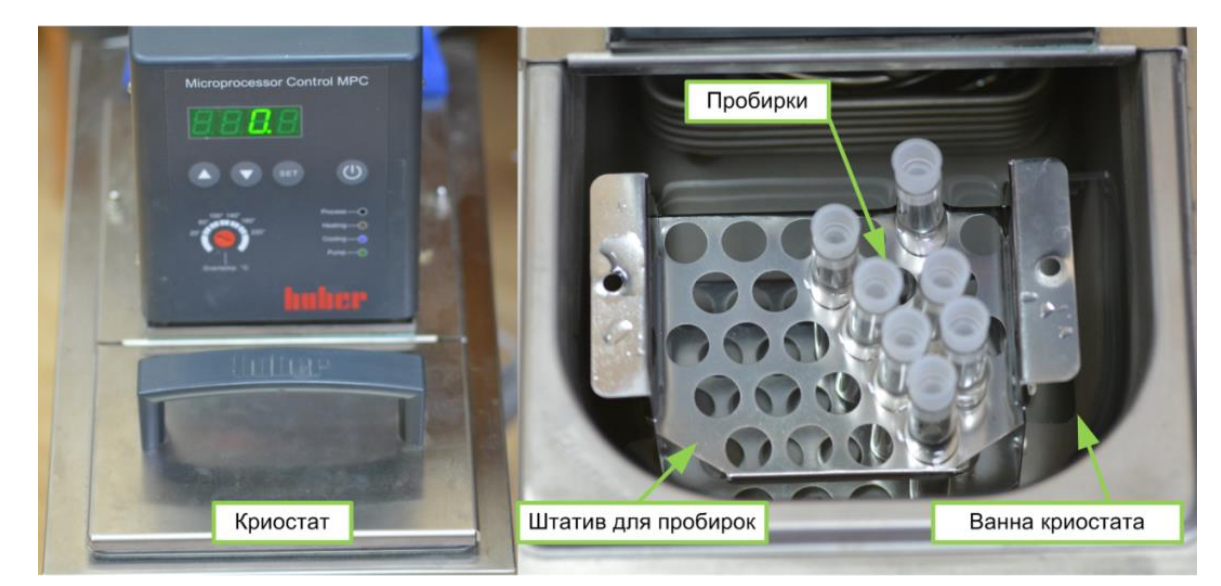

**Рис. 1.3.3.** Внешний вид криостата (слева), а также наполненная теплоносителем ванна криостата с погруженными в него штативом и пробирками с суспензиями (справа)

Для минимизации случайной погрешности требуется проводить серию измерений не менее трех раз. При обработке результатов исключают грубые ошибки и промахи, а также определяются значения доверительных интервалов. Значение доверительной вероятности в экспериментах принимается равным 0,95. Результаты измерений должны включать систематические ошибки, обусловленные инструментальной погрешностью оборудования.

Исследование процессов распыления топливных суспензий (ВУТ и ОВУТ) предусматривает определение значений ключевых характеристик: радиусы (*r*) и скорости движения (*U*) капель, угол раскрытия (α) струи и угол ее отклонения (β) струи от оси симметрии форсунки. Схема распыления с иллюстрацией областей, в которых регистрируются размеры капель, скорости их движения, а также углы раскрытия струи приведена на рис. 1.3.4. Траектории капель, а также угол отклонения струи от оси симметрии форсунки регистрируются в области, размеры которой соответствовали размерам камеры (1×0,6 м) для распыления топливной суспензии. Скорости движения капель регистрируются в области, расположенной непосредственно за распылительной форсункой (рис. 1.3.4б). Размеры капель регистрируются в четырех областях, расположенных на разном удалении от форсунки (рис. 1.3.4а).

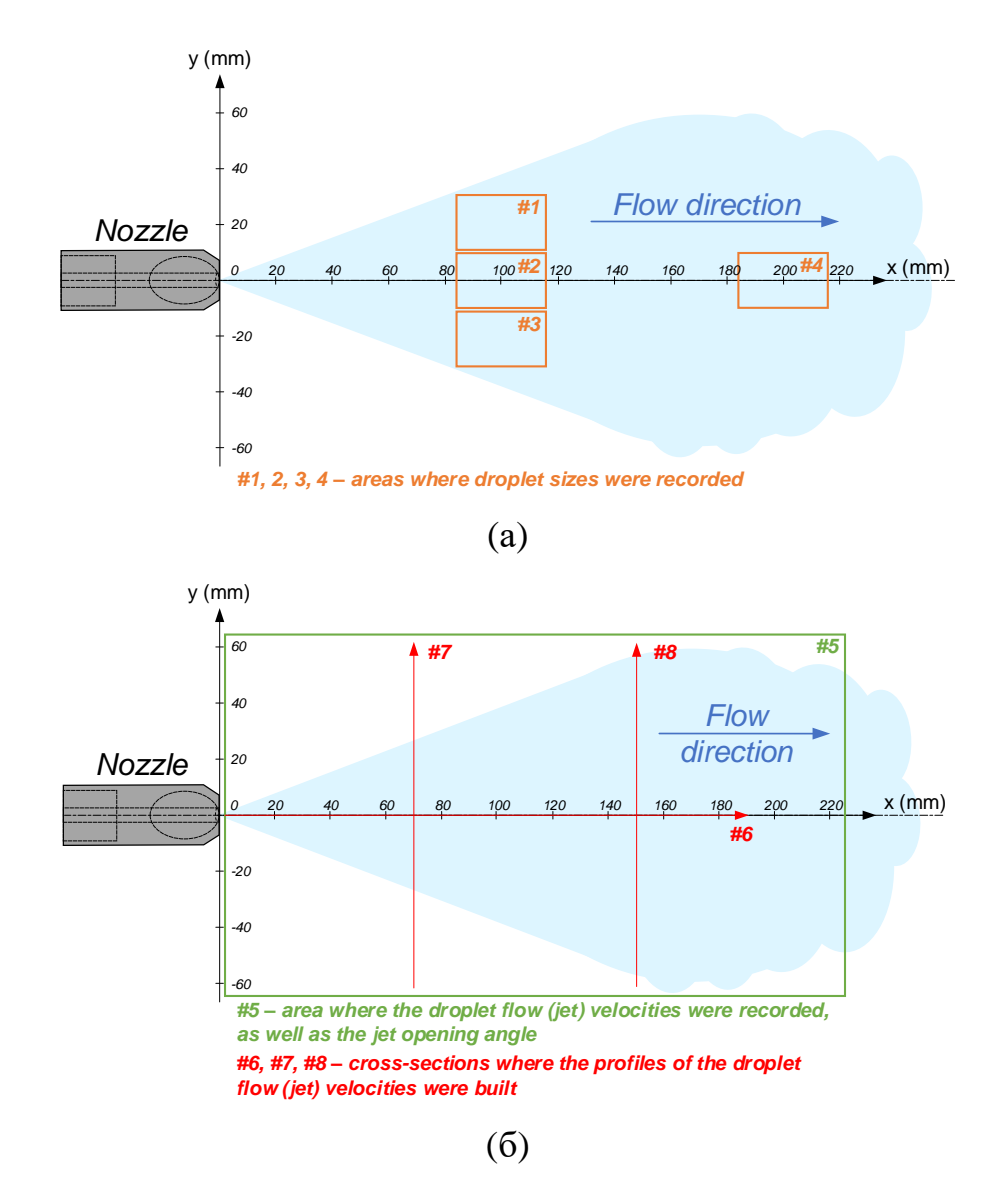

**Рис. 1.3.4.** Схема распыления с местами расположения областей и сечений, в которых регистрировались размеры капель (а), скорости их движения, а также углы раскрытия струи (б) [3]

Для определения скоростей движения капель используется метод "Particle Image Velocimetry" (PIV). Для каждого исследуемого состава (суспензии) и начальной совокупности параметров (*G*a, *U*a) должна выполняться серия из трех экспериментов. Каждый эксперимент включает от 300 до 500 кадров процесса распыления. Полученные видеокадры обрабатываются в программном обеспечении "Actual Flow". Процесс обработки включает следующие этапы (рис. 1.3.5):

– (I) совокупность исходных изображений струи из каждой серии экспериментов импортируются в "Actual Flow";

– (II) цветовая палитра (gray) исходных кадров инвертировалась. По результатам этапа капли суспензии визуализировались как светлые пиксели на темном фоне (картина, наиболее характерная для PIV измерений);

– (III) из интенсивности каждого пикселя изображения вычиталась пороговая интенсивность фона. Интенсивность фона определялась следующим образом. Выбиралась произвольная область на изображении (размерами около 50×50 pix), в которой отсутствовали капли суспензии. Определялось среднее значение интенсивности в рамках выделенной области. При этом принималось допущение, что интенсивность любой другой области (не содержащей капли суспензии) идентична интенсивности в выделенной области. По результатам обработки интенсивность фона находилась в диапазоне 0-5 count, интенсивность капель – 40-150 count;

– (IV) каждое изображение разбивается на элементарные области размерами 64×64 pix. Для каждой элементарной области рассчитывалась корреляционная функция, определяются координаты ее максимума с точностью до 0,2 pix. Вычисляется смещение максимума корреляционной функции (допускается, что смещение максимума соответствует наиболее вероятному перемещению капель) в каждой элементарной области между последовательными кадрами (за время 156,25 мкс). Для каждой элементарной области, зная смещение и межкадровую задержку, рассчитывается средняя скорость движения капель. Результатом этапа является совокупность мгновенных двухкомпонентных полей скорости капель в струе ВУТ;

– (V) выполняется процедура интерполяции полученных мгновенных полей скорости. В ходе процесса выполняется сравнение направления и модуля каждого вектора с соседними векторами на поле скорости, а также с векторами аналогичной элементарной области на предыдущем и последующем мгновенных полях скорости. По результатам этапа корректируется модуль и направление векторов на мгновенных полях скорости капель;

– (VI) выполняется осреднение полученных данных. В ходе обработки для каждой элементарной области вычисляется среднее значение модуля вектора скорости и его направление (путем определения среднеарифметического значения по результатам анализа совокупности мгновенных полей скорости). В результате обработки строится осредненное двухкомпонентное поле скоростей капель в струе ВУТ (рис. 1.3.5).

- 22 -

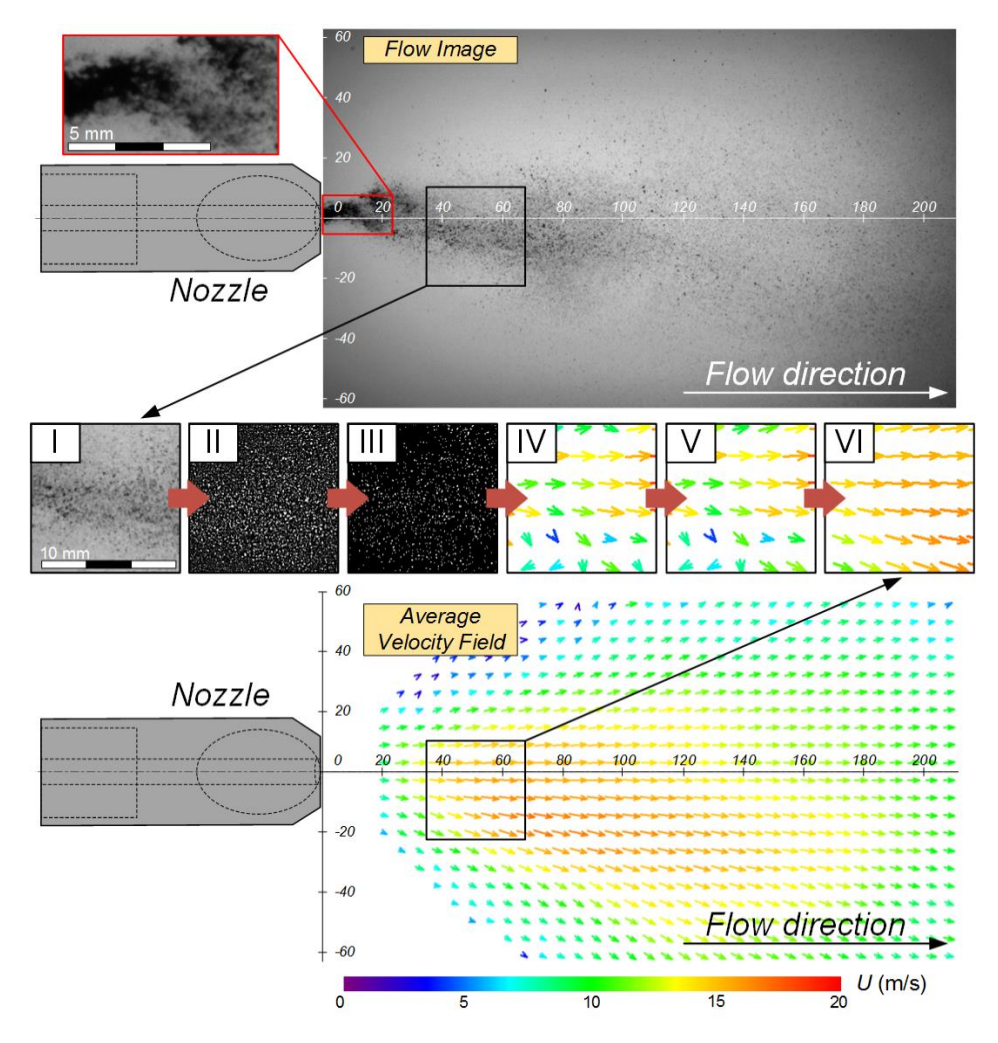

**Рис. 1.3.5.** Иллюстрация процесса обработки данных при построении полей скорости капель методом PIV (для состава 40 % кек, 60 % вода при *G*f≈133 кг/ч, *G*a≈35 кг/ч, *U*a≈27,82 м/с, φ≈4,71 рад): (I) – исходное изображение; (II) – инвертированное изображение; (III) – изображение после вычитания пороговой интенсивности фона; (IV) – мгновенное поле скорости; (V) – мгновенное поле скорости после процедуры интерполяции; (VI) – осредненное (по результатам серии кадров) поле скорости [3]

По результатам экспериментов вычисляется средняя скорость движения капель в области #5 (рис. 1.3.4б), арифметического значения модулей всех векторов, содержащихся на соответствующем осредненном поле скорости струи. Дополнительно определяется распределения скоростей движения капель в трех сечениях (рис. 1.3.4б). Стоит отметить, что регистрация скорости движения капель невозможна на расстоянии ближе, чем 20–25 мм от распылительной форсунки. Это обусловлено тем, что на данном участке струя зачастую еще не распадается на отдельные капли (рис. 1.3.5).

Для определения размеров капель суспензий используется метод "Shadow Photography" (SP). Регистрация размеров капель суспензий

осуществляется в четырех различных областях (рис. 1.3.4а). Использование такого подхода обусловлено неоднородностью генерируемой струи – размеры капель в каждом исследованном вертикальном ее сечении существенно отличались. Для более точного определения размеров капель необходим минимальный размер измерительной области, поэтому регистрация видеограмм капель выполняется поочередно в областях #1–#3 (рис. 1.3.4а). Центры регистрационных областей располагаются на расстоянии около 100 мм от сопла форсунки, так как на данном участке для всей совокупности начальных параметров осуществлялся полный распад струи на отдельные капли (рис. 1.3.4а). Дополнительно выполняется регистрация капель струи в области #4 для оценки изменения размеров капель (и их траектории) по мере удаления от сопла форсунки. Генерируемая форсункой струя должна регистрироваться высокоскоростной видеокамерой в комплекте с объективом, а фоновая подсветка должна обеспечиваться прожектором. Плоскость фокусировки оптической системы должна находиться на оси симметрии форсунки. Для каждого исследуемого состава (суспензии) и начальной совокупности параметров (*G*a, *U*a) должна выполняться серия из трех экспериментов. Каждый эксперимент включает от 700 до 1000 кадров процесса распыления. Полученные видеокадры обрабатываются в программном обеспечении "Actual Flow" (рис. 1.3.6).

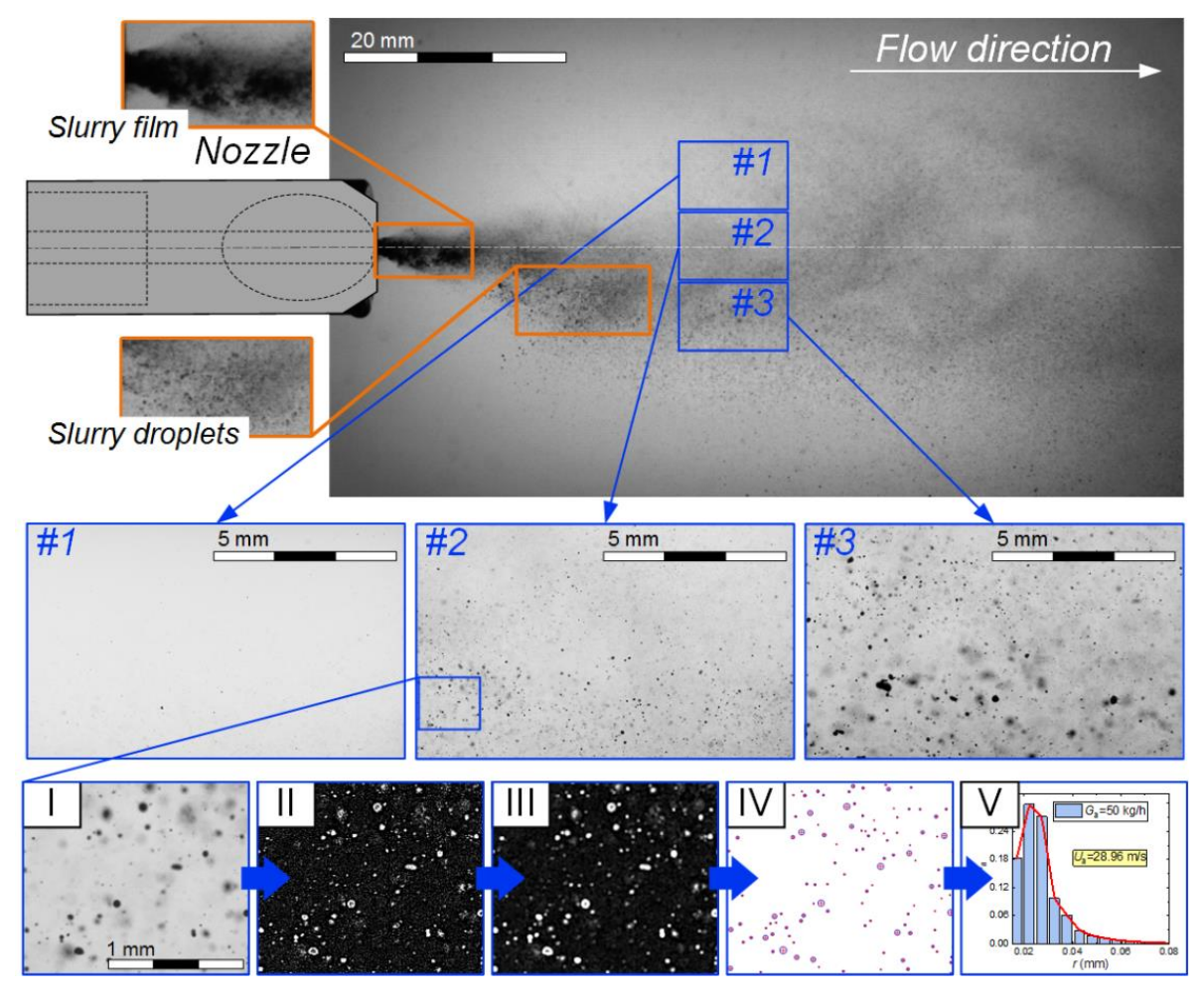

**Рис. 1.3.6.** Иллюстрация процесса обработки данных при определении размеров капель методом SP (для состава 40 % кек, 60 % вода при *G*f≈133 кг/ч, *G*a≈50 кг/ч, *U*a≈28,96 м/с, φ≈4,71 рад.): (I) – исходное изображение; (II) – выделение границ капель при наложении фильтра "Laplace Edge Detection"; (III) – удаление шумов с изображения при наложении "Median Filter"; (IV) – определение средних радиусов капель с использованием процедуры "Bubbles Identification"; (V) – построение итоговой гистограммы распределения размеров капель [3]

Процесс обработки включает следующие этапы (рис. 1.3.6):

– (I) совокупность исходных изображений струи из каждой серии экспериментов импортируются в "Actual Flow";

– (II) выполняется выделение границ капель суспензии программным фильтром "Laplace Edge Detection" на каждом кадре. По результатам обработки капли суспензии будут иметь светлые границы;

– (III) выполняется нейтрализация шумов на изображениях с использованием "Median Filter". В ходе процедуры выполняется осреднение интенсивности каждого пикселя изображения по области размерами 3×3 pix;

Identification"  $-I(V)$ использованием процедуры "Bubbles"  $\mathbf{c}$ определяются средние размеры (радиусы – r) капель суспензии, попавших в регистрационную область. На первом шаге задается порог бинаризации изображений – минимальное значение интенсивности границ капель на изображении. При выборе порога бинаризации оценивается интенсивность границ капель, имеющих ярко выраженную границу. Это позволяет не учитывать капли, находящиеся на границе глубины резкости оптической системы и за ее пределами. На втором шаге задаются геометрические параметры капель, подлежащих идентификации: значение минимальной и максимальной коэффициент несферичности площади, (отношение максимального и минимального поперечного размеров капли, в настоящих задавался равным  $5)$ . Итогом обработки экспериментах является пространственное поле распределений размеров капель для каждого кадра;

 $-(V)$  строится итоговая гистограмма распределения капель по размерам. При построении гистограммы задается ширина столбца (шаг по r). Суммарное количество частиц каждого размера (группы, обусловленной шириной столбца) определяется по результатам анализа всех кадров эксперимента для конкретной элементарной области.

По результатам обработки дополнительно рассчитываются значения относительных количественных  $(N_n)$  и объемных  $(N_V)$  долей капель суспензии в струе. Используются следующие формулы (для каждой группы капель):

$$
N_{n(i)} = (N_{\#1(i)} + N_{\#2(i)} + N_{\#3(i)})/(n_{\#1} + n_{\#2} + n_{\#3});
$$
  
\n
$$
N_{V(i)} = (V_{\#1(i)} + V_{\#2(i)} + V_{\#3(i)})/(V_{\#1} + V_{\#2} + V_{\#3}),
$$

где  $N_{\text{n(i)}}$  – количественная доля капель *i*-ой группы в струе;  $N_{\text{V(i)}}$  – объемная доля капель *i*-ой группы в струе;  $N_{\text{#1(i)}}, N_{\text{#2(i)}}, N_{\text{#3(i)}}$  – суммарное число капель *i*-ой группы в регистрационной области #1, #2 или #3;  $V_{\text{#1(i)}}, V_{\text{#2(i)}}, V_{\text{#3(i)}}$  суммарный объем капель *i*-ой группы в регистрационной области #1, #2 или #3;  $n_{\text{H1}}$ ,  $n_{\text{H2}}$ ,  $n_{\text{H3}}$  – суммарное количество капель в регистрационной области #1, #2 или #3;  $V_{\text{H1}}$ ,  $V_{\text{H2}}$ ,  $V_{\text{H3}}$  – суммарный объем капель в регистрационной области #1, #2 или #3.

Дополнительно выполняется оценка неоднородности распределения размеров капель суспензии в вертикальном сечении струи на удалении 100 мм от сопла форсунки.

Для определения траектории движения струи применяется теневая видеосъемка потока капель. Регистрация струи осуществляется в области, соответствующей размерам камеры для распыла (около 1000×600 мм). Генерируемая форсункой струя должна регистрироваться высокоскоростной видеокамерой в комплекте с объективом и фоновой подсветкой – набором из

 $-26-$ 

трех прожекторов. Плоскость фокусировки оптической системы должна находиться на оси распыления форсунки. Для каждого исследуемого состава (суспензии) и начальной совокупности параметров (*G*a, *U*a) должна выполняться серия из трех экспериментов. Каждый эксперимент включает от 150 до 200 кадров процесса распыления. Полученные видеокадры обрабатываются в программном обеспечении "DaVis".

Процесс обработки включает следующиеэтапы (рис. 1.3.7а):

– (I) совокупность исходных изображений струи из каждой серии экспериментов импортируются в "DaVis";

– (II) при неизменных параметрах видеосъемки регистрируется фоновое изображение в отсутствии струи, которое также импортируется в "DaVis";

– (III) выполняется коррекция фона на изображениях с использованием процедуры "White Image Correction". В ходе процедуры выполняется выравнивание интенсивности изображений. Для каждого пикселя фонового изображения определяется корректирующий коэффициент, как отношение средней интенсивности всего изображения к интенсивности пикселя. Далее каждый пиксель на исходном изображении струи умножается соответствующий корректирующий коэффициент. В результате на исходных изображениях устраняются колебания интенсивности, связанные с неоднородностью подсветки;

– (IV) на изображении маскируются пиксели с максимальным и минимальным значением интенсивности с использованием процедуры "Algoritmic Mask";

– (V) выполняется сглаживание изображения (осреднение интенсивности каждого пикселя изображения по области размерами 3×3 pix) с использованием "Smoothing Filter";

– (VI) осуществляется осреднение полученных данных. В ходе обработки для каждого пикселя вычисляется среднее значение интенсивности (путем определения среднеарифметического значения интенсивности всех пикселей с аналогичными координатами для серии изображений). В результате обработки находится осредненное изображение струи (рис. 1.3.7а).

На завершающем этапе для построенного среднего поля интенсивности струи определяются траектория струи и угол ее отклонения (β) от оси симметрии форсунки (рис. 1.3.7б). Для этих целей выбирается семь вертикальных сечений струи на различном удалении от сопла распылительной форсунки. Область струи с минимальной интенсивностью соответствует максимальной относительной концентрации капель, область с максимальной интенсивностью, наоборот, – минимальной концентрации.

- 27 -

Поэтому принимается допущение, что ось симметрии струи (потока капель) соответствует точке с минимальным значением интенсивности (рис. 1.3.7б). По результатам анализа распределения интенсивностей в сечениях струи определяются координаты ее условной оси симметрии (по оси y). На среднее поле интенсивности струи наносятся точки оси струи (по результатам анализа сечений 1–7) на различном удалении от сопла форсунки. Строится линия, иллюстрирующая траекторию струи. Графическим образом определяется значение угла β (между линией траектории и осью 0*x*).

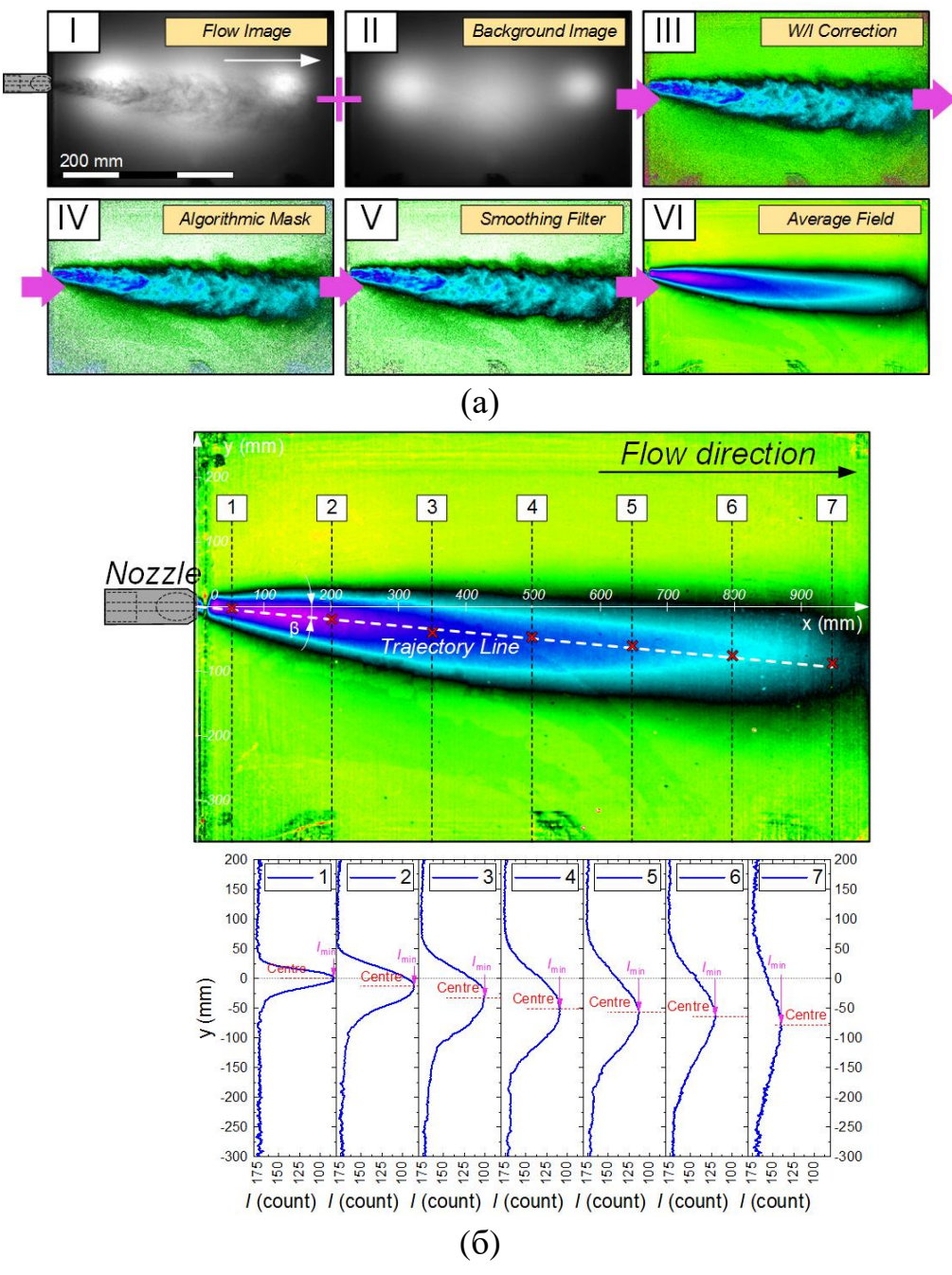

**Рис. 1.3.7.** Иллюстрация процесса обработки данных (а) (для состава 50 % кек, 50 % вода при *G*f≈126 кг/ч, *G*a≈70 кг/ч, *U*a≈76,21 м/с, φ≈1,57 рад.) и определение траектории (б) движения струи: (I) – исходное изображение; (II) – фоновое изображение; (III) – коррекция фона с использованием процедуры "White Image Correction"; (IV) – маскирование пикселей с максимальным и минимальным значением интенсивности с использованием процедуры "Algoritmic Mask"; (V) – удаление шумов с изображения при наложении "Smoothing Filter"; (VI) – построение среднего поля интенсивности струи [3]

Для определения угла раскрытия струи (α) выполняется анализ изображений, полученных при помощи теневой съемки с применением PIV метода. Полученные видеокадры обрабатываются в программном обеспечении "DaVis". Процесс обработки включал этапы (рис. 1.3.8):

– (I) совокупность исходных изображений струи из каждой серии экспериментов импортируют в "DaVis";

– (II) определяют среднее значение величины стандартного отклонения интенсивности свечения капель струи относительно фона (с использованием алгоритма "Standart Diviation");

– (III) выполняют удаление шумов (сглаживание) с итогового изображения (осреднение интенсивности каждого пикселя изображения по области размерами 3×3 pix) с использованием "Smoothing Filter";

– (IV) на изображении маскируют пиксели с минимальным значением интенсивности (соответствующей пороговой интенсивности фона изображения) с использованием процедуры "Algoritmic Mask". Интенсивность фона определяют следующим образом. Выбирается произвольная область на изображении (размерами около 50×50 pix), в которой отсутствовали капли суспензии. Определяют среднее значение интенсивности в рамках выделенной области. При этом принимается допущение, что интенсивность любой другой области (не содержащей капли суспензии) идентична интенсивности в выделенной области (рис. 1.3.8).

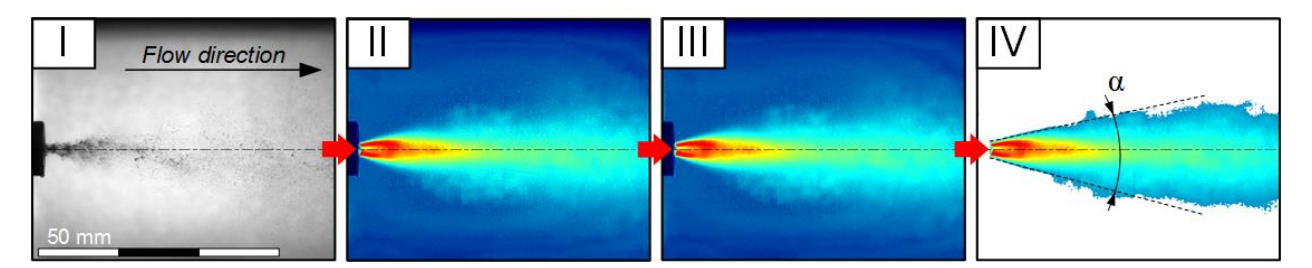

**Рис. 1.3.8.** Иллюстрация процесса обработки данных (для состава 50 % кек, 50 % вода при *G*f≈126 кг/ч, *G*a≈50 кг/ч, *U*a≈16,52 м/с, φ≈9,42 рад.) при определении угла раскрытия струи: (I) – исходное изображение; (II) – определение среднего значения стандартного отклонения интенсивности капель струи относительно фона; (III) – удаление шумов с изображения при наложении "Smoothing Filter"; (IV) – маскирование пикселей с максимальным значением интенсивности с использованием процедуры "Algoritmic Mask" [3]

По результатам обработки на полученном итоговом изображении графическим образом определяется значение угла раскрытия струи α (рис. 1.3.8).

### **1.4. Минимизация воздействия на окружающую среду**

<span id="page-29-0"></span>В таблице 1.4.1 приведены результаты систематизации и обобщения известных результатов исследований по определению антропогенных выбросов при сжигании углей и ВУТ на основе различных компонентов [1].

**Таблица. 1.4.1.** Антропогенные выбросы при сжигании углей и ВУТ для разных условий сжигания

| Топливо                                   | NO <sub>x</sub>                                       | SO <sub>2</sub>                                    | CO                                                | CO <sub>2</sub> | Температура  |
|-------------------------------------------|-------------------------------------------------------|----------------------------------------------------|---------------------------------------------------|-----------------|--------------|
| <b>BYT</b>                                | 510-550<br>$MT/M^3$<br>$(410 - 440)$<br>ppm)          | $600 - 760$<br>$MT/M^3$<br>$(225 - 285)$<br>ppm)   | $18 - 57$<br>$M\Gamma/M^3$<br>$(16 - 50)$<br>ppm) | $8 - 9%$        | 900-1300 °C  |
| ВУТ на основе<br>ЖИДКИХ<br>отходов        | 445-530<br>$MT/M^3$<br>$(360 - 430)$<br>ppm)          | 580-625<br>$M\Gamma/M^3$<br>$(220 - 235)$<br>ppm)  | $2 - 37$ MT/ $M^3$<br>$(2 - 32$ ppm)              | $8,7-11$ %      | 900-1300 °C  |
| ВУТ на основе<br>каменных<br>углей        | $470 \text{ mV}$<br>$(245$ ppm $)$                    | $346$ MT/ $\text{M}^3$<br>(130 ppm)                | $25 \text{ M} \Gamma/\text{M}^3$<br>(22 ppm)      |                 | 850-950 °C   |
| ВУТ и горючие<br>сланцы                   | $120 - 160$<br>$M\Gamma/M^3$<br>$(100 - 130)$<br>ppm) | $120 - 220$<br>$M\Gamma/M^3$<br>$(45 - 82$ ppm $)$ | $0.6 - 1.98 %$<br>$(6000 -$<br>19800 ppm)         | $0 - 16%$       | 850-950 °C   |
| <b>BYT</b>                                | $30 - 100$<br>MT/M3<br>$(15 - 52$ ppm $)$             | $100 - 200$<br>MT/M3<br>$(52 - 104)$<br>ppm)       |                                                   |                 | 900-1000 °C  |
| ВУТ совместно<br>с осадком<br>сточных вод | 156-289<br>$MT/M^3$ (81–<br>151 ppm)                  | $12 - 138$ MT/ $M3$<br>$(4 - 50$ ppm $)$           | $0,5-1,07$<br>$M\Gamma/M^3$<br>$(0,5-1$ ppm $)$   |                 | выше 1000 °С |
| <b>BYT</b>                                | $100 - 250$<br>$MT/M^3$ (50-<br>130 ppm)              |                                                    | $100 - 600$<br>$MT/M^3$ (85–<br>515 ppm)          |                 | 820-910 °C   |
| ВУТ на основе<br>БУ                       | $252$ MT/ $M^3$<br>(202 ppm)                          | $47 \text{ M}$ T/M <sup>3</sup><br>(17 ppm)        | $248$ MT/ $M^3$<br>(214 ppm)                      |                 | 900 °C       |
| ВУТ на основе<br>БУ                       | $50 - 140$ MT/M <sup>3</sup><br>$(25 - 80$ ppm $)$    | $0 - 200$ MT/M <sup>3</sup><br>$(0 - 75$ ppm)      |                                                   |                 | 800-900 °C   |
| ВУТ на основе<br>угля марки Д             | $80 \text{ M}t/\text{M}^3$<br>(21 ppm)                | $\overline{0}$                                     | $219 \text{ MT/m}^3$<br>$(188$ ppm $)$            |                 | 1050 °C      |

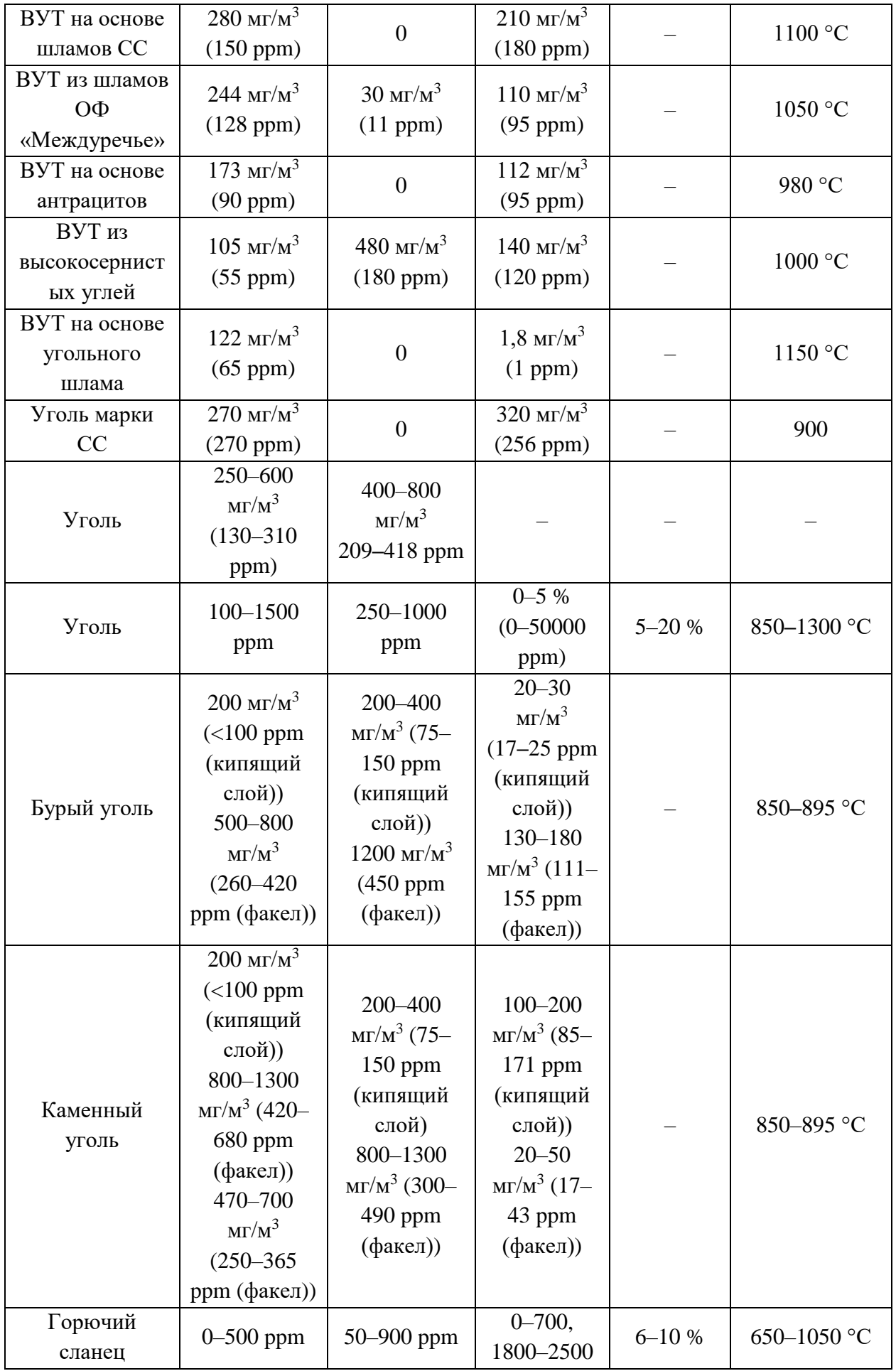

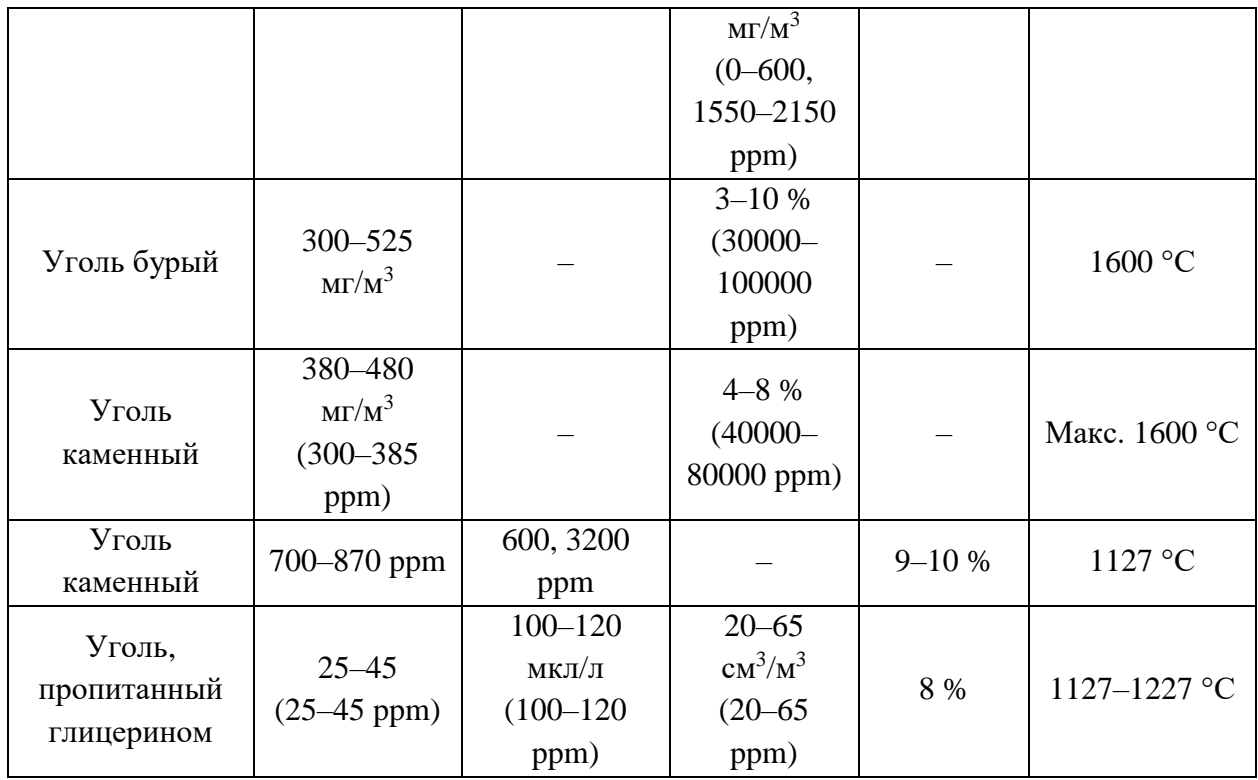

Последствия сжигания угля наиболее негативны для окружающей среды и здоровья населения по сравнению со сжиганием природного газа и нефти. Значительное содержание примесей, минеральных компонентов, серы, азота, тяжелых металлов во многом ограничивает использование угля в качестве экологически безопасного топлива. При его горении выделяются азото- и серосодержащие ( $NO<sub>x</sub>$  и  $SO<sub>x</sub>$ ) оксиды, летучие органические соединения (зола и пыль), большое количество углекислого газа  $(CO_2)$  на единицу произведенной энергии, а также различные металлы, которые могут рассеиваться на больших площадях и оказывать серьезное влияние на здоровье человека.

Попадающие в окружающую среду вместе с дымовыми газами оксиды азота (преимущественно NO и NO<sub>2</sub>) являются основной причиной возникновения фотохимического смога, который на выходе в стратосферу играет роль активного катализатора, вызывающего разрушение озонового слоя.

Способность быстрого окисления  $NO<sub>x</sub>$  и  $SO<sub>x</sub>$  до высших оксидов и взаимодействия с водяным паром в атмосфере приводит к образованию мелких капель серной  $(H_2SO_4)$  и азотной  $(HNO_3)$  кислот. Последние, в свою очередь, способствуют выпадению кислотных дождей, наносящих огромный вред экосистеме.

Доминирующими выбросами при сжигании углеродного топлива являются парниковые газы (в первую очередь,  $CO<sub>2</sub>$ ). Установлено, что рост концентраций углекислого газа в атмосфере приводит к повышению средней температуры воздуха и соответствующему изменению климата, что

напрямую связано с теорией глобального потепления и сопутствующими проблемами планетарного масштаба.

В свете всего вышеперечисленного остро встает вопрос о поисках новых экологически чистых технологий использования **УГОЛЬНЫХ** pecypcos. Традиционно выделяют три направления решения проблемы: разработка новых и совершенствование существующих очистных сооружений; создание новых технологий сжигания топлив; применение новых по компонентному составу топлив и изменение технологий их приготовления. В каждом из этих направлений за последние 25-30 лет получены важнейшие для науки, техники и технологий результаты [1]. Ключевым решением по праву можно считать переход от традиционного пылеугольного сжигания твердых топлив к ВУТ) и ОВУТ топливам.

Подробное описание экологических и энергетических характеристик представлено в [1].

## 1.5. Блоки и элементы установки

<span id="page-32-0"></span>Пилотная энергетическая установка состоит из двух основных блоков, которые представляют собой системы топливоприготовления и сжигания топлива.

оборудование, Основное технологическое входящее  $\bf{B}$ состав энергетической установки представлено в таблице 1.5.1.

Таблина  $1,5,1.$ Основное технологическое оборудование  $\overline{M}$  $er$ характеристики

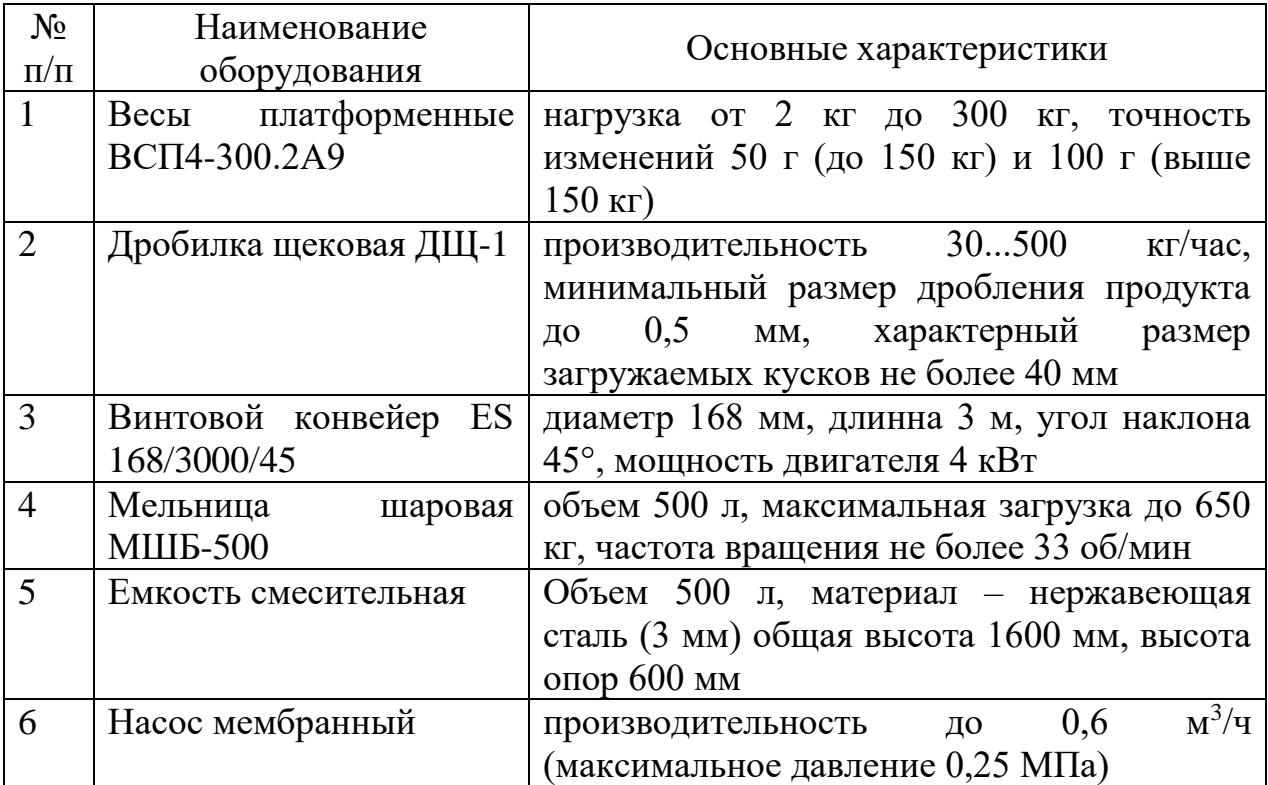

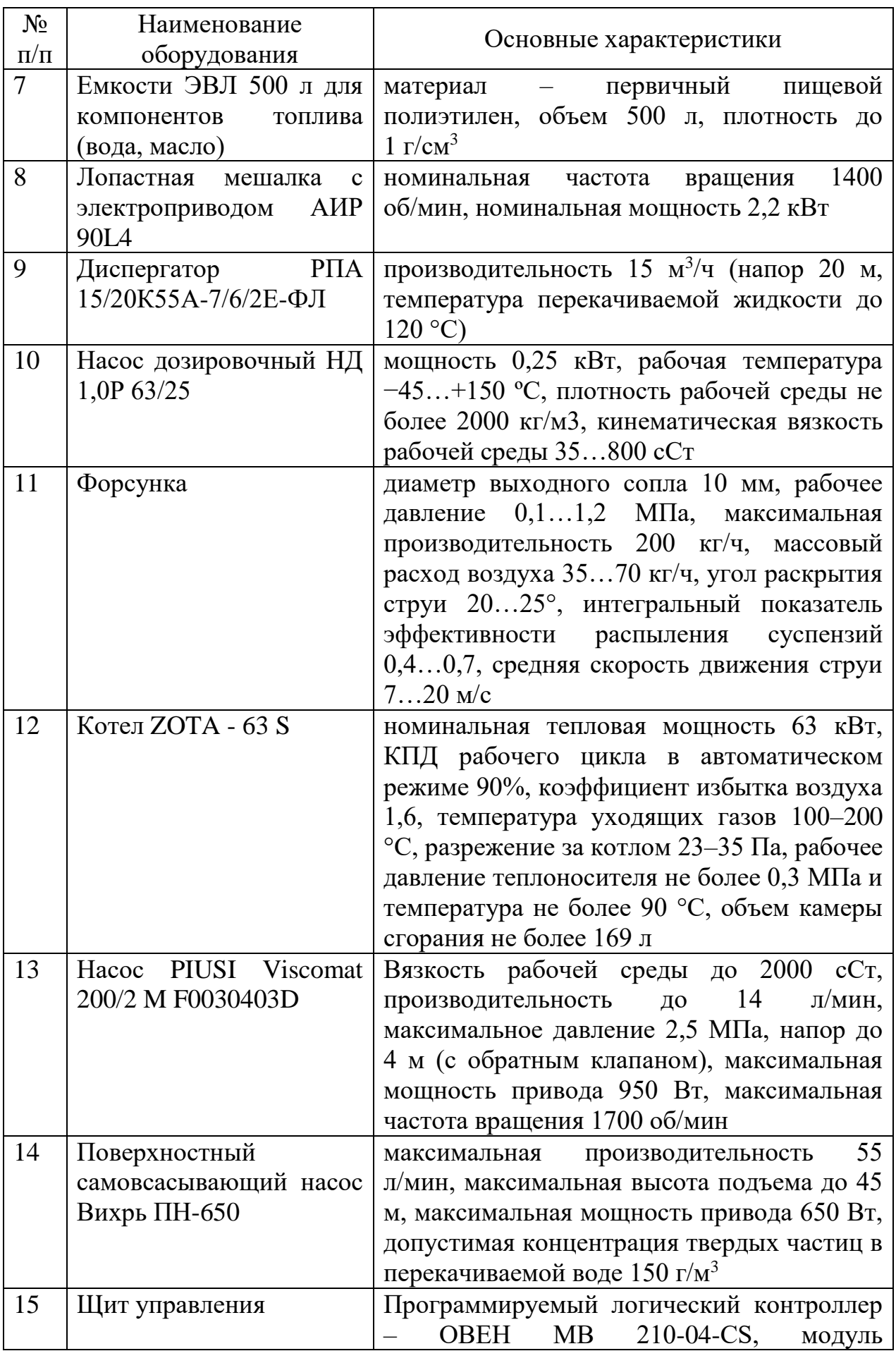

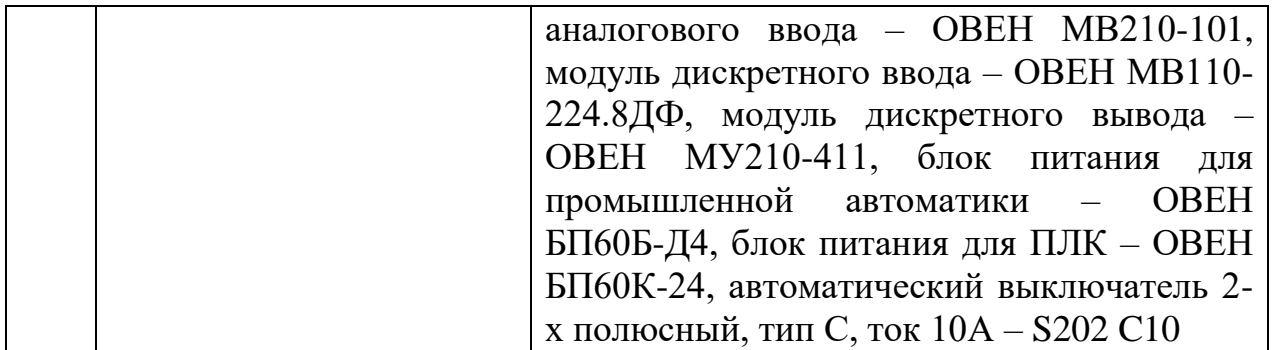

На рис. 1.5.1. представлена 3D модель малой детализации пилотной энергетической установки по приготовлению и сжиганию суспензионных топлив.

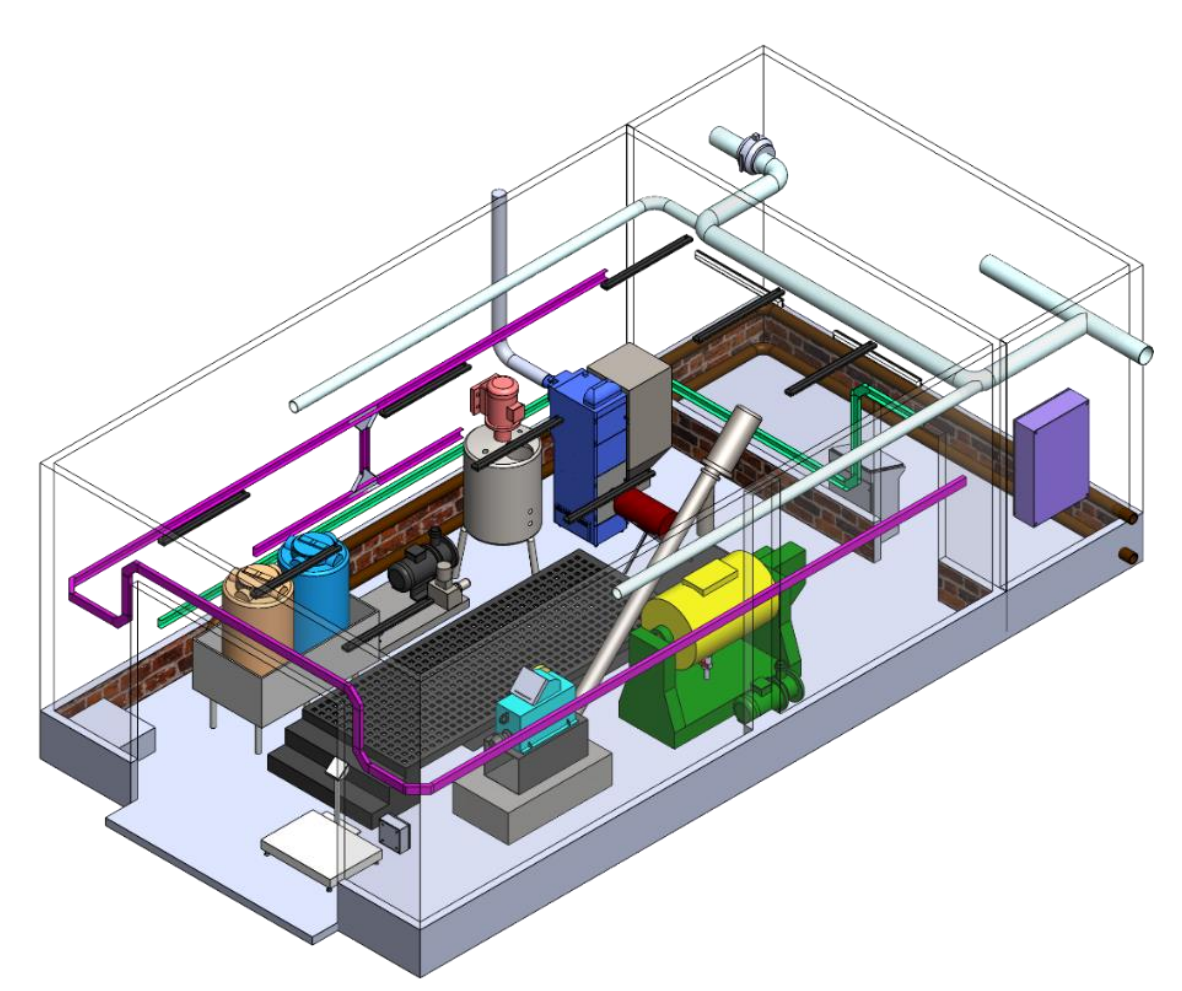

**Рис. 1.5.1.** 3D-модель пилотной энергетической установки приготовления и сжигания суспензионных топлив

Принцип взаимодействия элементов показан на рис. 1.5.2.

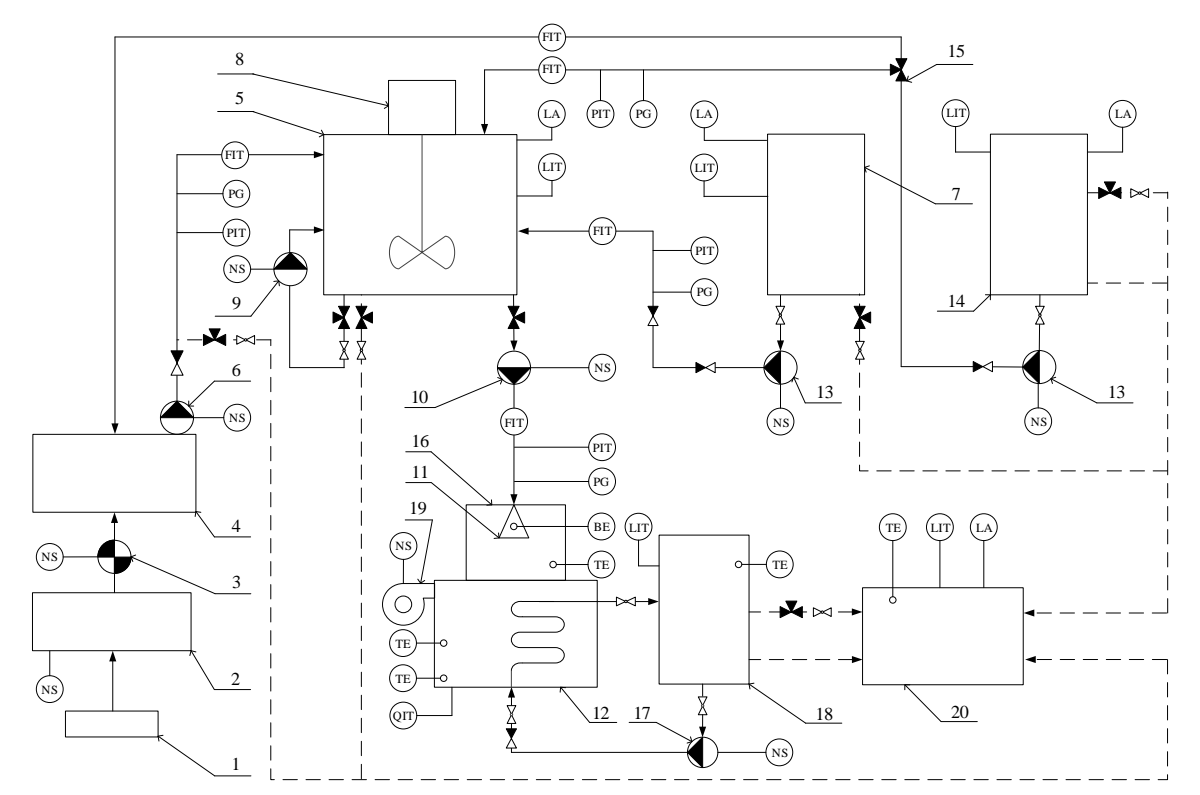

**Рис. 1.5.2.** Схема автоматики пилотной энергетической установки приготовления и сжигания суспензионных топлив

#### **1.6. Схемотехническая документация**

<span id="page-35-0"></span>Составление проектно-конструкторской документации – обязательный этап производства. Разработка проектных, конструкторских документов (КД) ведется в соответствии с едиными требованиями СнИП, ПУЭ, ГОСТ. В состав пакета КД входят:

– основной комплект конструкторской документации (рабочие чертежи, расчеты нагрузки, пояснительная записка, спецификации деталей и материалов);

– электропроект (спецификация оборудования, выбор защитной автоматики, проектирование кабельных линий, схемы подключения и управления устройством);

– проектные данные для производственных нужд (сборочные чертежи, спецификации, деталировки, электрические и монтажные схемы);

– паспорт (описывает основные технические параметры: тип, габариты и вес, расположение, материалы производства, комплектность).

Объектом разработки КД является пилотная энергетическая установка приготовления и сжигания суспензионного топлива, для корректной работы данной систему следует автоматизировать, используя многоуровневую структуру на базе микропроцессорной техники.
Разрабатываемая система необходима для контроля и управления процессом подготовки и сжигания суспензионных топлив. Основными функциями такой системы являются:

1) сбор информации с первичных датчиков и преобразователей, контроль температуры в топке котла, контроль давления в топочной камере, контроль расхода первичного, вторичного воздуха и топлива, а также контроль расхода питательной воды, нагреваемой котлом для подачи потребителю;

2) оповещение персонала о возникновении чрезвычайных ситуаций, связанных с неисправностью технологического оборудования;

3) обработка полученной информации, сравнение параметров с уставками и формирование команд управления, включение звуковых и световых средств оповещения;

4) регистрация событий в режиме реального времени.

На рис. 1.6.1. представлена функциональная схема установки.

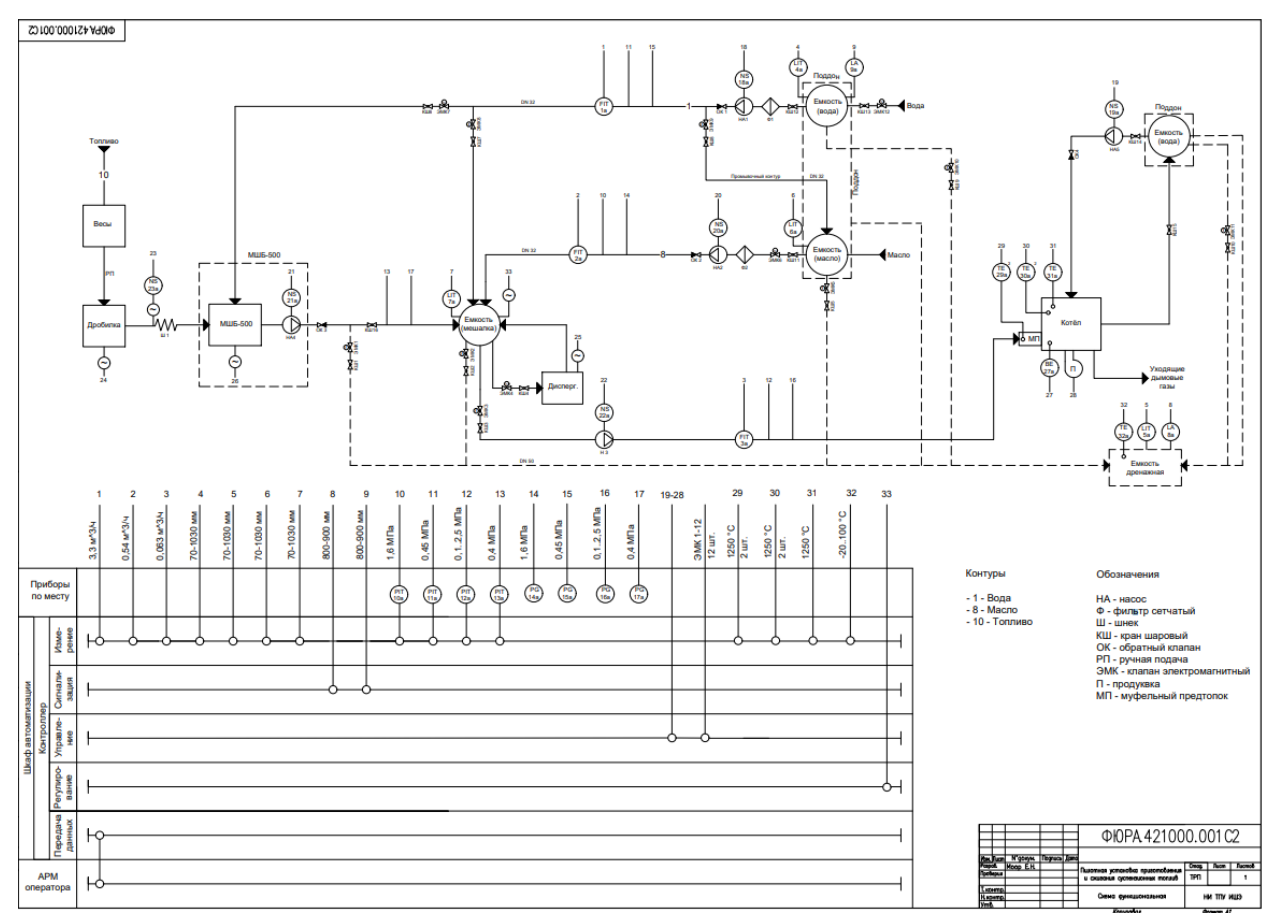

**Рис. 1.6.1.** Схема пилотной энергетической установки приготовления и сжигания суспензионных топлив

Алгоритмом работы пилотной установки является последовательное приготовление суспензии. На первой стадии кусковое твердое топливное сырье размером более 5 см взвешивают с помощью напольных весов ВСП4- 300.2А9 и измельчают до размера не более 1 см в щековой дробилке ДЩ-1. После этого, твердое топливное сырье поступает в шаровую мельницу при помощи шнека, оснащенного пускателем, где измельчается до пылевидного состояния и предварительное смешивается с водой. На второй стадии состав подается в смешивающую емкость при помощи насоса с пускателем, куда будут добавляться жидкие горючие отходы. Для получения стабильной топливной смеси кроме перемешивания лопастной мешалкой выполняется рециркуляция топлива через диспергатор НГД-7,5ВХ. На третьем этапе готовое суспензионное топливо подается на при помощи дозировочного насоса НД 1,0 Р 63/25 с пускателем на форсунку для сжигания в топке котла ZOTA "PELLET" - 63 S.

Расход воды из емкости ЭВЛ 500 определяется при помощи расходомера Rosemount 3051SFC на базе компактной стабилизирующей диафрагмы. Давление в водяном тракте на разных участках измеряется при помощи манометров ТМ-510Р.00 и МО–05. Вода поступает из резервуара объемом 500 литров при помощи водяного насоса ВИХРЬ ПН-650. Для контроля уровня воды в резервуаре используется сигнализатор уровня РИЗУР-902.

Масло поступает из емкости ЭВЛ 500 объемом 500 литров при помощи масляного насоса PIUSI Viscomat 200/2 M, оснащенного пускателем. Уровень в емкости контролируется при помощи сигнализатор уровня РИЗУР-902. Расход масла из емкости определяется при помощи расходомера Rosemount 3051SFC. Давление в масляном тракте измеряется на двух участках при помощи манометров ТМ-510Р.00 и МО–05.

Для управления потоками жидкостей используется набор электромагнитных (ЭМК 1–11) и шаровых (ОК 1–2) клапанов, а также шаровые краны (КШ  $1-11$ ).

С целью отражения принципов управления разрабатываемой пилотной установкой была разработана структурная схема, представленная на рис. 1.6.3. Данная схема является трехуровневой. На верхнем уровне находится АРМ оператора со SCADA-системой с функциями ввода-вывода технологических параметров и управляющих воздействий. Мнемосхема SCADA-системы технологического процесса пилотной энергетической установки на рис. 1.6.2. Передача данных осуществляется с помощью протокола TPC/IP Modbus. Разработанная для данной установки SCADAсистема позволяет оператору контролировать технологический процесс в

- 39 -

режиме реального времени, отслеживать все параметры и реагировать в случае аварийных ситуаций. Реализация передачи информации от программируемого логического контроллера на удаленный АРМ оператора осуществляется с помощью сетевого шлюза, который функционирует с помощью GSM связи и облачного сервиса OwenCloud. На среднем уровне находится щит управления, оснащенный программируемым логическим контроллером для выработки управляющих сигналов и обработки полученных с нижнего уровня данных. На нижнем уровне находятся измерительный приборы, исполнительные механизмы и органы управления.

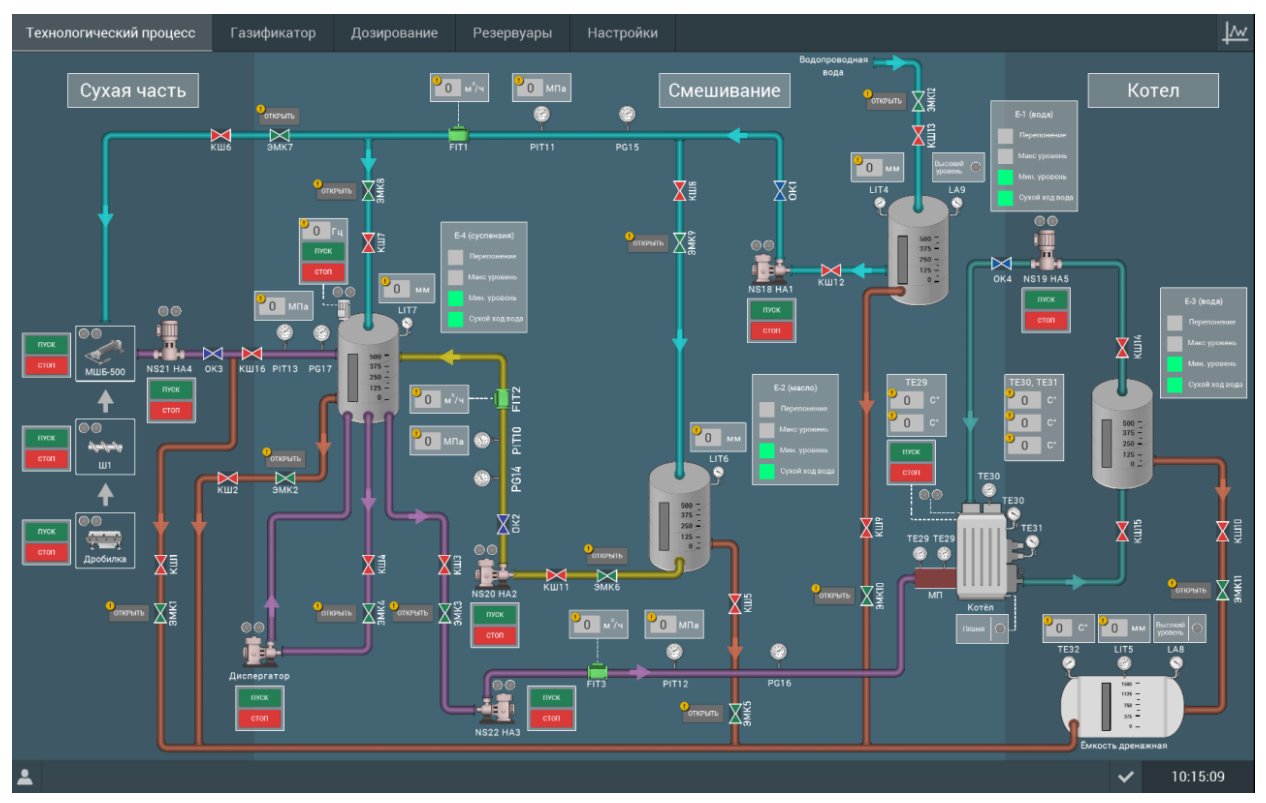

**Рис. 1.6.2.** Мнемосхема SCADA-системы технологического процесса пилотной энергетической установки

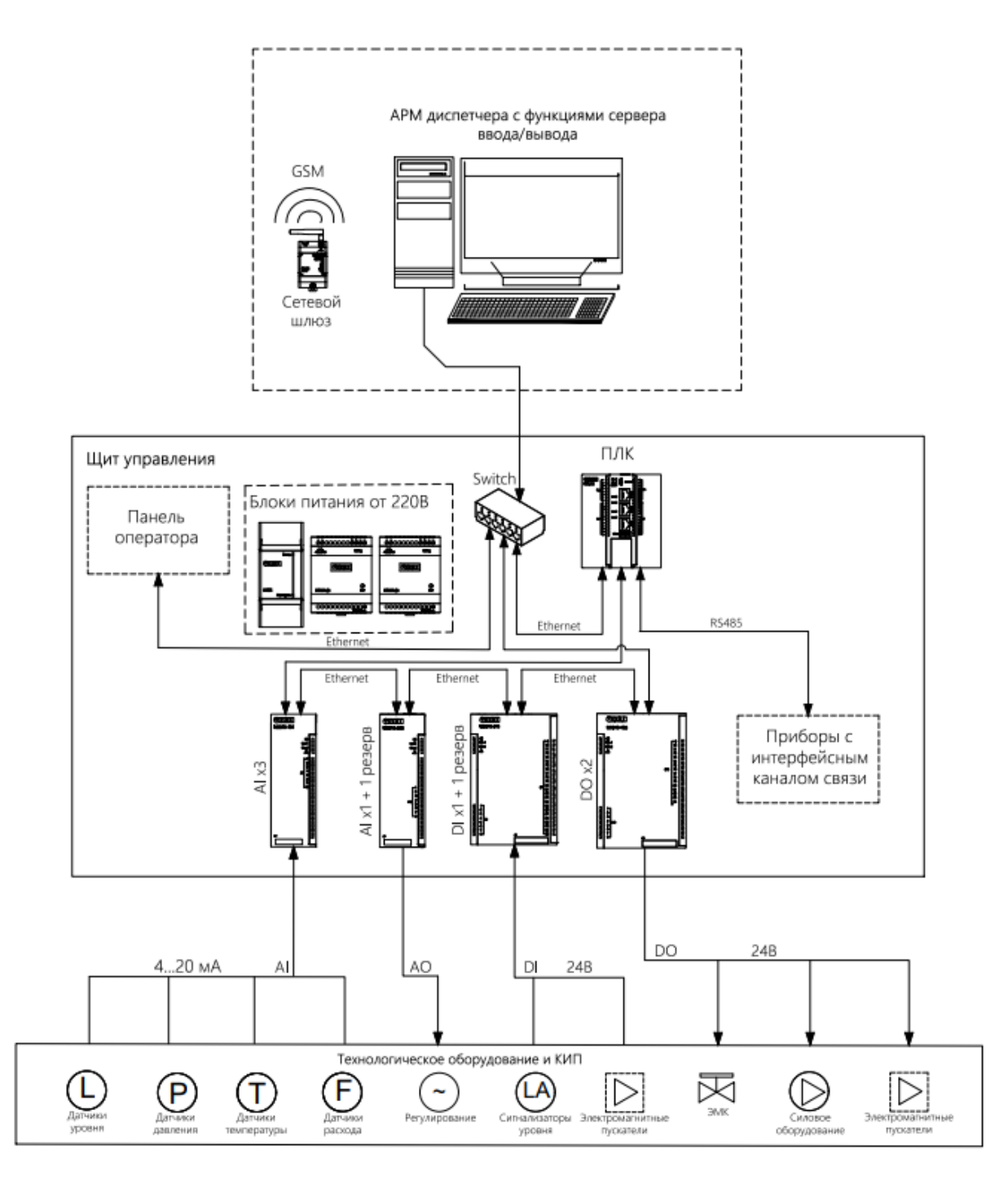

**Рис. 1.6.3.** Структурная схема пилотной энергетической установки

Для сборки шкафа управления данной системой была разработана электрическая схема щита управления. Данная схема показывает соединения составных частей изделия установки и определяет провода, жгуты, кабели или трубопроводы, которыми осуществляются эти соединения, а также места их присоединений и ввода разъемы, платы, зажимы и т.д. Помимо этого, к данной схеме разрабатывается перечень оборудования щита управления (таблица 1.6.1). Данный перечень отражает основные составляющие части щита управления. В качестве программируемого логического контроля был выбран ОВЕН МВ 210-04-CS с блоком питания, а также модулями аналогового ввода, дискретного ввода и вывода.

| Позиция                 | Наименование, техническая<br>характеристика приборов и<br>средств автоматизации | Кол.           | Тип, марка               |
|-------------------------|---------------------------------------------------------------------------------|----------------|--------------------------|
| AC1                     | Программируемый логический<br>контроллер                                        | 1              | <b>OBEH MB 210-04-CS</b> |
| A1                      | Модуль аналогового ввода                                                        | $\overline{2}$ | <b>OBEH MB210-101</b>    |
| A2                      | Модуль дискретного ввода                                                        | $\overline{2}$ | OBEH MB110-<br>224.8ДФ   |
| A <sub>3</sub>          | $\overline{2}$<br>Модуль дискретного вывода                                     |                | <b>OBEH MY210-411</b>    |
| SQ1                     | Выключатель концевой                                                            | 1              | 2NC R5MC01               |
| EL1                     | Светильник                                                                      | 1              | <b>СПБ-Т5</b>            |
| XS1                     | Розетка с заземлением на DIN-<br>рейку                                          | 1              | <b>IEK PAp10-3-ОП</b>    |
| G <sub>1</sub>          | Блок питания для промышленной<br>автоматики                                     | $\overline{2}$ | ОВЕН БП60Б-Д4            |
| G2                      | Блок питания для ПЛК                                                            | $\mathbf{1}$   | ОВЕН БП60К-24            |
| QF1,<br>QF <sub>2</sub> | Автоматический выключатель 2-<br>ух полюсный, тип С, ток 10А                    | $\overline{2}$ | S202 C10                 |
| <b>XT01-1</b>           | Шина для подключения проводов<br>заземления                                     | 1              | DKC серии STI/CQE        |
| HL1                     | Лампа сигнальная                                                                | $\mathbf{1}$   | XB5-AVM3                 |
| <b>XT01-</b>            | Кросс-модуль на DIN-рейку 4x15                                                  | $\overline{2}$ | IIIH-103 Schneider       |
| XT04,                   | групп, 125А                                                                     |                | Electric 32019DEK        |
| XT07-<br><b>XT10</b>    |                                                                                 |                |                          |
| XT05,                   | Кросс-модуль на DIN-рейку 4x11                                                  | $\mathbf{1}$   | <b>IIIH-103 DEKraft</b>  |
| XT <sub>06</sub>        | групп, $125A$                                                                   |                | 32018DEK                 |
| $XT-L1$                 | Проходные клеммы                                                                | 20             | PT 2,5-QUATTRO           |

**Таблица 1.6.1**. Перечень оборудования щита управления

Для удобства монтажа и обслуживания щита управления монтируется светильником СПБ-Т5, который включается при размыкании концевого выключателя 2NC R5MC01. Управление питанием щита управления осуществляется при помощи двухполюсных автоматических выключателей S202 C10.

На рис. 1.6.3. представлен фрагмент схемы электрической соединений щита управления пилотной энергетической установкой. На данном фрагменте представлен ввод питания в щит управления, а также его расключения по линиям питания на установленные внутрь щита приборы.

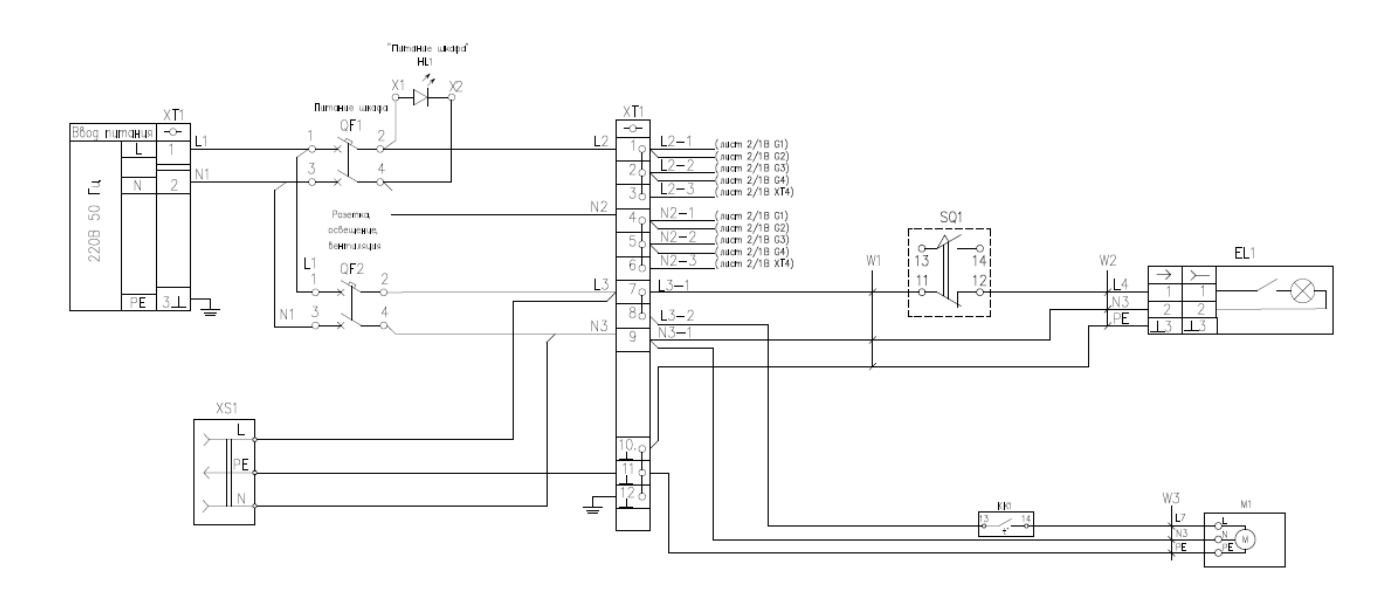

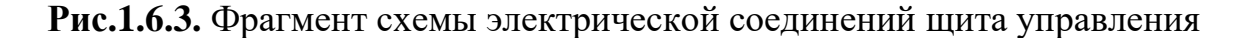

# **1.7. Каналы измерений, сигнализации и управления**

Каналы измерений подразделяются на два основных вида, аналоговые и цифровые. Аналоговые каналы измерений - используются для измерения аналоговых сигналов, таких как напряжение, ток или температура. Примеры аналоговых каналов измерений включают в себя аналоговые входы АЦП (аналого-цифровые преобразователи) и аналоговые сенсоры. Цифровые каналы измерений - используются для измерения цифровых сигналов, таких как частота или количество импульсов. Примеры цифровых каналов измерений включают в себя счетчики импульсов и дискретные входы ЦАП (цифро-аналоговые преобразователи).

Выделяют также несколько видов каналов сигнализации, а именно аудио-сигналы, Визуальные сигналы, вибрационные сигналы и электромагнитные сигналы. Аудио-сигналы - используются для передачи аудиоинформации, такой как голосовые сообщения или тревожные сигналы.

- 43 -

Визуальные сигналы – используются для передачи информации через световые индикаторы, такие как светодиоды или световые приборы, которые предупреждают или индицируют определенные условия или события. Вибрационные сигналы - используются для передачи информации через вибрации или резонансные элементы, например, вибрационные датчики в мобильных устройствах, которые могут указывать на входящий вызов или уведомление. Электромагнитные сигналы – используются для передачи информации через изменения электромагнитного поля, такие как радио- или мобильные сигналы для связи или сигнализации.

Как и каналы измерений, каналы управления разделяются на аналоговые и цифровые. Аналоговые каналы управления - используются для управления различными процессами с помощью постоянных или изменяемых аналоговых сигналов. Примеры аналоговых каналов управления включают в себя ручные регуляторы, переменные резисторы или ручки регулирования уровня звука. Цифровые каналы управления - используются для управления различными процессами с помощью цифровых команд или сигналов. Примеры цифровых каналов управления включают в себя кнопки, выключатели, клавиатуры или программное обеспечение, которое позволяет управлять устройствами через интерфейс пользователя или сеть.

При разработке функциональной схемы представленной на рис. 1.6.1. осуществлялось:

– изучение технологического объекта автоматизации;

– определение перечня регулируемых и контролируемых параметров (таблица 1.7.1);

– указание месторасположения точек отбора измерительной информации;

– определение предельно допустимых рабочих значений контролируемых и регулируемых параметров;

– выбор структуры измерительных каналов информационноуправляющей и исполнительной частей системы автоматизации. В состав структуры каналов измерительной части входят первичные преобразователи температуры без нормирующих преобразователей; в состав структуры каналов информационно-управляющей части входит ПЛК, в состав структуры исполнительной части входят пусковые устройства и исполнительные механизмы;

– выбор методов и технических средств получения, преобразования, представления и передачи измерительной информации, а также технических средств выработки управляющих воздействий. Для реализации функций контроля и управления предусмотрен ПЛК;

– размещение технических средств автоматизации на технологическом оборудовании: первичные преобразователи температуры расположены непосредственно на технологическом оборудовании, пусковое устройство находится в шкафу пусковой арматуры, микропроцессорный компьютер расположен в шкафу управления и автоматики.

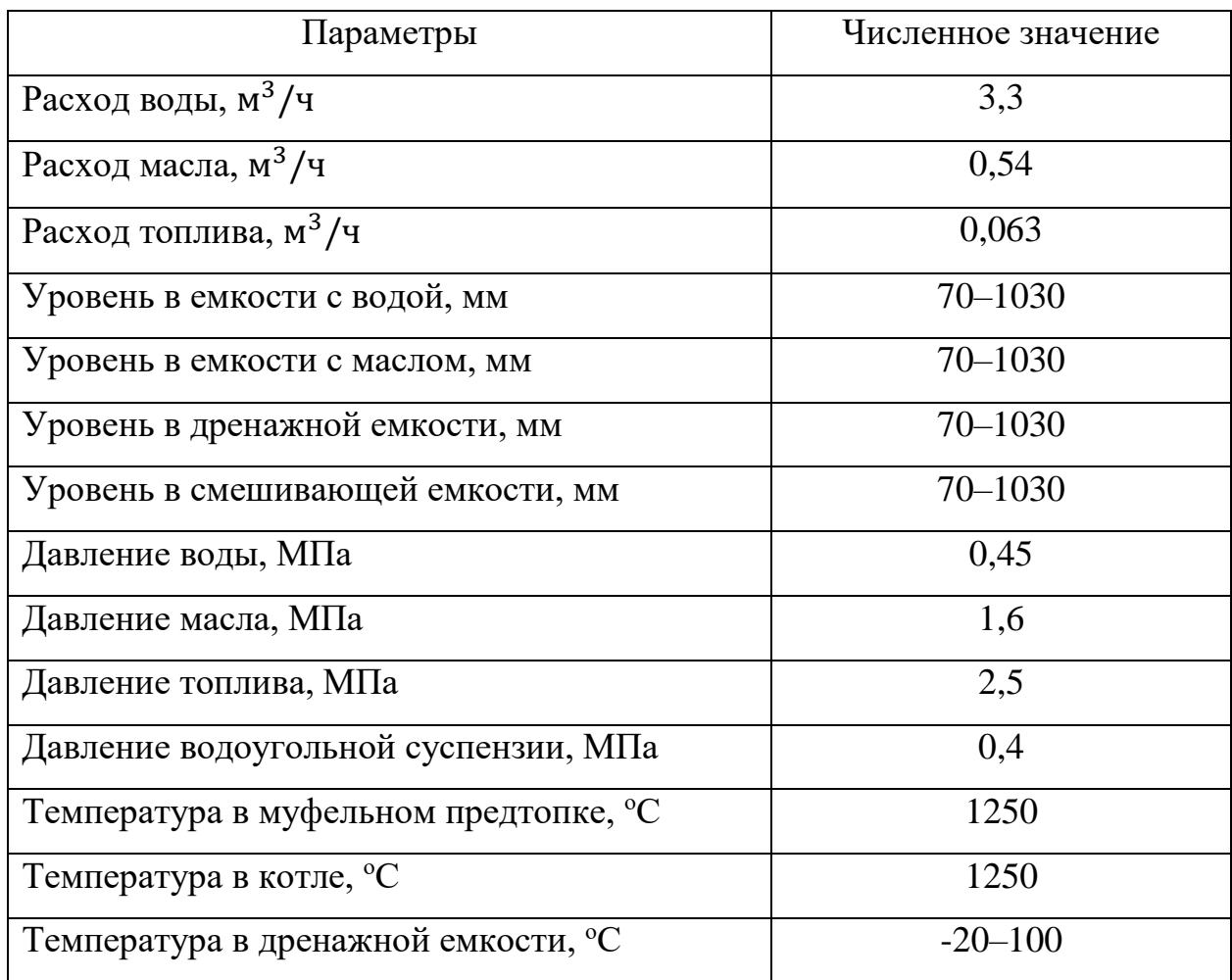

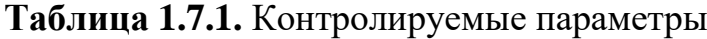

Сигнализация для оперативного уведомления диспетчерского персонала с целью осведомления о произошедших авариях или их предупреждения, информирования о подачи команд управления представлена в SCADAсистеме. События генерируются на основе изменения данных тега и настраиваются для каждого тега индивидуально. Для данной пилотной установки подразумевается 5 alarm сигналов, а именно уровень воды в емкости (2 шт.), уровень масла в емкости, уровень суспензионного топлива в емкости. Для создания аварийных предупреждений при помощи ПО Simple SCADA разработан программный код, который позволяет отображать с

помощью световой индикации на мнемосхеме нормальное и аварийное состояния зеленой и красной индикацией, и соответственно (рис. 1.7.1).

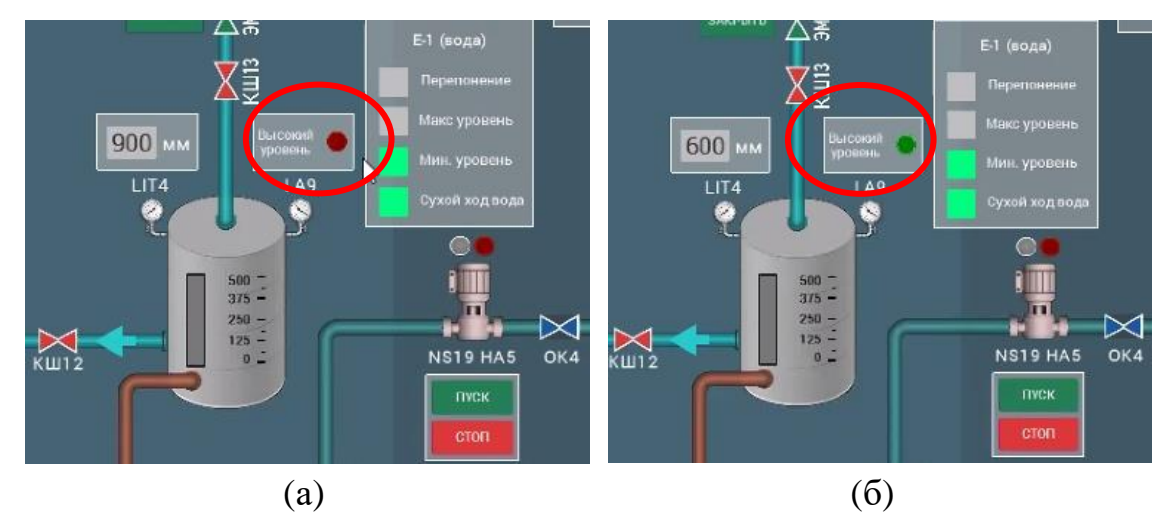

**Рис. 1.7.1.** Пример работы Simple Alarms

## **1.8. Программно-аппаратная часть**

Система топливоприготовления и сжигания предназначена для автоматизации действий, связанных с получением, передачей, обработкой и использованием информации, необходимой для безопасного и эффективного управления технологическим оборудованием пилотной экспериментальной установкой.

Щит АСУ являются основой системы пилотной установки и обеспечивают:

– автоматический контроль всех необходимых технологических параметров, параметров состояния оборудования;

– автоматическую защиту технологического оборудования по аварийным и предельным значениям контролируемых параметров и при отказах систем обеспечения;

– сбор информации от датчиков и преобразователей сигналов нижнего уровня;

– фильтрацию, линеаризацию и масштабирование входных аналоговых сигналов;

– автоматическое управление технологическим оборудованием;

– передачу информации о состоянии технологического оборудования на верхний уровень автоматизированной системы;

– передачу информации о системе охранной и пожарной сигнализации, системе видеонаблюдения;

– регулирование технологических параметров;

– передачу информации о состоянии системы в центр сбора и обработки информации АРМ;

– прием управляющих воздействий от системы отображения и формирование управляющих воздействий на исполнительные механизмы системы.

КТС системы пилотной установки, построена по трехуровневому иерархическому принципу, и включает в себя:

Нижний уровень:

– первичные средства измерения и датчики технологических параметров;

– местные показывающие приборы;

– исполнительные механизмы;

– охранные извещатели;

– аппаратура местного управления и сигнализация.

Средний уровень щит АСУ, выполненные на базе контроллеров ОВЕН:

– щит АСУ (ФЮРА.421000.701);

– щит силовой (ФЮРА.421000.700).

Верхний уровень:

– АРМ оператора системы.

Щит АСУ выполнен на базе приборных шкафов EMS-1800.800.400-1- IP65 и комплектующих к ним фирмы " Elbox EMS". Шкаф напольный одностороннего обслуживания, габариты:

– высота – 1800 мм;

– ширина – 800 мм;

– глубина – 400 мм.

Компоновочные решения, спецификация комплектующих изделий и материалов, схемы подключений и расположение элементов в щите приведены в документах:

– ФЮРА.421000.701Э4 «Щит АСУ. Схема электрическая соединений»;

– ФЮРА.421000.701ПЭ4 «Щит АСУ. Перечень элементов»;

– ФЮРА.421000.701Э7 «Щит АСУ. Схема расположения блоков зажимов в щите»;

– ФЮРА.421000.701Д14 «Щит АСУ. Схема расположения элементов».

Состав щита АСУ определяется количеством и качественным составом сигналов ввода/вывода, а также номенклатурой составных частей щита.

В состав щита АСУ, учитывая различные варианты исполнения, входит:

Оборудование производства кампании «ОВЕН»:

– ПЛК ОВЕН (МВ 210-04-CS) выполняет логические и вычислительные операции по реализации функций сбора, обработки, сохранения и передачи данных;

- модуль аналогового ввода МВ210-101;
- модуль аналогового вывода МУ210-502;
- модуль дискретного ввода МВ210-214ж;
- модуль дискретного вывода МУ210-403ж;
- сенсорная web-панель ВП110;

– блок питания БП 60Б-Д4-24, предназначенный для электропитания устройств напряжением 24 В постоянного тока от промышленной сети 220 В с возможностью функции резервирования электропитания;

– блок питания БП 60К-24 предназначенный для электропитания устройств напряжением 24 В постоянного тока от промышленной сети 220 В с возможностью функции резервирования электропитания;

– сетевые шлюзы ПМ210-24;

– портовый сетевой неуправляемый коммутатор КСН210-5.

Оборудование производства фирмы "Finder":

– реле  $34.51.7.024.0010$ .

Розетка РАр10-3-ОПс производства фирмы "IEK".

Светильник R5LA03 6 Вт производства фирмы "DKC".

Выключатели автоматические серии A9K производства фирмы "Schneider Electric".

Шина заземления ИЭК 6х9мм 8/1.

Блоки зажимов для подключения внешних проводок.

Соединительные кабели и провода.

Конструктивные элементы.

Система электроснабжения пилотной установки предназначена для обеспечения надежного гарантированного электроснабжения внутренних потребителей.

В состав системы электроснабжения входит:

– энергоустановка;

– щит силовой УХЛ4 IP42;

– система распределения и питания оборудования собственных нужд.

Источниками питания пилотной установки являются энергоустановка и ввод напряжения от внешнего источника энергии. Ввод от внешнего источника энергии осуществляется через «шит распределительный 01», расположенный у входа в помещение.

Для ввода электрической энергии необходимо включить автоматический выключатель "QF01", расположенный в щите силовом ЩСН. Температура окружающего воздуха в помещении должна быть не менее +10 градусов Цельсия. Для определения текущей температуры окружающего воздуха предусмотрен термометр, расположенный на одной из стен помещения.

При подготовке оборудования пилотной энергетической установки к работе необходимо выполнить следующие операции:

– убедиться, что питание к агрегатам не подано, при необходимости обесточить с помощью щита силового;

– визуальный осмотр емкостей, трубопровода на наличие утечки жидкости;

– проверка каждого насоса в ручном режиме, предварительно подать питание на проверяемый насос;

– убедиться в работоспособности устройств (весы, дробилка, мельница, котел);

– проверка работоспособности шкафа АСУ ТП и АРМ оператора.

Допускается переход в тестовый режим работы после проведения предварительных операций проверки. Пробный пуск выполняется под полным контролем оператора, в случае неисправности немедленно остановить работу установки, обесточив агрегаты.

После подготовки оборудования можно приступать к испытанию пилотной энергетической установки.

Процесс испытания пилотной энергетической установки включает следующие этапы:

– подготовка используемого сырья;

– взвешивание твердого топливного сырья, размеры кусков которого составляют не более 5 см;

– дробление взвешенного твердого топливного сырья (конечная тонина дробления не более 1 см);

– подача с использованием шнека частиц топливного сырья в шаровую мельницу мокрого помола (в которой частицы достигают размера не более 150 мкм и смешиваются с водой);

– подача полученной суспензии из шаровой мельницы и горючих отходов (отработанного масла) из емкости масла в смешивающую емкость в соотношении 95 % суспензии и 5 % отработанного масла;

– перемешивание лопастной мешалкой содержимого в смешивающей ёмкости, а также подача на диспергатор полученной суспензии (это выполняется для достижения эффекта диспергирования капель при сжигании суспензионного топлива и стабилизации полученной суспензии);

– подача приготовленного суспензионного топлива из смешивающей емкости к форсунке с регулированием расхода топлива, а также осуществление одновременной подачи с суспензионным топливом к форсунке сжатого воздуха (это необходимо для распыления топлива в топке);

– считывание параметров необходимых для выполнения исследования с АРМ оператора, который оснащен SCADA-системой.

# **1.10. Обработка результатов испытаний**

После проведения нескольких испытаний (исследований) на пилотной энергетической установке полученные данные с газоанализатора необходимо обработать и проанализировать. Обработка заключается в расчете осредненных по времени значений концентраций методом численного интегрирования (метод трапеций). Площадь под эмиссионной кривой аппроксимируется прямоугольными трапециями (шаг по времени 1 с). Далее определяется площадь каждой трапеции. Рассчитывается отношение суммы площадей всех трапеций ко времени выхода компонента газовой смеси. После усреднения результатов испытаний (исследований) определяются доверительные интервалы по следующей формуле:

$$
CO^{avg} = \frac{\int_{t_0}^{t_n} CO(t)dt}{t_n} = \frac{\frac{\sum_{i=0}^{n} CO(t_i) + CO(t_{i+1})}{2}h}{t_n},
$$

где  $t_0$  – время начала измерения (c);  $t_n$  – время окончания эмиссии (c);  $h$  – шаг по времени (1 с);  $CO(t_i)$  - измеренное значение концентрации газа (%).

Для уменьшения влияния неопределенностей испытание (исследование) должно проводиться 3–4 раза при постоянных входных параметрах. Среди факторов неопределенности можно выделить следующие:

– неконтролируемая неоднородность топлива (воздействие включений и внутренней влаги);

– колебания размера частиц (включая эффекты агломерации);

– неконтролируемые потери конечных продуктов в каналах пилотной энергетической установки.

Также при проведении нескольких испытаний (исследований) на пилотной энергетической установке важным регистрируемым параметром является температура внутри котла и температура в предтопке, измерение которых происходит при помощи встроенных термопар.

Оценка качества средств и результатов измерений часто осуществляется через анализ их погрешностей.

Абсолютная погрешность измерения – разность между значением величины, полученным при измерении, и ее истинным значением, выражаемая в единицах измеряемой величины и рассчитывается по выражению:

$$
\Delta x = \left| x_{\text{H3M}} - x_{\text{HCT}} \right|.
$$
  
- 50 -

Относительная погрешность измерения – отношение абсолютной погрешности, измерения к истинному значению измеряемой величины рассчитывается по выражению:

### δ*x*=Δ*x*/*x*ист.

Систематическая погрешность измерения – составляющая погрешности измерения, остающаяся постоянной или изменяющаяся по определенному закону при повторных измерениях одной и той же величины.

Случайная погрешность измерения – составляющая погрешности измерения, изменяющаяся при повторных измерениях одной и той же величины случайным образом.

Грубая погрешность измерения – погрешность, значение которой существенно выше ожидаемой.

Систематические погрешности делятся на:

Постоянные погрешности – погрешности, которые длительное время сохраняют свое значение, например, в течение времени выполнения всей серии измерений.

Прогрессивные погрешности – непрерывно возрастающие или убывающие погрешности. К ним относятся, например, погрешности вследствие износа измерительных наконечников, контактирующих с деталью при контроле ее прибором активного контроля.

Периодические погрешности – погрешности, значение которых является периодической функцией времени или перемещения указателя измерительного прибора.

Погрешности, изменяющиеся по сложному закону, происходят вследствие совместного действия нескольких систематических погрешностей.

Предположим, что все систематические погрешности учтены, тем не менее, результаты измерений несвободны от случайных погрешностей. Чтобы выявить случайную погрешность, необходимо повторить измерение несколько раз. Если каждое измерение дает заметно отличные от других результаты, то случайная погрешность существенна. За наиболее вероятное значение измеряемой величины обычно принимают ее среднеарифметическое.

Размах результатов измерений:  $R_n = x_{\text{max}} - x_{\text{min}}$ .

Среднее арифметическое результатов серии измерений:  $\bar{x} = \frac{1}{n} \sum_{i=1}^{n}$ *i i x n*  $\bar{x} = \frac{1}{n} \sum_{i=1}^{n} x_i$ . 1

При оценке случайной погрешности важно разграничивать применение средней квадратичной погрешности отдельного измерения:

$$
\sigma(X) = \sqrt{\frac{\sum (X_i - \overline{X})^2}{n-1}}
$$

и средней квадратичной погрешности среднего арифметического:

$$
\sigma(\overline{X}) = \sqrt{\frac{\sum (X_i - \overline{X})^2}{n \cdot (n-1)}}.
$$

Последняя применяется, когда нужно оценить погрешность того значения, которое было получено в результате всех проведенных измерений.

Среднеквадратичная погрешность результата серии измерений:

$$
{}^{n}S_{\overline{x}}^{2} = \sqrt{\frac{{}^{n}S^{2}}{{}^{n}}} = \sqrt{\frac{\sum_{i=1}^{n}(\overline{x}-x_{i})^{2}}{n(n-1)}}.
$$

В случае, когда необходимо охарактеризовать точность применяемого способа измерений, следует использовать σ(*X*).

При построении доверительных интервалов, если каждая точка является результатом однократного измерения, следует откладывать именно  $\sigma(X)$  – среднеквадратичную погрешность отдельного измерения (рис. 1.10.1).

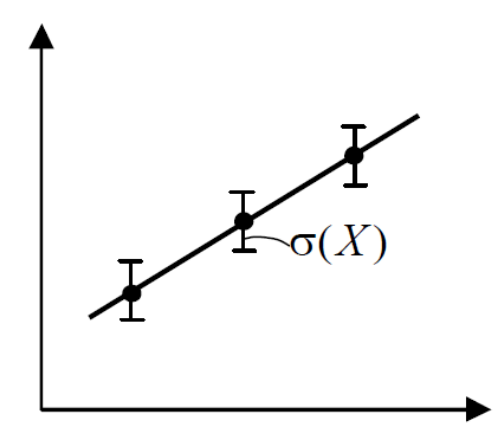

**Рис. 1.10.1** График зависимости с доверительными интервалами

Доверительный интервал:  $\Delta x = t(\alpha, n)^n S_{\overline{x}}$ ,

 $\Gamma$ де  $t(\alpha, n)$  – коэффициент Стьюдента, зависящий от числа измерений *n* и выбранной величины доверительной вероятности *α.*

Истинное значение измеренной величины:  $x_{\textit{true}} = \bar{x} \pm \Delta x$  .

Доверительная вероятность или надежность *Р* – это вероятность того, что истинное значение средней генеральной совокупности *X* попадает в интервал:  $\bar{x} - \Delta x < X < \bar{x} + \Delta x$ .

Как правило, минимально допустимая доверительная вероятность, рекомендуемая при определении доверительных интервалов в различного типа исследованиях, равна 95 % (*Р*=0,95).

Выбор величины доверительной вероятности является отправной точкой планирования эксперимента. Установив в ходе поискового опыта основные статистические величины изучаемых явлений (среднеарифметическое, среднеквадратическое отклонение и др.) можно приступать к планированию эксперимента.

## **1.11. Обобщение результатов испытаний**

Разработанная и созданная на базе ЛТП ТПУ пилотная энергетическая установка относится к области энергетики, и позволяет проводить исследования процессов сжигания различных составов альтернативных суспензионных топлив в условиях, приближенных к реальным на объектах теплоэнергетики.

Использование в качестве лабораторного стенда данной пилотной энергетической установки позволит подробно рассмотреть реальные закономерности протекающих процессов при варьировании параметров процесса горения топлива, исследовании процессов их сжигания, создании математических моделей процессов воспламенения и горения альтернативного топлива в топках котельных агрегатов с возможностью контроля и управления технологическими параметрами (компонентный состав топлива, коэффициент избытка воздуха, температура сжигания, время нахождения частиц в камере сгорания, концентрации антропогенных выбросов в дымовых газах).

# **Лабораторная работа «Разработка физических и математических моделей технологических процессов для цифрового двойника испытательного энергетического стенда»**

## **Задание**

Произвести полный цикл применения суспензионного топлива от приготовления до сжигания, используя испытательный энергетический стенд, а также произвести анализ и обработку полученных характеристик (температура и газоанализ).

### **Цель работы**

Освоение перспективных способов сжигания топлив и знание основных технологических схем подготовки и сжигания топлив.

Владение навыками использования методик расчета концентраций выбросов загрязняющих веществ в атмосферу для действующих установок.

Способность применять современные методы натурных исследований в области энергетического использования отходов и низкосортных топлив, оценивать и представлять результаты выполненной работы.

## **Порядок выполнения работы**

#### **1. Подготовка сырья для приготовления топлива**

Первым этапом лабораторной работы является подготовка твердого сырья для приготовления топлива. Для этого необходимо согласно индивидуальному варианту выполнить следующие действия:

1. Высушить уголь/фильтр-кек. Размер фрагментов топлива не должен превышать 5 см.

2. Взвесить высушенный уголь/фильтр-кек.

3. Взвесить осадок сточных вод, если он входит в состав топлива согласно варианту.

4. Смешать осадок сточных вод с углем/фильтр-кеком в нужном соотношении.

5. Проверить уровень заполнения емкостей с водой и отработанным маслом.

#### **2. Запуск установки**

Далее после этапа подготовки можно приступать к запуску пилотной энергетической установки и выполнить следующее:

1. Включить дробилку.

2. Поместить полученную твердую смесь в дробилку.

3. Запустить работу шнека и шаровой мельницы мокрого помола.

4. Подать с использованием шнека частиц топливного сырья в шаровую мельницу мокрого помола.

5. При помощи наноса подать нужное количество воды в шаровую мельницу мокрого помола.

6. При помощи насоса подать полученную суспензию из шаровой мельницы в смешивающую емкость.

7. При помощи насоса в нужном количестве подать из емкости с горючими отходами отработанное масло в смешивающую емкость в соотношении 95 % суспензии и 5 % отработанного масла.

8. Включить лопастную мешалку, для перемешивания содержимого в смешивающей ёмкости.

9. Включить диспергатор, (это выполняется для достижения эффекта диспергирования капель при сжигании суспензионного топлива и стабилизации полученной суспензии).

10. Подать приготовленное суспензионное топливо из смешивающей емкости к форсунке с регулированием расхода топлива, а также осуществить одновременную подачу с суспензионным топливом к форсунке сжатого воздуха (это необходимо для распыления топлива в топке).

11. Считать необходимые параметры для выполнения исследования с АРМ оператора, который оснащен SCADA-системой.

## **3. Обработка полученных данных**

Полученные данные необходимо обработать и проанализировать (согласно п. 1.10).

### **Варианты заданий**

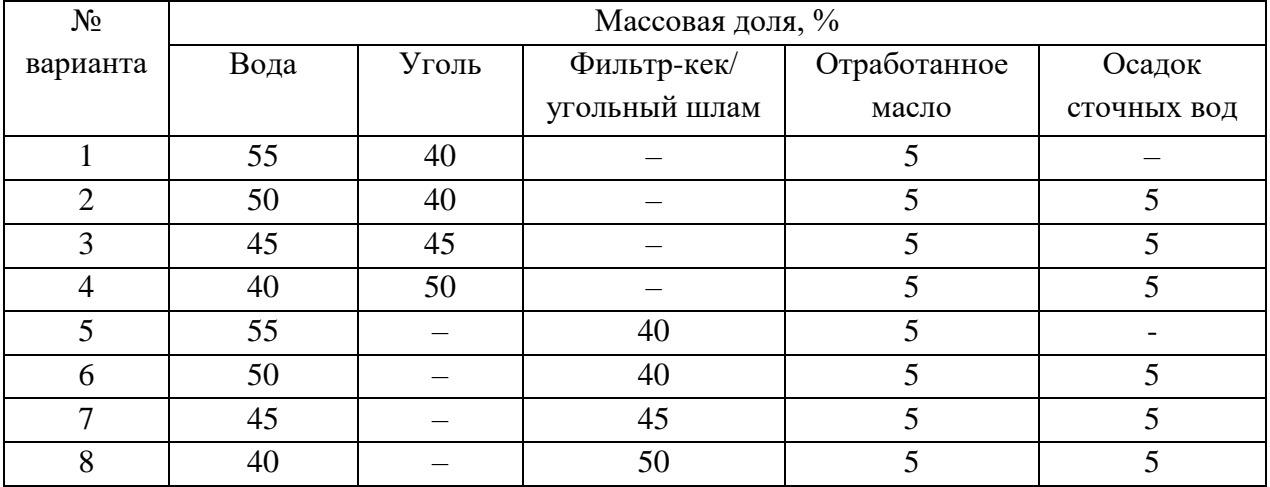

Состав топливной суспензии

# **Требования к отчету по проделанной работе:**

Отчет по ИДЗ выполняется с использованием текстового редактора Microsoft Word в соответствии с требованиями, изложенными в СТО ТПУ 2.5.01-2011.

# **Отчет по лабораторной работе** должен содержать:

- титульный лист;
- цели и задачи работы;
- литературный обзор;
- используемое оборудование при выполнении ИДЗ;
- графики полученных зависимостей;
- заключение;
- список использованных источников.

#### **Глава 2**

# **ДВИГАТЕЛЬНЫЕ УСТАНОВКИ НАЗЕМНОГО И МОРСКОГО НАЗНАЧЕНИЯ**

Двигательная установка является источником механической энергии, обеспечивающей движение транспортного объекта или судна. Состоит из двигателя внутреннего сгорания и связанного с ним оборудования, основной задачей которого является обеспечение работы в различных условиях эксплуатации. Наиболее часто такие установки встречаются в агрегатах наземного транспорта, в том числе грузового, а также в небольших энергетических объектах малой мощности. Представленные в главе 2 установки предназначены для приготовления и сжигания альтернативных жидких топлив.

### **2.1. Виды топлив и их свойства**

Биотопливо является перпективным источником энергии для энергетического сектора и двигателей внутреннего сгорания, так как может быть изготовлено из широкого ряда доступных ресурсов (масла, жиры, сельскохозяйственные отходы и др.). Преимуществами использования биотоплива являются: снижение количества твердых частиц (PM), нейтральность углерода, сокращение выбросов парниковых газов, утилизация отходов, энергетическая и экономическая безопасность, меньшая зависимость от нефтересурсов [4].

В связи с глобальной тенденцией перехода на возобновляемые источники энергии и сокращение выбросов углерода биотопливо можно рассматривать как лучший выбор для транспортного и энергетического секторов [5,6].

Ввиду невозобновляемости и истощения нефтяных ресурсов биотопливо стало неизбежным выбором в качестве альтернативного [7,8]. На сегодняшний день, биотопливо классифицируется на 3 основные группы. Биотопливо 1 поколения производится из продуктов питания [9]. В них входят сахара, крахмалы, растительные масла и животный жир. Биотопливо 2 поколения производят из сельскохозяйственных и промышленных отходов [10,11]. Биотопливо из водорослей (биотопливо третьего поколения) является одним из наиболее перспективных и имеет огромный потенциал в аспекте производства устойчивых источников энергии. Однако, пока большая часть океана не культивируется. Поэтому маловероятно, что в ближайшие несколько лет такой вид топлива получит широкое распространение при существующих технологиях [12].

На данный момент, наиболее перспективным сырьем для биотоплива является расповое масло. На его основе готовят биотопливо (В100), соответствующие смеси дизеля с биотопливом (В6 и В12, т.е. примесь рапсового масла составляет 6 % и 12 % соответственно от массы дизеля).

Для рассматриваемых образцов топлив определены следующие характеристики: цетановое число, температура вспышки в закрытом тигле, вязкость, плотность и коэффициент поверхностного натяжения.

Цетановое число определяли с помощью портативного октанометра (диапазон измерений 30–60 ед.), датчик которого погружался в пробирку с образцом биотоплива, после чего на дисплее отображалось цетановое число.

Определение температуры вспышки проводилось по методу Пенски-Мартенса. Испытания на вспышку проводились через равные интервалы времени при повышении температуры испытуемого образца на 1 °С. Самую низкую температуру, при которой запальное устройство вызывало возгорание паров испытуемого образца биотоплива, а пламя распространялось по поверхности жидкости, регистрировали как температуру вспышки при фактическом барометрическом давлении.

Для измерения вязкости при температуре 40 °С использовался визкозиметр (диапазон измерений  $1...6 \cdot 10^6$  мПа $\cdot$ с), контроль температуры обеспечивался с помощью встроенной термопары. Измерения при 40 °С проводились в диапазоне скоростей сдвига от  $100$  до  $250$   $1/c$  с шагом  $1/10$  с.

Измерение плотности образцов биотоплива осуществлялось пикнометрическим методом по средним значениям плотности в рамках трех измерений при помощи аналитических весов.

Значения коэффициента поверхностного натяжения измерены с помощью тензиометра (диапазон измерений 1…999 мН/м) методом пластины Вильгельма.

Результаты, полученные при измерении физических свойств исследуемых топлив представлены в таблице 2.1.1.

| Параметр                                             | Топливо |           |            |             |
|------------------------------------------------------|---------|-----------|------------|-------------|
|                                                      | Дизель  | <b>B6</b> | <b>B12</b> | <b>B100</b> |
| Цетановое число (ЦИ), ед.                            | 53      | 55,7      | 57,6       | 70,5        |
| Температура вспышки в закрытом тигле $(T_{ec})$ , °С | 66      | 62        | 63         | 172         |
| Вязкость при 40 °С (v), мм <sup>2</sup> /с           | 3,07    | 2,53      | 2,54       | 3,81        |
| Плотность $(\rho)$ , кг/м <sup>3</sup>               | 841     | 830       | 834        | 869         |
| Коэффициент поверхностного натяжения $(\sigma)$ ,    | 28,1    | 27,4      | 27,5       | 30,5        |
| $M$ <sub>M</sub> $M$                                 |         |           |            |             |

**Таблица 2.1.1**. Физические свойства рассматриваемых жидких топлив

#### **2.2. Синтез и приготовление топлив**

Для приготовления МЭЖК используется рафинированное рапсовое масло фирмы «Орелмасло», метиловый спирт (химически чистый) в качестве этерифицирующего агента и едкий калий (химически чистый) в качестве катализатора. Выбор веществ связан с тем, что метиловые эфиры, в отличие от этиловых, демонстрируют более высокую выходную мощность и вращающий момент в испытаниях на двигателях. При использовании этанола возникают проблемы при промывке биодизеля от избытков спирта, так как этанол формирует устойчивую водную эмульсию. Метиловые эфиры также гораздо дольше хранятся, по сравнению с этиловыми. В качестве катализатора используется едкий калий (KOH), так как основные катализаторы предпочтительнее кислотных катализаторов из-за более высокой активности и более низких температур проведения процесса. Компонентный состав приготовленных образцов топлив представлен в таблице 2.2.1.

| Топливо                             | Компоненты        | Массовая концентрация<br>(% ) |  |
|-------------------------------------|-------------------|-------------------------------|--|
|                                     | Метиловый спирт   | 24,75                         |  |
| Биотопливо (В100)                   | Гидроксид калия   |                               |  |
|                                     | Рапсовое масло    | 74,25                         |  |
| <b>B6</b>                           | Биотопливо        | 6                             |  |
|                                     | Дизельное топливо | 94                            |  |
| <b>B12</b>                          | Биотопливо        | 12                            |  |
|                                     | Дизельное топливо | 88                            |  |
| Дизельное топливо<br><b>1</b> изель |                   | 100                           |  |

**Таблица 2.2.1.** Компонентный состав и массовая концентрация топлив

Метиловые эфиры жирных кислот (МЭЖК) рапсового масла приготовлены методом переэтерификации метанолом с щелочным катализатором в наномембранном реакторе периодического действия с целью сокращения количества стадий промывки, которые необходимы для удаления свободного глицерина, мыла, избытка спирта и остаточного катализатора после завершения реакции [13].

Щелочной катализатор имеет ряд преимуществ по сравнению с кислотным (рис. 2.2.1), например, сокращение времени процесса и меньшее количество требуемого катализатора. Кроме того, этот метод широко используется в коммерческих целях. Среди различных твердых оксидов щелочных цветных металлов КОН представляет собой один из наиболее часто используемых для переэтерификации при атмосферном давлении и низкой температуре [14].

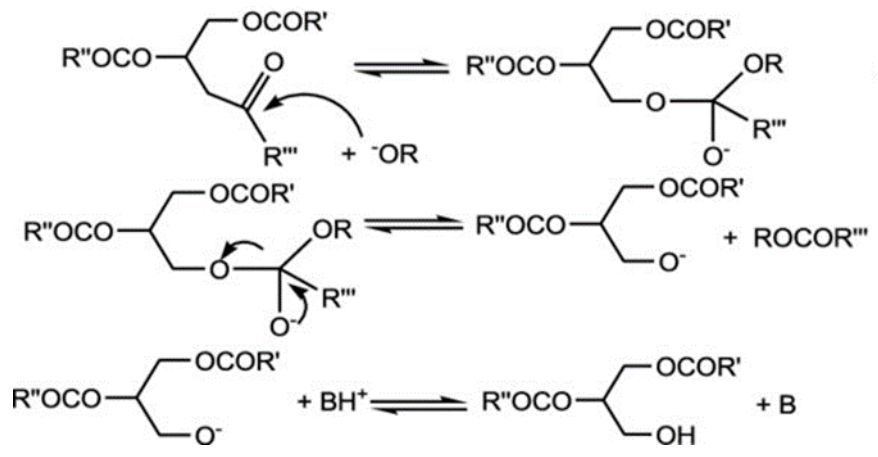

**Рис. 2.2.1.** Механизм переэтерификации с щелочным катализатором [15]

Для приготовления биотоплива из рапсового масла переэтерификацию проводили при температуре 65 °С с использованием термобани (рабочая жидкость — антифриз, диапазон рабочих температур -30...+200 °C  $\pm$ 0,1 °C) для контроля температуры. Для реакции 200 мл рапсового масла смешивали с 50 мл безводного метанола, содержащего 2 г растворенного безводного КОН. Смесь выливали в мембранный реактор при температуре 65 °С при умеренном механическом перемешивании. Реакции давали протекать в течение 65 минут, а затем останавливали быстрым охлаждением.

Для реакции использовалось соотношение метанол: масло (масс./масс.) 1:4, поскольку оно оказалось оптимальным с точки зрения эффективности реакции среди различных протестированных соотношений (от 1:1 до 1:20). Так же, как и массовое соотношение, время реакции 65 минут и температура (65 °С) были выбраны после тестирования различных условий, в частности, от 20 до 120 минут для времени реакции и между 45-70 °С для температуры.

При этом использование селективной мембраны позволяет отделить биодизель от глицерина и свободных триглицеридов во время реакции, избегая дальнейших стадий промывки, ускоряя процесс и уменьшая объем требуемой воды и химикатов [16].

После остановки реакции биодизель восстанавливался во внешней части мембраны, а глицерин и другие побочные продукты оставались во внутренней части. Объем произведенного биодизеля регистрировали по

градуированному цилиндру. После этого биодизель промывали только один раз водой (объемное соотношение биодизель: вода 1:3) для удаления возможных нефильтрованных побочных продуктов, а затем оставляли при механическом перемешивании при 120 °С на один час для удаления влаги.

Для изготовления наномембран использовался прядильный раствор, представляющий собой смесь N,N-диметилформамида (ДМФ, АО «ЭКОС-1», Россия) и ацетона (ОАО «ЭКОС-1», Россия), взятых в соотношении 15/85 % по массе, к которым были добавлены поливинилиденфторид (ПВДФ) («Галополимер», Россия) и сополимер винилиденфторида с тетрафторэтиленом (ВДФ-ТеФЭ) («Галополимер», Россия) в соотношении 50/50 мас.% с суммарным доля полимера в растворе 8 % масс.%. Полученную смесь помещали в стеклянную колбу, снабженную обратным холодильником, где полимеры растворяли в течение 6 ч при температуре 80 °С и постоянном перемешивании до получения однородной прозрачной вязкой жидкости. Мембраны для наномембранного реактора были изготовлены на многоканальной электроформовочной установке NIKE-1, разработанной в Томском политехническом университете (рис. 2.2.2). Для получения мембран установка была оснащена цилиндрическим алюминиевым сборочным коллектором длиной 150 мм и диаметром 100 мм.

Приготовление мембран осуществлялось с помощью двух питающих каналов с инжекторами, расположенными друг напротив друга (рис. 2.2.2).

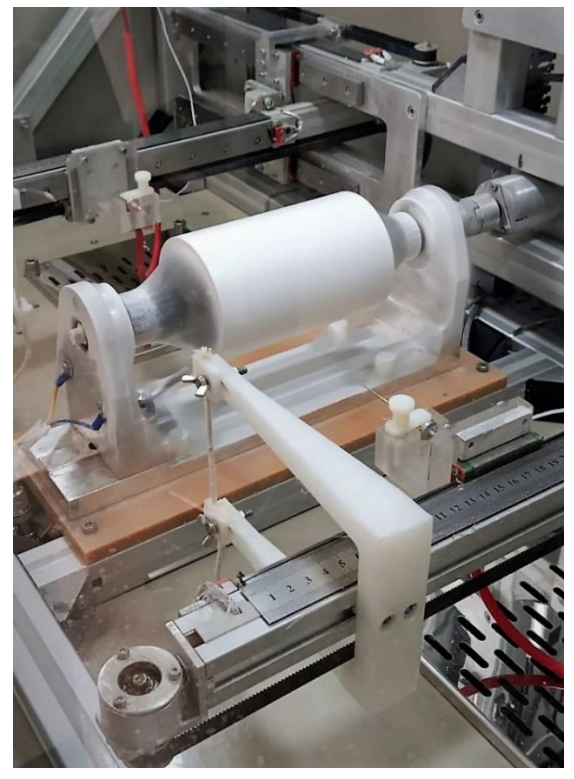

**Рис. 2.2.2.** Процесс производства мембраны методом электроспининга

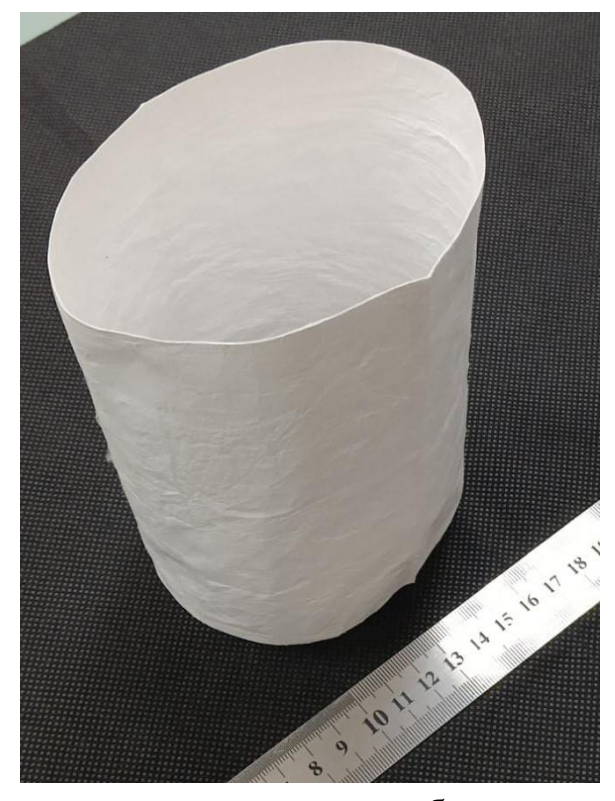

**Рис.2.2.3.** Формованная полимерная мембрана для наномембранного реактора

Для каждого канала использовались следующие технологические параметры: расход прядильного раствора 10 мл/ч, напряжение инжектора 25 кВ, расстояние от инжектора до коллектора сборки 90 мм, тип инжектора игольчатый 20G, скорость вращения коллектора сборки 400. об/мин, а объем прядильного раствора составляет 80 мл. После завершения процесса электроформования коллектор с образовавшейся полимерной мембраной извлекали из электроформовочной установки и помещали на 12 ч в камерную печь при температуре 100 °С для удаления остаточных органических растворителей. После этого мы достали его из печи, охладили при комнатной температуре, а затем замочили в этиловом спирте, чтобы снять мембрану с коллектора. Далее мембрану помещали в печь при температуре 60 °С на 12 ч для удаления этилового спирта. В результате получается полимерная мембрана цилиндрической формы (рис. 2.2.3) со следующими характеристиками: внутренний диаметр 100 мм, длина 150 мм, толщина 320 мкм. Нижнюю часть мембраны прошивали фторопластовой нитью толщиной 160 мкм, а затем шов пропитывали ПВДФ.

На рис. 2.2.4а представлена схема лабораторной установки для производства биодизеля на основе наномембранного реактора. На рис. 2.2.4б представлен набор фотографий основных элементов лабораторного стенда

позволяющие осуществлять производство биодизеля методом переэтерификации метанолом с щелочным катализатором в наномембранном реакторе.

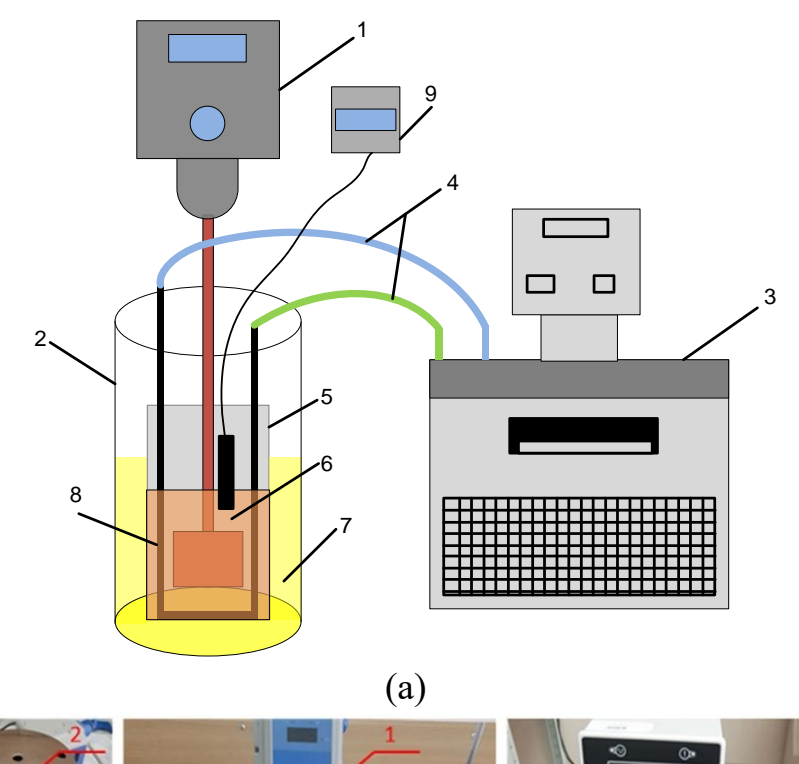

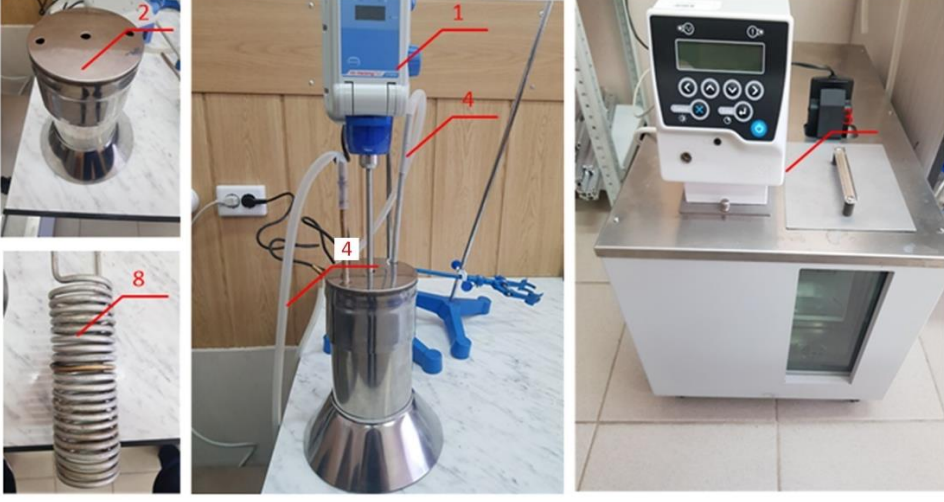

(б)

**Рис. 2.2.4.** Схема (а) и фотографии (б) лабораторной установки для производства биодизеля: *1* – верхнеприводная мешалка; *2* – резервуар для сбора биотоплива; *3* – криостат; *4* – внешний контур криостата; *5* – наномембранный реактор (см. рис. 2.2.3); *6* – реагентная смесь; *7* – биотопливо; *8* – нагревательный контур; *9* – лабораторный термометр

Нагретое рапсовое масло и растворенный в метаноле гидроксид калия заливают в мембранный реактор *5*, внутрь которого опущен спиралевидный нагревательный элемент *8*; наномембрана механически закреплена на

внешней части нагревателя *8*. Этот нагреватель поддерживает постоянную температуру реагирующей смеси внутри реактора. К нагревательному элементу подключен внешний контур *4* криостата *3* (рабочая жидкость – антифриз, диапазон рабочих температур -30...+200 °С, точность температуры  $\pm 0,1$  °C). Жидкость циркулирует по внешнему контуру с заданной постоянной температурой 65 °C. Дополнительный контроль температуры топливной смеси в мембранном реакторе осуществляется электронным лабораторным термометром *9* (погрешность ±0,02 °С в диапазоне 0–100 °С). Перемешивание реакционной смеси 6 осуществляется мешалкой верхнего привода *1* (скорость вращения 100–3000 об/мин, точность поддержания скорости вращения ±2 %) при заданной скорости 650 об/мин. Нагревание при перемешивании помогает уменьшить долю воды в растворе и ускорить реакцию. Также нагрев необходим для того, чтобы снизить вероятность образования эмульсии воды с биодизелем и мылом. Наличие мыла в продукте реакции приводит к увеличению вязкости, гелеобразованию и препятствует отделению глицерина от эфиров жирных кислот. Мыло в камере сгорания приводит к образованию нагара и смол, засорению топливного фильтра. Время технологического процесса 2 часа.

Очистка мембраны является критически важным этапом при использовании мембранных реакторов, поскольку она определяет не только качество конечного продукта, но и возможность повторного использования мембраны, что напрямую влияет на стоимость всего процесса.

Здесь были выбраны и сравнены три стратегии очистки; первый основан на механическом удалении остатков реакции, перемещенных на внутреннюю и внешнюю часть мембраны; второй - с помощью химической обработки, а третий - с использованием сочетания горячей воды (70 °C) и ультразвука. Во всех стратегиях целью было максимально устранить засорение, то есть наличие гидрофобных и гидрофильных веществ на поверхности мембраны и внутри пор, которые уменьшают поток биодизельного топлива из внутренней части мембраны во внешнюю и селективность мембраны, которые влияют на качество биодизеля.

При механическом подходе после каждого приготовления все остатки реакции, такие как глицерин и мыло, прилипшие к поверхности мембраны, удалялись механически с помощью пластикового шпателя. Подход был протестирован на изготовленном наномембранном реакторе. Другие стратегии очистки подразумевают тестирование наномембранного реактора, который уже четыре раза ранее использовался в производстве МЭЖК.

При химической очистке проводится последовательная обработка водным раствором NaOH (1 %мас., *V*=1 л)/NaCl (1 %мас., *V*=1 л)/HCl

- 64 -

(1 %мас., *V*=1 л). Очистку проводили при комнатной температуре, время обработки каждого компонента составляло 2 часа при умеренном механическом перемешивании. Этот этап проводился для удаления водорастворимых компонентов, которые могли осесть на поверхности мембраны, включая непрореагировавший метанол, глицерин и мыло.

Из-за гидрофобной природы мембраны была проведена дополнительная промывка раствором дихлорметан/метанол (2:1 по объему, *V*=1 л) для удаления возможных нерастворимых в воде компонентов, которые могли находиться внутри пор или прочно приклеены к поверхности мембраны. Мембрану замачивали в смеси дихлорметан/метанол в течение 12 ч при умеренном механическом перемешивании, затем промывали дистиллированной водой и сушили в сушильном шкафу при 70 °С.

Третья стратегия очистки наномембран заключалась в использовании горячей воды и ультразвука (рис. 2.2.5). Мембрану сначала обрабатывали ультразвуком с частотой 70 кГц при температуре 37 °С в течение 20 минут, а затем замачивали в горячей воде при температуре 70 °С при механическом перемешивании в течение 1 часа. После этого мембрану обрабатывали ультразвуком, а затем снова замачивали в чистой горячей воде. Процедуру повторяли до тех пор, пока после замачивания мембраны не появилась прозрачная вода, что указывало на отсутствие выделения остатков.

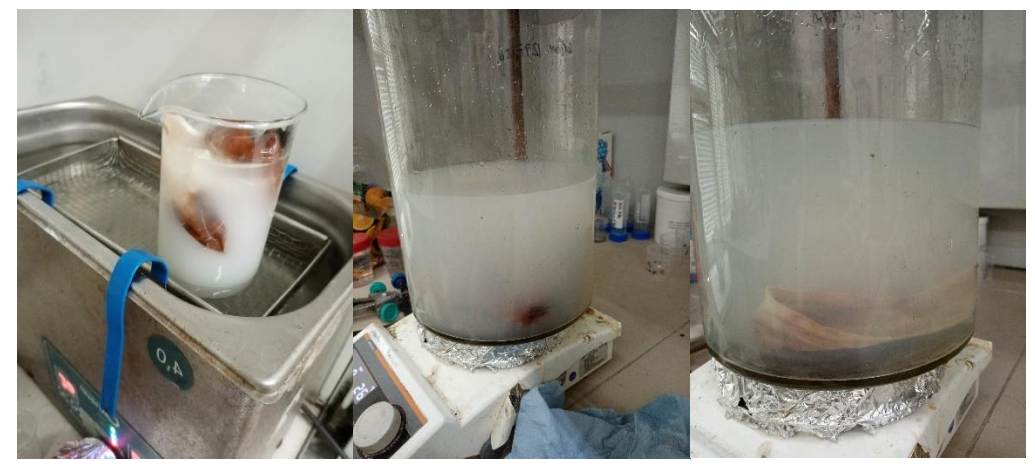

**Рис. 2.2.5.** Различные этапы регенерации с помощью ультразвука и обработки горячей водой

Чтобы оценить производительность и предложить оптимальную стратегию очистки мембраны после использования в 4 последовательных циклах приготовления биодизеля, в конце каждого цикла измерялись такие показатели как количество произведенного биотоплива (мл) вместе с его вязкостью, плотностью, цетановым числом и температурой вспышки в закрытом тигле (таблица 2.2.2).

**Таблица 2.2.2.** Сравнение различных подходов к очистке мембраны с точки зрения выхода, а также химических и физических свойств биодизеля после каждого цикла приготовления. Общее количество циклов 4

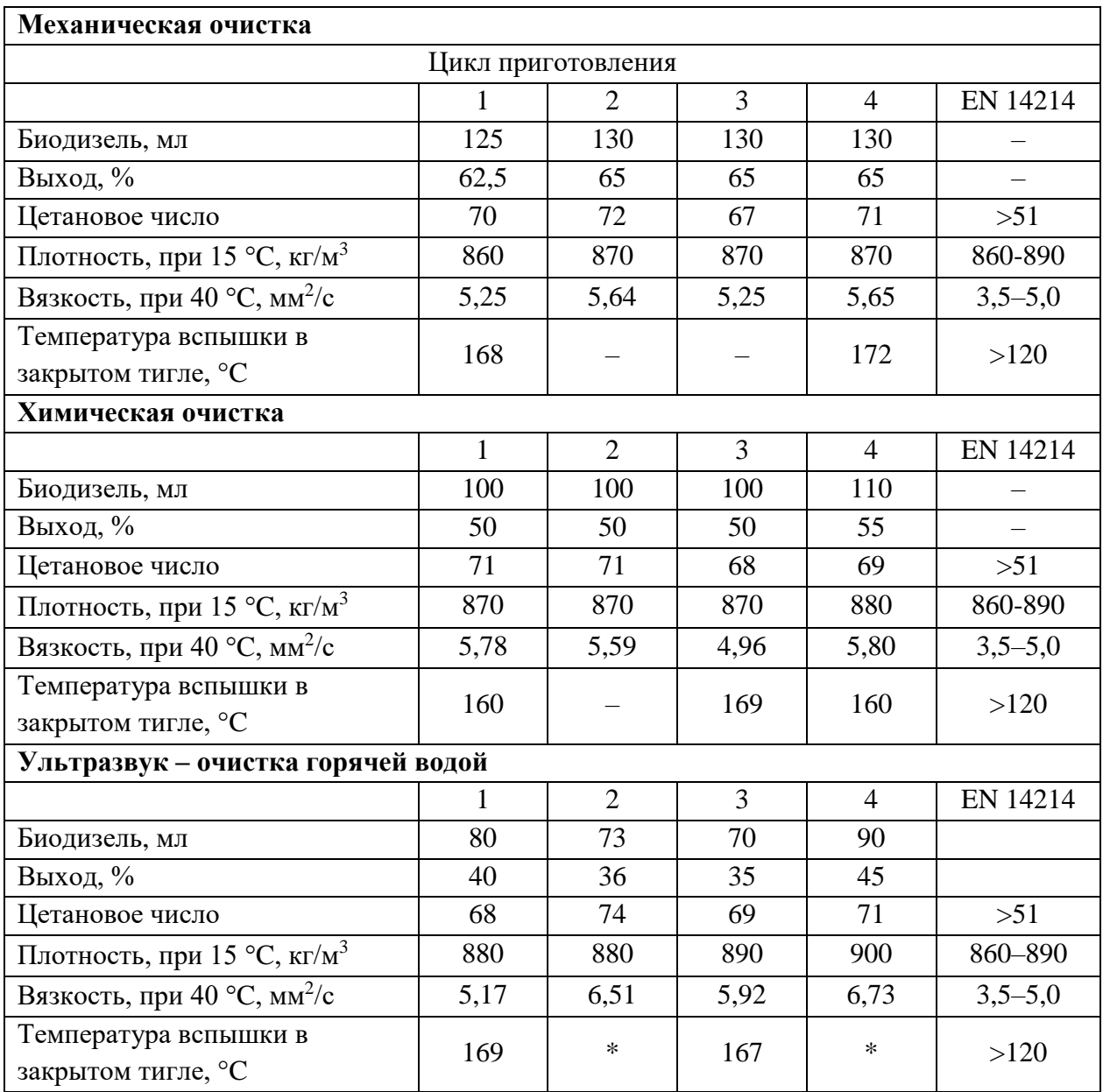

Данные, представленные в таблице 2.2.2, отражают влияние стратегий очистки мембран на выход и свойства биодизеля в течение 4 последовательных циклов приготовления. Данные показывают, что различия в выходе биодизеля и его свойствах, таких как вязкость, плотность, цетановое число и температура вспышки в закрытом тигле, связаны с подходом к очистке, а не с количеством циклов. Фактически, как можно видеть, учитывая конкретный метод очистки, существенных различий между оцениваемыми параметрами в течение 4 циклов нет, а это означает, что воспроизводимость и характеристики мембраны сохраняются, по крайней мере, после 4-х последовательных циклов приготовления.

И наоборот, различия очевидны при сравнении процедур очистки. Что касается выхода, то более высокий выход наблюдается после механической очистки, а самый низкий – после обработки ультразвуком и горячей водой. Поскольку условия переэтерификации с точки зрения температуры, перемешивания, времени и содержания исходных материалов не изменились, различия в объеме извлеченного биодизеля можно объяснить главным образом изменением потока биодизеля через мембрану, на который влияет пористость мембраны. Кажется, что механическая очистка или, лучше сказать, механическое удаление компонентов, оставшихся на внешней и внутренней поверхности мембраны после каждого приготовления, таких как свободный глицерин, мыло, избыток спирта и остаточный катализатор, более эффективно для сохранения текучести биодизеля через мембрану. И наоборот, в случае дополнительных обработок, таких как ультразвуковая горячая вода и химическая промывка, большее количество побочных продуктов, вероятно, останется на поверхности и/или захвачено в порах мембраны с последующим уменьшением потока биодизеля по направлению к внешней части мембраны.

Что касается цетанового числа, то во всех подходах к очистке наблюдаются колебания в течение всей подготовки, но во всех случаях значения соответствуют стандарту EN.

Что касается вязкости, то почти во всех рассмотренных случаях, независимо от способа очистки, она немного превышает предел 5,0 мм<sup>2</sup>/с, установленный стандартами EN. Вероятно, это связано с установленными параметрами реакции и типом сырья и не связано с характеристиками мембраны после очистки.

В целом данные, представленные в таблице 2.2.2, показывают, что тип очистки в большей степени влияет на выход биодизеля, а не на качество. Кроме того, данные показывают, что как минимум до 4-х последовательных приготовлений можно проводить без очистки мембраны, поскольку контролируемые параметры существенно не изменяются.

Данные, представленные в таблице 2.2.3, сравнивают некоторые ключевые характеристики биодизельного топлива, полученного путем переэтерификации с щелочным катализатором в наномембранном реакторе, с характеристиками, указанными в некоторых репрезентативных опубликованных работах с использованием аналогичного подхода. Как

- 67 -

можно видеть, значения, связанные с плотностью, вязкостью и температурой вспышки, аналогичны значениям, указанным в других работах. Однако явная разница наблюдается по цетановому числу, которое у приготовленного биодизеля заметно выше. Цетановое число является важным свойством, поскольку оно измеряет точку воспламенения топлива при сжатии. Чем выше цетановое число, тем легче воспламенение. Как правило, нефтедизельные топлива имеют цетановое число в пределах 40-50, тогда как большинство биодизелей – около 46–60, но в некоторых случаях – более 100. Из-за более высоких цетановых чисел у полученного биодизеля ожидается, что что двигатель будет легче запускаться [17].

| $\beta$ , $\beta$ , $\beta$ , $\beta$ , $\beta$ , $\beta$ , $\beta$ , $\beta$ , $\beta$ , $\beta$ , $\beta$ , $\beta$ , $\beta$ , $\beta$ , $\beta$ , $\beta$ , $\alpha$ , $\beta$ , $\beta$ , $\beta$ , $\beta$ , $\beta$ , $\beta$ , $\beta$ , $\beta$ , $\beta$ , $\beta$ , $\beta$ , $\beta$ , $\beta$ , $\beta$ , $\beta$ |               |               |               |         |       |  |  |  |
|----------------------------------------------------------------------------------------------------|---------------|---------------|---------------|---------|-------|--|--|--|
| Свойство                                                                                                    | Рапсовый      | Karaosmanoglu | Rashid и      | Hoekman | Mamat |  |  |  |
|                                                                                                    | биодизель     | и др. [17]    | Anwar $[18]$  | и др.   | и др. |  |  |  |
|                                                                                                    |               |               |               | [19]    | [20]  |  |  |  |
| Цетановое<br>число                                                                                                    | $67 - 74$     | 49,6          | $49,2 - 50,4$ | 54,7    | 53,9  |  |  |  |
| Плотсноть<br>при 15 °С,<br>$K\Gamma/M^3$                                                                                                    | 860-900       | 875           | 880-888       |         | 827,1 |  |  |  |
| Вязкость<br>при 40 °С,<br>$MM^2/c$                                                                                                    | $4,96 - 6,73$ | 4,1           | $4,15-4,85$   | 4,5     | 2,467 |  |  |  |
| Температура<br>вспышки, °С                                                                                                    | $160 - 172$   | 171           | $150 - 172$   | 169     |       |  |  |  |

**Таблица 2.2.3.** Сравнение основных свойств биодизеля со свойствами других репрезентативных работ, в которых использовался аналогичный подход

Цетановое число биодизеля зависит от сырья и, в частности, от распределения жирных кислот. Чем длиннее углеродные цепи жирных кислот, тем более насыщены молекулы и тем выше цетановое число. Учитывая, что для повышения цетанового числа обычно добавляют присадки, например, нитраты, нитроалканы, нитрокарбонаты и пероксиды [17], наблюдаемые значения свидетельствуют о том, что используемый в настоящей работе источник имеет положительную перспективу для производства биодизеля.

#### **2.3. Хранение, транспорт, распыление, сжигание топлив**

Испытания по распылению топлива проводились на лабораторном стенде с вихревой горелкой, оборудованной камерой сгорания с оптическим доступом и системой EGR (рециркуляция дымовых газов). Подача топлива осуществляется непосредственно через дизельную форсунку Danfoss 0.4 x 60 S 030F6904 с углом распыла 60°, над которой установлены электроды воспламенения для формирования искры.

Для исследования распыления топлива на лабораторном стенде (рис. 2.3.1) проведена серия из 3 экспериментов при давлениях на впрыске 0,6 МПа и 1,2 МПа. При этом скорость воздушного потока варьировалась в диапазоне от 11 м/с до 13 м/с. Регистрация процесса распыления проводилась методом теневой видеосъемки на расстоянии 7 см от сопла форсунки в центральной части смотрового окна. Видеорегистрация осуществлялась с помощью высокоскоростной видеокамеры Phantom Miro M310 (масштабный коэффициент – 0,0248 мм/пикс., скорость съемки – 25000 кадр/с, разрешение – 384 х 288 пикс.) с объективом Nikon Micro-Nikkor 200 мм f/4D ED-IF A (фокусное расстояние – 200 мм, диафрагма – 11), прожектора и компьютера с предустановленным ПО Phantom Camera Control. Постобработка полученного изображения проводилась в программном комплексе Matlab при помощи кода, реализующего метод фильтрации Калмана. Данный фильтр позволяет отслеживать отдельные частицы в потоке, при этом определяя их количество, размеры и скорости движения согласно DIN SPEC 91325. Также фильтр Калмана позволяет прогнозировать будущее местоположение объекта на основе уравнения движения. Для осуществления постобработки с помощью фильтра Калмана исходная видеозапись, состоящая из 500 кадров, загружается в Matlab. В каждом видеокадре происходит обнаружение частиц и присвоение им индивидуального трек-номера, который позволяет отслеживать обнаруженные частицы на последующих видеокадрах. У каждой обнаруженной частицы рассчитывается площадь *S* в пикселях, после этого рассчитывается диаметр частицы при помощи следующей формулы:

$$
d = \sqrt{\frac{4S}{\pi}}
$$

,

где *S* – площадь идеальной сферической частицы. Далее происходит пересчет диаметра из пиксельного значения в миллиметровое, путем умножения полученного значения на масштабный коэффициент. Рассчитав диаметры частиц на всех видеокадрах, определяются средний диаметр  $(d_{10})$ , средний диаметр по Саутеру (*d*32) и абсолютная (магнитуда) скорость движения частиц (*U*), оцениваемая как:

- 69 -

 $U = \sqrt{Ux^2 + Uy^2},$ 

где *U<sup>x</sup>* и *U<sup>y</sup>* - скорости частицы по координатам *x* и *y*, соответсвенно. Расчет  $d_{10}$  осуществляется по следующей формуле:

$$
d_{10} = \frac{\sum d}{N},
$$

где *d* – диаметр частицы, *N* – общее количество частиц.

Средний диаметр Саутера  $(d_{32})$  – это диаметр такой капли, которая имеет такое же отношение объема к своей поверхности, что и общий объем (*V*) всех распыленных капель по отношению к общей поверхности (*A*) всех капель, и рассчитывается по следующей формуле:

$$
d_{32} = \frac{d_v^3}{d_s^2}
$$

где  $d_S$  – диаметр поверхности частиц,  $d_V$  – объемный диаметр частиц. Значения  $d_S$  и  $d_V$  рассчитывались по формулам:

$$
d_{V} = \left(\frac{6V}{\pi}\right)^{\frac{1}{3}}, d_{S} = \sqrt{\frac{A}{\pi}}.
$$

Построение осредненных полей скорости и траекторий движения распыленных капель осуществляется также с помощью фильтра Калмана по видеофрагментам, состоящим из 10 последовательных кадров. Ниже на рис. 2.3.1 представлен фрагмент распыленного потока и осредненное поле скорости. Размер анализируемой области для осредненного поля скорости составляет 2,232 × 2,248 мм.

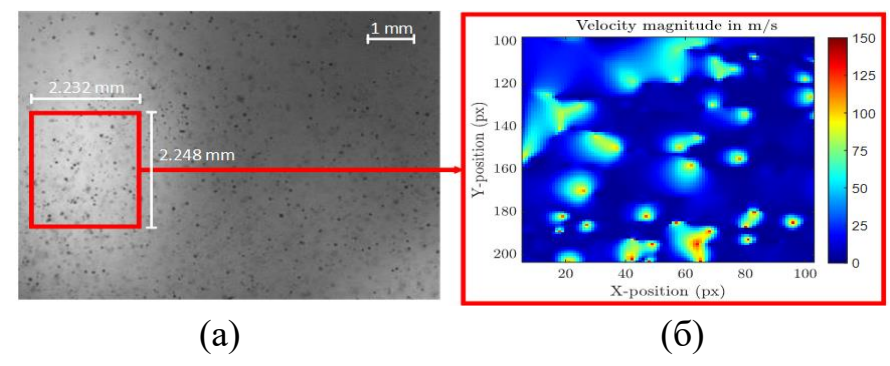

**Рис. 2.3.1.** Кадр распыленного потока (а) и осредненное поле скорости для распыленных капель (б): биодизель B6, *P* = 0,6 МПа, без завихрителя газожидкостного потока

Измерение характеристик горения (температура пламени в камера сгорания *T*), а также визуализация пламенного горения дизельного и биодизельного топлива с завихрителем газовоздушного потока проводилось на лабораторном стенде при давлениях на впрыске 0,6 МПа и 1,2 МПа, скорость воздушного потока варьировалась в диапазоне от 11 до 13 м/с.

Температура пламени *T* измерялась в камере сгорания с помощью многофункционального термометра GM1312 (погрешность  $\pm 1.5$  %, условия эксплуатации 0...40 °С, диапазон измерения температур от  $-250$  до 1767 °С) и температурного щупа ТТД-01 (тип щупа – ТХА (К), диапазон измерения температуры от – 200 до 1372 °С). Перед каждым измерением камера сгорания охлаждалась до комнатной температуры. Структура пламенного горения топлив фиксировалась на расстоянии 7 см от сопла топливной форсунки в центральной части смотрового окна с помощью высокоскоростной цветной камеры Phantom V411 (скорость съемки – 4200 кадр/с, разрешение – 1280  $\times$  800 пикс.) с объективом Nikon Micro-Nikkor 200 mm f/4D ED-IF A (фокусное расстояние – 200 мм, диафрагма – 11) и компьютера с предустановленным ПО «Phantom Camera Control».

Под временем задержки газофазного (диффузионного) зажигания (*t*delay) подразумевается временной интервал от начала теплового воздействия на образец до реализации пламенного горения парогазовой оболочки вокруг капли топлива. Изучение времени задержки зажигания рассматриваемых топлив проводилось на экспериментальном стенде, который состоит из следующих элементов: трубчатая муфельная печь R50/250/13 Nabertherm GmbH, производство Германия (максимальная температура нагрева до 1100 °С, внутренний диаметр муфельной трубы 30 мм), высокоскоростная видеокамера Phantom MIRO C110, производство США (тип изображения – монохромное; максимальное разрешение 1280×800 пикс.; минимальное время экспозиции – 1 мкс; максимальная разрядность изображения – 12 бит) с объективом SIGMA 50 мм 1:2.8D MACRO EX (фокусное расстояние – 50 мм, диафрагма – 2,8), роботизированный координатный механизм и компьютер с предустановленным ПО «Phantom Camera Control». При проведении экспериментов капля топливной смеси диаметром  $2\pm0.2$  мм подавалось с помощью координатного механизма в муфельную печь, с противоположной стороны устанавливалась высокоскоростная камера для регистрации процесса зажигания топлив.

Для определения стехиометрической смеси в камере сгорания, при которой коэффициент эквивалентности *λ* = 1, были измерены массовые расходы топлива *Q*<sup>m</sup> и массовый расход воздуха *Q*v. На рис. 2.3.2 представлена зависимость массового расхода воздуха  $Q_y$  от массового расхода топлива  $Q_m$  при  $\lambda = 1$  (ALR=14,5).

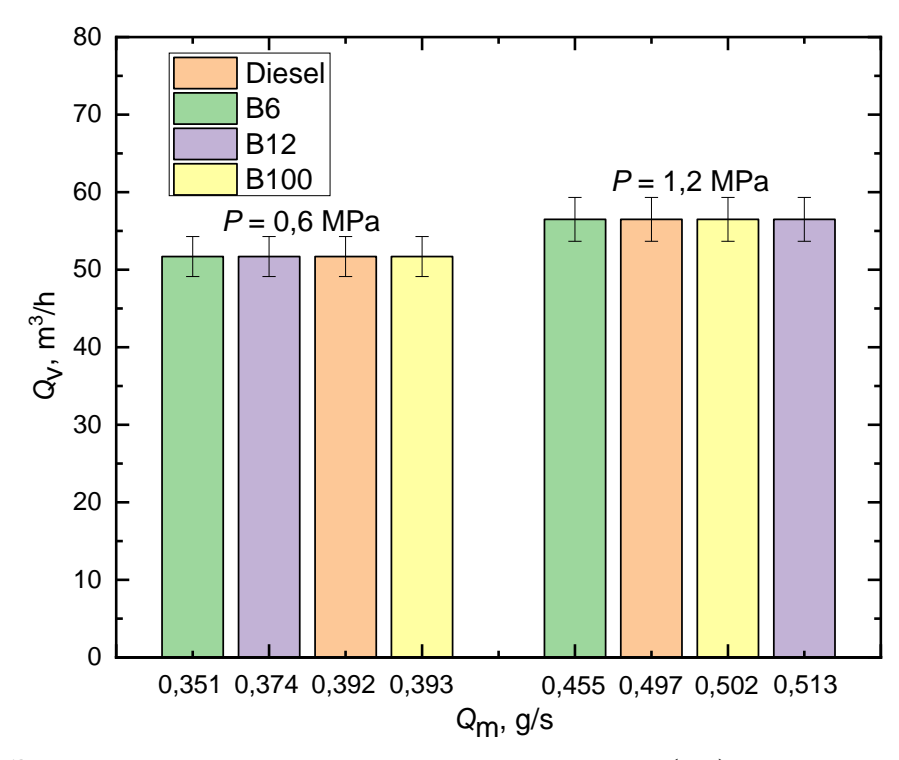

**Рис. 2.3.2.** Зависимость массового расхода воздуха (*Q*v) от массового расхода топлива (*Q*m), коэффициент эквивалентности *λ* = 1, массовое соотношение воздух-жидкость ALR=14,5

Испытания по газоанализу продуктов сгорания топлив проводились на испытательном стенде (рис. 2.3.3) с включенной системой EGR (*от англ*. «exhaust gas recirculation» – рециркуляция отработавших газов) и без неё. Давление на впрыске составляло 0,6 МПа и 1,2 МПа. Система EGR представляет устройство, которое позволяет вернуть часть отработанных газов в камеру сгорания для смешивания с воздухом и топливом. В результате снижаются концентрации оксидов азота  $(NO_x)$ , что способствует снижению их выбросов в атмосферу [14,15,16]. В составе стенда (рис. 2.3.3) роль системы EGR выполнял дроссель-клапан и тракт рециркуляции. При открытии дроссель-клапана часть отработанных газов по тракту подавалась в камеру сгорания для повторного использования. Для анализа компонентов отработавших газов использовался газоанализатор (точность измерения  $\pm$ 5 %, время отклика сенсоров составляет 5–15 с). Для анализа эмиссионных характеристик использовались следующие сенсоры: электрохимический для  $O_2 (\pm 0.2 \text{ o}6. \%, 0-25 \%)$ , NO (0-2000 ppm,  $\pm 5 \%$ ),  $\mu$  NO<sub>2</sub> (0-500 ppm,  $\pm 7 \%$ ), a также оптические для  $CO_2$  (0–30 %,  $\pm 2$  %) и CO (0–50 %,  $\pm 5$  %). Зонд-щуп газоанализатор располагался в кожухе теплообменника. При проведении опытов газоанализатор в реальном времени строит кривые изменения компонентов отработанных газов. В качестве датчика состава топливовоздушной смеси использовался UEGO V2 (универсальный

- 72 -

широкополосный лямбда зонд) Bosch 4.9 LSU 30-4110 AEM диаметром 52 мм с диапазоном измерения: 11-17. Он располагался на выходе из камеры сгорания, с помощью него отслеживалось идеальное стехиометрическое соотношение. Во время проведения испытаний коэффициент отношения воздуха к топливу ALR поддерживался на постоянном значении – около 14,5. При таком соотношении обеспечивается полное сгорание дизельного топлива в соответствии с заключением согласно источнику [17].

На рис. 2.3.3 представлены схема и фотография лабораторного стенда с вихревой горелкой, оборудованной камерой сгорания с оптическим доступом и системой EGR, соответственно. Разработанный стенд позволяет определять характеристики распыления (количество, размеры, скорости и траектории движения частиц жидкости), горения (температура пламени, структура пламени) и газоанализа (содержание газовых компонентов: CO, NO, CO<sub>2</sub>, O<sub>2</sub>) жидких топлив.

Резервуар для хранения исследуемых топлив *8* представляет металлический стакан. В верхней части стакана установлены следующие составляющие: манометр *5*, узел загрузки топлива *6*, патрубок выпуска газа в атмосферу с регулирующем клапаном *4* и патрубок заполнения резервуара газом с регулирующим клапаном *3*. Заполнение резервуара газом осуществляется с помощью газового баллона *2* заправленного азотом и редуктора *1*. Подача топлива осуществляется непосредственно через дизельную форсунку Danfoss 0,4 x 60 S 030F6904 с углом распыла 60° *13*, над которой установлены электроды воспламенения *12* для формирования искры. Для контроля подачи топлива в камеру сгорания используются электрический клапан *10* и шаровой кран *9*. Перед камерой сгорания *23* установлен завихритель потока *25*, предназначенный для дополнительного перемешивания топлива с потоком воздуха. После камеры сгорания установлен датчик концентрации кислорода *14*, показывающий соотношение воздух/топливо ALR. Регулирование данного соотношения осуществляется с помощью шибера центробежного вентилятора *11*. Для снижения температуры дымовых газов используется водяной теплообменник газового котла Navien ACE Coaxil, Deluxe *15* с мощностью 13-24 кВт (материал изготовления – нержавеющая сталь, вид конструкции – спиральный). Данный теплообменник охлаждает выхлопные газы путем теплопередачи между нагретой (дымовые газы) и холодной (вода) средой. Рециркуляция воды из бака *21* по теплообменнику осуществляется с помощью циркуляционного насоса GPD25-6S-180 22 с максимальной объемной подачей 2,5 м<sup>3</sup>/ч. После охлаждения отработавшие газы через патрубок *19* выпускаются в атмосферу. Однако в случае, когда необходима работа системы EGR открывается

- 73 -
дроссель-клапан *18*. Для определения компонентного состава газовой смеси использовался газоанализатор Тест – 1 *20*, предназначенный для измерения отдельных компонентов газовой смеси при длительном непрерывном измерении относительно высоких концентраций и зонд-щуп *16*, установленный в кожух теплообменника. Выбор места расположения зонда определяется в зависимости от скорости потока отработавших газов; для наиболее достоверного измерения необходимо место расположения с наименьшей скоростью потока. Следовательно, наиболее подходящее место расположения зонда – кожух теплообменника (за теплообменником относительно направления движения выхлопных газов).

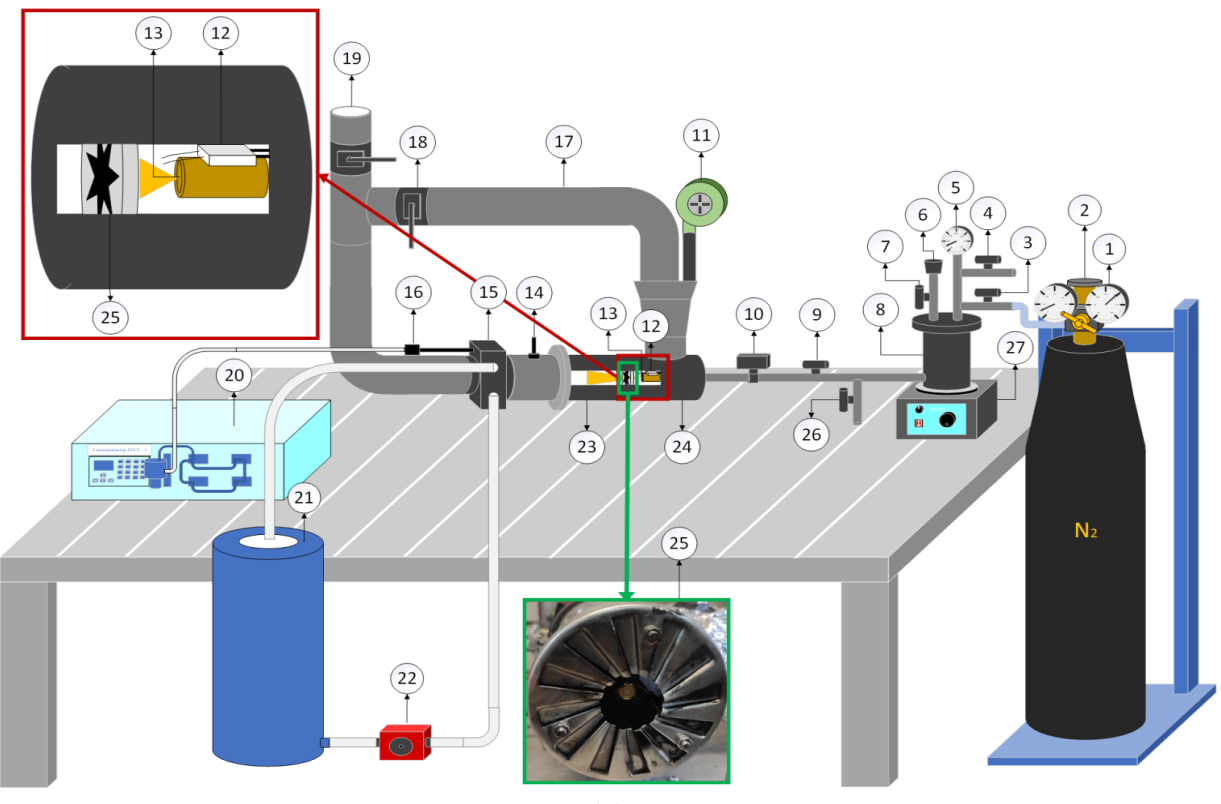

(а)

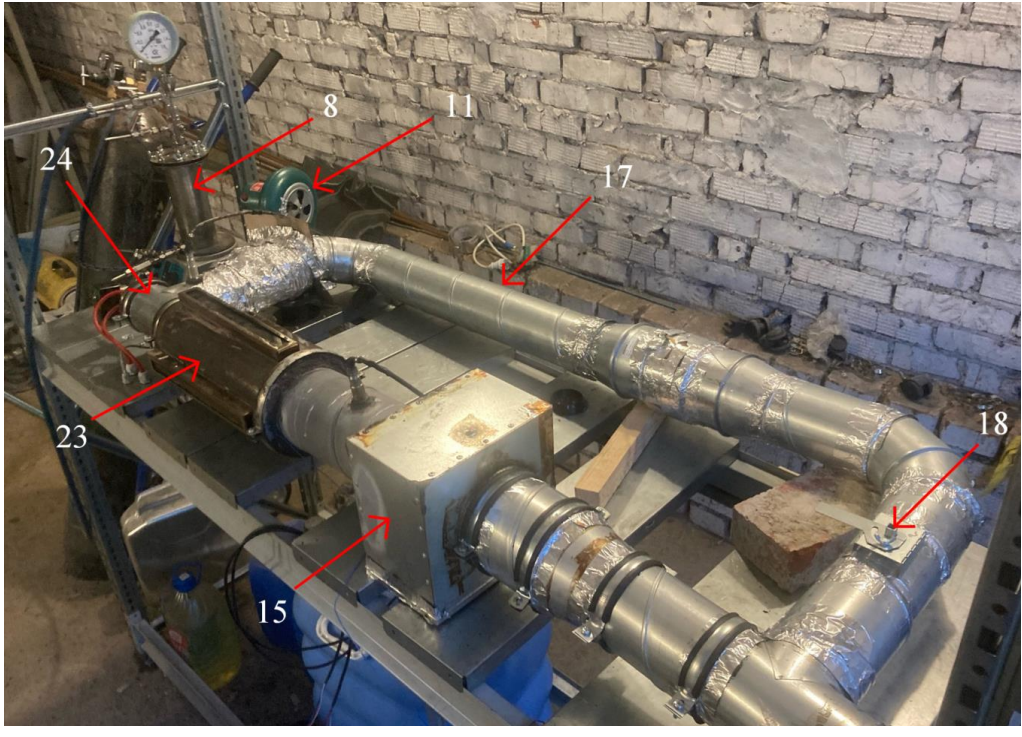

(б)

**Рис. 2.3.3.** Схема, изображающая внешний вид использованного завихрителя и фотография лабораторного стенда: *1* – азотный редуктор газового баллона; *2* – газовый баллон; *3, 4, 26* – регулирующий клапан; *5* – манометр; *6* – узел загрузки топлива; *7, 9* – шаровой кран; *8* – резервуар хранения топлива; *10* – электрический клапан; *11* – центробежный вентилятор; *12* – электроды воспламенения; *13* – дизельная форсунка; *14* – датчик концентрации кислорода; *15* – первичный теплообменник; *16* – зонд-щуп газоанализатора; *17* – тракт рециркуляции; 18 – дроссель-клапан; *19* – патрубок выпуска дымовых газов в атмосферу; *20* – газоанализатор; *21* – бак; *22* – циркуляционный насос; *23* – камера сгорания с оптическим доступом; *24* – горелочное устройство; *25* – завихритель потока; *27* – магнитная мешалка

#### **2.4. Минимизация воздействия на окружающую среду**

Значительный интерес к биодизельному топливу существует также благодаря сокращению парниковых газов. Кроме того, использование биодизеля (и смесей биодизельного топлива) оказывает положительное влияние на выбросы углеводородов (HC), монооксида углерода (CO) и твердых частиц (PM), т.е. способствует их снижению. В сравнении с традиционным топливом, биодизель является более экологичным, однако не в отношении NOx. Как правило, концентрация NOx в продуктах сгорания

немного выше при использовании биодизеля. Это увеличение называется «biodiesel NOx effect» [24]. Поскольку величина воздействия NOx, как правило, намного меньше, чем воздействие CO, HC и PM, часто бывает трудно количественно или даже качественно определить эту величину при использовании биодизельных смесей с низкой концентрацией биодобавки, таких как B20 или ниже. Экспериментально установлено, что количество выбросов NOx, возникающих при использовании тестовых топлив B0 и B20 при большом количестве испытательных циклов и двигателей, существенно не различается. Однако, «biodiesel NOx effect» можно смягчить, используя рециркуляцию дымовых газов (EGR) [34].

### **2.5. Блоки и элементы установки**

Тестирование разрабатываемых биотоплив проводится не только на лабораторной установке, описываемой в пп. 2.3, но и на обкаточном универсальном двигательном стенде.

Стенд предназначен для холодной и горячей обкатки без нагрузки разномарочных двигателей внутреннего сгорания.

На рис. 2.5.1 представлена схема обкаточного стенда универсального МЛРЕ.441431.03 (далее – обкаточный стенд).

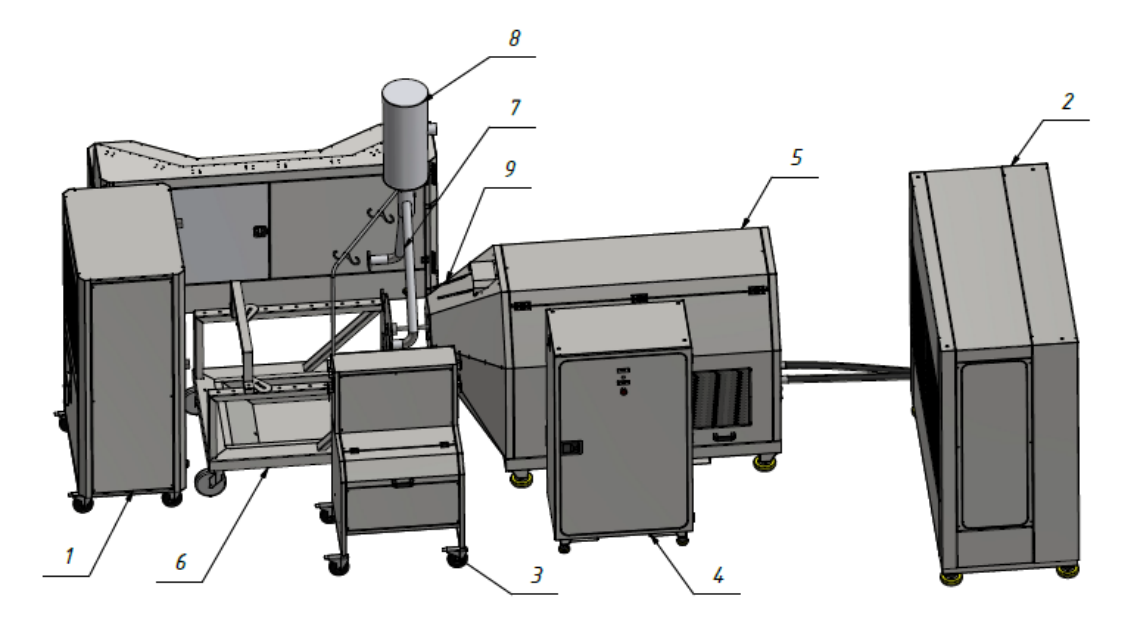

**Рис. 2.5.1.** Общий вид обкаточного стенда: *1* – блок охлаждения ДВС; *2* – блок охлаждения стенда; 3 – модуль топливоподачи; 4 – щит управления; 5 – приводной блок 30 кВт; 6 – подставка двигателя; 7 – выхлопная трасса; 8 – рукав высокого давления РВД4; 9 – рукав высокого давления РВД5

Циркуляция охлаждающей жидкости осуществляется штатным устройством двигателя. Для этого система охлаждения ДВС, с помощью шлангов подключается к патрубкам системы охлаждения двигателя. После чего охлаждающая жидкость заливается в горловину расширительного бачка. На рис. 2.5.2 представлен общий вид блока охлаждения стенда.

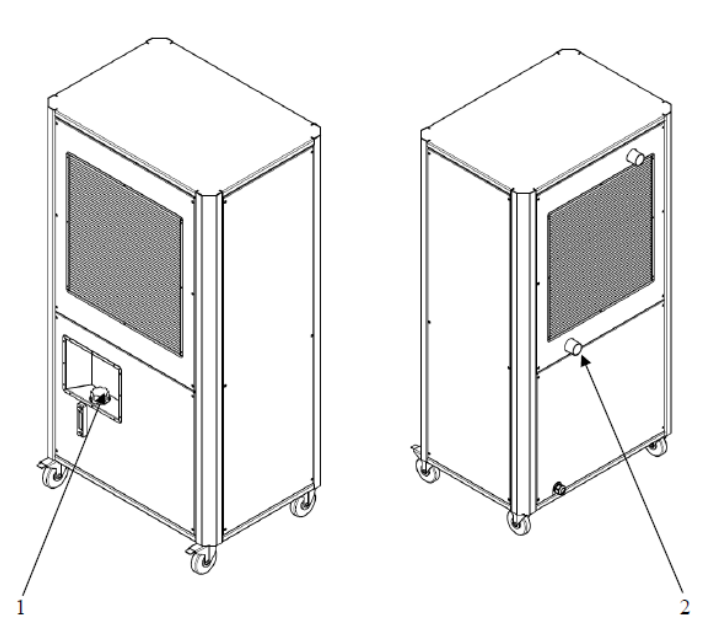

**Рис. 2.5.2.** Общий вид блока охлаждения стенда: *1* – заливная горловина для охлаждающей жидкости; *2* – патрубки системы охлаждения ДВС

Для забора топлива штатная система подачи топлива ДВС подключается гибкими шлангами к панели топливоподачи на модуле топливоподачи, который оснащен штуцерами подачи и обратного тока топлива, а датчики - к панели датчиков. Шланги и проводка датчиков закрепляется на ДВС и закрепляются на специальной штанге-кронштейне (рис. 2.5.3).

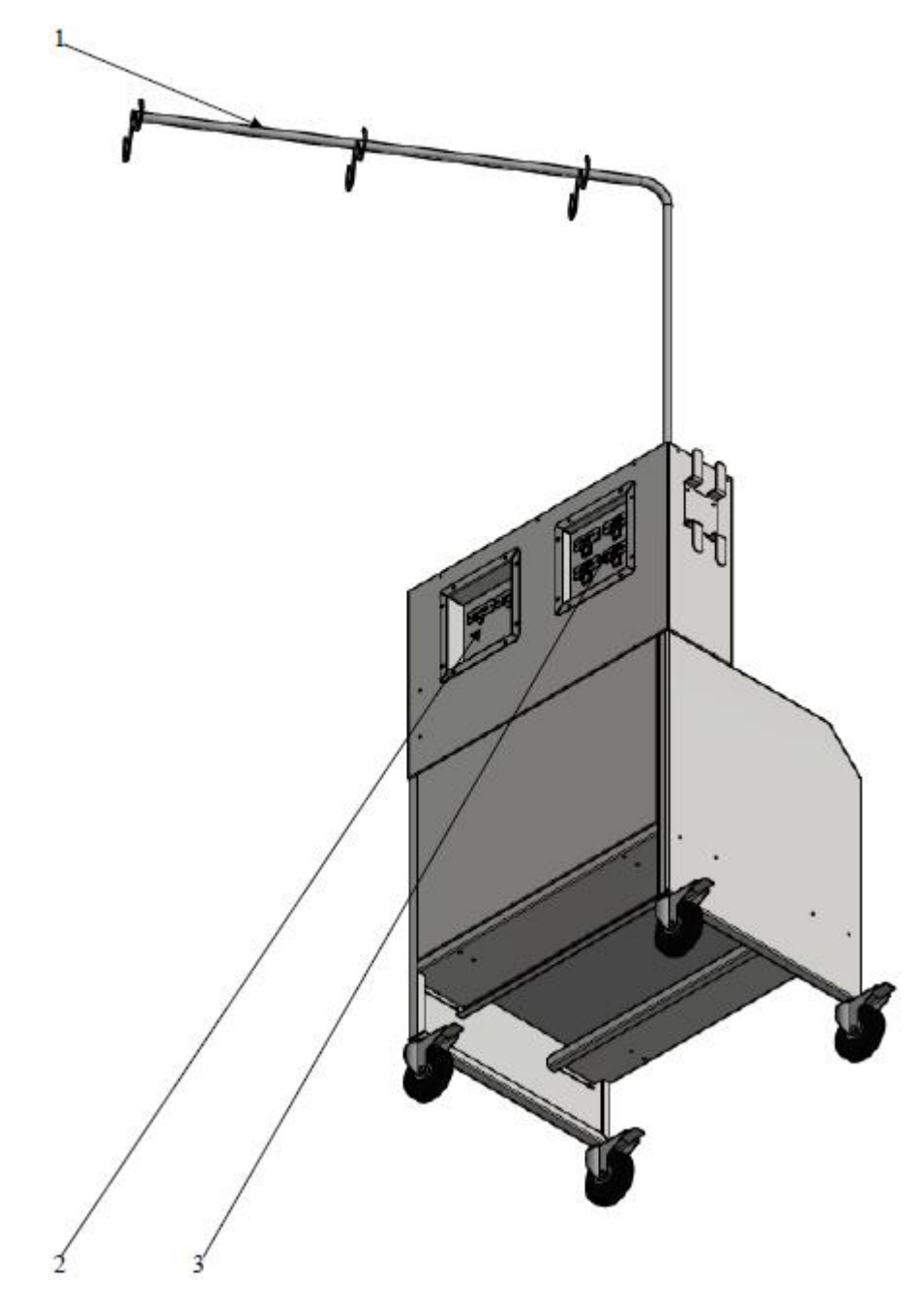

**Рис. 2.5.3.** Модуль топливоподачи: *1* – штанга-кронштейн; *2* – панель топливоподачи; *3* – панель датчиков

Стартер ДВС подключается к панели подключения стартера на приводном блоке (ПБ), а также провода управления с Щита управления подключаются на панель щита управления на ПБ (рис. 2.5.4).

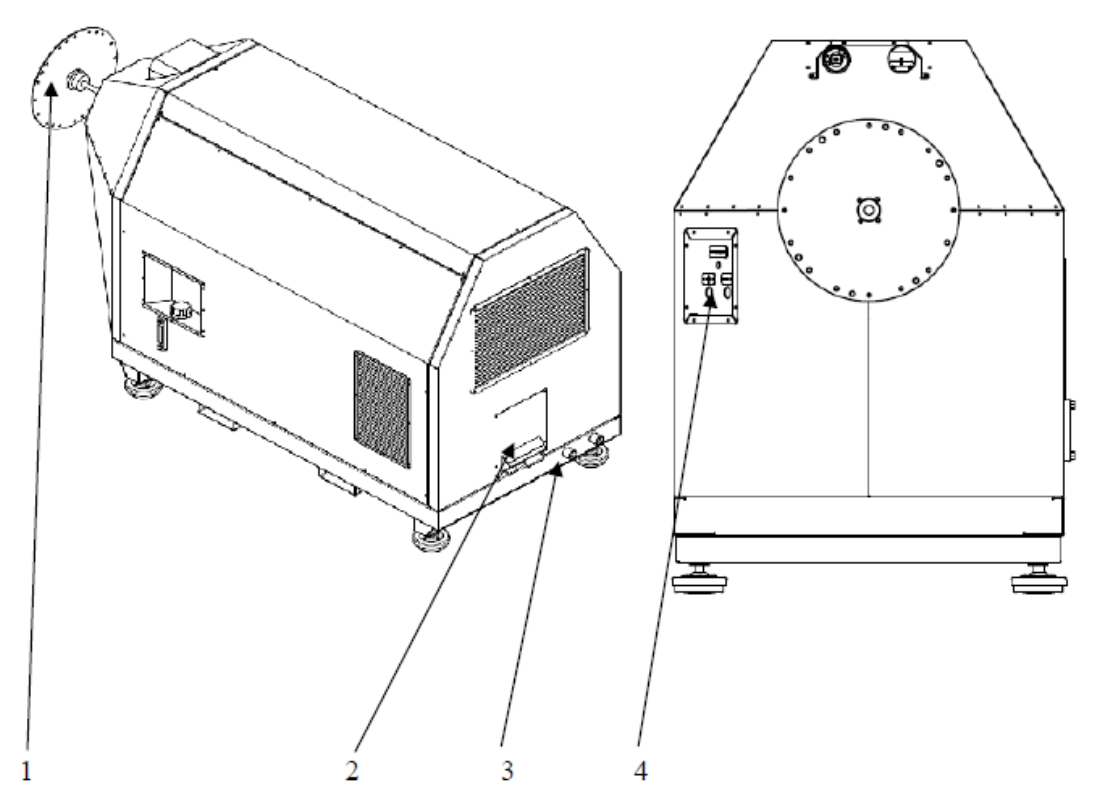

**Рис. 2.5.4.** Модуль приводного блока: *1* – фланец крепления к маховику ДВС; *2* – панель подключения проводов с щита управления; *3* – штуцеры подключения блока охлаждения стенда; *4* – панель подключения стартера

Щит управления служит для световой индикации и экстренного отключения стенда. В случае аварийной ситуации необходимо нажать «Аварийный стоп».

При индикации отсутствия топлива или масла, на пульте управления, необходимо залить в соответствующий бак недостающей жидкости.

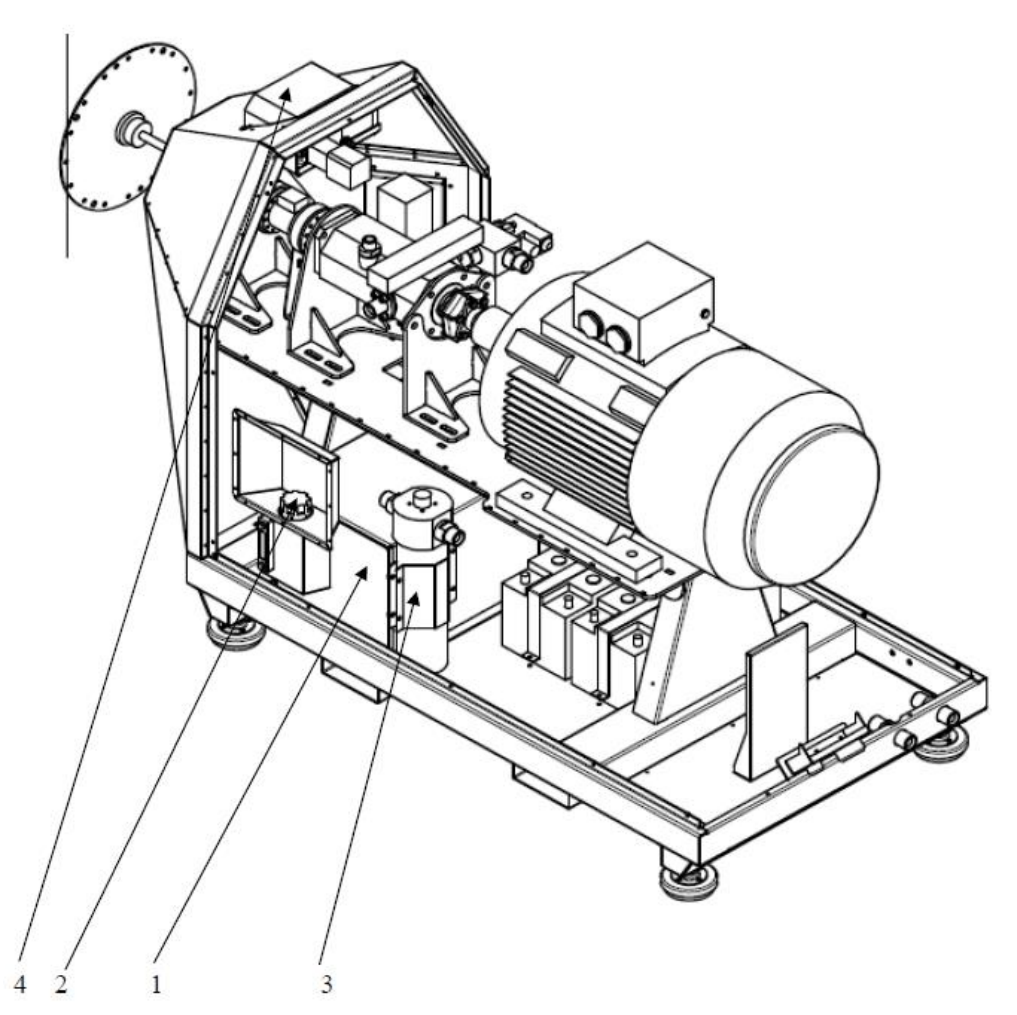

**Рис. 2.5.5.** Расположение внутренних элементов модуля приводного блока: *1* – бак для масла; *2* – масло заливная горловина; *3* – масляный фильтр; *4* – узел управления топливоподачей на ДВС

Подвод электропитания стенда 380В осуществляется по пяти проводной схеме подключения 3P+N+PE с мощностью электропотребления не менее 45 кВт и сопротивлением защитного заземления не более 0,5 Ом. Точка ввода электропитания показана на риc. 2.5.6 и находится в щите управления на левой внутренней стенке с соответствующими маркировками, а также изолятор для подключения заземления.

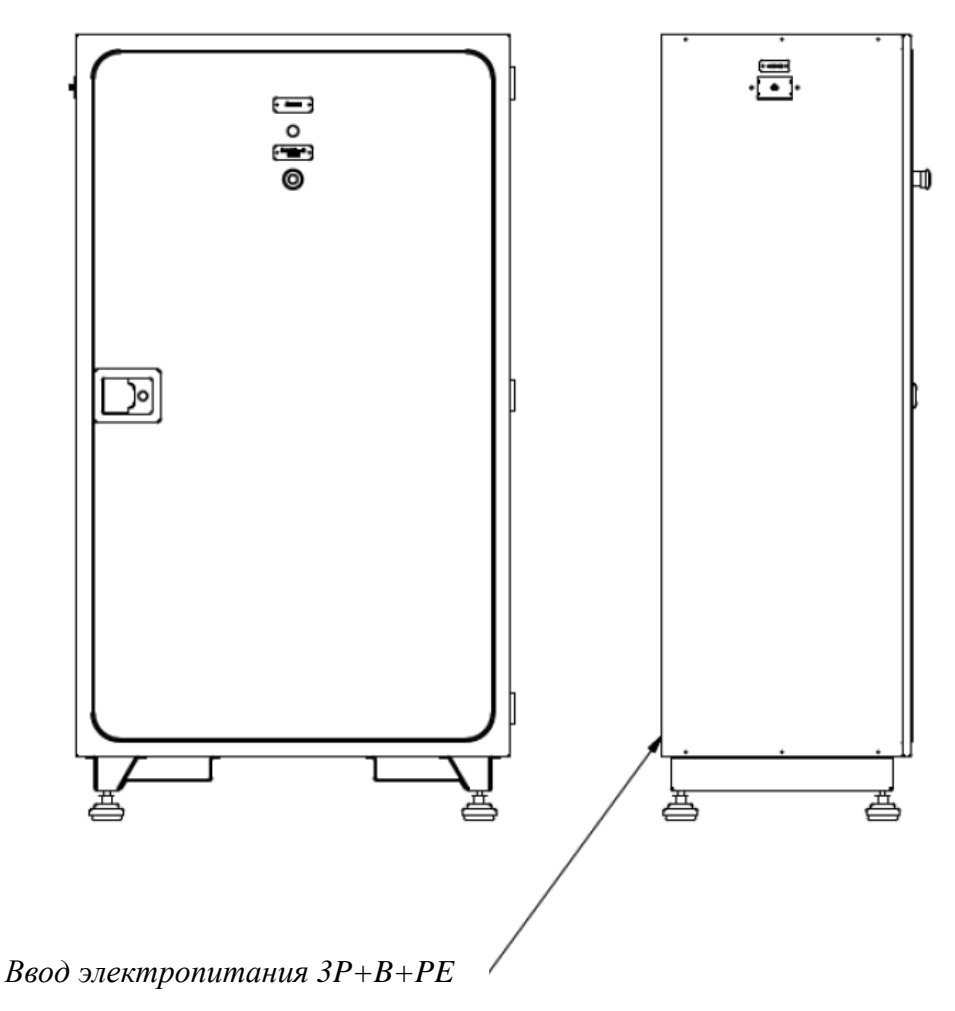

**Рис. 2.5.6.** Блок управления стендом

### **2.6. Программно-аппаратная часть**

Управление обкаточным стендом осуществляется посредством пульта управления и предустановленного программного обеспечения. Пульт управления (далее по тексту ПУ) предназначен для задания режима обкатки двигателя внутреннего сгорания (далее по тексту ДВС), управления механизмами стенда и контроля параметров работы стенда, а также параметров работы ДВС.

Работа ПУ осуществляет под управлением операционной системы Windows. Связь со стендом обкатки ДВС осуществляется по беспроводному каналу связи Wi-Fi. Для отображения данных и управления механизмами стенда на ПУ установлено программное обеспечение (далее по тексту ПО) «EngineTest».

Программа для контроля и запуска обкатки ДВС разделена на 4 экрана:

- − экран вывода информации датчиков;
- − экран отображения графиков;
- − экран управления, диагностики и настройки;

− экран видеокамеры наблюдения.

На штатном пульте управления все четыре экрана отображаются одновременно на четырёх встроенных мониторах.

Экранная форма с данными от датчиков стенда обкатки ДВС показана на рис. 2.6.1.

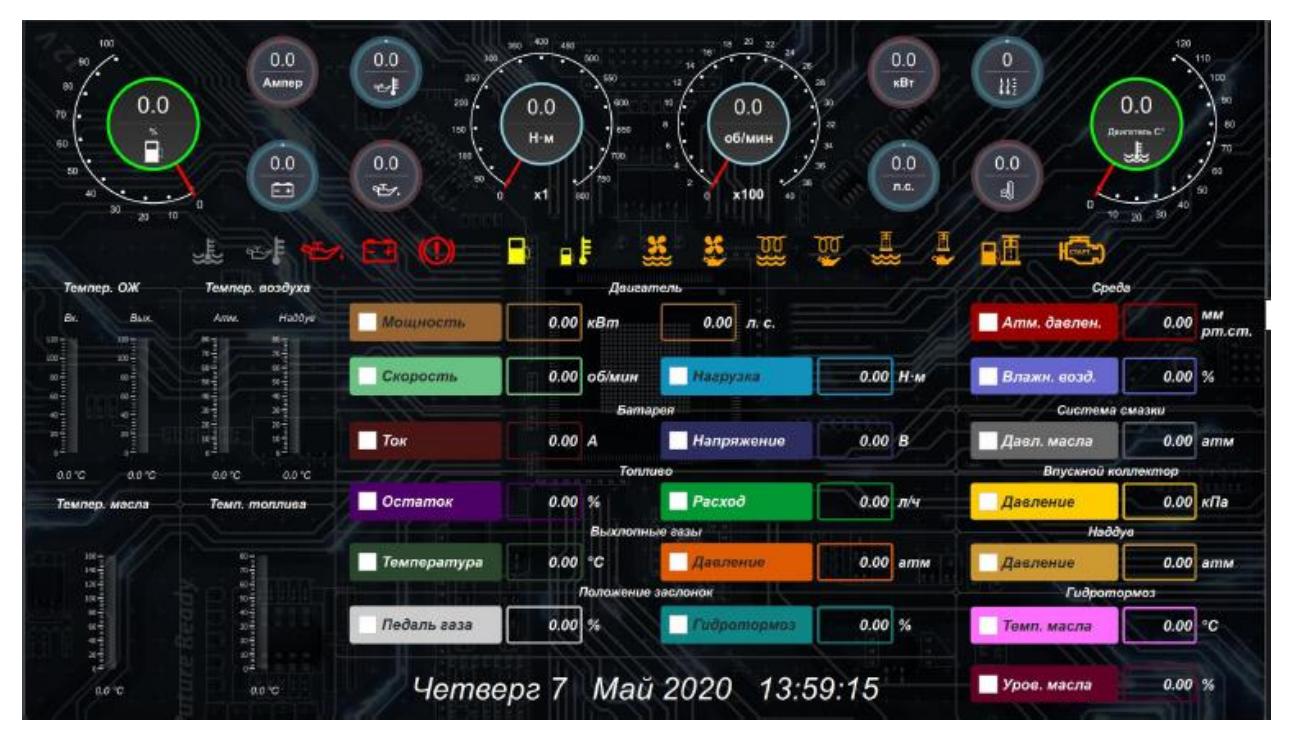

**Рис. 2.6.1.** Экранная форма с показаниями датчиков

На данной экранной форме, кроме кнопок переключения экранов, отсутствуют органы управления.

В верхней части отображаются данные наиболее важных аналоговых датчиков (рис. 2.6.2).

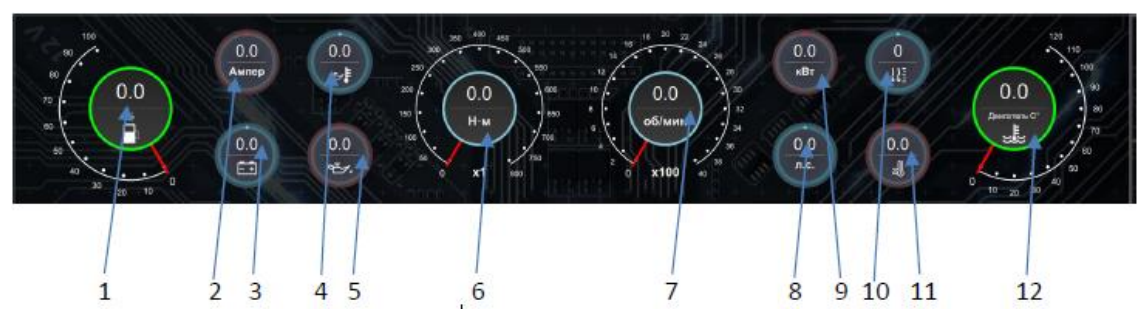

**Рис. 2.6.2.** Графическое представление основных датчиков: *1* – уровень топлива; *2* – ток АКБ; *3* – напряжение АКБ; *4* – температура масла; *5* – уровень масла; *6* – крутящий момент на валу; *7* – обороты двигателя; *8* – мощность ДВС; *9* – мощность ДВС; *10* – уровень охлаждающей жидкости; *11* – температура охлаждающей жидкости; *12* – температура ДВС

Информация с датчиков представлена в графическом виде, таким образом, чтобы оператор мог, не фиксируя взгляд на конкретных значениях, в целом оценить картину работы системы и вовремя заметить аварийную ситуацию в случае её возникновения.

Данные состояния дискретных входов и выходов представлены в таблице 2.6.1.

| Обозначение | Расшифровка                         | Обозначение | Расшифровка             |
|-------------|-------------------------------------|-------------|-------------------------|
|             | Перегрев<br>охлаждающей<br>жидкости |             | Включен                 |
|             |                                     |             | вентилятор              |
|             |                                     |             | радиатора               |
|             |                                     |             | охлаждения              |
|             |                                     |             | гидротормоза            |
|             | Перегрев масла                      |             | Включён                 |
|             |                                     |             | подогрев                |
|             |                                     |             | охлаждающей             |
|             |                                     |             | жидкости                |
|             | Низкий уровень<br>масла             |             | Включен                 |
|             |                                     |             | подогрев масла          |
|             |                                     |             |                         |
|             | Низкое<br>напряжение АКБ            |             | Включён<br><b>Hacoc</b> |
|             |                                     |             | подачи                  |
|             |                                     |             | охлаждающей             |
|             |                                     |             | жидкости                |
|             | Неисправность<br>гидротормоза       |             | Включён<br><b>Hacoc</b> |
|             |                                     |             | подкачки масла          |
|             |                                     |             |                         |
|             | Низкий уровень<br>топлива           |             | Включён<br><b>Hacoc</b> |
|             |                                     |             | подачи топлива          |
|             | Низкая                              |             |                         |
|             | температура                         |             | Включён стартер         |
|             | топлива                             |             |                         |
|             | Включён                             |             |                         |
|             | вентилятор                          |             |                         |
|             | радиатора                           |             |                         |
|             | охлаждающей                         |             |                         |
|             | жидкости                            |             |                         |

**Таблица 2.6.1.** Обозначения данных состояния дискретных входов и выходов

В нижней левой части экрана отображаются данные со всех датчиков температуры. В нижней правой части экрана отображаются числовые значения аналоговых датчиков.

На втором экране отображаются графики со значениями, получаемых от датчиков (рис. 2.6.3).

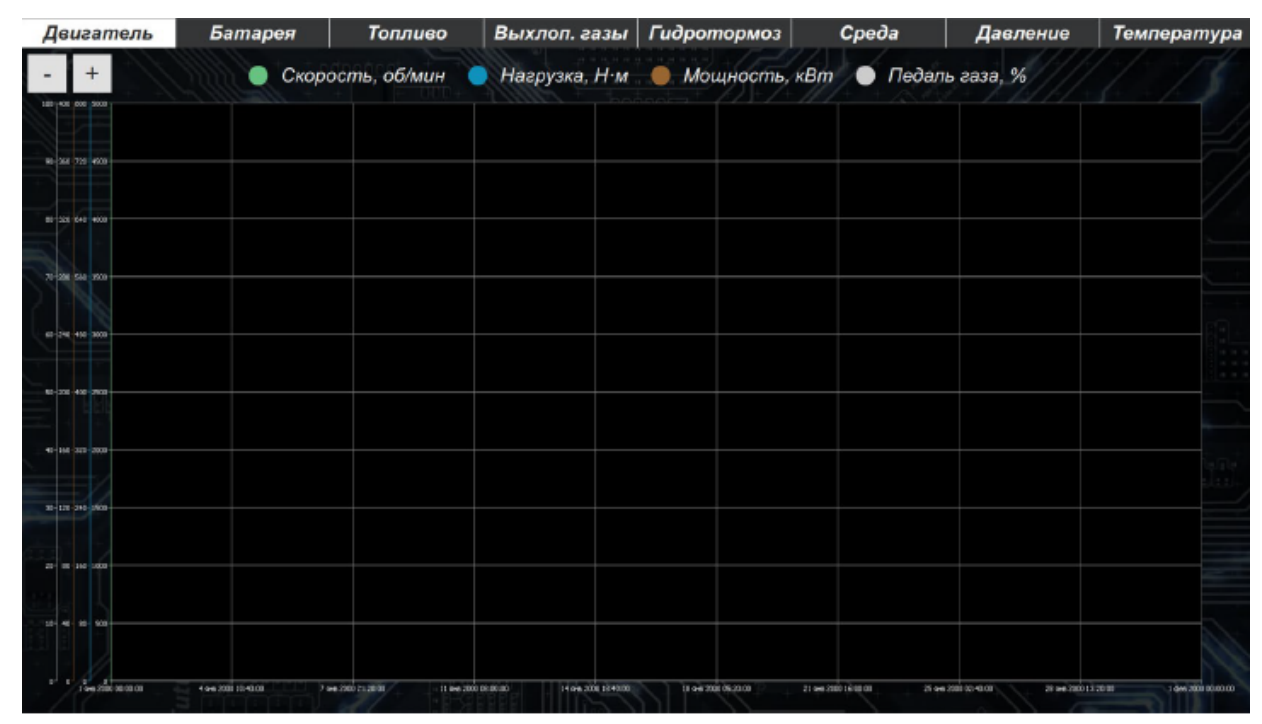

**Рис. 2.6.3.** Экран отображения графиков

В верхней части отображаются графики температуры охлаждающей жидкости и графики температуры масла. В средней части экрана отображаются значения датчиков температуры локального нагрева. В нижней части расположен график, на котором можно отразить любые значения датчиков по желанию пользователя.

Для того чтобы добавить или убрать показания того или иного датчика, необходимо навести курсор манипулятора на соответствующий график нажать правую кнопку манипулятора. Появится «список 1», как показано на рис. 2.6.4.

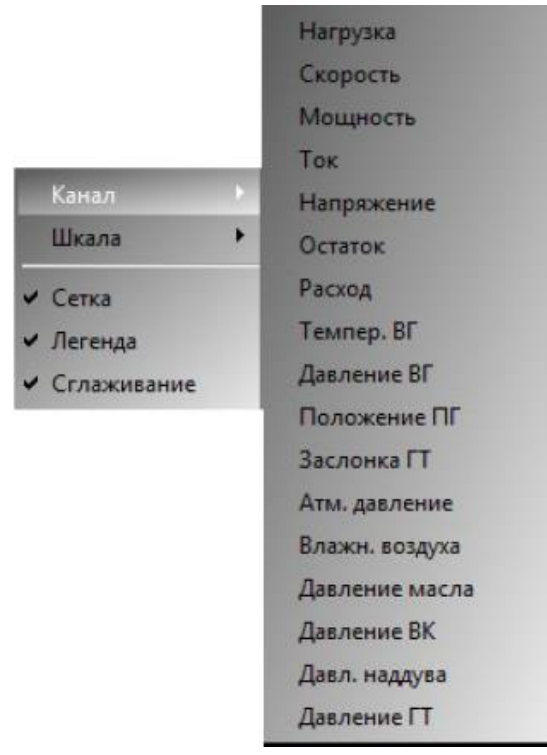

# **Рис. 2.6.4.** Окно настроек

Установка маркеров возле надписи в нижней части списке, включает или отключает соответствующую надписи функцию. В верхней части расположены выпадающие списки «Канал» и «Шкала». Список «Канал» служит для включения или отключения данных с датчика, а список «Шкала» служить для включения или отключения шкалы в левой части графика для данного сигнала. Для включения того или иного сигнала необходимо подвести курсор манипулятора к надписи «Канал», после чего появится «Список 2».

Установка или снятие маркера на против любого из сигналов в списке 2 приводит к отключению или включению соответственно отображения данных с указанного датчика на графике.

Экран управления диагностики и настройки показан на рис. 2.6.5.

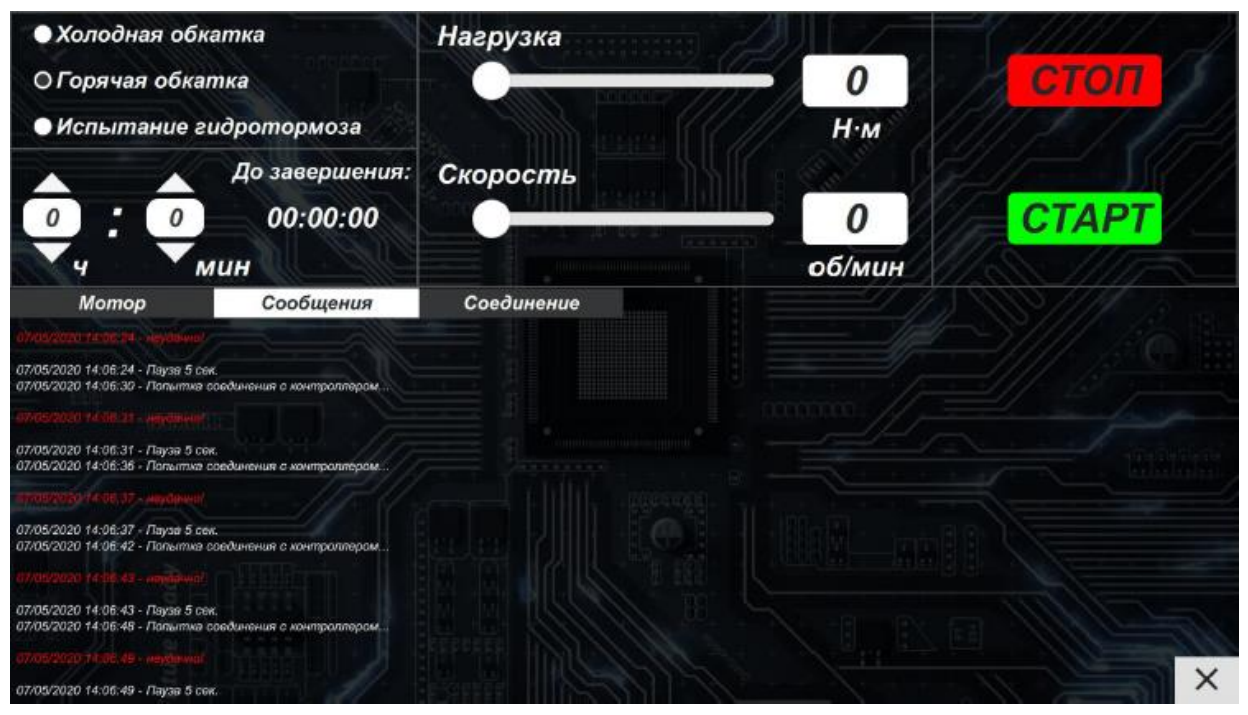

**Рис. 2.6.5.** Экран управления диагностики и настройки

В верхней левой части данного экрана расположены органы управления запуском холодной и горячей обкатки.

На вкладке «Сообщения» отображается служебная информация о режиме обмена данными между ПК и КУ.

Вкладка «Соединение» служит для отображения таблицы всех сигналов и их конфигурации. Работа в данной таблице требуется только на этапе техобслуживания и настройки системы. Работа с данной таблице допускается только в соответствии с инструкцией завода изготовителя и только с письменного разрешения завода изготовителя.

В левой нижней части экрана выводятся все операции, выполняемые системой управления, а также ошибки, возникающие в процессе работы системы (рис. 2.6.6).

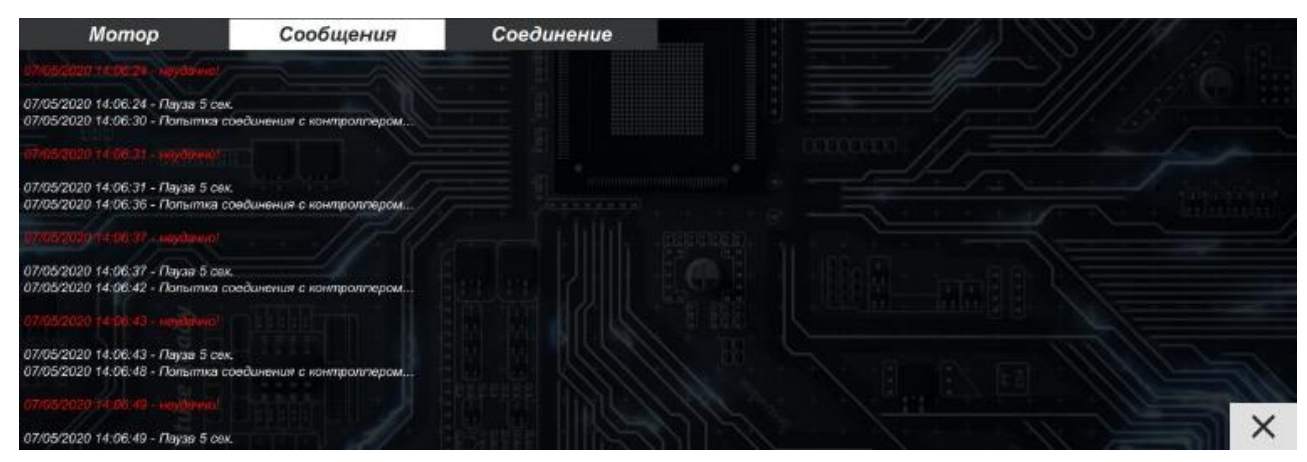

**Рис. 2.6.6.** Выполняемые операции и сообщения об ошибках

### **2.7. Методики испытаний**

### *Холодная обкатка*

Для запуска холодной обкатки ДВС предварительно необходимо убедиться, что двигатель установлен на стенд и надёжно закреплён, все датчики, необходимые для холодной обкатки подключены, на двигатель установлены датчики контроля локального нагрева (На экранной форме управления диагностики и настройки в поле «Управление испытанием», необходимо выполнить следующие действия:

- 1. Установить маркер на «Холодная обкатка».
- 2. В поле «Скорость» указать число оборотов в минуту.
- 3. В поле «До завершения» указать время проведения испытания.
- 4. Нажать кнопку «Старт».

Вид экрана с полями для установки параметров холодной обкатки показан на рис. 2.7.1.

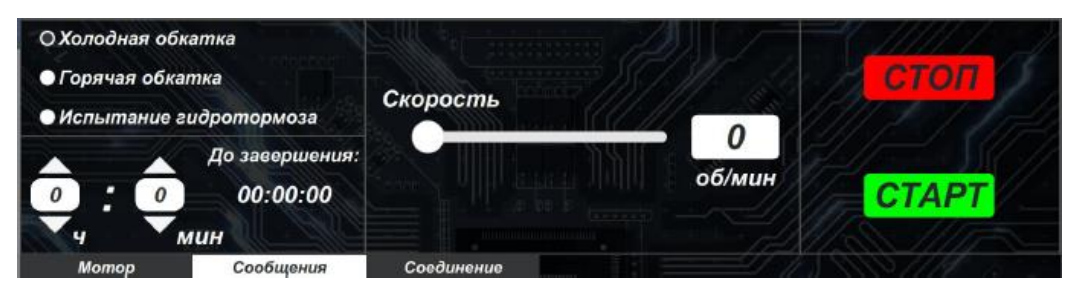

**Рис. 2.7.1.** Запуск холодной обкатки

После нажатия кнопки «Старт» система включит электропривод, подключенный к коленчатому валу ДВС и наберёт обороты, заданные в поле «Скорость».

В процессе обкатки пользователь может изменять обороты холодной обкатки. Для этого предусмотрено поле изменения оборотов. Для увеличения оборотов необходимо перетаскивать ползунок.

### *Горячая обкатка*

Для запуска горячей обкатки ДВС предварительно необходимо убедиться, что двигатель установлен на стенд и надёжно закреплён, все датчики, необходимые для горячей обкатки подключены. На экранной форме управления диагностики и настройки в поле «Управление испытанием», необходимо выполнить следующие действия:

- 1. Установить маркер «Горячая обкатка».
- 2. В поле «Скорость» указать число оборотов в минуту.

3. В поле «Нагрузка» указать необходимый крутящий момент, который будет создаваться гидротормозом.

4. В поле «До завершения» указать время проведения испытания.

5. Нажать кнопку «Старт».

Последовательность действий для запуска горячей обкатки показана на рис. 2.7.2.

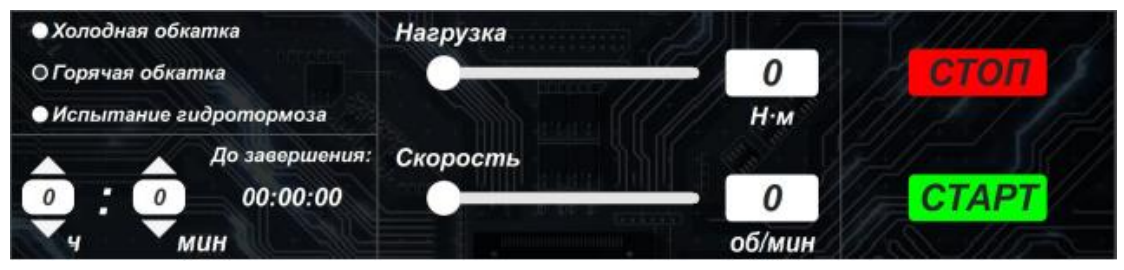

**Рис. 2.7.2.** Запуск горячей обкатки

После нажатия кнопки «Старт» система включит подачу топлива на ДВС и запустит стартер. В случае, если ток не превышает допустимый предел и обороты вала не равны нулю, система будут ожидать пока двигатель не запустится. В случае если этого не произойдёт в течении 10 секунд, появится сообщение об ошибке и испытание будет остановлено. Если двигатель запустился, то система с помощью привода акселератора установит заданные в поле «Скорость» обороты двигателя. Если заданные обороты не удаётся достичь, по причине неисправности привода акселератора или по причине неисправности двигателя, то появится сообщение об ошибке и испытание будут прервано.

В процессе обкатки пользователь может изменять обороты горячей обкатки. Для этого предусмотрено поле изменения оборотов и поле изменения нагрузки.

В режиме «Горячая обкатка» следует избегать скачкообразного изменения задания более чем на 1500 об/мин. Это может привести к выходу системы управления двигателем за границы устойчивости. Дополнительные настройки ПИД регуляторов контуров управления скоростью вращения двигателя и нагрузки можно произвести непосредственно из программы управления. Для этого необходимо на вкладке «Мотор» навести курсор мыши на фигуру электродвигателя и кликнуть 21 раз левой клавишей. Множители коэффициентов пропорциональности (Kp) и времени интегрирования (Ki) ПИД регуляторов доступны для контуров регулирования скорости и нагрузки. Изменение коэффициентов можно производить в диапазонах 0,1…10,0 от текущих значений. При увеличении множителя Ki увеличивается время интегрирования регулятора (интегральная составляющая выхода регулятора уменьшается). При уменьшении множителя Ki время интегрирования регулятора уменьшается (интегральная составляющая выхода регулятора увеличивается). Настройки должен производить только опытный пользователь. Некорректное изменение коэффициентов может вывести систему управления двигателем за границы устойчивости. Так же, наряду с ручной настройкой, доступна и автоматическая настройка ПИД регулятора контура оборотов (скорости вращения) двигателя. Для выполнения автонастройки следует запустить режим горячей обкатки двигателя с нулевым заданием скорости (ползунок «Скорость» выведен в крайнее левое положение). Начало режима автонастройки будет подтверждено на вкладке «Сообщения» строкой «Автонастройка ПИД регулятора контура скорости». В процессе автонастройки контур управления скоростью будет находиться в режиме автоколебаний. В случае успешного окончания автонастройки или ошибки во время ее выполнения выдается соответствующее сообщение. Автонастройка позволяет осуществить только приблизительную настройку ПИД регулятора. Последующая более точная настройка возможна коррекцией множителей коэффициентов уже вручную, как описано выше. Автонастройка доступна однократно (сразу после включения стенда) результаты последней настройки не сохраняются после его выключения. До завершения процесса автонастройки кнопка «СТОП» не активна. При нештатной ситуации следует использовать кнопку «АВАРИЯ».

### **2.8. Обработка результатов испытаний**

#### *Анализ характеристик распыления*

В этом разделе представлены установленные гидродинамические и кинематические характеристики распыляемого спрея дизельного топлива, биотоплива B100 и смесевых составов B6, B12, к которым относятся *N*, *d*<sup>32</sup> и *d*10, *U*, поля скоростей движения капель и их траектории в распыленном потоке. Давление впрыска (*P*) составляет 0,6 МПа и 1,2 МПа. Массовый расход воздуха составляет 17,23 г/с и 18,83 г/с, соответственно. Давление внешней газовоздушной среды атмосферное. Температура внешней среды составляет 293 К. Для достоверности результатов проведено по три эксперимента при идентичных условиях. Анализ характеристик распыления проводился по видеофрагментам продолжительностью 0,02 с.

Для оценки влияния закрутки потока с помощью завихрителя на параметры распыления на рис. 2.8.1 представлены зависимость *N* от давления

на впрыске *P* (рис. 2.8.1a) и результаты расчета значений  $d_{10}$  для частиц жидкости в завихренном и незавихренном газожидкостных потоках в зависимости от *P* (рис. 2.8.1б).

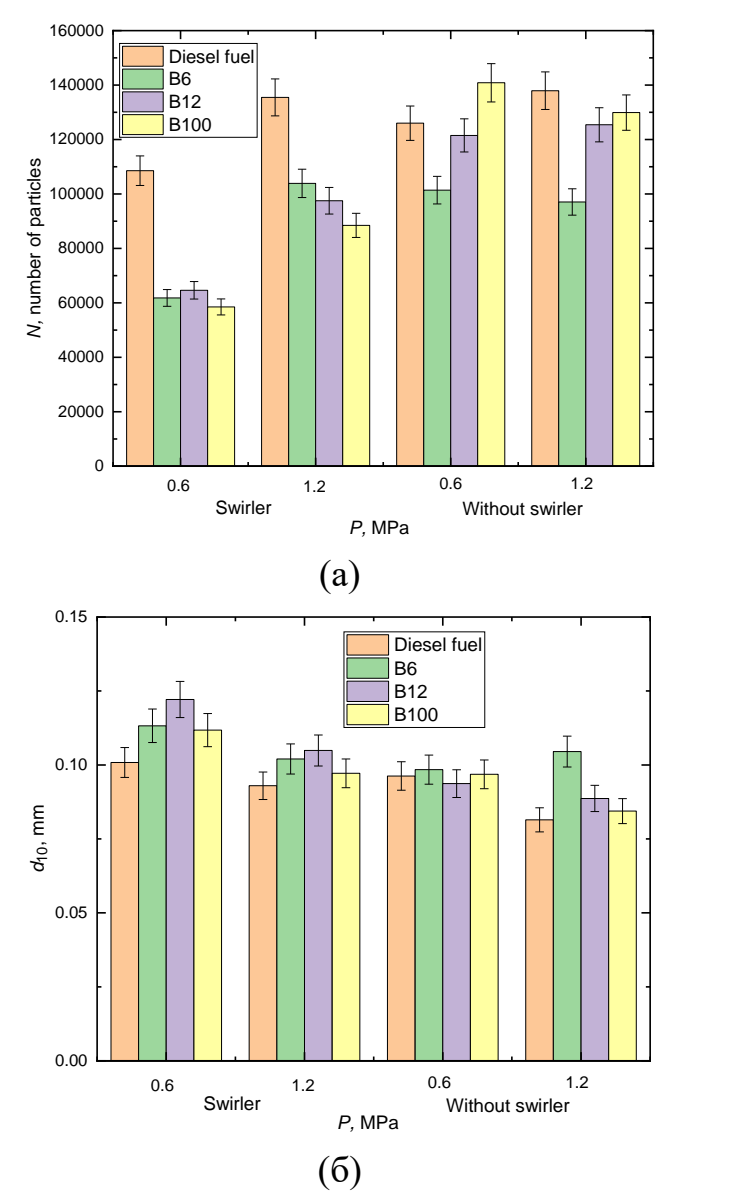

**Рис. 2.8.1.** Связь количества капель (*N*) с давлением на впрыске (*P*=0,6 МПа и  $P=1,2$  МПа) и массового расхода воздуха ( $Q_v=17,23$  г/с и  $Q_v=18,83$  г/с) при наличии завихрителя газожидкостного потока и без него (а); зависимость среднего арифметического диаметра (*d*10) от давления на впрыске ( $P=0.6$  МПа и  $P=1.2$  МПа) и массовом расходе воздуха ( $Q_v=17.23$  г/с и  $Q_{\rm v}$  =18,83 г/с) при наличии завихрителя газожидкостного потока и без него (б)

Результаты, представленные на рис. 2.8.1а и 2.8.1б, показывают влияние таких факторов как *P*, массовая доля МЭЖК в компонентном составе топливной композиции и завихрение газожидкостного потока на  $N$  и  $d_{10}$  в

области регистрации. При увеличении *P* заметен рост значений *N* от 10 % до 40 % как в закрученном, так и в невозмущенном потоках (рис. 2.8.1а). Вследствие увеличения *N* рост *P* способствует уменьшению значений  $d_{10}$  в среднем на 20 % (рис. 2.8.1б) из-за снижения количества капель большего размера [18]. При увеличении массовой доли МЭЖК в составе топливной композиции происходит умеренный прирост значений  $d_{10}$  примерно на 10 %. Подобные заключения сделаны в [17, 20]. Этот эффект объясняется повышенными значениями вязкости и поверхностного натяжения биодизеля B100 (таблица 2.2.1), а также наименьшей массой уноса газа и плохого смешения газа с топливом. В совокупности с увеличением  $d_{10}$  довольно существенно снижается показатель *N* – в среднем на 30 %. Это происходит из-за комбинированного эффекта вязкости топлива и его поверхностного натяжения: более низкая скорость впрыска биодизеля приводит к большему размеру капель [21]. Аналогично, при использовании добавки в виде МЭЖК увеличивается *d*<sup>32</sup> (рис. 2.8.2) из-за его более высокой вязкости и поверхностного натяжения (таблица 2.1.1); подобные выводы по увеличению *d*<sup>32</sup> сделаны в отношении биодизелей из пальмового и кулинарного масел при распылении с давлением более 300 МПа Wang и др. [22]. Это характеризует явную тенденцию для биодизелей из различного сырья, распыляемых как при низких, так и высоких давлениях на впрыске.

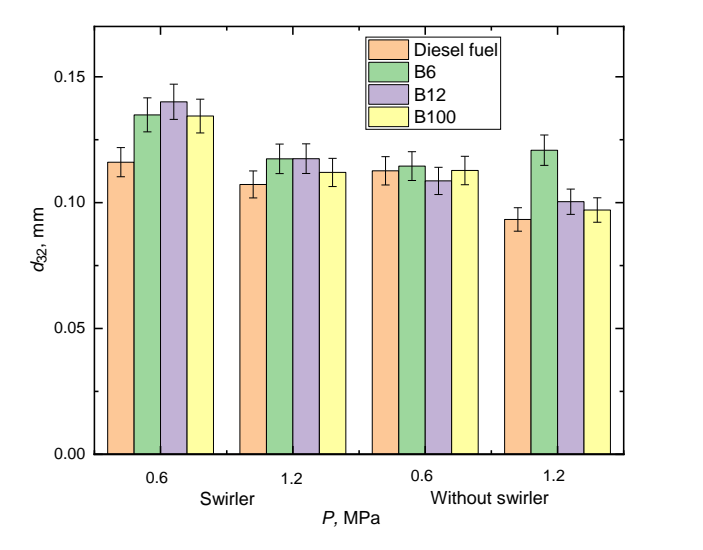

**Рис. 2.8.2.** Средний диаметр по Саутеру  $(d_{32})$  в зависимости от давления на впрыске (*P*=0,6 МПа и *P*=1,2 МПа) при наличии завихрителя газожидкостного потока и без него, массовый расход воздуха  $(Q_v=17,23 \text{ r/c m})$  $Q_v$ =18,83 г/с)

Показатель *N* уменьшается на 25 % в закрученном потоке относительно невозмущенного из-за комбинированного эффекта налипания капель на завихритель, так как конструктивно топливная форсунка расположена за завихрителем (рис. 2.3.3), и коаллесценции капель вследствии их контакта в завихренном потоке (рис. 2.8.3). Этот эффект наиболее заметен при *P*=0,6 МПа (рис. 2.7.1).

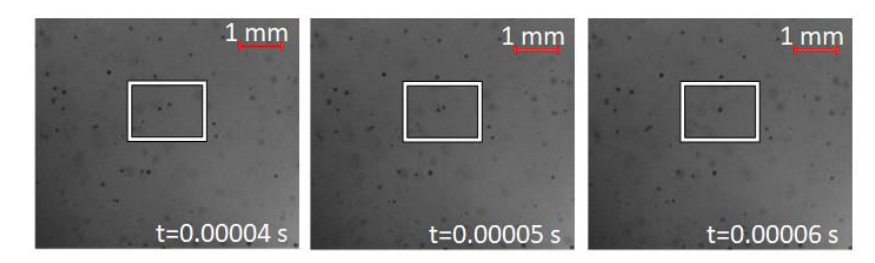

**Рис. 2.8.3.** Последовательность видеокадров коалесценции капель B100 в завихренном потоке после их контакта при давлении на впрыске *P*=0,6 МПа и массовом расходе воздуха  $Q_v$ =17,23 г/с

При *P*=1,2 МПа различие в показателях *N* для завихренного и незавихренного потоков является не настолько существенным (различие менее 15 %), поскольку из-за высокой скорости потока налипшие на завихритель частицы жидкости незамедлительно уносятся потоком воздуха. Для оценки скорости газожидкостного потока на рис. 2.8.4 представлены осредненные поля скорости частиц жидкости при *P*=0,6 МПа и *P*=1,2 МПа.

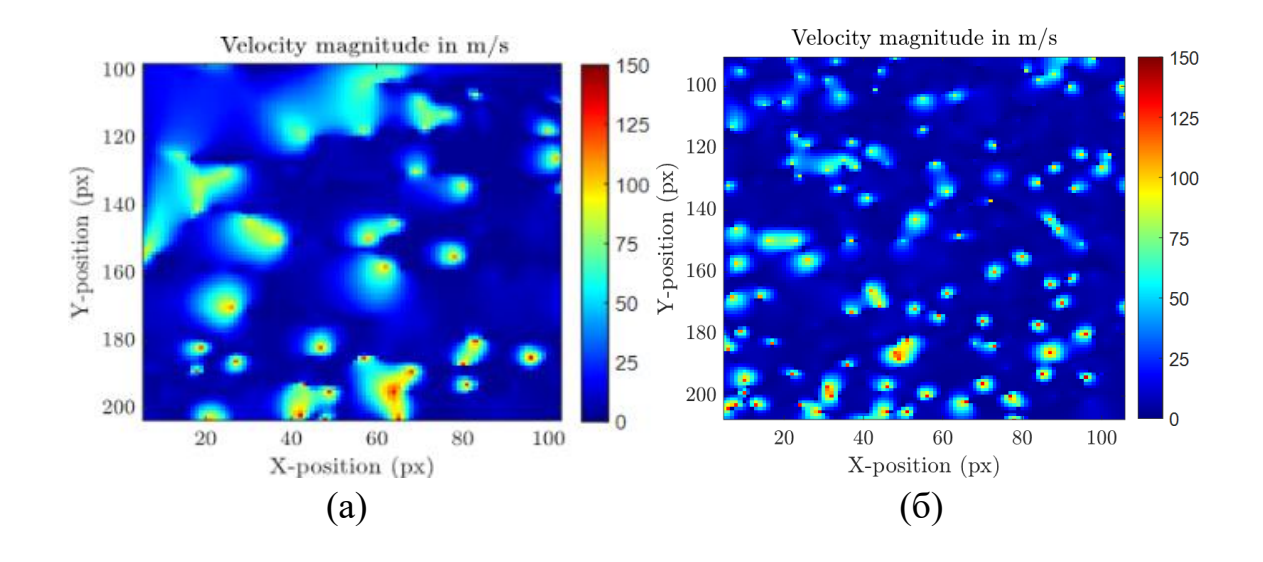

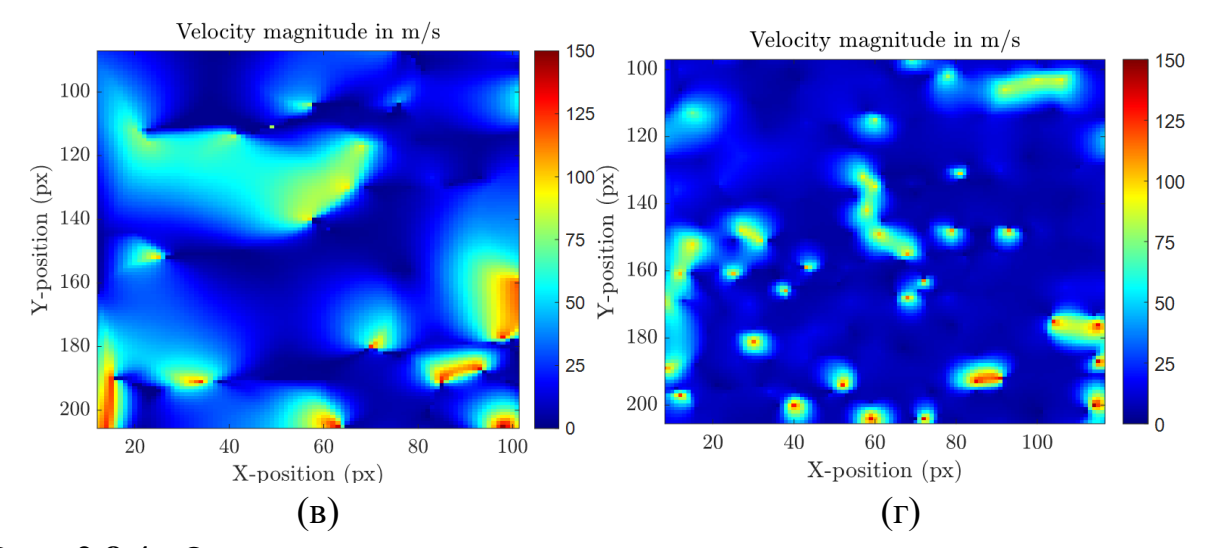

**Рис. 2.8.4.** Осредненные поля скорости для распыленного потока капель биодизеля B6 при деактивации источника вихревого потока: (а) *P*=0,6 МПа,  $Q_v$ =17,23 г/с (б) *P*=1,2 МПа  $Q_v$ =18,83 г/с; при закрученном газожидкостном потоке: (в)  $P=0.6$  МПа,  $Q_v=17,23$  г/с (г)  $P=1,2$  МПа,  $Q_v=18,83$  г/с; масштабный коэффициент – 0,02 мм/пикс

Осредненные поля скорости (рис. 2.8.4) демонстрируют рост количества капель топлива *N* в области видеорегистрации при увеличении *P*, а также снижение их среднего размера  $d_{10}$ , как отмечалось ранее (рис. 2.8.1б). Количество капель *N* можно оценить по локальным максимумам в осредненном поле скорости, а размер частиц  $d_{10}$  по размеру характерной области вокруг локального максимума (рис. 2.7.1б). Локальный максимум характеризует скорость движения капли жидкости в потоке, а область вокруг капли - поток воздуха, который обтекает эту каплю. Соответственно, чем больше область вокруг локального максимума, тем крупнее должны быть капли жидкости. В завихренном потоке области локальных максимумов довольно размыты (рис. 2.8.4б и рис. 2.8.4г). Однако количество локальных максимумов скорости увеличивается с ростом *P*, а размеры характерных областей вокруг локальных максимумов уменьшаются. Хотя поле скорости закрученного возмущенного потока по-прежнему сохраняет особенность в виде размытых локальных максимумов (рис. 2.8.4г). Также заметны как отдельные капли жидкости, летящие в потоке, так и некоторые агломераты из нескольких капель (рис. 2.8.4г). Это объясняется хаотичным движением капель в завихренном потоке, приводящим в конце концов к коалесценции капель друг с другом и образованию фрагментов жидкости большего размера (рис. 2.8.3). При столкновении капли меняют свое первоначальное направление движения, а также локально может снижаться скорость движения в потоке. На рис. 2.8.5 представлены траектории (вектора

- 93 -

скорости) движения капель биотоплива B100 в невозмущенном (рис. 2.8.5а) и закрученном (рис. 2.8.5б) газожидкостном потоке при *P*=0,6 МПа.

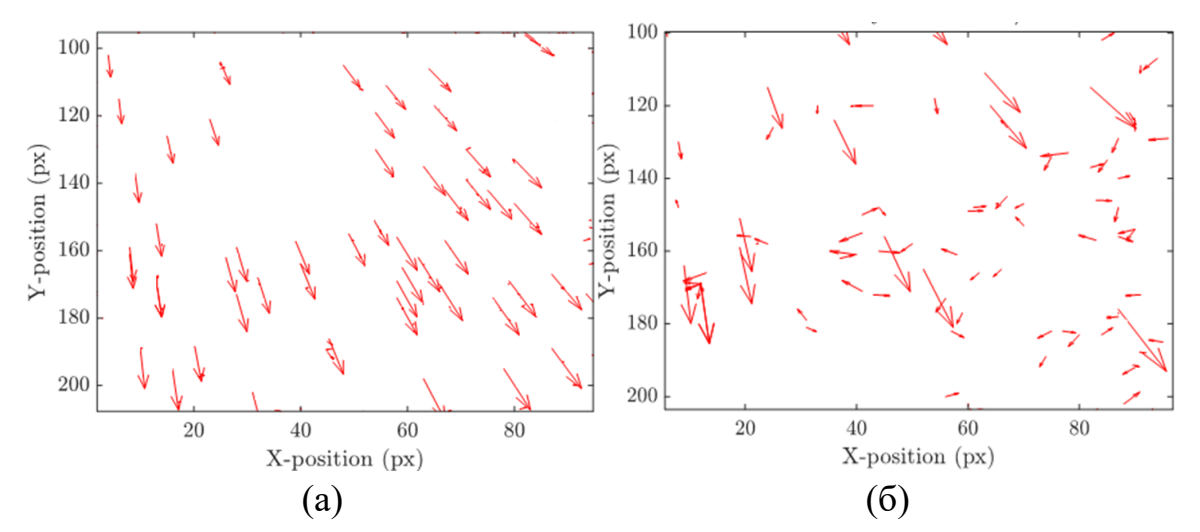

**Рис. 2.8.5.** Траектории движения капель биотоплива B100 при давлении на впрыске *P*=0,6 МПа и массовом расходе воздуха  $Q_v$ =17,23 г/с: (а) в невозмущенном газожидкостном потоке, (б) в возмущенном газожидкостном потоке

Векторы скорости капель топлива B100 в незавихренном газожидкостном потоке (рис. 2.8.5а) сильно отличаются от аналогичного показателя при вихревом течении (рис. 2.8.5б) по ряду важных аспектов. Направление векторов характеризует природу вынужденного течения возмущенного потока (рис. 2.8.5б), в то время как векторы невозмущенного потока (рис. 2.8.5а) сонаправлены. По размеру векторов можно судить об абсолютной величине скорости капли и степени неоднородности поля скорости. Различия в скорости движения и ее векторах для капель в возмущенном потоке указывают на вихревой характер движения (рис. 2.8.5б) [23]. Абсолютные значения скорости капель топлива в газожидкостном потоке можно оценить с помощью магнитуды скорости *U*, которая представляет величину вектора скорости. Рис. 2.8.6 отражает абсолютные значения скорости движения капель жидкости *U* в завихренном и незавихренном газожидкостном потоке при разных *P*.

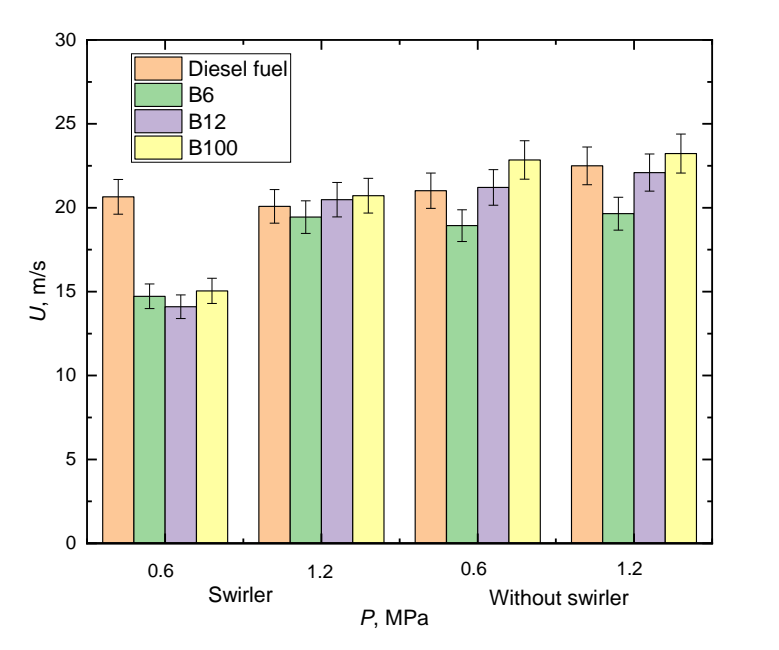

**Рис. 2.8.6.** Абсолютные значения скорости капель жидкости (*U*) при варьировании давления на впрыске (*P*=0,6 МПа и *P*=1,2 МПа) в завихренном и незавихренном газожидкостном потоке, массовый расход воздуха *Q*v=17,23 г/с и *Q*v=18,83 г/с

Данные на рис. 2.8.6 позволяют выделить влияние вынужденного возмущения газожидкостного потока на *U*. Из-за механического воздействия на поток (искусственной турбулизации) абсолютная скорость частиц жидкости в потоке снижается на 25 % при *P*=0,6 МПа, что хорошо соответствует выводам в исследованиях [23–25]. Однако, при *P*=1,2 МПа влияние в большей степени нейтрализуется, и отличие составляет не более 10 % относительно случая при *P*=0,6 МПа. Различия в показателях *U* в невозмущенном газожидкостном потоке (рис. 2.8.6) составляют менее 5 %, в то время как в возмущенном потоке (рис. 2.8.6) разница более чем 25 %.

# *Анализ характеристик горения топлива Визуализация структуры пламенного горения*

Для оценки влияния закрутки потока с помощью завихрителя (рис. 2.8.7) на структуру пламени при горении топливных композиций на рис. 2.8.7 представлены кадры структуры пламени состава B6 в камере сгорания при *P*=0,6 МПа и *P*=1,2 МПа в условиях возмущенного и невозмущенного газожидкостного потока.

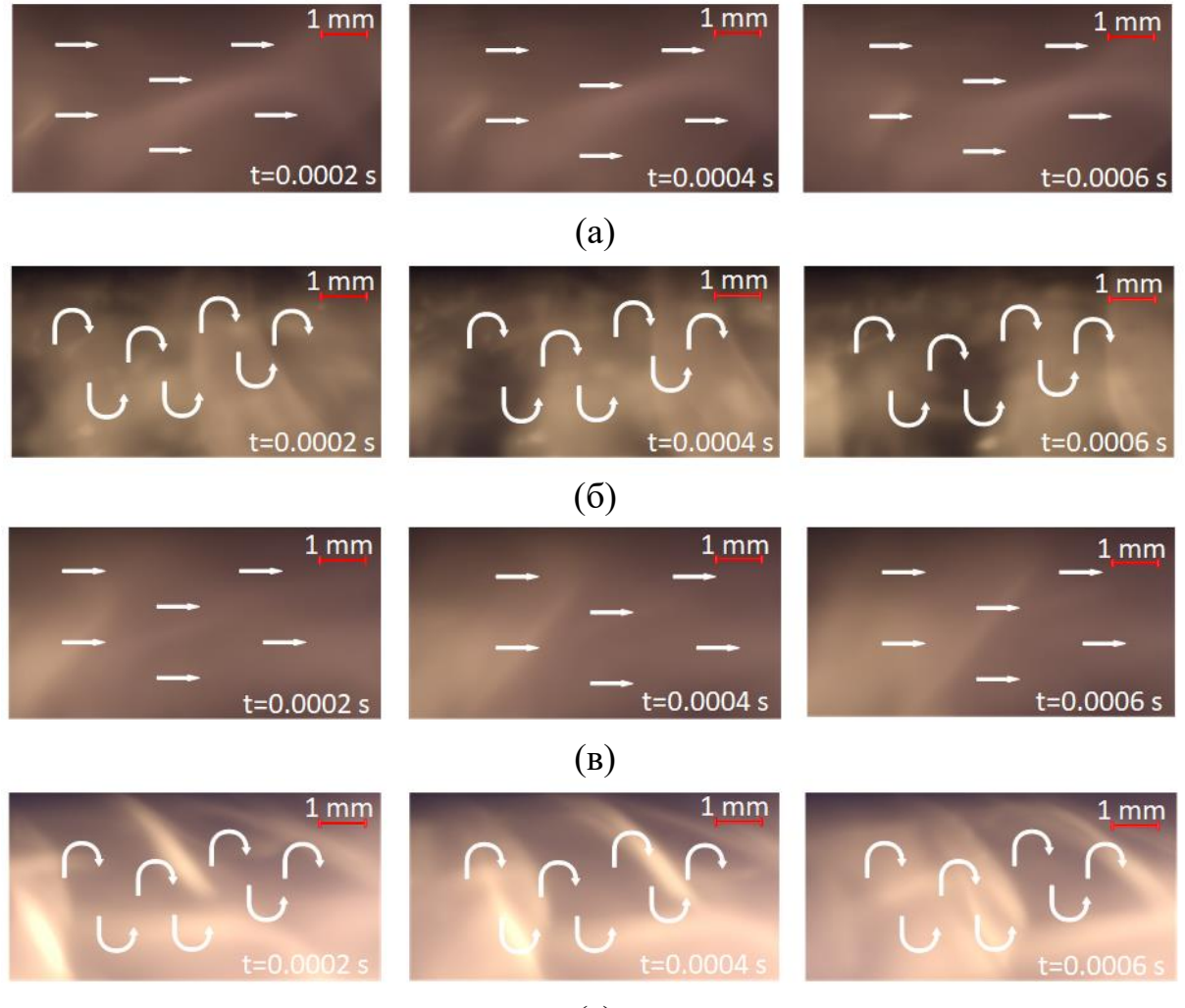

(г)

**Рис. 2.8.7.** Структура пламени в режиме квазистационарного горения топлива B6: (а)  $P=0.6$  МПа,  $Q_v=17,23$  г/с, без завихрителя газожидкостного потока, (б)  $P=0,6$  МПа,  $Q_v=17,23$  г/с, с завихрителем газожидкостного потока, (в)  $P=1,2$  МПа,  $Q_v=18,83$  г/с, без завихрителя газожидкостного потока, (г) *P*=1,2 МПа, *Q*v=18,83 г/с, c завихрителем газожидкостного потока; *t*=0 с – момент времени начала квазистационарного горения топлива, определяемый по установившимся данным динамики изменения концентрации компонентов отработанных газов

Опираясь на характерные кадры пламени, выделено качественное отличие структуры пламени при искусственной турбулизации относительно случая с изначально невозмущенным газожидкостным потоком. При *P*=0,6 МПа (рис. 2.8.7а и 2.8.7б) видно, как работает завихритель. На рис. 2.7.7а (см. белые горизонтальные сонаправленные стрелки) в случае отсутствия искусственного возмущения газожидкостного потока демонстрируется эффект ламинаризации и гомогенности в структуре пламени. В то время как на рис. 2.8.7б (см. белые скругленные

- 96 -

разнонаправленные стрелки) заметно движение вихрей пламени, что характеризует работу завихрителя газожидкостного потока. При увеличении *P* до 1,2 МПа (рис. 2.8.7в и 2.8.7г) аналогичным образом зарегистрирована гетерогенность и вихреобразование в отношении структуры пламени только при активированном завихрителе газожидкостного потока (рис. 2.8.7г). В случае без завихрителя по пути следования потока воздуха от вентилятора до камеры сгорания имеются изгибы воздуховода, вследствие чего поток обретает нестабильность, слабую вихревую структуру, которая тем не менее не регистрируется в явном виде при высокоскоростной видеорегистрации (рис. 2.8.7а и 2.8.7в). При применении завихрителя газожидкостного потока таких нестабильностей становится гораздо больше, что отражается на явной гетерогенности структуры пламени – формировании множественных вихрей пламени, судя по последовательностям кадров на рис. 2.8.7б и 2.8.7г.

### *Температура в камере сгорания. Время задержки зажигания*

Для оценки влияния EGR на температуру пламени в камере сгорания на рис. 2.8.8 представлена гистограмма со значениями *T* при варьируемом давлении *P* и активированном завихрителе газожидкостного потока. Температура *T* регистрировалась через 30 секунд после инициирования горения топливовоздушной смеси. Этот период времени обусловливает стабилизацию процесса горения согласно данным динамики изменения концентрации компонентов отработанных газов.

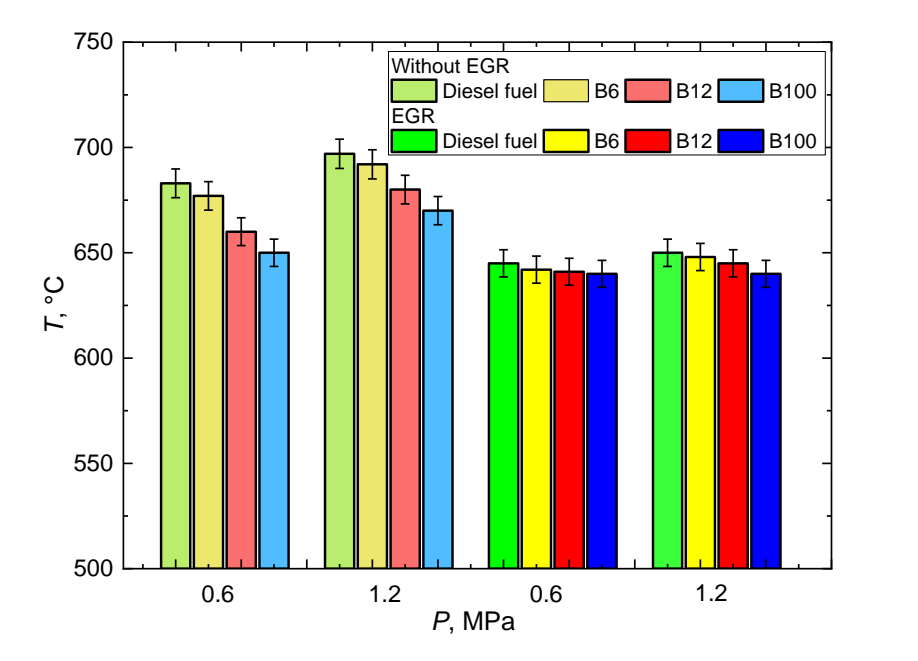

**Рис. 2.8.8.** Значения температуры пламени в камере сгорания *T* при разных давлениях на впрыске *P* в условиях функционирования системы EGR и без нее

Результаты измерения *T* демонстрируют эффект EGR на температурный режим в модельной камере сгорания. Вследствие вытеснения окислителя в камере сгорания рециркулированными газами снижается температура горения топлива, что положительно влияет на выход  $NO<sub>x</sub>$  в процессе горения. Таким образом, EGR способствует снижению концентрации  $NO_x$ [14,16,21,26]. Минимальное значение *T* зафиксировано для биотоплива B100. Соответственно, примесь МЭЖК в дизель позволяет также снизить температуру в камере сгорания (рис. 2.8.8), что соответствует выводам в источниках [26,27]. Однако, этот эффект менее заметен в условиях EGR.

Эффективность системы зажигания и совершенство пусковых качеств камер сгорания и воспламенителей могут оцениваться не только по соответствующим пусковым характеристикам, но и с помощью других показателей, в частности по времени задержки зажигания смеси после включения зажигания [28]. Растопка в вихревой горелке (рис. 2.3.3) происходит за счет электрического разряда, возникающего между высоковольтными проводами. Далее зажигание топлива осуществляется за счет обеспечения высокой температуры окислительной среды в камере сгорания. Поэтому предлагается в первую очередь изучить влияние добавки МЭЖК на время задержки зажигания топливных образцов при нагреве в муфельной печи в близких условиях рабочего режима работы горелки модельной камеры сгорания. Для оценки влияния компонентного состава топлива используются одиночные капли размером, превышающим в  $\sim$ 10 раз размер распыляемых форсункой капель топлива в модельную камеру сгорания. Исходя из данных на рис. 2.8.8 сформулирован вывод о том, что добавление МЭЖК в дизельное топливо в количестве 6 масс. % и 12 масс. % не оказывает существенного влияния на *t*delay. При увеличении температуры нагрева (*Tс*) в муфельной печи в диапазоне от 500 °C до 900 °C (покрывает зарегистрированные температуры пламени в камере сгорания *T*) значения  $t_{\text{delay}}$  исследуемых топлив уменьшаются в 1.4-8 раз за счет интенсификации прогрева капли. При  $T_c = 900$  °C разница между значения  $t_{\text{delay}}$  не превышает 10 %, свидетельствуя о том, что повышение температуры окислителя минимизирует отличия в компонентном составе топливных смесей. Задержка зажигания топлива B100 меньше относительно других топлив при *T<sup>с</sup>* от 500 °C до 800 °C из-за более высокого цетанового числа (таблица 2.2.1); подобный подход к объяснению задержки химического самовоспламенения смесевых составов на основе соевого биодизеля с добавками этанола и бутанола приводится Liu и др. [29].

- 98 -

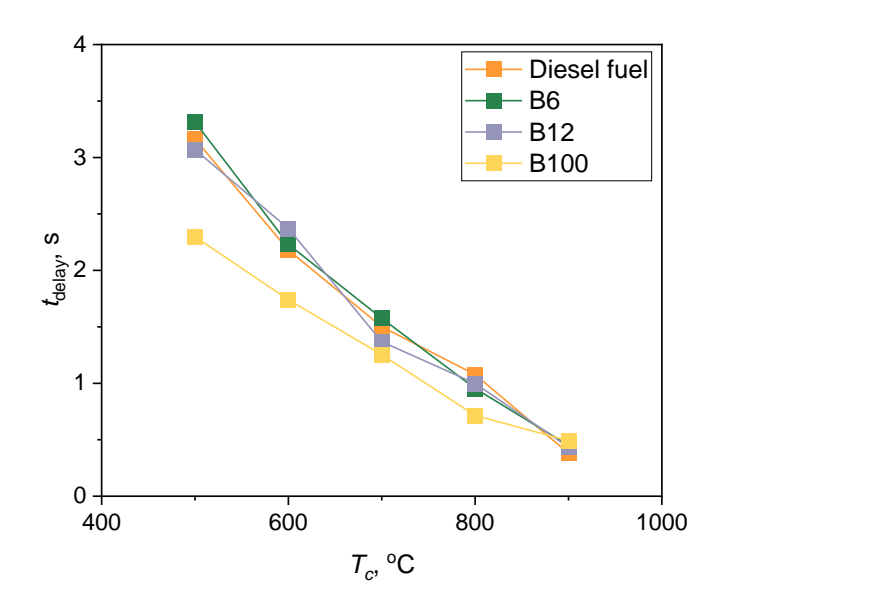

**Рис. 2.8.9.** Время задержки зажигания  $t_{\text{delay}}$  при повышении температуры  $T_c$  с погрешностью 0,1 c

Температура в камере сгорания *T* превышает 640 °C (рис. 2.8.8). При таких температурах газовоздушной среды значения *t*delay исследуемых смесевых топливных композиций B6 и B12 отличаются не более чем на 8 % от аналогичного показателя для дизельного топлива (рис. 2.8.9). Таким образом, можно сделать предположение о том, что при условиях зажигания, рассматриваемых в данной работе (рис. 2.3.3), варьирование компонентного состава топлива не должно вносить заметных изменений в отношении  $t_{\text{delay}}$ , особенно при *T*>640 °C. Следовательно, дополнительные доработки существующих энергетических установок с подобными системами зажигания проводить не требуется, т.е. можно использовать унифицированные системы розжига топлив. Аналогичный результат получен авторами [30] при анализе  $t_{\text{delay}}$  различных углеводородных топлив.

#### *Анализ эмиссионных характеристик*

Анализ концентраций химических веществ, содержащихся в дымовых газах при сжигании биотоплива является важным аспектом позволяющем говорить о целесообразности использования биотоплива, а также об эффективности работы энергетической установки. Для оценки влияния таких факторов как *P*, массовой доли МЭЖК в составе топлива и EGR представлены рисунки осредненных значений концентраций компонентов при квазистационарном режиме горения при *P*=0,6 МПа и *P*=1,2 МПа (рис. 2.8.10).

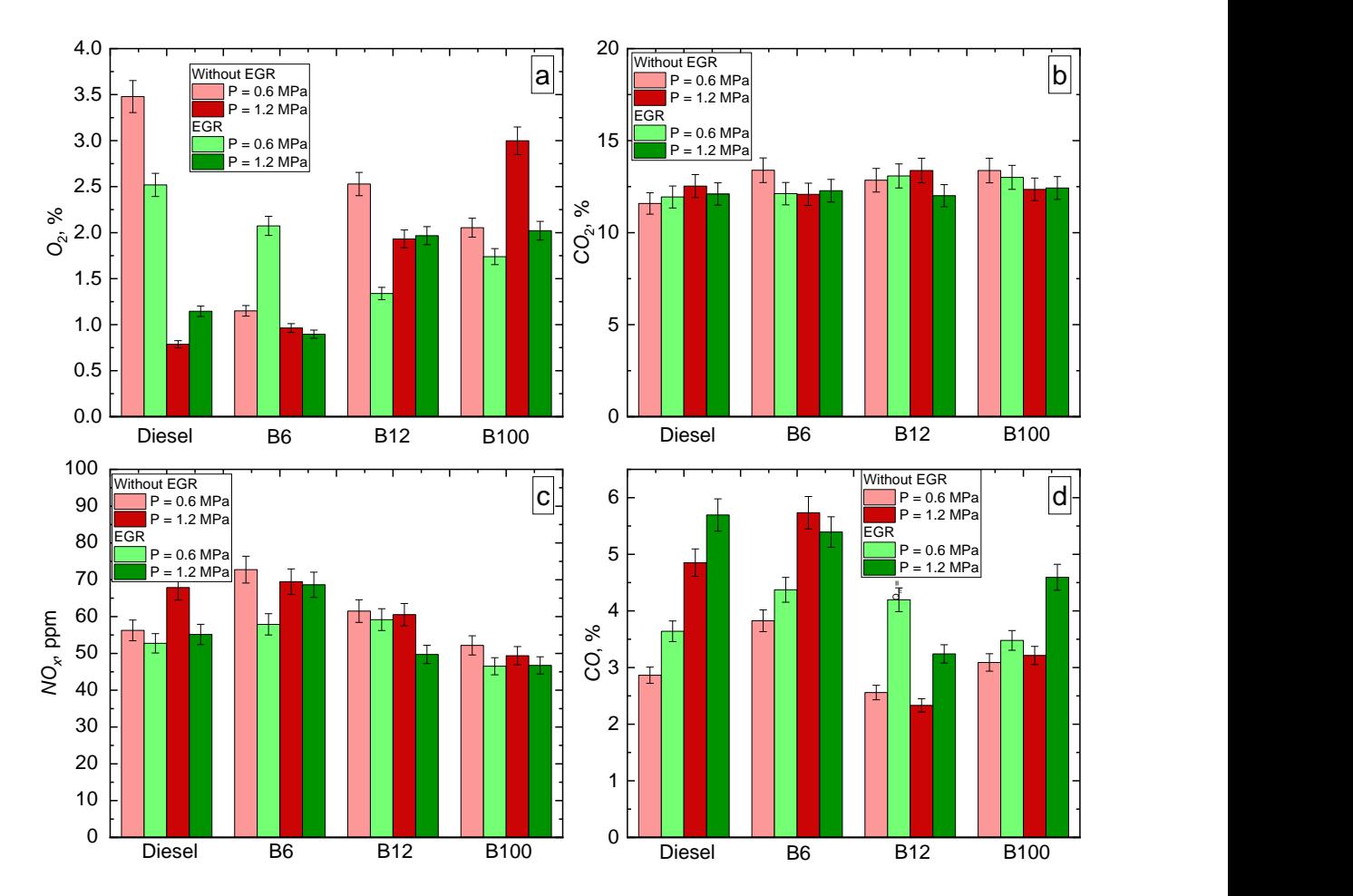

**Рис. 2.8.10.** Изменение средних значений концентраций компонентов для различных топлив в условиях EGR и без нее при коэффициенте эквивалентности  $\lambda=1$ : O<sub>2</sub> (a), CO<sub>2</sub> (b), NO<sub>x</sub> (c), CO (d)

На основе анализа динамики изменения  $O_2$  в продуктах сгорания, увеличение *P*, в совокупности с ростом *Q*<sup>m</sup> для поддержания соотношения  $\lambda$ =1, влечет за собой снижение концентрации  $O_2$  от 70 % до 20 %. Однако, для состава B100 можно заметить увеличение концентрации  $O_2$  на 20 % с повышением *P* как в случае EGR, так и без EGR. Эту особенность демонстрирует и топливная смесь B12 (рис. 2.8.10c).

С увеличением *P* растет расход топлива, а также воздуха. В связи с этим на рис. 2.8.10 можно заметить повышение концентрации  $CO<sub>2</sub>$  при переходе от *P*=0,6 МПа до *P*=1,2 МПа. Топливо прогорает за тот же временной интервал существеннее и, соответственно, выход  $CO<sub>2</sub>$  становится больше. EGR в камеру сгорания не оказывает существенного влияния на полноту сгорания топлива. Присутствие МЭЖК в топливных образцах незначительно отражается на выделении  $CO<sub>2</sub>$ , отличие составляет менее 5 %.

Анализ изменения концентрации  $NO<sub>x</sub>$  в выхлопных газах позволяет заключить о снижении концентрации газа на 3–20 % при применении

системы EGR. Однако, заметно несущественное увеличение концентрации NO<sup>x</sup> в составах с МЭЖК относительно чистого дизельного топлива.

При увеличении *P* растет концентрация CO, что в совокупности со снижением концентрации  $O_2$  говорит о недожоге топлива. Применение EGR также повышает концентрацию CO в выхлопных газах. Однако, при горении состава B12 происходит снижение концентрации CO как при увеличении *P*, так и при применении EGR. Исходя из этого можно сделать вывод о положительном влиянии МЭЖК на полноту сгорания топлива. Эти результаты могут объяснить более низкие выбросы в отношении  $CO/CO_2$  при сжигании состава B12. Для дальнейшего анализа взаимосвязи  $CO/CO<sub>2</sub>$  на рис. 2.8.11 приведены значения отношения  $CO/CO<sub>2</sub>$  при варьировании массовой доли МЭЖК в топливе. Данный коэффициент показывает недожог топлива, так как большая концентрация CO говорит о недожоге топлива. Чем больше этот коэффициент, тем больше недожог топлива.

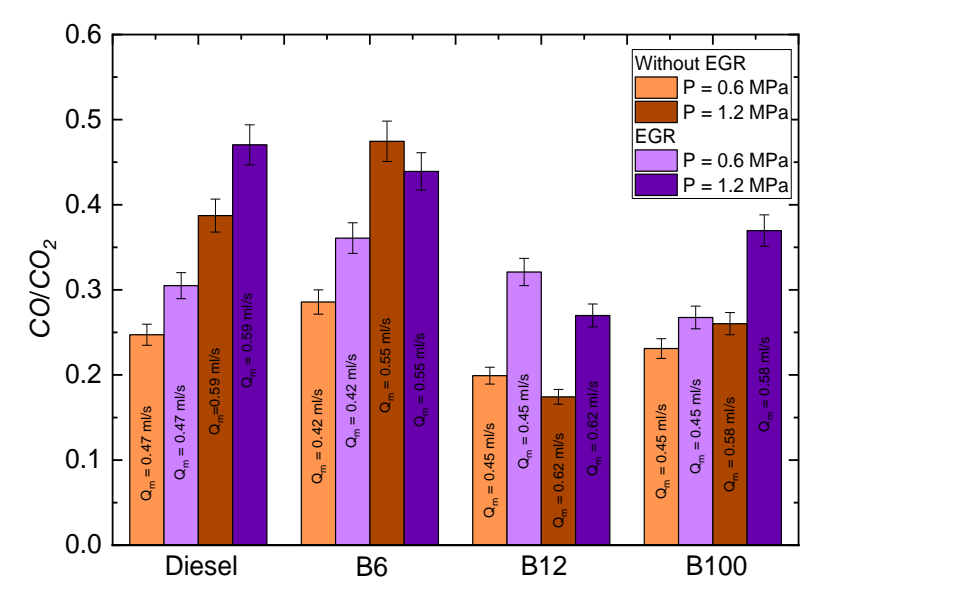

Рис. 2.8.11. Соотношение СО к СО<sub>2</sub> для рассматриваемых топлив в условиях EGR и без нее при *P*=0,6 MПа и *P*=1,2 MПа

# **2.9. Обобщение результатов испытаний**

Разработанные и созданные на базе ЛТП ТПУ лабораторная установка и пилотная двигательная установка относится к области энергетики, и позволяет проводить исследования процессов распыления и сжигания различных составов альтернативных жидких топлив в условиях, приближенных к реальным на объектах малой энергетики и транспорта.

Использование двух установок в качестве лабораторных стендов позволит детально рассмотреть характеристики протекающих процессов при варьировании состава топлив и условий зажигания, горения и распыления топливных композиций. Результаты, полученные на данных установках, позволят создать базу знаний для создания математических моделей распыления, зажигания и горения топлив, а также эмиссионных характеристик альтернативных топлив в контролируемых условиях.

# **Лабораторная работа «Разработка физических и математических моделей технологических процессов для цифрового двойника испытательного стенда с двигателем»**

# **Задание**

Произвести полный цикл применения биотоплива начиная приготовлением методом трансэтерификации, заканчивая сжиганием, используя лабораторный стенд, имитирующий работу вихревой горелки. Произвести обработку полученных данных. Представить результаты в виде графических зависимостей.

# **Цель работы**

Освоение технологии приготовления биотоплива методом трансэтерефикации. Знание основных характеристик работы малых энергетических установок, основанных на двигателях внутреннего сгорания.

Овладение современными методами натурных испытаний в области энергетического использования альтернативных топлив, способность оценивать, анализировать и представлять результаты выполненной работы.

# **Порядок выполнения работы**

# **1. Приготовление биотоплива**

Для приготовления биотоплива необходимо выполнить следующий порядок действий:

1. Нагреть сырье с на лаборатоном стенде, описанном в пункте 2.2. до температуры 65 °С.

2. Смешать метиловый спирт и щелочной катализатор в соотношении 1:25 по массе. Для реакции 200 мл рапсового масла необходимо смешать 50 мл безводного метанола, содержащего 2 г растворенного катализатора.

3. Добавить получившуюся смесь безводного метанола с катализатором в разогретое сырье рапсового масла в соотношении 1:4.

4. Запустить верхнеприводную мешалку (500 об/мин) и нагреть смесь до температуры 65 °С.

5. Перемешивать получившуюся смесь в течение 1 часа при температуре 65 °С.

6. Приготовленную смесь переместить в разделительную воронку для отстаивания в течение 1 часа. В нижней части разделительной воронки осядет глицерин с прореагировавшим метанолом и катализатором.

7. Удалить осадок в виде глицерина и примесей.

8. Оставшееся метиловые эфиры жирных кислот необходимо промыть водой (соотношение вода/МЭЖК 1:1 по массе) при комнатной температуре с использованием верхнеприводной мешалки (500 об/мин) в течение 5 минут. По истечении 5 минут воду необходимо слить и заменить. Повторять до тех пор, пока сливаемая вода не станет прозрачной.

9. Полученное биотопливо необходимо просушить при температуре выше температуры кипения воды (110 °С).

10. Смешать полученное МЭЖК с дизельным топливом в соотношении согласно варианту индивидуального задания.

# **2. Запуск установки**

Запуск установки произвести согласно индивидуальному заданию.

После приготовления биотоплива можно приступать к запуску лабораторной установки с ДВС согласно п. 2.6:

1. Запустить пульт управления стендом.

2. Согласно индивидуальному заданию провести испытание на заданном виде топлива (подробное описание режима представлено в п. 2.6).

После приготовления биотоплива можно приступать к запуску лабораторной установки с вихревой горелкой:

1. Включить питание лабораторного стенда с вихревой горелкой.

2. Наполнить топливный резервуар необходимым количеством топлива согласно варианту индивидуального задания.

3. По показаниям манометра с помощью редуктора выставить необходимое давление.

4. Перевести клапан форсунки в открытое положение.

5. Включить подачу топлива.

6. Регистрировать параметры с помощью установленных датчиков и показаний газоанализатора.

# **3. Обработка полученных данных**

Полученные данные необходимо проанализировать и представить в виде таблиц и графических зависимостей (согласно п. 2.8).

# **Варианты заданий**

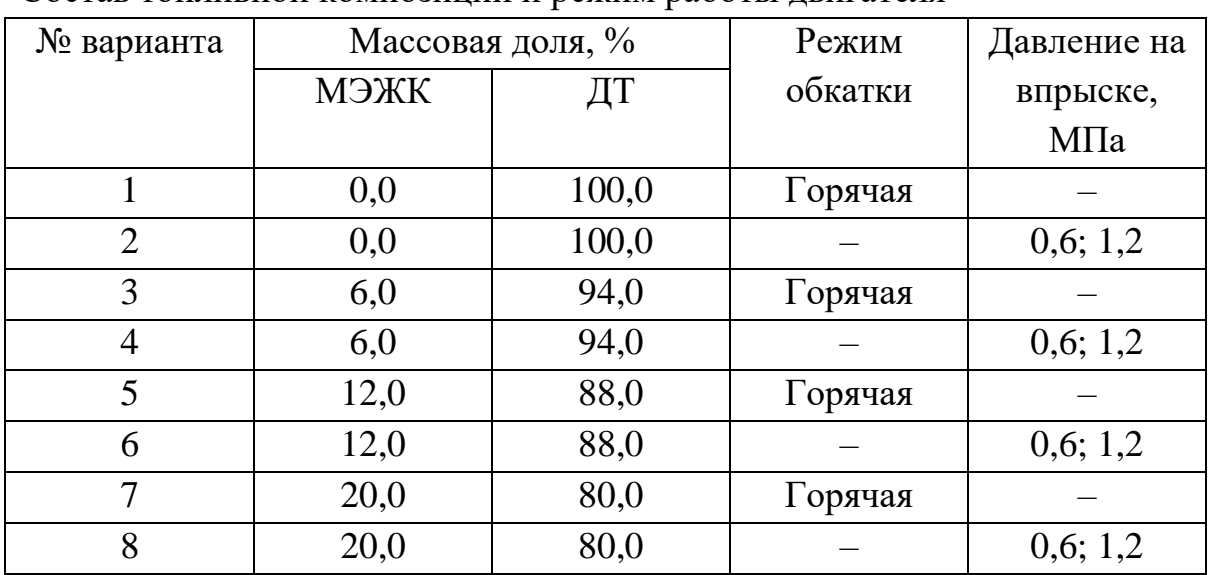

# Состав топливной композиции и режим работы двигателя

# **Глава 3 ДВИГАТЕЛЬНЫЕ УСТАНОВКИ АВИАЦИОННОГО НАЗНАЧЕНИЯ**

### **3.1. Виды топлив и их свойства**

Топлива авиационного назначения представляют собой широкий класс композиций, получаемых в результате переработки нефти, синтеза из растительного сырья, либо животных жиров, биохимической конверсии и т.д. [36]. При этом кроме топливных продуктов разных видов (керосин, дизельное топливо, бензин, биотопливо) образуются смазочные вещества, электроизоляционные материалы, нефтехимическое сырье и растворители.

Ключевой проблемой авиационных топлив в настоящее время являются низкие значения показателей качества по экологии и энергетике. В связи с этим создание широкого класса перспективных топлив, включая возобновляемые и экологически нейтральные, является глобальной задачей. Одним из путей решения такого рода проблем является переход на биотоплива. Наиболее распространенным жидким биотопливом в авиации является биокеросин, которое эксплуатируется при смешении с традиционным нефтяным топливом в допустимой пропорции на 2023 год 50 % на 50 %.

Основные сложности мирового научного сообщества при секвестровании парниковых газов и других антропогенных выбросов (в частности, оксидов серы, азота, хлористых и ароматических соединений, твердых частиц) заключаются в разном понимании сути проблем и, соответственно, отсутствии компромиссов в поиске путей их эффективного решения. Статистика и прогнозы по антропогенным выбросам от авиационных двигателей в ряде международных аналитических агентств отличаются кардинально [37,38]. В частности, одни агентства указывают на ежегодный устойчивый рост выбросов, а другие на стабилизацию и даже снижение [37,38]. В мировой энергетике доля генерируемой мощности относительно объемов реальной потребности с использованием альтернативных источников (вода, ветер, солнце) не превышает 20 % [37,38]. В таких условиях основное решение мировых экологических проблем состоит в повышении эффективности применения углеводородных топлив [37,38]. Анализ климатических изменений в мире показывает, что важно комплексно решать проблему антропогенных выбросов при сжигании углеводородных топлив в авиационной и космической промышленности [39].

Проблема мирового научного сообщества состоит в необходимости снижения углеродного следа при сохранении производственных мощностей, производительности двигателей в авиационной и космической промышленности. Известные попытки варьирования компонентов топлив за счет добавления растительных веществ и материалов, биодобавок позволяют снизить антропогенные выбросы, но существенно изменяют иные показатели топлив и установок, которые не соответствуют регламентированным стандартам [37,38]. К авиационным топливам предъявляются высокие требования по группе категорий. В целом выделяют, как правило, от 30 до 50 основных показателей качества топлив [37,38].

- 107 - Для разработки альтернативных жидких топлив используют системный подход с одновременным контролем утвержденных показателей и их изменением в пределах допустимых диапазонов [40], что позволяет оптимизировать работу по созданию синтетических жидких топлив нового поколения для авиации. Для совершенствования существующих и создания принципиально новых топливных технологий (в частности, с применением перспективных жидких топлив на синтетической основе) необходимы знания физики процессов, протекающих при их движении в высокотемпературной газовой среде, а также требования к их эксплуатационным характеристикам. До настоящего времени общая теория процессов тепломассопереноса и фазовых превращений для таких условий не разработана, а также отсутствуют единые регламенты по требуемым эксплуатационным характеристикам новых типов топлив для двигателей в авиационной и космической промышленности. Синтетическое топливо (SAF) – термин, утвержденный Международной организацией гражданской авиации [41]. В последние годы получены экспериментальные [42] и теоретические [43] результаты, являющиеся определенными предпосылками для создания такой теории, но требуется привлечение больших ресурсов и времени на исследования. Необходим контроль комплекса регламентных требований, предъявляемым к альтернативным видам топлив с существенно отличающейся природой этих требований, а также соответствующих современным трендам по экологии. Синтетические жидкие топлива – одно из решений по сокращению антропогенных выбросов при работе двигателей в авиационной и космической промышленности [44]. Альтернативные виды топлив не должны способствовать изменению климата и должны обеспечивать низкие концентрации антропогенных выбросов на протяжении всего жизненного цикла. Например, использование синтетических жидких топлив, представляющих смесь сертифицированного альтернативного и традиционного авиационного топлива Jet A-1, позволяет снизить

концентрации антропогенных выбросов на 50–70 % по сравнению с классическими ТС-1 и Jet A-1 [45]. Известны инициативы, которые направлены на поиск новых решений, в том числе при использовании биотоплива в качестве альтернативного жидкого топлива для двигателей и энергетических установок в виде гибридных электрических систем, а также самолетов на солнечных батареях. Несомненным преимуществом перспективных синтетических топлив по сравнению с другими альтернативными способами производства энергии является использование их без необходимости изменения конструкции двигателя и топливной инфраструктуры. Перспективные альтернативные синтетические топлива для двигателей и энергетических установок в настоящее время также получают из микроводорослей [46], сахарного тростника [47], жидких углеводородов (в частности, дизельного топлива и биодизеля [48], осадка сточных вод [49], животных жиров и растительных масел [50], муниципальных твердых бытовых отходов [50], генетически модифицированных организмов [51] и т.д. Наряду с упомянутыми выше экологическими трудностями использования традиционных нефтяных топлив не менее важной является проблема доступности дешевых источников ископаемых углеводородов.

Авиационные биотоплива принято разделять на три поколения [52]. Сырьём первого поколения являются сельскохозяйственные культуры с высоким содержанием жиров, крахмала, сахаров. Непищевые остатки культивируемых растений, траву и древесину называют вторым поколением сырья. Его получение гораздо менее затратно, чем у культур первого поколения. Такое сырьё содержит целлюлозу и лигнин. Третье поколение сырья – водоросли, которые не требуют специальных земельных ресурсов, могут иметь большую концентрацию биомассы и высокую скорость воспроизводства [53]. На рис. 3.1.1 представлена классификация биотоплив по агрегатному состоянию с идентификацией получаемых продуктов [54].

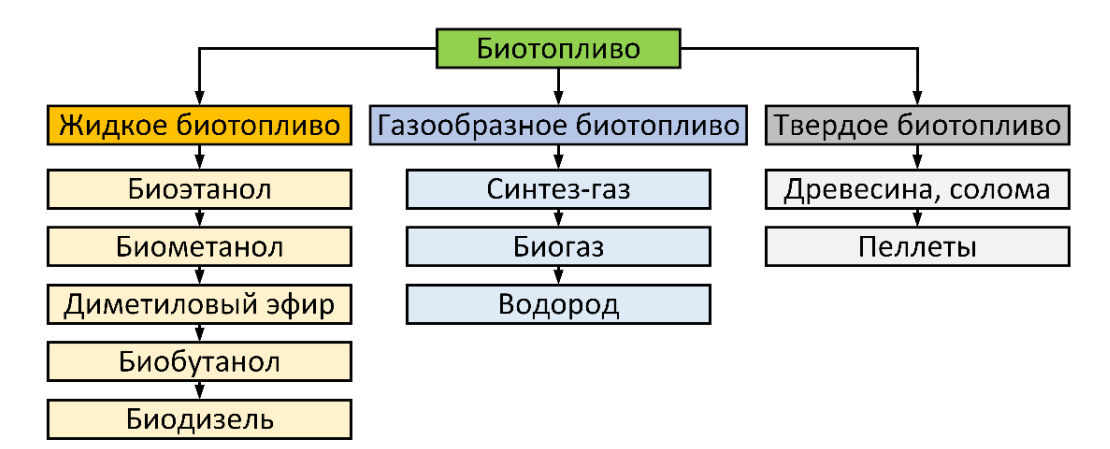

**Рис. 3.1.1.** Классификация биотоплив по агрегатному состоянию [54]

Основные контролируемые физико-химические свойства авиационных биотоплив представлены в таблице 3.1.1.

**Таблица 3.1.1.** Основные контролируемые физико-химические свойства авиационных биотоплив [55–64]

| $N_{\!\!\!2}$ п/п | Наименование показателя                           | Значения     |
|-------------------|---------------------------------------------------|--------------|
|                   | Технические требования                            |              |
| $\mathbf{1}$      | Плотность при 15 °С, кг/м <sup>3</sup> ,          | 759,9        |
| $\overline{2}$    | Фракционный состав:                               |              |
|                   | Б) 10 % отгоняется при температуре, °С            | 158,6        |
|                   | Д) 98 % отгоняется при температуре, °С            | 220,9        |
| $\overline{3}$    | Кинематическая вязкость, мм <sup>2</sup> /с (сСт) |              |
|                   | A) при минус 20 °C, мм <sup>2</sup> /с            | 3,5          |
| $\overline{4}$    | Низшая теплота сгорания, МДж/кг                   | 43,8         |
| 5                 | Высота некоптящего пламени, мм                    | 40           |
| 6                 | Температура вспышки, определяемая в закрытом      | 98           |
|                   | тигле, °С                                         |              |
| $\overline{7}$    | Температура начала кристаллизации, °С             | $-45$        |
| 8                 | Объёмная (массовая) доля ароматических            | 0,5          |
|                   | углеводородов, %                                  |              |
| 9                 | Массовая доля общей серы, %, не более             | 0,0025       |
| 10                | Зольность, %, не более                            | 0,0015       |
| 11                | Содержание водорастворимых кислот и щелочей       | отсутствие   |
| 12                | Содержание мыл нафтеновых кислот                  | отсутствие   |
| 13                | Содержание механических примесей и воды           | отсутствие   |
| 14                | Массовая доля нафталиновых углеводородов, %, не   | 1.5          |
|                   | более                                             |              |
| 15                | Люминометрическое число, не ниже                  | Соответ-     |
|                   |                                                   | ствует       |
|                   |                                                   | норме        |
|                   |                                                   | керосина     |
| 16                | Термоокислительная стабильность, определяемая     | 16           |
|                   | динамическим методом при 150-180 °С, ч            |              |
| 17                | Взаимодействие с водой, балл, не более            |              |
|                   | А) состояние поверхности раздела                  | $\mathbf{1}$ |

Частным примером биотоплива, пригодного для использования в авиационных двигателях, является биобензин. Растущий спрос со стороны авиатранспортной отрасли, а также строгое экологическое законодательство побудили к разработке бензинового топлива из биоматериалов для замены традиционных видов топлива [65]. В отечественной терминологии под биобензином подразумевается минеральный бензин с добавлением 15–20 %
этилового спирта. При этом у этилового спирта как моторного топлива имеется ряд недостатков: меньшая, чем у привычных видов топлива, энергетическая плотность, проблемы при пуске в холодное время года, повышенный риск коррозии топливной системы, а также гигроскопичность, что создает угрозу выхода из строя двигателя при попадании воды в камеру сгорания [66]. Биобензин схож по составу с традиционным бензином, отличаясь при этом в лучшую сторону большей полнотой сгорания и возможностью использования в двигателях с более высокой степенью сжатия, потому более мощных по сравнению с двигателями, рассчитанными на бензины с октановым числом 95 или 98.

Одним из наиболее распространенных видов традиционных нефтепродуктов, эксплуатируемых в авиации, – это бензин нефтяного происхождения. Данное топливо является многокомпонентной смесью углеводородов, которые имеют различные температуры кипения в диапазоне от 30 до 205 °C. Компонентный состав бензина определяет его физикохимические свойства, включая его влияние на запуск, дроссельные характеристики, газовые выбросы, шум, вибрацию и т.д. Однако с помощью специальных присадок можно дополнительно управлять физикохимическими свойствами и эксплуатационными характеристиками.

По технологиям производства бензины делятся на:

- прямогонные (получают прямой перегонкой нефти);
- крекинг-бензины (получают переработкой высококипящих фракций);
- газовые (получают переработкой сопутствующих газов);
- пиролизные (получаемые в результате термического крекинга).

Бензин, как авиационное топливо, обладает несколькими важными характеристиками. Одной из основных является его детонационная стойкость, которая определяет способность горючей смеси самовозгораться взрывообразно. Эта стойкость напрямую зависит от октанового числа, которое выступает в качестве условного показателя детонационной стойкости бензина. Чем выше октановое число, тем более устойчиво топливо к детонации. И, соответственно, чем выше стойкость к детонации, тем выше достижимая мощность двигателя, степень сжатия и экономичность. Октановое число обычно указывается в марке бензина.

Кроме детонационной стойкости бензин обладает еще одним важным физическим свойством – легковоспламеняемостью. Легковоспламеняемость означает, что бензин легко воспламеняется при контакте с искрой или интенсивным тепловым воздействием, что обеспечивает его эффективное сгорание в двигательных установках авиационного назначения. Однако,

помимо основных свойств бензин также обладает рядом других характеристик, которые влияют на его показатели качества и области применения. Например, важным параметром является содержание антидетонационных присадок, которые улучшают детонационную стойкость бензина. Также важно обратить внимание на содержание примесей, таких как сера или вода, которые могут негативно влиять на работу двигателя и его срок службы [67]. Также нежелательно содержание парафиновых углеводородов нормального строения в бензинах за счет низкого октанового числа и высокого цетанового числа. Основным отличием авиационного бензина от автомобильного бензина является наличие ограниченного числа технологических процессов для их получения: прямая перегонка нефти, алкилирование, ароматизация [68]. В авиационных бензинах стремятся увеличить количество изопарафиновых углеводородов, имеющих высокое октановое число, улучшающих детонационную стойкость бензинов [69]. Основные контролируемые физико-химические свойства авиационных бензинов представлены в таблице 3.1.2.

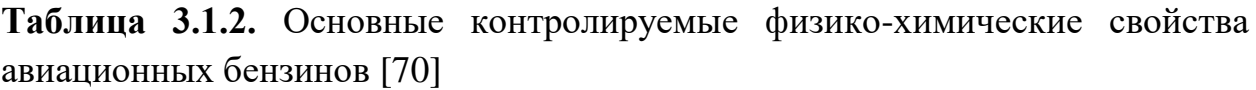

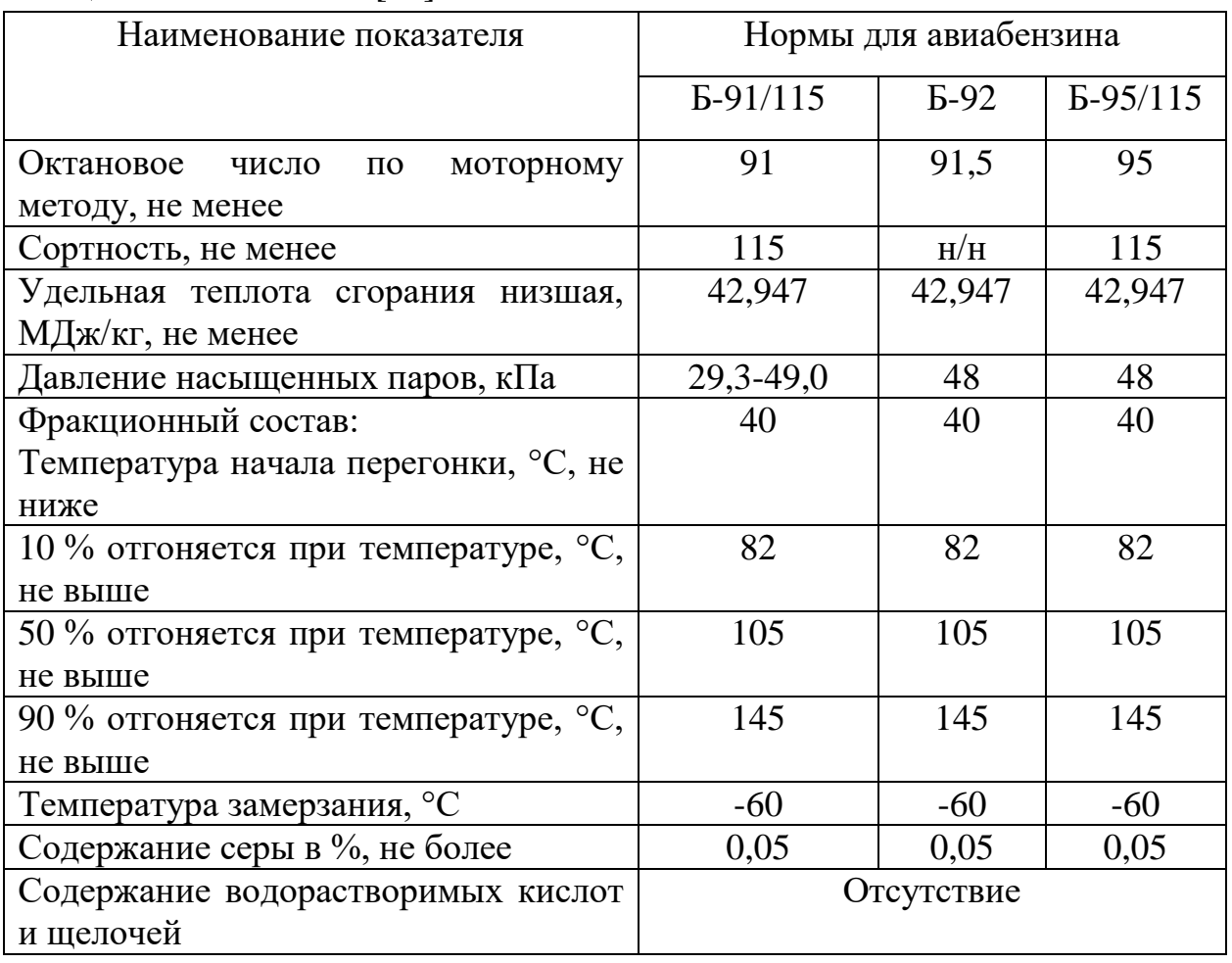

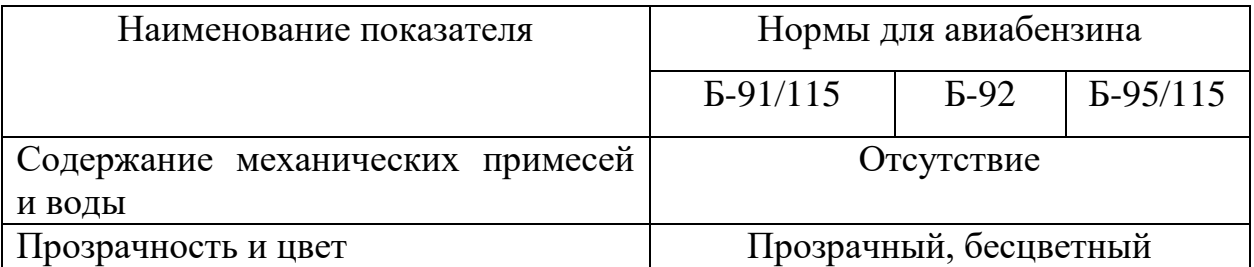

Топливо, использующееся в основном на тяжелых сверхзвуковых самолетах, называется дизельным топливом марки РТ (реактивное топливо). Дизельное топливо – это нефтяная фракция, основу которой составляют углеводороды с температурой кипения в пределах от 200 °С до 350 °C. Дизельное топливо – прозрачная, более вязкая, чем бензин, жидкость. Его окраска зависит от содержащихся смол и меняется от желтого до светлокоричневого цвета. Дизельное топливо в воде практически не растворяется [71]. Основные контролируемые физико-химические свойства авиационного дизельного топлива приведены в таблице 3.1.3.

**Таблица 3.1.3.** Основные контролируемые физико-химические свойства авиационного дизельного топлива [71]

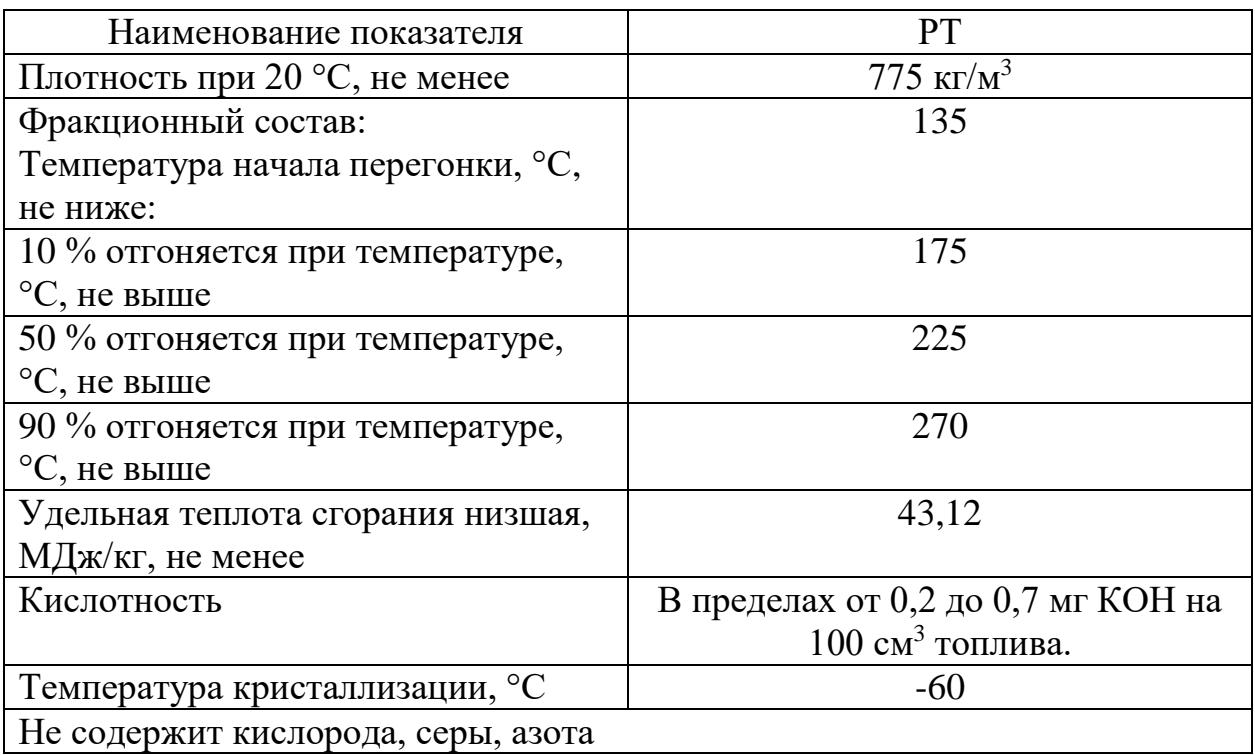

При этом керосин является наиболее распространенным видом жидкого топлива в камерах сгорания авиационных двигателей вследствие его высокой теплотворной способности, стабильных термодинамических свойств, сохранения вязкостных характеристик в условиях низких температур на высоте более 9 км [72]. Основные контролируемые физико-химические свойства авиационного керосина приведены в таблице 3.1.4.

**Таблица 3.1.4.** Основные контролируемые физико-химические свойства авиационного керосина

| $N_2$                  | Наименование показателя                                   | Норма   |  |  |  |
|------------------------|-----------------------------------------------------------|---------|--|--|--|
| $\Pi/\Pi$              |                                                           |         |  |  |  |
| Технические требования |                                                           |         |  |  |  |
| $\mathbf{1}$           | Плотность при 20 °С, кг/м <sup>3</sup> , не менее         | 775     |  |  |  |
| $\overline{2}$         | Фракционный состав:                                       |         |  |  |  |
|                        | а) температура начала перегонки, °С                       | 135-155 |  |  |  |
|                        | б) 10 % отгоняется при температуре, $\mathrm{C}$ , не     | 175     |  |  |  |
|                        | выше                                                      |         |  |  |  |
|                        | в) 50 % отгоняется при температуре, °С, не                | 225     |  |  |  |
|                        | выше                                                      |         |  |  |  |
|                        | г) 90 % отгоняется при температуре, °С, не                | 270     |  |  |  |
|                        | выше                                                      |         |  |  |  |
|                        | д) 98 % отгоняется при температуре, °С, не                | 280     |  |  |  |
|                        | выше                                                      |         |  |  |  |
|                        | е) остаток от разгонки, %, не более                       | 1,5     |  |  |  |
|                        | ж) потери от разгонки, %, не более                        | 1,5     |  |  |  |
| 3                      | Кинематическая вязкость, мм <sup>2</sup> /с (сСт)         |         |  |  |  |
|                        | а) 20 °С, не менее                                        | 1,25    |  |  |  |
|                        | б) при минус 40 °С, не более                              |         |  |  |  |
|                        | в) при минус 20 °С, мм <sup>2</sup> /с,                   | 8       |  |  |  |
|                        | не более                                                  |         |  |  |  |
| $\overline{4}$         | Низшая теплота сгорания, кДж/кг, не менее                 | 43120   |  |  |  |
| 5                      | Высота некоптящего пламени, мм, не менее                  | 25      |  |  |  |
| 6                      | Кислотность, мг КОН на 100 см <sup>3</sup> топлива, не    | 0,7     |  |  |  |
|                        | более                                                     |         |  |  |  |
| $\overline{7}$         | Йодное число, г йода на 100 г топлива, не                 | 0,5     |  |  |  |
|                        | более                                                     |         |  |  |  |
| 8                      | Температура вспышки, определяемая в                       | 28      |  |  |  |
|                        | закрытом тигле, °С, не ниже                               |         |  |  |  |
| 9                      | Температура начала кристаллизации, °С, не                 | $-55$   |  |  |  |
|                        | выше                                                      |         |  |  |  |
| 10                     | Термоокислительная стабильность в                         |         |  |  |  |
|                        | статических условиях при 150 °С, не более                 |         |  |  |  |
|                        | а) концентрация осадка, мг на 100 см <sup>3</sup> топлива | 6       |  |  |  |
|                        | б) концентрация растворимых смол, мг на 100               | 30      |  |  |  |
|                        | см <sup>3</sup> топлива                                   |         |  |  |  |
|                        | в) концентрация не растворимых смол, мг на                | 3       |  |  |  |
|                        | $100 \text{ cm}^3$ топлива                                |         |  |  |  |

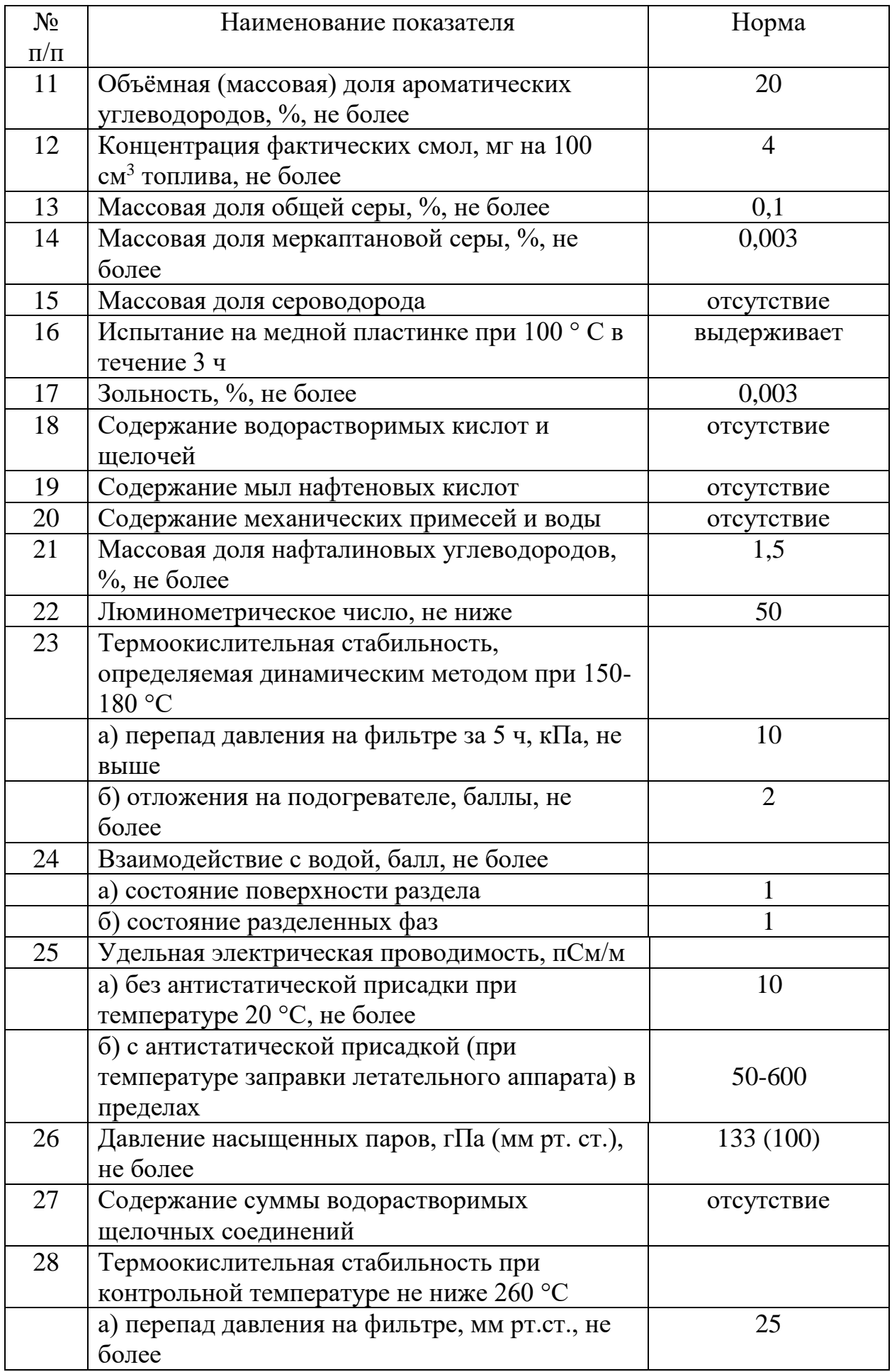

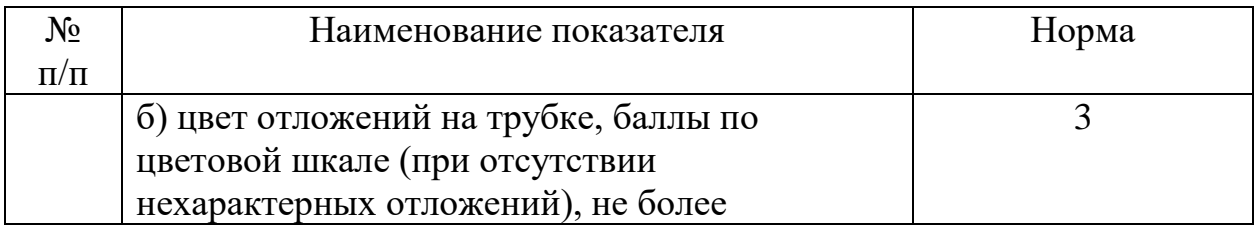

# **3.2. Синтез и приготовление топлив**

Процессы приготовления моторных топлив на предприятиях нефтеперерабатывающей промышленности характеризуются сложной многостадийной схемой производства и смешения углеводородных потоков (продуктов таких процессов, как гидроочистка, гидрокрекинг в случае керосинов и др.). В то же время известны подходы совместной переработки традиционного нефтяного сырья и растительности в компоненты авиационных керосинов путем их каталитической переработки в присутствии водорода (гидрокрекинг), либо без него (каталитический крекинг) (рис. 3.2.1). Кроме того, получение синтетического авиационного топлива возможно через синтез Фишера-Тропша из СО и водорода, полученных при пиролизе растительных масел, животных жиров, биомассы и т.д.

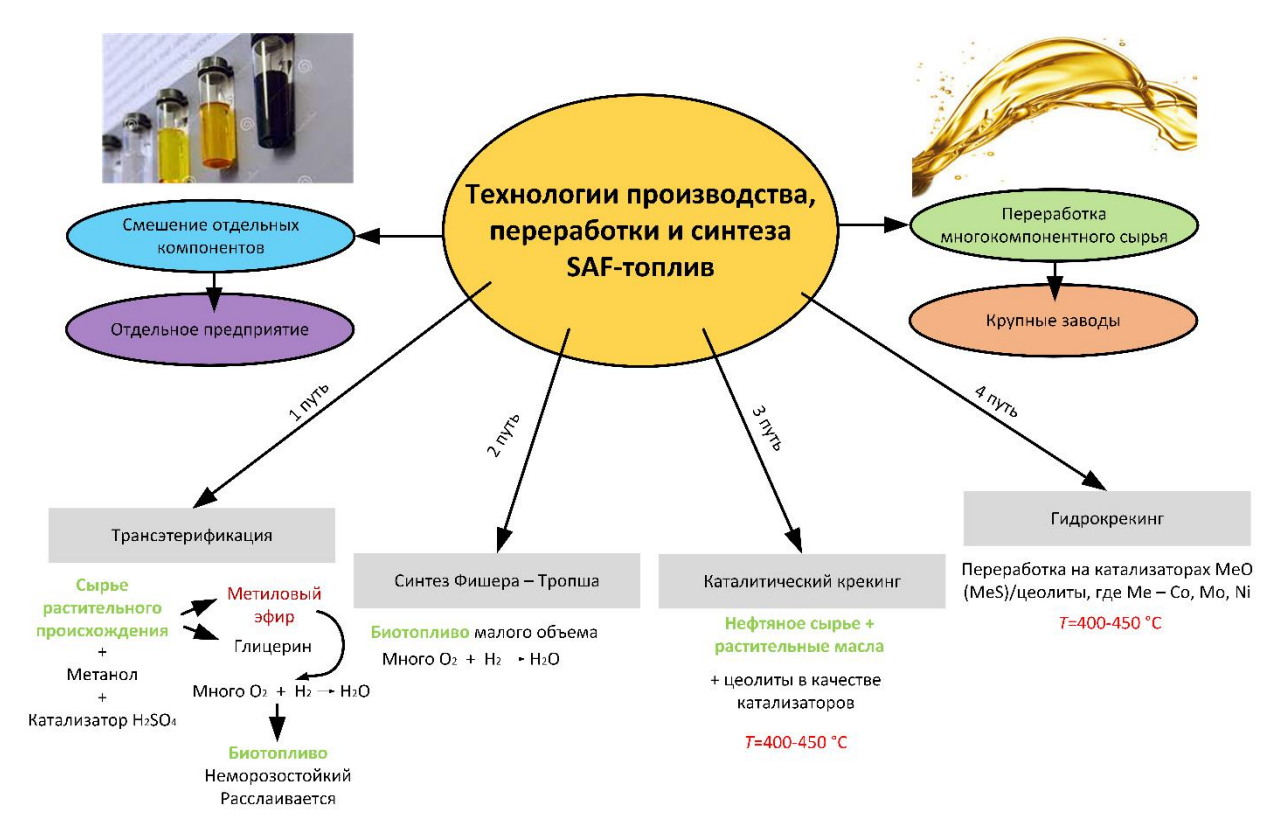

**Рис. 3.2.1.** Потенциальные технологии производства, переработки и синтеза синтетических авиационных топлив

При этом в традиционной схеме не учитывается неаддитивность основных химмотологических показателей качества получаемых топлив, а также содержание основных регламентируемых веществ, что приводит к ухудшению качества продукции и снижению экономических показателей за счет перерасхода дорогостоящих компонентов. Расчет топливных рецептур должен осуществляться, исходя из параметров и свойств компонентов смешения, что позволяет снизить выпуск некондиционных партий топлива, а также сэкономить на дорогостоящих компонентах. Физико-химические свойства смешиваемых потоков определяются режимами работы технологических установок и показателями качества соответствующих продуктов. Для создания гибкой системы эффективного производства топлив необходимо, во-первых, разрабатывать единую платформу, представляющую собой банк математических моделей и экспериментальных данных, а вовторых, разрабатывать научно-обоснованный подход на основе математического моделирования к прогнозированию синергетического эффекта по показателям качества синтетических авиационных топлив. Создание такого подхода обеспечит разработку оптимальных рецептур приготовления моторных синтетических топлив.

Биокеросин, как правило, получают из растительного масла с использованием процесса Фишера-Тропша. Синтез Фишера-Тропша представляет собой химический процесс, в котором монооксид углерода (CO) и водород H<sub>2</sub> преобразуются в различные жидкие углеводороды в присутствии катализатора. Чаще всего применяют катализаторы, содержащие железо и кобальт. Назначение данного процесса – производство углеводородов для их применения в виде синтетических смазочных масел или горючего. Синтез углеводородов из  $CO$  и  $H_2$  – гетерогеннокаталитический процесс, протекающий с выделением тепла. Скорости химических реакций протекают в зависимости от катализатора, который используется в процессе синтеза, а также диапазона температур и давлений [73]. Процесс Фишера-Тропша впервые был применен в Германии в середине XX в. Сырьем тогда служил главным образом уголь. В настоящий момент интерес представляет использование растительных масел в качестве сырья для получения синтез-газа с дальнейшим использованием при синтезе авиационных топлив.

На период 2023 года известно несколько различающихся по своей технической сути концепций производства биобензина. При этом конечные продукты соответствующих технологических циклов отличаются компонентному и химическому составу и, следовательно, имеют различные значения нормируемых физико-химических параметров, обеспечивающих безопасную и надежную эксплуатацию двигателей. Можно выделить две группы технологий получения моторных биотоплив.

Первую группу представляют сложные технологии, предусматривающие предварительную химическую конверсию органического сырья с получением органических соединений отличного от исходных веществ химического состава для непосредственного применения в качестве биотоплива. Так для производства смеси легких углеводородов может быть использована древесина как источник целлюлозы. Для производства биобензина из древесины можно использовать процессы, в результате которых происходит преобразование целлюлозы и лигнина, из которых большей частью состоят древесные волокна, в моносахариды, дисахариды, спирты и другие вещества с последующим проведением комплекса химических реакций для превращения этих веществ в легкие углеводороды, составляющие биобензин. Основными задачами совершенствования существующей технологии являются удешевление разложения целлюлозы и лигнина, а также сокращение цепочки дорогостоящих химических преобразований продуктов распада целлюлозы и лигнина в углеводороды. Перспективными для решения поставленных задач представляются биохимические (ферментативные) методы, которые требуют создания новых штаммов микроорганизмов [74].

Ко второй группе относятся технологические циклы, в которых моторные топлива синтезируются из газов, полученных в результате термохимической или/и биологической переработки возобновляемого органического сырья. Гидрокрекинг, как альтернатива, может быть использован в качестве технологии производства биобензина. Так в [75] поведено обогащение дистиллированной фракции (DF) молекулярной дистилляции бионефти низкомолекулярными кислотами и кетонами, что обеспечивает улучшение характеристик крекинга по сравнению с неочищенной бионефтью. Изучено влияние температуры реакции, давления и соотношения DF/этанол в исходном сырье. Авторы обнаружили, что при совместном крекинге DF и этанола образуется четко определенная бензиновая фаза. И как повышение температуры реакции, так и применение крекинга под давлением улучшают выход и качество этой бензиновой фазы. При использовании оптимальной температуры и давления реакции совместного крекинга DF и этанола с различными массовыми соотношениями образуются высококачественные бензиновые фазы. При температуре 400 °C и давлении 2 МПа совместный крекинг DF и этанола в массовом соотношении 2:3 привел к высокому выходу бензиновой фазы – 25,9 мас. %. Содержание углеводородов в этой бензиновой фазе составило

- 117 -

98,3 %. В [76] исследовано получение бионефти с использованием пиролиза и гидрокрекинга. При этом заявлено, что температурный фактор оказывает влияние на распределение элементов в процессе гидрокрекинга. Так при температуре от 310 °C до 350 °C зарегистрировано увеличение углерода: 62 % по сравнению с 53 % для Spirulina sp. и 65 % по сравнению с 37 % для Tetraselmis sp. Путем дистилляции бионефти достигнут выход углерода приблизительно 78–83 % для Spirulina sp. и приблизительно 75–82 % для Tetraselmis sp.

Также широкое распространение получили процессы производства биобензина с помощью пиролиза, гидротермального процесса и процесса преобразования водной фазы. Так в [77] авторами исследовано производство метанола из отходов сельского хозяйства, лесоводства, животноводства, птицы и рыболовства с помощью пиролиза. Пиролиз проводили в трубчатой печи при температуре 450-500 °C. Производство метанола производилось из жома сахарного тростника (5,93 мас. %), за ним следовали корнеплоды и опилки (4,36 и 4,22 мас. % соответственно). Процесс пиролиза является одним из способов получения бионефти, смеси жидких углеводородов и других органических веществ, получаемых из сырья растительного или биологического происхождения, содержащими помимо углеводородов (содержание в бионефти 5–10 %) спирты, лигнины, альдегиды и пр. Пиролиз, который протекает при 300–500 °C без доступа воздуха и с низким содержанием влаги, обеспечивает преимущества в высоком качестве бионефти, пригодного для производства биобензина. В работах [78,79] рассмотрен процесс получения биобензина из бионефти с высокой теплотворной способностью при использовании катализаторов. В [78] исследовано низкотемпературное гидрирование бионефти. Авторами исследована кинетика реакции гидрирования в мягкой водной фазе при *T*≈423 К четырех модельных соединений водной фракции бионефти, а именно: гидроксиацетон, гидроксиацетальдегид, гваякол и 2-фуранон. При этом изучение проводилось в суспензионном реакторе с использованием катализатора Ru/C. Исследованные соединения преобразованы в 1,2-пропандиол, этиленгликоль, 1,2-циклогександиол и γ-бутиролактон соответственно. Исследованы широкие диапазоны температуры (323–423 К), парциального давления  $H_2$  (0,69–2,76 МПа) и загрузки катализатора  $(0,2-2 \text{ K}\Gamma/\text{M}^3)$ .

В [80] рассмотрено производство биобензина путем гидрирования в водной фазе лигнинового масла, полученного посредством пиролиза. Проведена двухступенчатая гидрогенизация нерастворимого в воде пиролизного масла (тяжелой нефти), полученного в результате пиролиза

древесины сосны этанолорганическим растворителем лигнина (EOL). Исследование проводилось при температуре 600 °C в течение 30 мин. Выходы конверсии углерода на первой и второй стадиях гидрирования составляют 35 % и 33 % (общий молярный процент содержания углерода в тяжелой нефти) соответственно. Продуктами первой стадии гидрирования являются в основном ароматические молекулы, которые образуются в результате гидролитического расщепления эфирных связей и метоксигрупп в тяжелых маслах. При дальнейшем гидрировании показано, что нерастворимые тяжелые масла, средняя молекулярная масса которых составляет 265 г/моль, превращаются в алифатические спирты, которые могут быть использованы в качестве возобновляемого бензина.

В [79] авторами получена обширная база экспериментальных результатов по гидролизу, дегидратации, альдольной конденсации и гидрированию лигноцеллюлозной биомассы. В ходе исследования рассмотрено получение в реакторной среде водорастворимых соединений  $C_5-C_{15}$ . WO<sub>3</sub>-ZrO<sub>2</sub> эффективно катализировал гидролиз/дегидратацию этих исходных материалов до 5-гидроксиметилфурфурола. В то время как пропитка  $WO_3-ZrO_2$  позволяла проводить последовательную альдолконденсацию/гидрирование этих фуранов до соединений  $C_5-C_{15}$ . Самый высокий  $C_5-C_{15}$  выходы 14,8–20,3 % наблюдались при температуре гидролиза/дегидратации 573 К в течение 5 мин при температуре альдольной конденсации 353 К в течение 30 ч и температуре гидрирования 393 К в течение 6 ч. Выход  $C_5-C_{15}$  из муки из тапиоки был выше, чем из кукурузных початков (20,3 % по сравнению с 14,8 %). В муке из тапиоки образуется больше соединений  $C_6/C_9/C_{15}$ , в то время как в кукурузных початках образуется больше соединений  $C_5/C_8/C_{13}$  из-за присутствия гемицеллюлозы в кукурузных початках. Установлена возможность использования полученных соединений при производстве биобензина.

В [77] авторами исследован пиролиз отходов сельского хозяйства, лесоводства, животноводства, птицеводства и рыболовства в трубчатой печи при 450–500 °C. Показано, что из сахарного тростника получается 5,93 мас. % биометанола, в то время как из корней и опилок – 4,36 и 4,22 мас. % биометанола соответственно. Затем этот биометанол может быть превращен в бензин с использованием катализатора из цеолита H-ZSM-5, обработанного 0,05 или 0,20 М раствором NaOH, за счет чего селективность по бензиновой фракции повышается в 1,7 раза [81].

В производстве биобензина могут быть использованы гидротермальные процессы. В [82] авторы при исследовании гидротермального сжижения биомассы достигли улучшения выхода биосырья с 33,4 % до 47,2 %.

Катализатор  $Na<sub>2</sub>CO<sub>3</sub>$  использовался для сжижения жмыха перемолотых кукурузных стеблей, в то время как 0,235 М из 0,94  $K_2CO_3$  использовались для гидроочистки древесной биомассы. При этом увеличивался выход жидкости с 17,8 % до 33,7 %, особенно компонента бензендиола. Перечисленные компоненты могут быть использованы при производстве биобензина, посредством термического крекинга. Авторами [83] показано, что выход жидкости может быть улучшен, поскольку карбонат-ион в солевом соединении действует как катализатор, а эффективность активности катализатора находится в следующем порядке:  $K_2CO_3$ ,  $KOH$ ,  $Na_2CO_3$ , NaOH. Оптимизация условий эксперимента по переработке отходов приготовления пальмового масла с помощью каталитического крекинга цеолита, загруженного в реактор с неподвижным слоем с максимальным выходом, составила 86,4 мас. % конверсии масла, 46,5 мас. % OLP и 33,5 мас. % бензиновой фракции.

Как пиролиз, так и гидротермальный процесс имеют высокий потенциал для получения биобензина. Их применение зависит от типа используемой биомассы и исходного сырья. Кроме того, для обоих способов термической переработки необходим катализатор (цеолит), чтобы облегчить превращение бионефти в биобензин. Переработка бионефти в биобензин может быть осуществлена с помощью традиционной обработки. В [84] отмечено, что традиционные методы рафинирования, крекинга и гидроочистки могут способствовать превращению бионефти в топливо. Авторы [85] использовали остаточную жидкость от пиролизного пластика, а затем с помощью процессов гидроочистки, гидрокрекинга и дистилляции преобразовали ее в продукт бензиновой линейки. Это дало выход 46-53 % бензина с высоким содержанием парафинов, низким содержанием ароматических соединений, олефинов и азота.

Альтернативой производству биобензина является термохимический синтез компонентов. Так в [86] рассмотрено получение экологического бензина высокого качества, полученного по технологии Фишера–Тропша. Повышение октанового числа бензина, полученного по технологии Фишера– Тропша, проведено путем смешивания его с метанолом и смесью ароматических углеводородов состава  $C_7-C_{10}$ , включая толуол, о- и мксилолы и изопропилбензол.

Общие концепции технологий получения биотоплив представлены в таблице 3.2.1.

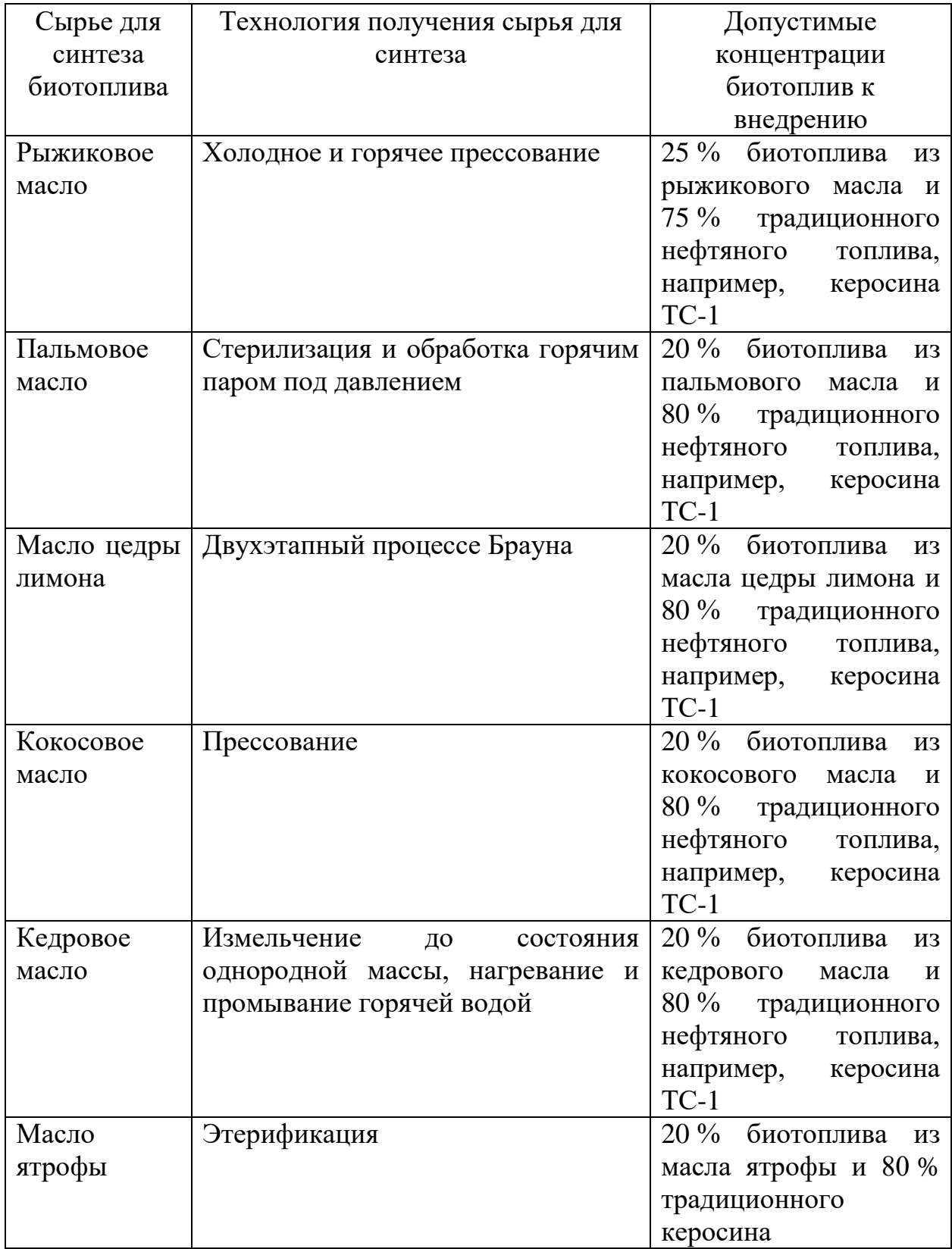

**Таблица 3.2.1.** Общие концепции технологий получения биотоплив [87–92]

Нефтепродукты авиационного назначения создаются при различной степени перегонки нефти. При первичной перегонке нефти полученный продукт характеризуется достаточно низкими показателями качества. Для внедрения топлив требуется их дальнейшая технологическая обработка [36]. При вторичной переработке происходят глубокие химические преобразования углеводородов: разрыв (расщепление молекул) углеводородов, изомеризация и др. Существует множество способов получения топлив из нефти. Основными из них являются каталитический крекинг, гидрокрекинг, термический крекинг, ректификация.

Первый рассматриваемый способ получения топлив – каталитический крекинг заключается в том, что поступающая нефть нагревается в змеевике примерно до 320 °С, и разогретые продукты подаются на промежуточные уровни в ректификационной колонне. Такая колонна может иметь от 30 до 60 расположенных с определенным интервалом поддонов и желобов, каждый из которых имеет ванну с жидкостью. Через эту жидкость проходят поднимающиеся пары, которые омываются стекающим вниз конденсатом. При надлежащем регулировании скорости обратного стекания (т.е. количества дистиллятов, откачиваемых назад в колонну для повторного фракционирования) возможно получение бензина наверху колонны. Обычно для того, чтобы улучшить дальнейшее разделение остаток от перегонки из ректификационной колонны подвергают вакуумной дистилляции [93].

В гидрокрекинге основным продуктом является газ, высококачественные бензины и топлива для реактивных двигателей. Давления, используемые в процессах гидрокрекинга, составляют от 70 атм. А для превращения сырой нефти в сжиженный нефтяной газ (LP-газ) до 175 атм., когда происходит полное коксование с высоким выходом и последующим превращением парообразной нефти в ракетное или дизельное топливо. Катализаторами в этих процессах служат сульфидированные никель-алюминиевые, кобальт-молибден-алюминиевые, вольфрамовые материалы и благородные металлы, такие, как платина и палладий на алюмосиликатной основе [94]. Водород, присутствующий в процессе, насыщает непредельные углеводороды, переводя их в предельные, а также разлагает сернистые соединения с образованием сероводорода.

Очистка нефтепродуктов от нежелательных примесей осуществляется несколькими методами. Щелочная очистка – метод очистки, применяемый для удаления из светлых нефтепродуктов сернистых соединений (главным образом сероводорода) и нафтеновых кислот [95]. Гидроочистка – наиболее совершенный метод очистки нефтепродуктов от сернистых соединений. В результате гидроочистки при высоких температурах и давлениях в присутствии катализатора и водорода разлагается большинство сернистых соединений с образованием сероводорода и соответствующих углеводородов. Кислородные и азотистые соединения разлагаются с

- 122 -

образованием воды и аммиака. При нарушении технологии вторичной переработки или очистки нефтепродуктов возможно попадание в них минеральных кислот и щелочей. Наличие в топливах минеральных кислот и щелочей недопустимо [95].

Керосин получают в процессе обработки нефти прямой перегонкой или ректификацией. Субстанция, которую получают на выходе, отделяется от воды и примесей неорганического происхождения. Керосиново-газойлевые фракции жидкости образуются при доведении вещества до 200–300 °C [96]. Получение керосина с помощью ректификации приводит к разделению частей вещества на жидкую и паровую формы. Вследствие этого образуются дистиллят и флегма (дистиллят, возвращающийся на тарелку в верхней части ректификационной колонны после рециркуляции). Именно дистиллят обрабатывают повторно до тех пор, пока на выходе не получится керосин с удовлетворительными показателями качества [96].

## **3.3. Хранение, транспорт, распыление, сжигание топлив**

Рациональное использование нефтепродуктов для авиационного транспорта требует постоянного поддержания их качества на требуемом уровне во время транспортировки, хранении и применения. От этого зависит надежность и экономичность двигателей летательных аппаратов, частота и трудоемкость их технического обслуживания, количество внеплановых ремонтных мероприятий.

Тип резервуара для хранения нефти и нефтепродуктов авиационного назначения выбирают в зависимости от физико-химических свойств и показателей взрывоопасности хранимых продуктов. Для хранения исходной нефти, бензина, дизельного топлива авиационного назначения применяют вертикальные цилиндрические стальные резервуары со стационарной крышей и без понтона, оборудованные установкой для улавливания легких фракций. Не допускается хранить авиационные бензины и топлива для реактивных двигателей на топливозаправочных комплексах в резервуарах с плавающей крышей и/или понтоном [97]. Для хранения принимается авиатопливо, соответствующее требованиям действующего технического регламента. Хранение авиатоплив осуществляется в резервуарных парках [98]. Важно отметить, что хранение на складах, в особенности в течении продолжительного времени, влияет на стабильность и коррозионные свойства топлива. При этом окислительные процессы, приводящие к смолообразованию и ухудшению термической стабильности, повышению кислотности, замедляются, если топлива хранятся при низкой температуре в

- 123 -

заглубленных резервуарах, защищенных от прямого нагрева солнечными лучами. В целях уменьшения контакта свободной поверхности топлива с воздухом и суточного дыхания резервуара (обмена воздуха через дыхательные клапаны при суточном изменении температуры) его следует держать заполненным. Относительная площадь контакта топлива со стенками, которые играют роль катализатора окисления, зависит от размера емкости. Чем емкость крупнее, тем меньше вредный контакт каждого кубического метра топлива с металлом и дольше сохраняется удовлетворительное качество топлива. Поэтому при закладке топлива на длительное хранение лучше использовать одну крупную емкость, чем несколько мелких. По истечении установленного срока хранения топливо расходуют, а на хранение закладывают свежее. Сроки освежения для каждого вида горюче-смазочных материалов (ГСМ) установлены в соответствии с их стабильностью и условиями хранения. Реактивные топлива в резервуарах и таре хранятся, как правило, в северной и средней климатических зонах до 5 лет (в стальных емкостях – до 10 лет), в южной – 4 года, а в баках самолетов – 2 года. Плановый срок хранения сокращают, если склонные к изменению показатели качества ГСМ досрочно достигли предельно допустимых значений. С течением времени в резервуаре могут образовываться кристаллы льда, это связано с их гигроскопичностью, т.е. способностью поглощать влагу из воздуха при повышении температуры, влажности и давления окружающей среды. При заполнении резервуара, цистерны или топливного бака самолета в топливо может попасть осевший на стенках иней, который сползает вниз к топливу при попадании на емкость прямых солнечных лучей [99]. При наступлении теплой погоды из воздуха, проникающего в емкость через клапаны или дренаж, на поверхности холодного топлива образуются кристаллики льда, имеющие приблизительно плотность холодного топлива. При этом они медленно оседают в топливе при длительном хранении. Эффективным средством против образования кристаллов льда являются противодокристаллизационные жидкости. В России используется жидкость «И-М», состоящая из 50 % этилцеллозольва и 50 % метанола (по объему) в концентрации 0,10–0,15 %, т.е на 1 кубический метр топлива добавляется 1,0–1,5 л ПВКЖ «И-М», что повышает растворимость воды в топливе, а при снижении температуры топлива происходит растворимость воды вместе с ПВЖК «И-М». При этом образуется «антифриз», не замерзающий до -50 °С. «И-М» используется в основном на старых самолетах, в которых отсутствует система подогрева топливных фильтров воздухом, отбираемым из промежуточных ступней

- 124 -

компрессора. Жидкость ПВЖК «И-М» ядовита: пары ее вызывают головную боль, а попадание в пищеварительный тракт – сильное отравление [99].

Нефтепродукты авиационного назначения транспортируют по магистральным трубопроводам, железнодорожным, автомобильным, воздушным, морским и внутренним водным транспортом в соответствии с правилами перевозок, действующими на конкретном виде транспорта. Нефть и нефтепродукты транспортируют в наливных судах, вагонах-цистернах, автоцистернах, тарах и контейнерах-цистернах с обеспечением требований электростатической искробезопасности. Допускается наносить на внутреннюю поверхность емкостей транспортных средств и упаковки бензостойкое масло и паростойкое защитное покрытие, обеспечивающее электростатическую искробезопасность. При этом защитное покрытие должно быть инертным к перевозимому грузу и не влиять на его потребительские свойства [97]. Степень заполнения тары должна быть: до 100 % вместимости для вязких, высокозастывающих, мазеобразных и твердых нефтепродуктов; уровень заполнения определяет поставщик (изготовитель тары); не более 95 % вместимости – для нефти и жидких нефтепродуктов, если нет специальных требований по упаковыванию в НД на нефть или нефтепродукт. Виды транспорта и транспортные средства для перевозки сырой нефти и нефтепродуктов авиационного назначения приведены в таблице 3.3.1. Не допускается использовать вагоны-цистерны или контейнеры-цистерны для налива нефтепродуктов, применяемых в авиационной технике, если вагоны-цистерны или контейнер-цистерны не имеют сопроводительных документов.

| Наименование | Tapa   |          |         |          | Контейнер |           |
|--------------|--------|----------|---------|----------|-----------|-----------|
| продукта     | Фляга  | Банка    | Бутылка | Канистр. | Труб      | -цистерна |
|              |        | металич. | стекл.  |          |           |           |
| Керосин      | $+$    | $^{+}$   | $^{+}$  | $^{+}$   | $+$       |           |
| Нефть        |        |          |         |          |           | $^{+}$    |
| Бензины      | $^{+}$ |          |         |          |           |           |
| авиационные  |        |          |         |          |           |           |
| Бензины      | $+$    |          | $^{+}$  |          |           | $\,+\,$   |
| автомоб.     |        |          |         |          |           |           |
| Топливо для  | $^{+}$ |          | $^{+}$  |          |           | $\pm$     |
| реактивных   |        |          |         |          |           |           |
| двигателей   |        |          |         |          |           |           |
|              |        |          |         |          |           |           |

**Таблица 3.3.1.** Виды транспорта и транспортные средства для перевозки сырой нефти и нефтепродуктов авиационного назначения

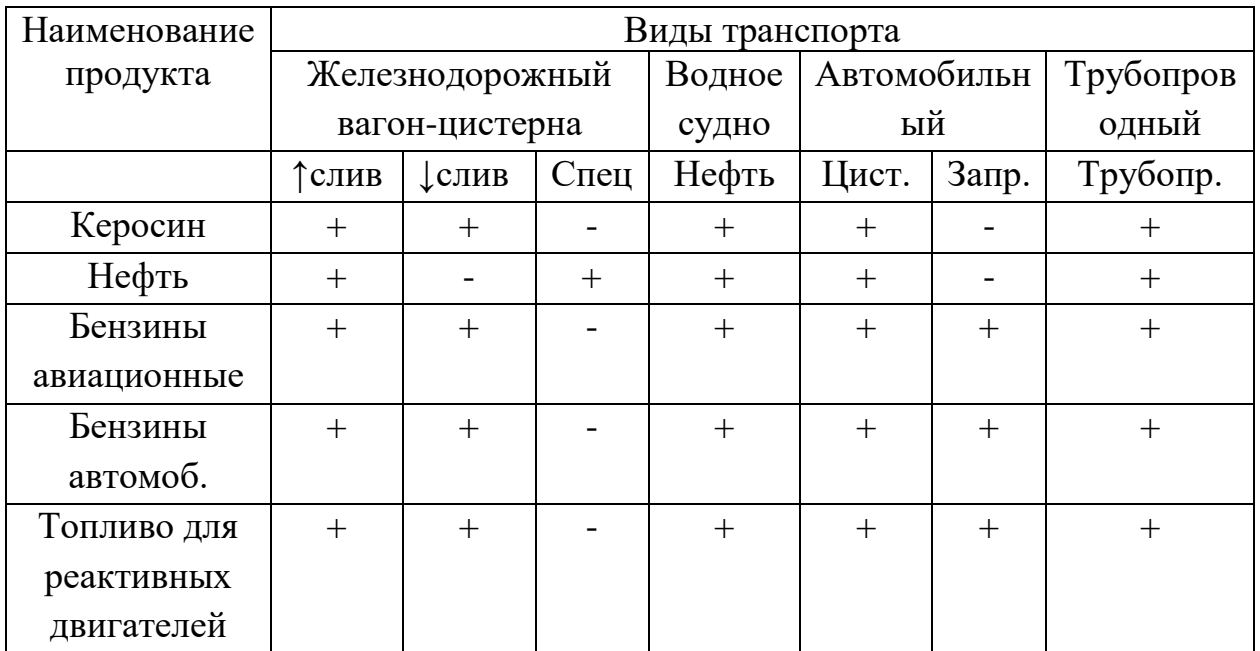

Распыление авиационных топлив реализуется с помощью форсунок, сопел, струйных трубок и т.д. В современных исследованиях наиболее актуальным распылительными устройствами являются струйные трубки постоянной площади. Реактивная струйная труба обеспечивает необходимую длину для перемешивания сильно закрученного потока на выходе турбины, обеспечивая относительно равномерный профиль скорости на выходе. Для уменьшения площади, не прибегая к использованию сложного сопла переменного сечения изготавливается дроссельный конус. Уменьшение площади сопла дает существенные преимущества в общих характеристиках авиационного двигателя, выраженные в виде тяги [100]. Наряду со струйными трубками используются форсуночные устройства, при выборе которых необходимо учитывать: тип топлива, максимальный расход топлива, мощность двигателя и желаемая производительность [101].

В настоящее время одной из актуальных задач двигателестроения, требующей своего решения, является улучшение параметров при сжигании топлив и снижение уровня выбросов токсичных веществ путем минимального вмешательства в конструкцию камеры сгорания [102]. Наиболее оптимальным вариантом является переход на композиционные топлива. В литературе [103] проводят исследования по установке поперечной системы вихреобразования в кольцевую камеру сгорания авиадвигателя. Авторы отмечают, застойные зоны при протекании газа во фронтовом устройстве. Это влечет за собой снижение полноты сгорания и увеличение количества антропогенных выбросов [103]. Поле температур показывает, что в большей мере процесс горения происходит ближе к выходу из камеры сгорания (КС). С полем температур хорошо согласуются очаги образования

- 126 -

NOx, имеющие наибольшие показатели в области повышенных температур. Наивысшая концентрация монооксида углерода наблюдается в застойной зоне, что говорит о низкой полноте сгорания в данной области. Одним из возможных вариантов не только для улучшения эмиссионных выбросов, но и стабилизации процесса горения является устранение застойной зоны путем профилирования внутренних поверхностей фронтового устройства. Данная теория приведет к рассечению потока на две части и к закручиванию в противоположном осевом направлении. При этом возрастет интенсивность эжекции в момент присоединения к основному потоку [103]. Авторы [104] также отмечают о влиянии закрученной струи, вводимой в основную зону, и обеспечивающей интенсивное горение в малоэмиссионных камерах сгорания. Закрученный поток обеспечивает устойчивое воспламенение и стабилизацию пламени в широком диапазоне изменения режимов работы двигателя. Существуют модификации авиационных двигателей, использующих многофорсуночные камеры сгорания. Основная конструкционная особенность таких КС – кольцевая КС с большим числом модульных горелок с воздушным распылением топлива. Процесс смешения протекает в объеме горелочных модулей, которые последовательно обеспечивают: начальную и финальную стадию распыления топлива, организацию зоны циркуляции за каждой горелкой для стабилизации пламени с помощью закрученных потоков воздуха и топлива. Конструкция пневматических модулей – форсунок обеспечивает тонкое распыливание топлива и хорошее перемешивание топлива с воздухом, благодаря аэрации топливного факела [104].

Немаловажная задача современной авиационной промышленности – уменьшение размеров двигателя при сохранении интенсивности горения. Добиться вышеупомянутого результата можно с помощью инициирования горения импульсным лазером с частотой, соответствующей полосе поглощения молекул углеводородного топлива. Данный способ увеличивает интенсивность горения, повышает турбулентную скорость горения [105].

## **3.4. Минимизация воздействия на окружающую среду**

Авиационные перевозки способствуют антропогенному изменению климата посредством сложного набора процессов, которые приводят к суммарному увеличению температуры поверхности Земли. Важную роль играют выбросы углекислого газа (CO<sub>2</sub>), оксиды азота (NO<sub>x</sub>), водяной пар, сажа и сульфатные аэрозоли, а также повышенная облачность из-за образования инверсионных следов.

За последние десятилетия (1960–2018 гг.) в значительной степени возросла потребность в авиатранспорте. И с точки зрения воздействия на климат выбросы  $CO<sub>2</sub>$  увеличились в 6,8 раза (рис. 3.4.1). Самый большой вклад в антропогенное изменение климата во всех секторах экономики вносит увеличение концентрации  $CO<sub>2</sub>$ , что является основной причиной наблюдаемого глобального потепления в последние десятилетия [106]. Вклад авиации связан с рядом атмосферных физико-химических процессов, таких как динамика шлейфа, химические преобразования, микрофизические эффекты и излучение различного генеза. Объединение этих процессов при расчете влияния выбросов парниковых газов является сложной задачей для современных систем моделирования атмосферы. Учитывая зависимость авиации от сжигания «ископаемого» топлива, значительные эффекты, связанные с выбросами  $CO<sub>2</sub>$  и других веществ, а также прогнозируемый рост авиационных перевозок, крайне важно понимать масштабы выбросов данной отрасли и их влияние на климат.

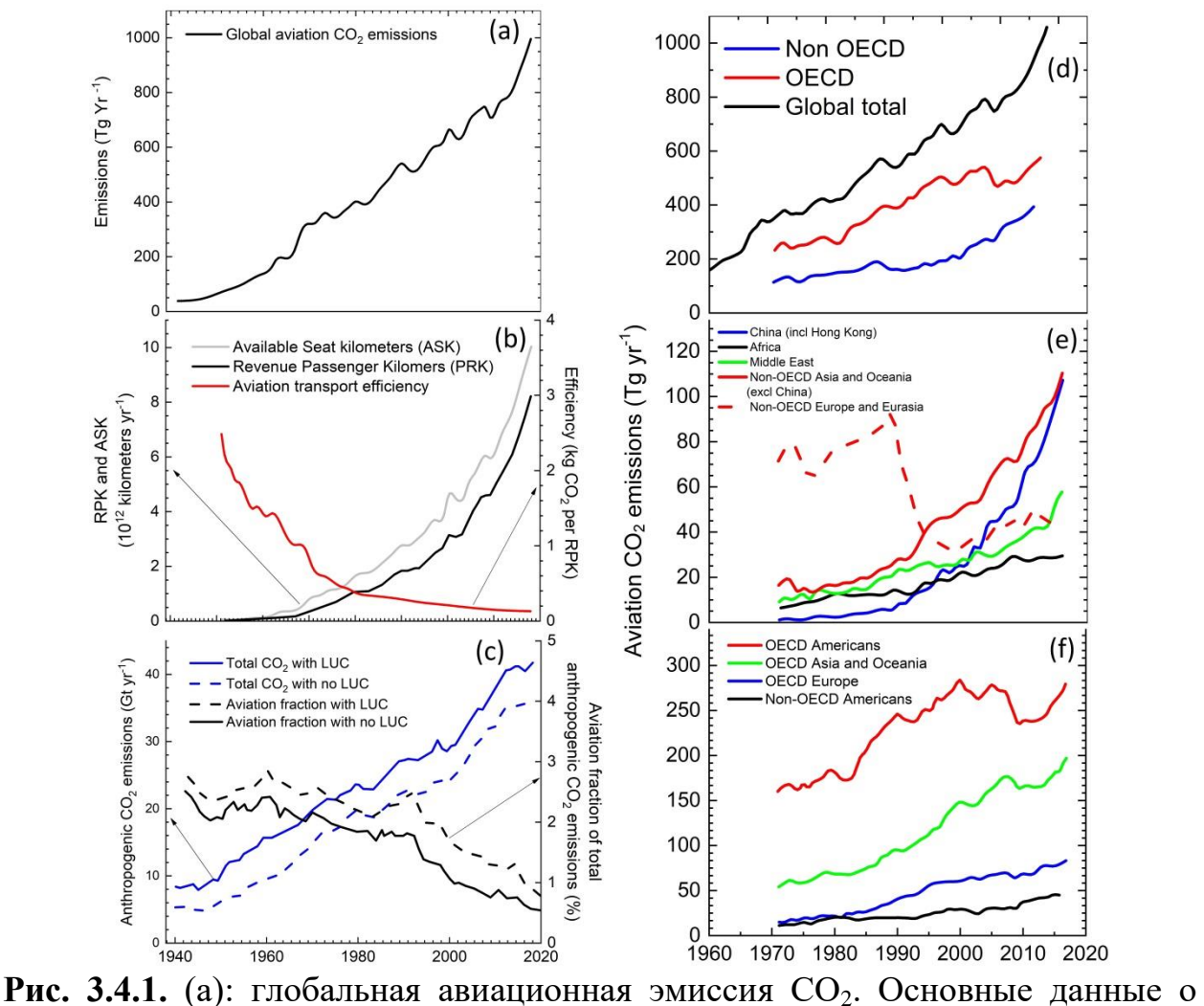

потреблении топлива за 1940–1970 годы [107] и за 1970–2016 гг. по данным

Международного энергетического агентства. Средние десятилетние темпы роста составляют в среднем 3,3 % в год; (b): глобальные авиационные перевозки (с сайта Airlines.org), а также транспортная эффективность мировой авиации в кг  $CO<sub>2</sub>$  на кг топлива увеличилась примерно с 60 % в 1960 году до 82 % в 2018 году; (с): общие антропогенные выбросы  $CO<sub>2</sub>$  и авиационных фракций от общего числа с учетом и без учета выбросов  $CO<sub>2</sub>$ [108]; (d)–(f): дополнительная авиация, данные о выбросах по регионам и годам. Годовые суммы значений стран, входящих в организацию экономического сотрудничества и развития (ОЭСР) и стран, не входящих в ОЭСР в (d), равны соответствующим глобальным значениям. Региональные значения в (e) и (f) также в сумме равны годовому глобальному общему показателю

Исторически сложилось так, что оценка авиационного воздействия на окружающую среду является особенно сложной задачей. Помимо выбросов CO2, негативное влияние на окружающую среду возникает в результате выбросов  $NO_x$ , а также водяного пара и сажи, которые могут приводить к образованию инверсионного следа. Выбросы  $NO<sub>x</sub>$  от авиации приводят к фотохимическим изменениям, которые интенсифицируют процессы образования озона  $(O_3)$ . Инверсионные следы – это мелкие частицы, состоящие из сажи, соединений серы (S) и азота (N). Самое большое отрицательное воздействие, добавляемое к воздействию  $CO<sub>2</sub>$ , связано с инверсионными следами и выбросами  $NO_{x}$  [109]. По оценкам [109] выбросы  $CO<sub>2</sub>$  в авиации составляли 1,59 % от общего количества антропогенного  $CO<sub>2</sub>$ , и что сумма авиационных выбросов  $CO<sub>2</sub>$  и выбросов, не связанных с  $CO<sub>2</sub>$ , составили около 5 % общего чистого антропогенного воздействия.

Понимание воздействия авиации на климатическую систему улучшилось за десятилетие с момента последней комплексной оценки, но до сих пор остается неполным. Опубликованные исследования вклада авиации в изменение климата обычно сосредотачиваются на одном или нескольких факторах, например, существует большое количество исследований [110–114], которые количественно определяют вклад глобальных выбросов NOx, и напротив, лишь несколько исследований посвящены антропогенному воздействию выбросов  $CO<sub>2</sub>$  от глобальной авиации [115].

В целом предыдущие глобальные оценки авиационного климата содержали различные предположения относительно эффектов, связанных с авиационной деятельностью [116]. При этом в настоящее время важно оценивать воздействие на климат и в контексте других секторов, таких как морское судоходство, наземный транспорт и энергетика. Это особенно важно, учитывая потенциальную роль международной авиации в достижении целей Парижского соглашения о снижении антропогенного воздействия.

Выбросы мировой авиации (с 1940 по 2018 год) составляют 32,6 миллиарда [117] тонн  $CO_2$ , из которых примерно 50 % были выброшены за последние 20 лет. Текущие выбросы  $CO<sub>2</sub>$  на 2023 год от авиации представляют собой примерно 2,4 % антропогенных выбросов  $CO_2$ . Выбросы  $CO<sub>2</sub>$  росли меньшими темпами, чем ожидалось, исходя из темпов увеличения числа авиаперевозок за счет повышения эффективности самолетов из-за изменений в технологии, увеличения средних размеров самолетов и увеличения коэффициента пассажирской загрузки. Эффективность авиационного транспорта увеличилась примерно в восемь раз с 1960 года.

Использование традиционных продуктов из нефтяного сырья в качестве топлива имеет известные негативные воздействия на окружающую среду. При сжигании таких топлив в атмосферу выбрасываются продукты полного сгорания, такие как углекислый газ  $(CO_2)$  и вода  $(H_2O)$ , а также токсичные вещества. Среди токсичных компонентов можно выделить несгоревшие углеводороды, оксид углерода (CO), оксиды азота  $(NO_x)$ , элементарный углерод (сажа), продукты сгорания присадок, минеральные вещества и бензопирен. Особенно важно контролировать выбросы при сгорании авиационных керосинов. При этом нормируются выбросы оксида углерода (CO), несгоревших углеводородов (CH), углерода (C, сажа) и оксидов азота  $(NO_x)$  в атмосферу. Первые три компонента – продукты неполного сгорания, их выбросы достигают максимальных значений при работе газотурбинных двигателей на пониженных режимах. Также при сгорании топлива в авиационных двигателях образуются окислы серы, которые являются предвестниками хронической обструктивной болезни легких (ХОБЛ), увеличения распространенности астмы, респираторных заболеваний, включая хронический кашель, хроническую мокроту и одышку [118]. При этом оксиды азота, образующиеся преимущественно при высоких температурах газа на повышенных режимах работы, считаются причинами развития патофизиологических состояний, включающих рак [119]. Для решения экологических проблем при сжигании традиционных топлив необходимо повышать полноту сгорания при одновременном понижении температуры непосредственно в зоне горения. Это возможно в основном за счет более совершенной конструкции узлов двигателя [95].

Определение выбросов  $C_xH_y$ , CO, NO<sub>x</sub> основано на измерениях объемной доли рассматриваемых веществ  $C_i$ , а также объемной доли  $CO_2$ (необходимой для расчетов) в пробе отработавших газов двигателя на различных режимах его работы, расчете соответствующих этим долям

значений индексов выброса, приведении полученных значений индексов к стандартным атмосферным условиям и вычислении по приведенным значениям индексов на режимах, составляющих условный стандартный цикл взлетно-посадочных операций, суммарной массы образующихся  $C_xH_y$ , СО и NO<sup>x</sup> за заданный цикл. Выбросы загрязняющих веществ, определенные для конкретного типа двигателей, не должны превышать значений, приведенных в таблице 3.4.1.

**Таблица 3.4.1.** Нормированные значения антропогенных выбросов при сжигании авиационных топлив

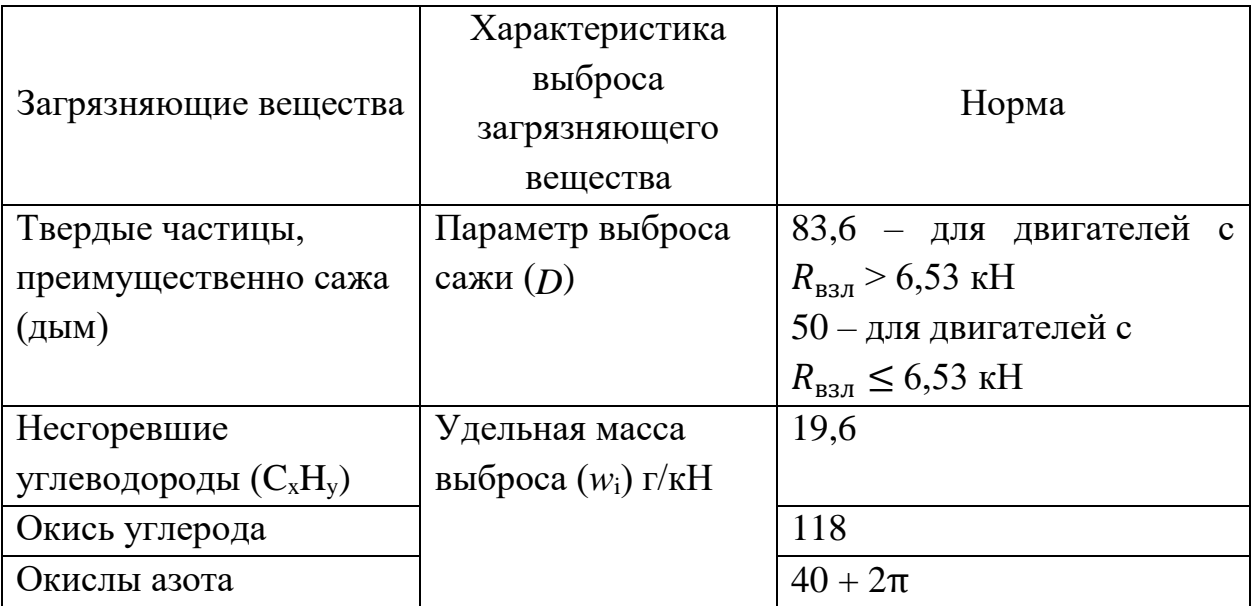

Примечание:  ${}^*R_{B3J}$  – расчетная сила тяги на взлетном режиме в статических условиях при международной стандартной атмосфере (МСА) на уровне моря без впрыска воды, кН; π – степень повышения давления на взлетном режиме.

Удельную массу выбросов загрязняющих веществ следует рассчитывать по формуле:

$$
w_i = \frac{M_j}{R_{\rm B3J}}
$$

где  $M_i$  – масса загрязняющего вещества *j*, выбрасываемого за условный цикл взлетно-посадочных операций, г.

Минимизацию антропогенных выбросов в авиации можно осуществить двумя способами: изменение конструкции двигателя; переход к альтернативному виду топлива.

К изменению конструкции двигателя относится установка завихрителей для закручивания потока в авиадвигателях, которое способствует стабилизации процессов горения, интенсификации перемешивания газа и топлива, контроля температуры и антропогенных выбросов [32]. Следует отметить, что существует множество закручивающих устройств: скрученные ленты, аксиально лопаточные завихрители, устройства с тангенциальным подводом потока. Однако проблема таких технологий в том, что они не позволяют регулировать закрутку потока при малых скоростях потока. Так как при малых скоростях потока (малом числе Рейнольдса) закрутка существенно уменьшается и эффективность падает. Поднятие интенсивности теплообмена возможно за счет дополнительной закрутки потока и эффекта увеличения площади теплообмена за счет оребрения или профилирования поверхности завихрителя. Рельефные завихрители, частично перекрывающие проходное сечение, считаются наиболее перспективными для закручивания потока. Они, в отличии от других видов завихрителей, могут эффективно применяться в многофазных потоках, обеспечивая за счет кривизны обтекаемых поверхностей и наличия отрывных зон глобальное закручивание потока жидкости [120].

Вторая немаловажная технология – малоэмиссионная камера сгорания (МЭКС) с интеллектуальной системой автоматического управления (САУ). Малоэмиссионная камера сгорания газотурбинного двигателя содержит как минимум два топливных коллектора: основной и пилотный, кран перераспределения топлива, как минимум два горелочных устройства, каждое из которых снабжено криволинейным каналом, образованным двумя спрофилированными обечайками. Внутренняя поверхность криволинейного канала сопряжена с центральным телом горелочного устройства, на котором установлен аксиальный завихритель и трубки подачи топлива в проточную часть горелочного устройства от основного топливного коллектора. На внешней поверхности криволинейного канала размещен выравнивающий коллектор для подвода топлива через соответствующие трубки из пилотного коллектора в проточную часть горелочного устройства, которое соединено с жаровой трубой, имеющей отверстия для подачи воздуха, внутри которой соосно с ней расположен экран, состоящий из поперечной кольцевой части и продольной цилиндрической части. Экран и жаровая труба образуют проточную полость для воздуха. На входе жаровой трубы соосно с горелочным устройством расположен глушитель [121]. Данная система включает в себя высокочастотный (работающий на частоте 100-1000 Гц) исполнительный механизм, управляющий расходом топлива при возникновении термоакустической неустойчивости. Функция этого исполнительного механизма (ИМ) позволяет обеспечить запас устойчивости процесса горения по фазе, т.е. активно влиять на обратную связь при автоколебаниях этого типа. Задача малоэмиссионной камеры сгорания с

- 132 -

интеллектуальной системой автоматического управления (МЭКС С САУ) сводится к минимальной доли расхода топлива через диффузионный контур, с учетом ограничений по устойчивости рабочего процесса горения при изменении внешних и внутренних факторов в широком диапазоне [122]. В качестве основной целевой функции управления выбирается минимальный уровень эмиссии окислов азота и углерода. Выполнение данных критериев может быть осуществлено с помощью смарт-регулятора – системой управления, построенной по принципу нейронной сети, в своем составе имеющей встроенную математическую модель генерации эмиссии окислов азота. Выбор нейронного алгоритма объясняется его технологической простотой и быстродействием [122].

Изменение конструкций двигателя для улучшение экологических характеристик при сжигании реактивных топлив является дорогостоящим процессом. Поэтому альтернативным вариантом является переход от традиционных топлив к синтетическим [87–92]. Исследования в области биотоплив показывают, что переход к синтетическому топливу приведет к понижению концентраций антропогенных выбросов в 2 раза, уменьшению дымности на 15-40 % в зависимости от вида топлива [87–92]. Следует отметить, что биотопливо на основе рыжикового масла в настоящее время уже эксплуатируется на японских авиалиниях [123].

Возобновляемое биотопливо частично компенсирует выбросы «ископаемого» топлива, но еще предстоит разработка новых технологий совершенствования его производства для компенсации роста использования «ископаемого» топлива. Кроме того, сохраняются значительные неопределенности относительно выбросов от биотоплива в течение его производства, которые определяют сокращение чистых выбросов  $CO_2$  [124]. Действующие правила относительно авиационных выбросов  $CO_2$ ,  $NO_x$  и сажи основаны на решениях Международной организации гражданской авиации и Парижского климатического соглашения.

## **3.5. Блоки и элементы установки**

Установка состоит из двух малоразмерных ГТД (JetCat Р-180 и JetCat Р-250), систем подачи к ней воздуха и топлива, пульта управления с контрольно-измерительной аппаратурой и ряда вспомогательных агрегатов. Общий состав основных агрегатов и элементов приведен на рис. 3.5.1. Испытательная установка поддерживает измерение множества характеристик при работе газотурбинных двигателей: тяги двигателя, статического давления во впускном канале, статического давления в компрессоре, общего давления в компрессоре, общего давления в камере сгорания, общего давления в турбине, скорости вращения турбины, температуры входящего воздуха, температуры внутри компрессора, температуры после турбины и температуры на срезе сопла. С использованием газоанализатора MGA5 plus поддерживается измерение концентраций антропогенных выбросов с использованием комплекта сенсоров  $O_2$ ,  $CO_{HK}$ ,  $CO_{2HK}$ ,  $NO_{HK}$ ,  $NO_{2HK}$ ,  $N_2O_{HK}$ ,  $SO_{2HK}$ ,  $CH_{4HK}$ ,  $C_xH_{VHK}$  (как  $C_3H_8$ ). Испытательная установка также оснащена анализатором шума и вибрации (АССИСТЕНТ). Технические характеристики анализатора шума и вибрации АССИСТЕНТ и газоанализатора MGA 5 plus представлены в таблицах 3.5.1 и 3.5.2.

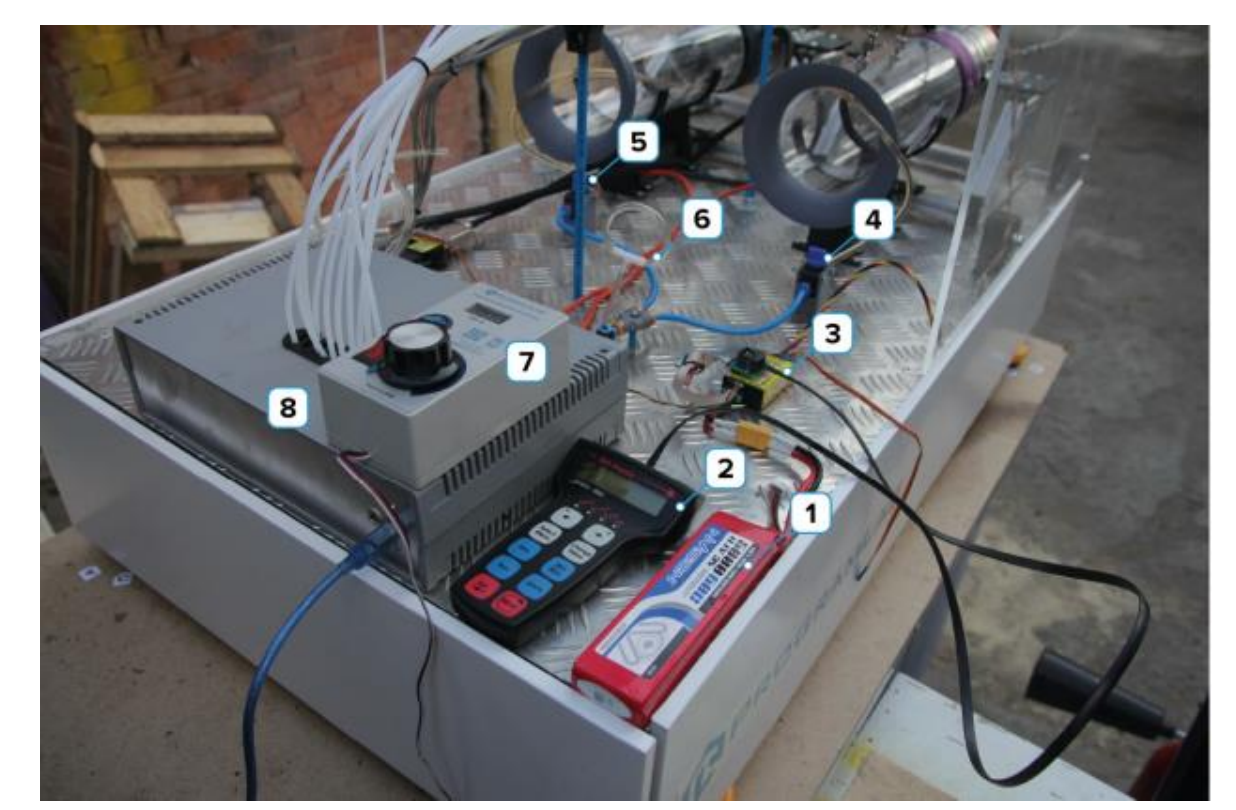

**Рис. 3.5.1.** Общий состав основных элементов и блоков установки: *1* – аккумуляторная батарея; *2* – пульт управления двигателем, используется для настройки и калибровки управления двигателем; *3* – блок управления, предназначен для автоматизации управления двигателем; *4* – клапан подачи топлива в двигатель P180 (Правый), открывает/перекрывает доступ топлива к топливосистеме двигателя P180; *5* – клапан подачи топлива в двигатель P250 (Левый), открывает/перекрывает доступ топлива к топливосистеме двигателя P250; *6* – сливной клапан; *7* – пульт управления ШИМ; *8* – блок измерений

**Таблица 3.5.1.** Технические характеристики анализатора шума и вибрации АССИСТЕНТ

| Характеристика                       | Значение       |
|--------------------------------------|----------------|
| Пределы допускаемой абсолютной       | 0,5            |
| погрешности измерения                |                |
| виброускорения на опорной частоте    |                |
| 79,58 Гц, дБ                         |                |
| Срок службы, лет                     |                |
| Напряжение питания, В                |                |
| Потребляемый ток, мА                 | 200            |
| Температура эксплуатации, °С         | $-10+50$       |
| Относительная влажность, % при 40 °С | 90             |
| Пределы допускаемой абсолютной       | Не более $0,7$ |
| погрешности измерений звука, дБ      |                |
| Количество каналов измерения         |                |

**Таблица 3.5.2.** Технические характеристики газоанализатора MGA 5 plus

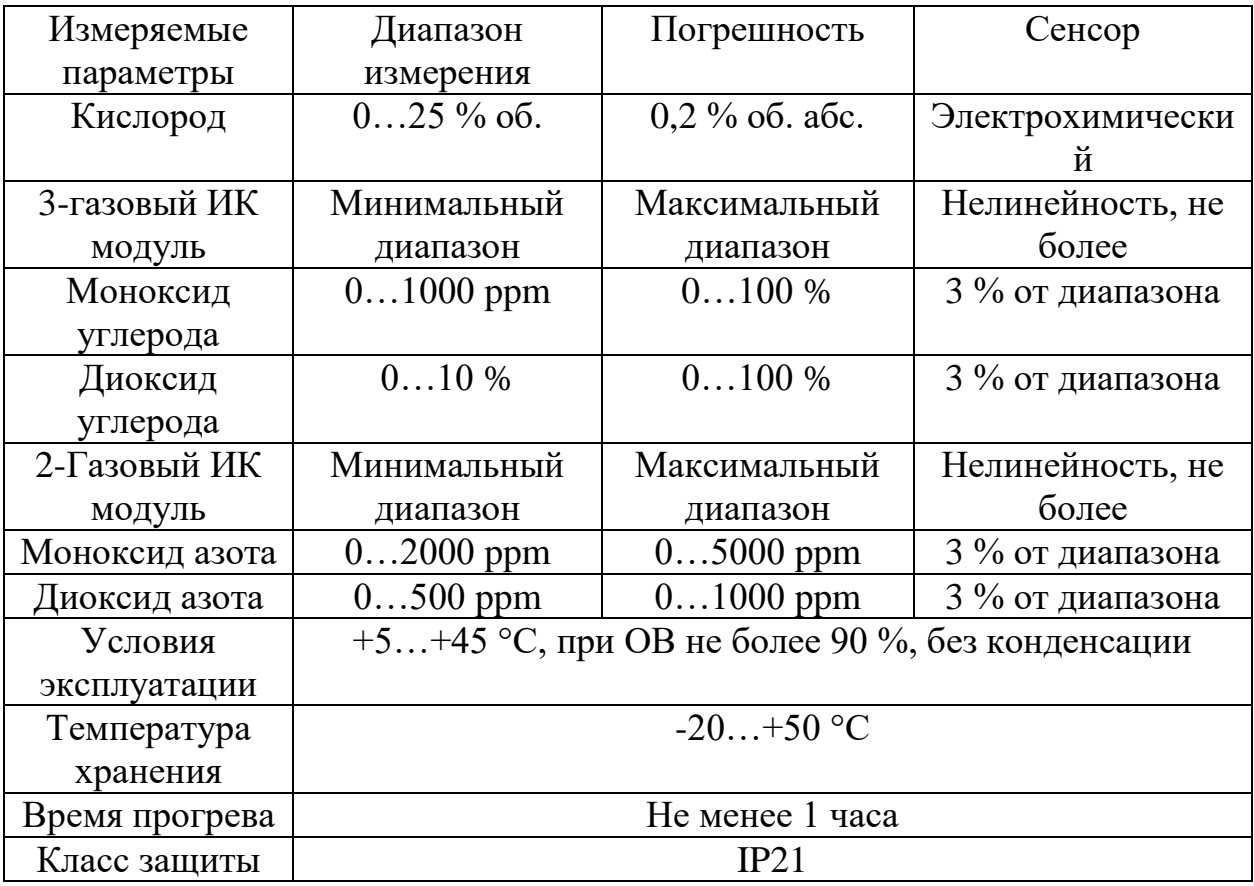

Контроль за параметрами работы двигателей осуществляется с помощью программного обеспечения PLCore, которое предоставляет пользователям удобный графический интерфейс для мониторинга и работы в режиме реального времени.

Двигатели запускаются и останавливаются через широтно-импульсный модулятор (ШИМ): перевод пульта управления на регуляторе ШИМ в максимальное положение приводит к запуску двигателей и выход на максимальную мощность; для остановки двигателей следует перевести регулятор ШИМ в минимальное положение.

Программный интерфейс PLCore позволяет отображать измеряемые величины испытательной установки. Для этого требуется: войти в личный кабинет «PLCore», в поле Авторизации ввести логин, пароль; запустить проект; перед входом программа запросит логин и пароль, здесь необходимо вводить параметры администратора; для запуска программы нажать кнопку «Загрузить» и выбрать из открывшегося списка режим работы; настроить физический стенд; появится общий интерфейс работы двигателя с измеряемыми параметрами.

Прочный прозрачный поликарбонатный экран установлен для того, чтобы сделать устройство безопасным. Но при этом обеспечивает отличную видимость двигателей при их непосредственной работе. Экран съемный, что обеспечивает полный доступ к двигателям и техническим приборам. Программное обеспечение двигателей установлено на персональном компьютере рядом с испытательной установкой.

МГТД JetCat P180 (рис. 3.5.2) оснащен бесщеточным, полностью герметизированным топливным насосом, встроенным со стороны турбины, а также бесщеточной системой стартера/генератора. Ротор топливного насоса работает в топливе, что исключает необходимость в уплотнениях вала. Стартер/генератор работает полностью бесконтактно с валом турбины. Это делает «сцепление» от стартера до вала турбины устойчивым ко всем загрязнениям (например, при отсутствии проскальзывания муфты стартера из-за загрязнения или износа уплотнительного кольца).

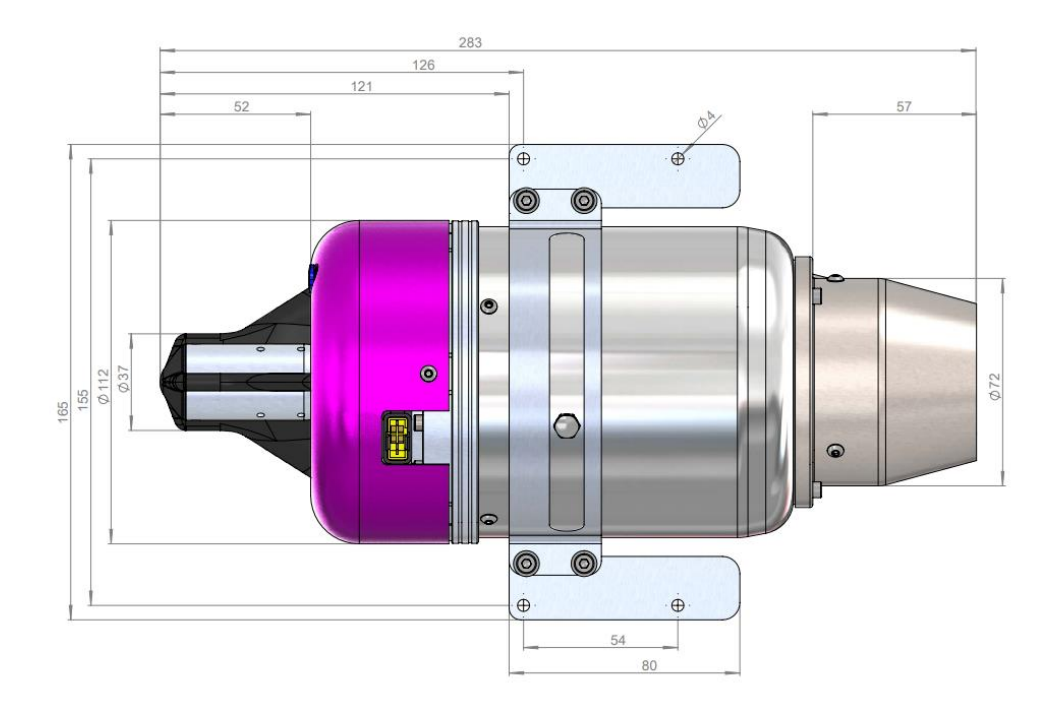

**Рис. 3.5.2.** Внешний вид и габаритные размеры МГТД JetCat P180

Бесконтактная система сцепления гарантирует, что бесщеточный генератор, в отличие от вала турбины, работает только на очень низких скоростях (значительно ниже 10000 об/мин). Это обеспечивает очень высокую надежность и долговечность всей системы стартера/генератора.

Кроме того, МГТД JetCat P180 оптимизирован для минимального веса системы. Корпус, сваренный лазером, изготовлен из тонкостенной нержавеющей стали. Вся турбина, включая встроенный бесщеточный насос, клапаны, топливный фильтр, а также генератор и систему зарядки, весит 1850 г. На лицевой стороне турбины МГТД JetCat P180 установлена встроенная цельнометаллическая система распределения топлива с топливным фильтром и электромагнитными запорными клапанами. Эта система распределения топлива фрезеруется из твердого тела и не требует дефектных шланговых соединений, фитингов и т.д.

После запуска турбины подключенная турбинная батарея подзаряжается высокой мощностью через генератор. Электроника, встроенная на стороне турбины, полностью автоматически контролирует зарядный ток и напряжение. Турбинная батарея также заряжается, когда турбина работает на холостом ходу. Подходящие аккумуляторы приемника также можно заряжать с помощью дополнительной системы BMS (система управления батареей). Основные технические характеристики МГТД JetCat P180 представлены в таблице 3.5.3.

| Тип                                       | Значение         |
|-------------------------------------------|------------------|
| Скорость истечения реактивных газов, км/ч | 1658             |
| Температура выхлопных газов, °С           | $520 - 730$      |
| Диапазон оборотов, об/мин                 | 33 000 - 125 000 |
| Расход топлива, мл/мин                    | 610              |
| Диаметр, мм                               | 112              |
| Длина, мм                                 | 285              |
| Тяга при 125 000 об/мин, Н                | 175              |
| Тяга при 33 000 об/мин, Н                 | 5                |

**Таблица 3.5.3.** Основные технические характеристики МГТД JetCat P180

Турбореактивный двигатель типа JetCat P250 (рис. 3.5.3.) используется в качестве силовой установки для радиоуправляемых самолетов и/или беспилотных летательных аппаратов. Двигатель смазывается топливом с масляной примесью Aeroshell 500 (рекомендуется производителем). Двигатель оснащен стартером трапецеидальной формой тока (BLDC), топливным насосом BLDC, 2-x топливными соленоидами и электронноцифровой системой управления (ЭСУД).

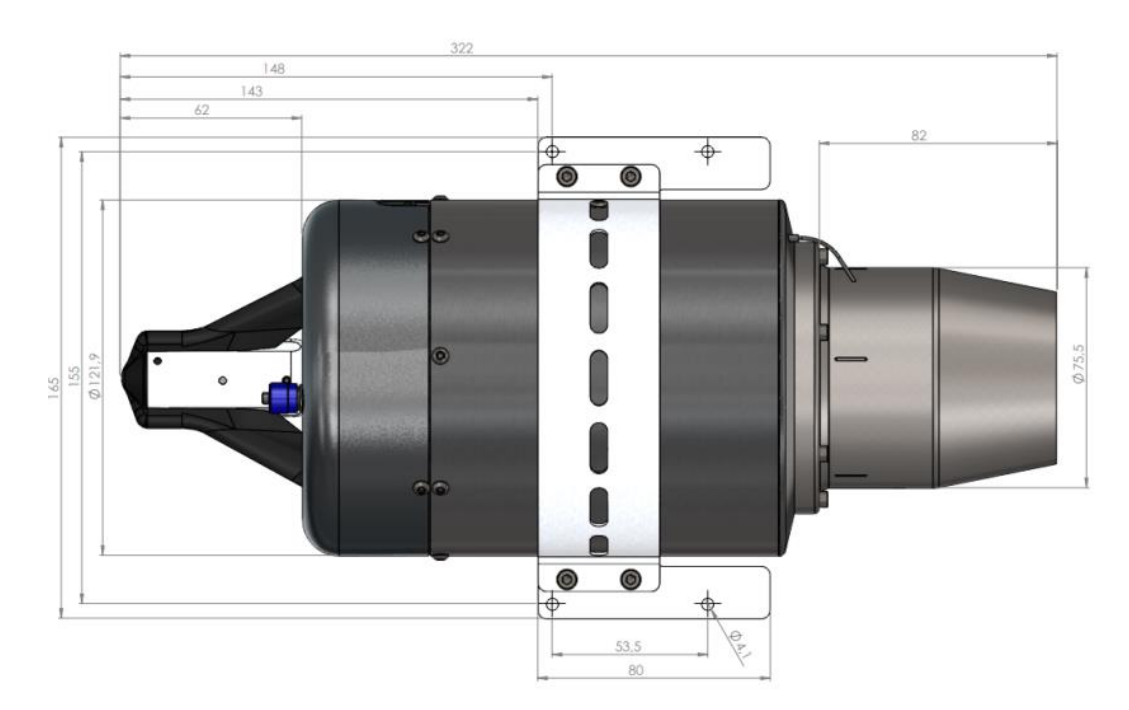

**Рисунок 3.5.3.** Внешний вид и габаритные размеры МГТД JetCat P250

МГТД JetCat P250 представляет собой одновальный двигатель, состоящий из одноступенчатого радиального компрессора, кольцевой камеры сгорания, одноступенчатой осевой турбины и неподвижного выхлопного

сопла. На входе компрессора смонтирована бесщеточная система стартера. Всасываемый воздух сжимается в ступени радиального компрессора, проходит через радиальный и осевой диффузор в камеру сгорания, где смешивается с испаренным топливом. Продукты сгорания, образующиеся при горении топлива, проходят через однофазную осевую турбину и выхлопное сопло в атмосферу. Газ, выходящий из выхлопного конуса, создает необходимую тягу. Ротор двигателя установлен на 2-х шарикоподшипниках, смазанных топливно-масляной смесью. Основные технические характеристики МГТД JetCat P250 представлены в таблице 3.5.4.

| Тип                             | Значение         |
|---------------------------------|------------------|
| Массовый расход, кг/с           | 0,47             |
| Температура выхлопных газов, °С | 480-750          |
| Диапазон оборотов, об/мин       | 35 000 - 117 000 |
| Расход топлива, мл/мин          | 820              |
| Диаметр, мм                     | 121              |
| Длина, мм                       | 322              |
| Тяга при 117 000 об/мин, Н      | 250              |
| Тяга при 35 000 об/мин, Н       |                  |

**Таблица 3.5.4.** Основные технические характеристики МГТД JetCat P250

## **3.6. Схемотехническая документация**

Система автоматического управления испытательной установкой состоит из объекта автоматизации – группы двигателей, микропроцессорного контроллера (ЭЛСИ ТМК), контрольно-измерительных приборов, представленных в таблице 3.6.1. Одними из главных параметров, участвующих в управлении процессами при оценке характеристик сгорания реактивных топлив на малоразмерных газотурбинных двигателях, являются: тяга двигателя, статическое давления во впускном канале, статическое давление в компрессоре, общее давление в компрессоре, общее давление в камере сгорания, общее давление в турбине, скорость вращения турбины, температура входящего воздуха, температура внутри компрессора, температура после турбины и температура на срезе сопла, концентрации антропогенных выбросов с использованием комплекта сенсоров  $O_2$ ,  $CO_{\text{\tiny HK}}$ ,  $CO_{2\mu\kappa}$ , NO<sub>2</sub><sub>ик</sub>, N<sub>2</sub>O<sub>2</sub><sub>ик</sub>, SO<sub>2ик</sub>, CH<sub>4ик</sub>, C<sub>x</sub>H<sub>Vик</sub> (как C<sub>3</sub>H<sub>8</sub>), шум и вибрация. Регулируемые параметрами являются расход окислителя и топлива. Тогда как остальные параметры являются контролируемыми (таблице 3.6.1.).

| Параметр                 | Диапазон               | ТСА для                        | Погрешность ТСА |
|--------------------------|------------------------|--------------------------------|-----------------|
|                          | изменения              | измерения                      |                 |
|                          |                        | параметра                      |                 |
| Температура              | $0-40$ °C              | <b>TCMY - 205</b>              | 0,25%           |
| входящего воздуха        |                        |                                |                 |
| Температура в КС         | 850-1000 °C            | Метран - 280                   | 0,1%            |
| Температура газов        | 700-900 °C             | Метран - 280                   | 0,1%            |
| после турбины            |                        |                                |                 |
| Давление на входе в      | 90-100 кПа             | <b>MLH</b>                     | 1,2%            |
| компрессор               |                        |                                |                 |
| Давление на выходе       | $3-5$ M $\Pi$ a        | <b>MLH</b>                     | 1,2 %           |
| из компрессора           |                        |                                |                 |
| Давление в камере        | $8-12$ M $\Pi$ a       | PT750                          | 0,25%           |
| сгорания                 |                        |                                |                 |
| Давление в турбине       | $6-10$ M $\Pi$ a       | PT750                          | 0,25%           |
| Расход топлива           | 590-610                | 3051SFC                        | 0.75%           |
|                          | мл/мин                 |                                |                 |
| Расход окислителя        | 2360-2440              | 3051SFC                        | 0,75%           |
|                          | мл/мин                 |                                |                 |
| Концентрация             | $0,2/0,2/7\%/2$        | AHKAT-410                      | $0,1\%$         |
| $NO/CO/CO_2/O_2/$        | $\%/0,1\%,0,1\%$       |                                |                 |
| $NO_2/N_2O/ SO_2/ CH_4/$ | $0,1\%/0,1\%/$         |                                |                 |
| $C_3H_8$                 | 0,1%                   |                                |                 |
| Тяга турбины             | $5 - 175$ H            | ДАЦ-Р-0,5-2/1                  | 0,45 %          |
| Статическое              | $0-1$ M $\Pi$ a        | <b>OBEH</b><br>ПД-200          | 0,25%           |
| давление во              |                        | ДИ                             |                 |
| впускном канале          |                        |                                |                 |
| Статическое              | $1-2$ M $\Pi$ a        | ПД-200<br><b>OBEH</b>          | 0,25 %          |
| давление в               |                        | ДИ                             |                 |
| компрессоре              |                        |                                |                 |
| Скорость вращения        | 33000-                 | $T\overline{A}5.1\overline{A}$ | 0,02%           |
| турбины                  | 125000                 |                                |                 |
|                          | об/мин                 |                                |                 |
| Температура              | 150-200 °C             | <b>TCMY - 205</b>              | 0,25%           |
| внутри компрессора       |                        |                                |                 |
| Температура на           | 520-730 °C             | Метран - 280                   | $0,1\%$         |
| срезе сопла              |                        |                                |                 |
| Вибрация                 | $55 \cdot 10^{-3}$ M/c | АССИСТЕНТ<br>0,5               |                 |
| Шум                      | 80-83,5 дБ             | АССИСТЕНТ                      | 0,7             |

**Таблица 3.6.1.** Регулируемые и контролируемые параметры

Температура газов за турбиной (температура перед соплом) – параметр, который не только определяет тягу турбины, но и обеспечивает надежную и

экономичную работу двигателя. Для этого устанавливается максимальное значение параметра в районе 750 °C на каждом режиме работы объекта регулирования. Сбалансированная, надежная и экономичная работа двигателя – главная цель при автоматическом регулировании. Основное управление системой осуществляется по температуре газов после турбины.

Структура управления объектом автоматизации оказывает значительное влияние на эффективность и надежность работы системы. Для регулирования температуры газов после турбины применяется многоуровневая автоматизированная система управления, включающая в себя три уровня.

Полевой уровень включает в себя исполнительные механизмы, датчики. Компоненты полевого уровня получают первичную информацию от каждого участка АСУ ТП и передают ее на следующую ступень.

В состав среднего уровня входят программируемые логические контроллеры (ПЛК), которые обеспечивают сбор информации, поступающих с датчиков технологических параметров и формирование команд на исполнительные механизмы. Контроллеры функционируют в соответствии с заложенной программой и исполняют команды, анализируя входную информацию и посылая по обратной связи управляющие сигналы исполнительным механизмам. От правильности работы контроллеров зависит качество переходного процесса системы.

На верхнем уровне происходит обработка информации, собранной от ПЛК и устройств нижних уровней, составляется база данных, выполняется диагностика работы технологического процесса. Данный уровень включает в себя автоматизированное рабочее место (АРМ) оператора – программнотехническое средство вычислительной техники, предназначенное для обработки и хранения информации. Главной составляющей АРМа является SCADA-система, отчетностью которой является мнемосхема. Разработанная структурная схема представлена на рис. 3.6.1.

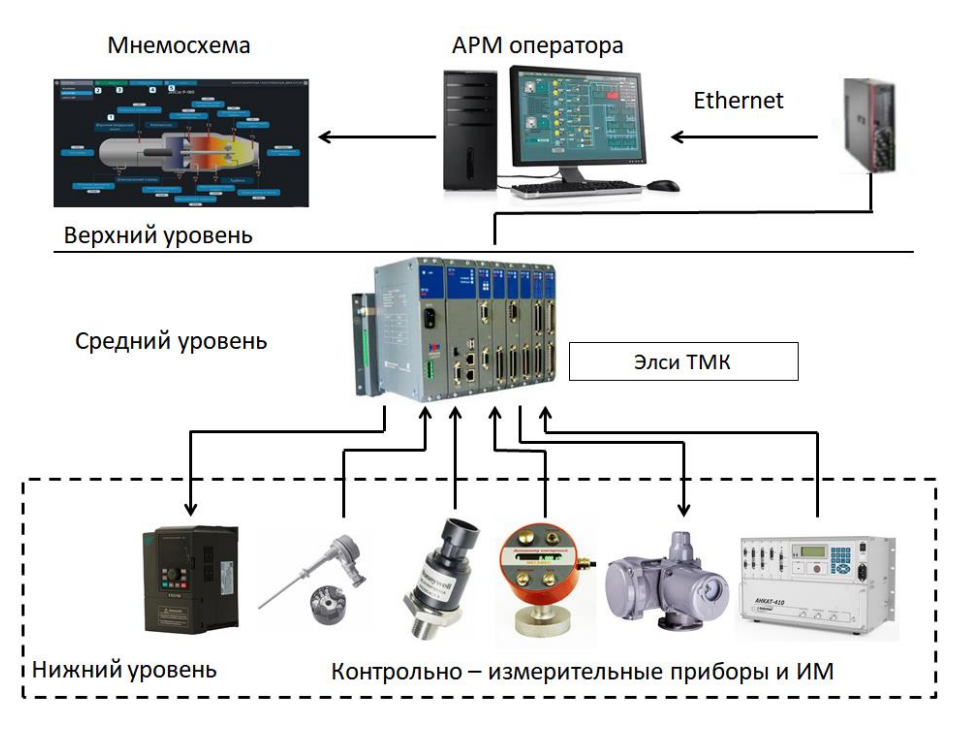

**Рис. 3.6.1.** Структурная схема стенда для имитации условий функционирования авиационных двигателей в разных режимах работы с заменой традиционных топлив на альтернативные топливные композиции

Для детального представления о технологическом процессе разрабатывается функциональная схема. Функциональная схема – это документ, описывающий процессы, происходящие в отдельных цепях оборудования или изделия в целом. Данная схема является поясняющим материалом отдельных процессов, протекающих в целостных функциональных блоках и цепях устройства [125].

При разработке функциональной схемы автоматизации и выборе технических средств учитывают диапазон измерений параметров, приведенных в таблице 3.6.1, агрессивность и токсичность среды, расстояние от места расположения первичного преобразователя, отборных и приемных устройств. Также необходимо учитывать требуемую точность и быстродействие средств автоматизации.

В камеру сгорания авиадвигателя поступает два потока: топливо и воздух, где в дальнейшем происходит процесс их перемешивания и реализация процесса горения. Приток воздуха осуществляется с помощью приточной вентиляции. После чего воздух поступает в фильтр для очищения, где под давлением, создаваемого компрессором, подается в камеру сгорания (КС). Камера сгорания – устройство, в котором к сжатому воздуху подводится тепло вследствие горения топлива. При этом топливо поступает в КС с помощью топливного насоса. Турбина – устройство, преобразующее внутреннюю энергию газа в механическую работу на валу. Турбина и компрессор находятся на одном валу и связаны между собой. Фрагмент функциональной схемы испытательной установки представлен на рис. 3.6.2.

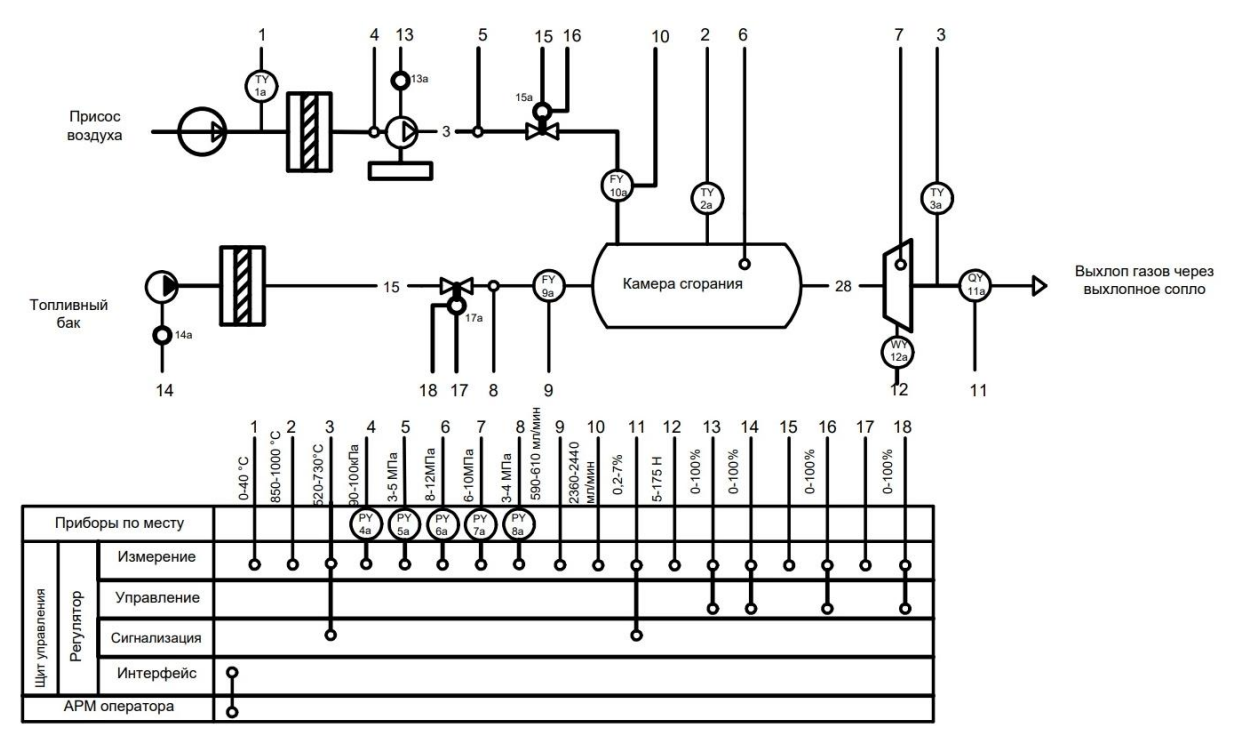

**Рис. 3.6.2.** Фрагмент функциональной схемы испытательной установки для имитации условий функционирования авиационных двигателей в разных режимах работы с заменой традиционных топлив на альтернативные топливные композиции

В ГТД роль горячего источника выполняет камера сгорания, в которой рабочему телу передается тепло, выделяющееся в результате горения топлива. Таким образом, камера сгорания – один из наиболее ответственных и теплонапряженных узлов. В камерах сгорания совершается процесс подвода тепла к рабочему телу. Этот процесс, осуществляемый в результате протекания реакции горения топливного газа, является эффективным для обеспечения полноты и устойчивости сгорания топлива на различных режимах работы ГТД. За рубежом есть множество компаний, серийно выпускающие малоразмерные ГТД, такие как: JetCat (Германия), KingTech (Корея), JetJoe (Китай), PBS Aerospace (Чехия), Swiwin (Китай) и им подобных. И выполняются по схеме одновального ГТД (рис. 3.6.3.).

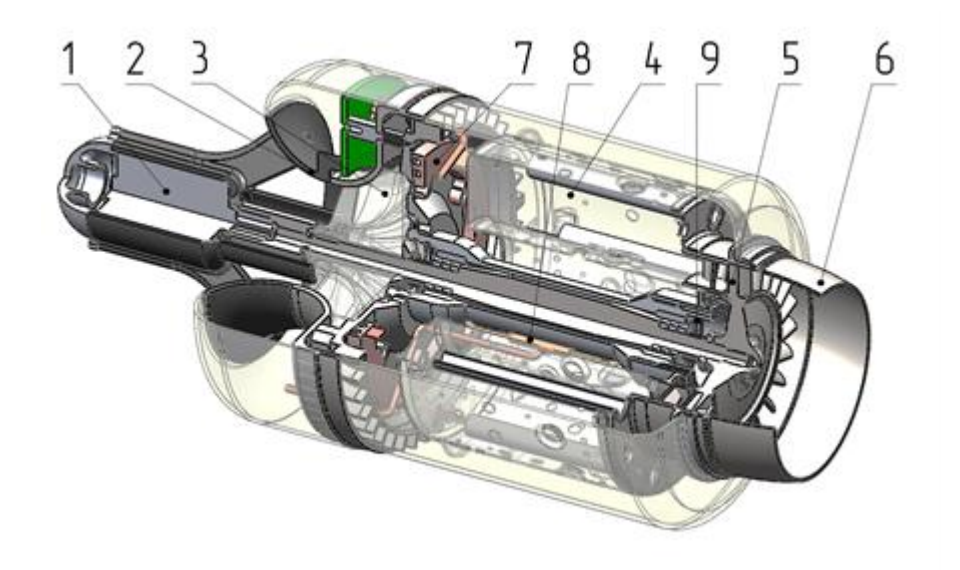

**Рис. 3.6.3.** Общий вид ГТД: *1* – электростартер, *2* – входное устройство, *3* – компрессор, *4* – камера сгорания, *5* – турбина, *6* – сопло, *7* – система подачи топлива, *8* – система смазки подшипников, *9* – подшипники

В Г-образные испарительные трубки, расположенные в зоне горения, топливо поступает из насадок. Проходя по трубке, топливо нагревается, испаряется и перемешивается с поступающим в трубки воздухом, одновременно охлаждая испарительную трубку. Богатая топливовоздушная смесь вытекает из загнутых концов трубок навстречу части первичного воздуха, которая вводится в жаровую трубу через щелевые окна воздушных патрубков. Вторичный воздух втекает в жаровую трубу через отверстия в ее смесительной части.

Установленный на днище жаровой трубы по ее оси съемный нагарник служит для оценки нагарных свойств испытуемого топлива по количеству, отложившегося на наружной поверхности нагарника нагара, который определяется по разнице веса нагарника до и после испытания.

Рабочий процесс испарительной камеры сгорания не зависит от того, в каком виде топливо вводится в испарительные трубки – распыленном или в виде струйки, в связи с чем физические свойства топлива – плотность, вязкость, поверхностное натяжение – практически не оказывают влияния на характеристики горения в широком диапазоне режимов работы камеры, чего нельзя сказать о камере сгорания с распыляющей (например, центробежной) форсункой. Это позволяет с большей точностью оценивать влияние химического состава топлива на характеристики горения.

Включение в конструкцию жаровой трубы испарительной камеры сгорания облегченного съемного элемента (нагарника) для оценки склонности топлива нагарообразованию повышает точность и сходимость

результатов определения количества нагара в связи с малым собственным весом съемного элемента и расположением его в зоне повышенного нагарообразования на заданном режиме работы камеры.

Принцип работы заключается в том, что сжатый атмосферный воздух из компрессора поступает в камеру сгорания, куда также подаётся топливо, которое, сгорая, образует большое количество газообразных продуктов сгорания под высоким давлением. Затем часть энергии давления продуктов сгорания преобразуется в механическую работу вращения вала, на котором расположена рабочая турбина. При этом механическая энергия вращения вала турбины расходуется на сжатие воздуха в компрессоре. Остальная часть энергии используется для получения тяги.

## **3.7. Каналы измерений, сигнализации и управления**

Эксплуатация авиадвигателей предполагает различные режимы их работы, определяемые основными контролируемыми параметрами и регистрируемыми характеристиками: тяга двигателя, статическое давления во впускном канале, статическое давление в компрессоре, общее давление в компрессоре, общее давление в камере сгорания, общее давление в турбине, скорость вращения турбины, температура входящего воздуха, температура внутри компрессора, температура после турбины и температура на срезе сопла, концентрации антропогенных выбросов с использованием комплекта сенсоров  $O_2$ ,  $CO_{uK}$ ,  $CO_{2uK}$ ,  $NO_{uK}$ ,  $NO_{2uK}$ ,  $N_2O_{uK}$ ,  $SO_{2uK}$ ,  $CH_{4uK}$ ,  $C_xH_{vHK}$  (как  $C_3H_8$ ), шум и вибрация (табл. 3.6.1). Соответственно требуются следующие каналы для управления, регулирования, контроля параметров и регистрации характеристик. Для примера разобраны несколько каналов, представленных на функциональной схеме (рис. 3.6.2). Канал 1 показывает измерение температуры (0–40 °C) воздуха на входе в воздушный канал. Канал 2 используется для измерения температуры (850–1000 °С) в камере сгорания. Канал 3 используется для измерения температуры (700–900 °C) за турбиной. Канал 3 имеет сигнализацию на превышение/понижение температуры. Каналы 4-7 необходимы для измерения давления (табл. 3.6.1.) в различных сечениях от подачи топлива и воздуха до турбины. В качестве управляющего воздействия используется изменение соотношения расхода воздуха и топлива по каналам 9, 10, 16, 17. Изменение расходов топлива и воздуха приводит к изменению частоты вращения ротора турбина с каналами измерения 13 и 14. Самым важным параметром, по которому происходит определение режима работы двигателя, является тяга турбины (5–175 Н), измеряемая каналом 12. Канал 11 необходим для регистрации концентраций антропогенных
выбросов с помощью газоанализирующего оборудования. Газоанализатор измеряет следующие газы: NO/CO/CO<sub>2</sub>/O<sub>2</sub>/ NO<sub>2</sub>/N<sub>2</sub>O/ SO<sub>2</sub>/ CH<sub>4</sub>/ C<sub>3</sub>H<sub>8</sub> с их концентрацией соответственно 0,2/0,2/7 %/2 %/0,1 %,0,1 %/0,1 %/0,1 %/0,1 %.

Работоспособность авиадвигателя неразрывно связана с надежностью функционирования его вспомогательных систем, таких как системы внешнего топливопитания, смазки, охлаждения и др. Контроль за работой силовой установки на воздушном судне осуществляется с помощью различных измерительных приборов. Например, манометры используются для измерения давления топлива, поступающего в форсунки, а также давления масла в главной масляной системе. Термометры позволяют определить тепловой режим и состояние смазки. Тахометры используются развиваемой мощности лля измерения авиадвигателя. Расходомеры применяются для измерения запаса и расхода топлива. Кроме того, для обеспечения безотказной работы авиадвигателя необходимо учитывать ряд других факторов. Например, регулярное техническое обслуживание и проверка всех систем и устройств, связанных с работой двигателя, являются неотъемлемой частью обслуживания. Также важно следить за качеством топлива и смазочных материалов, используемых в двигателе, чтобы предотвратить возможные ПОЛОМКИ  $\mathbf{M}$ сбои. Эффективная система фильтрации играет значительную роль в поддержании чистоты топлива и масла, что позволяет избежать засорения и повреждения двигателя. Помимо этого, современные авиадвигатели обычно оснащены системами самодиагностики автоматического контроля,  $\mathbf{M}$ которые непрерывно отслеживают работу двигателя и могут предупредить о возможных проблемах или неисправностях. Это позволяет оперативно реагировать на любые отклонения в работе и предотвращать серьезные поломки [126].

#### 3.8. Программно-аппаратная часть

SCADA-система неотъемлемой является частью современных автоматизированных систем управления процессами или, как ее еще называют, средой визуализации. Сегодня уже трудно себе представить объект автоматизации, на который не была бы установлена SCADA-система. Практически ушли в историю огромные шкафы с панелями вторичных приборов, на смену им пришли автоматизированные рабочие места (АРМ). Внедрение SCADA-систем приводит к существенному удешевлению эксплуатации вторичного оборудования на крупных объектах путем переноса индикации и накопления технологической информации на пульт диспетчера APM [127]. SCADA-системы выполняются в графическом интерфейсе,

 $-146-$ 

который визуально отражает ход пилотного эксперимента и качественное состояние параметров, и называется мнемосхемой. При наступлении аварийных событий система проинформирует сигналом аварийной тревоги, точно укажет место критического события и при необходимости выполнит защитные действия, определенные запрограммированным алгоритмом работы [127].

Мнемосхема испытательной установки для имитации условий функционирования авиационных двигателей в разных режимах работы с заменой традиционных топлив на альтернативные топливные композиции представлена на рис. 3.8.1.

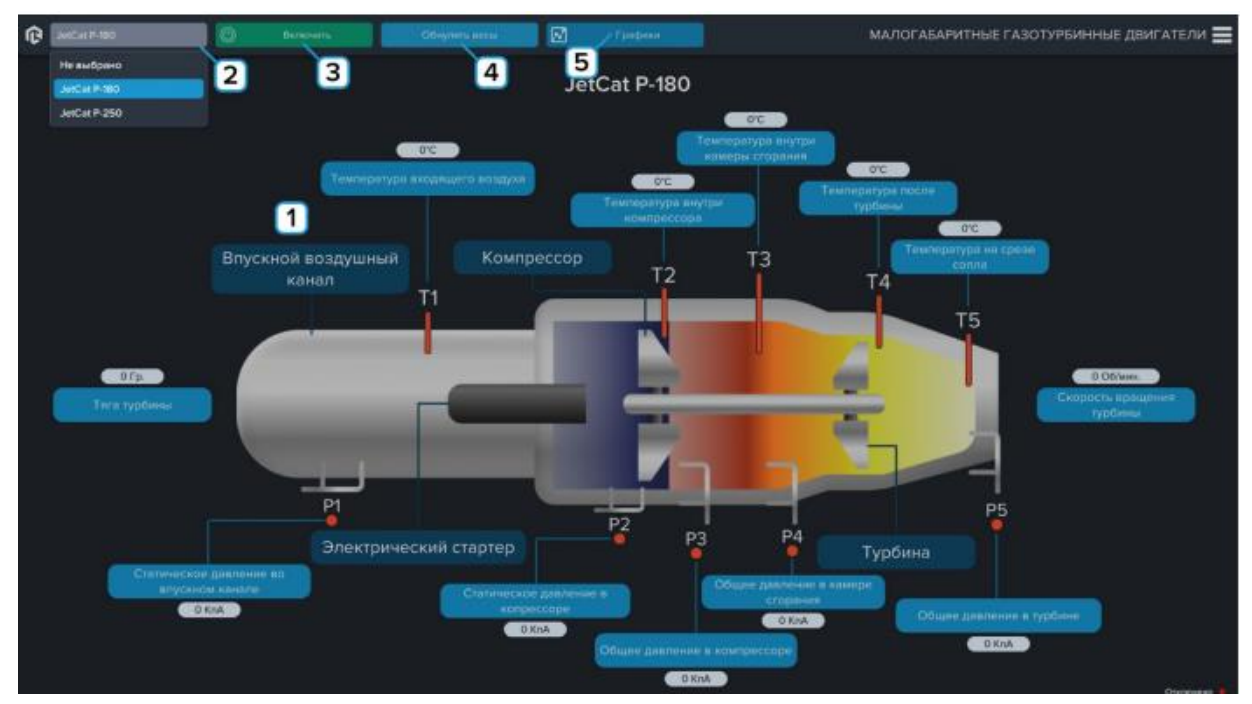

**Рис. 3.8.1.** Мнемосхема испытательной установки для имитации условий функционирования авиационных двигателей в разных режимах работы с заменой традиционных топлив на альтернативные топливные композиции

С помощью данной схемы оператор может получать и сравнивать тренды, отслеживать процесс в каждой точке двигателя в каждый момент времени. С помощью SCADA-системы оператор может управлять процессами в авиадвигателе в соответствующем разделе. SCADA-система визуализирует пилотный эксперимент, выводя на экран модель двигателя с его главными составляющими, а также регулируемые и контролируемые параметрами (табл. 3.6.1.). Программное обеспечение позволяет переключаться между двумя исследуемыми двигателями для контроля параметров каждого из них.

Порядок работы с программным обеспечением включает: открыть схему малогабаритного газотурбинного двигателя; выбрать тип малогабаритного газотурбинного двигателя; включить/выключить двигатель; обнулить тягу двигателя; открыть просмотр результатов.

ПО собирает и выводит информацию об установленных модулях, такую как название, описание, версия, поддержка виртуальной реальности, поддержка многоэкранного режима, изображение иконки. PLCore обеспечивает виртуальность системы, т.е. есть возможность конструировать пилотный эксперимент, изучать составляющие установки.

## **3.9. Методики испытаний**

Основные требования при работе с испытательной установкой:

- во время запуска и работы двигателя запрещено находиться спереди и сбоку от сопла двигателя (рис. 3.9.1);
- запрещено разъединять контакты во время работы двигателя;
- в случае возникновения нештатной ситуации, чтобы быстро заглушить двигатель перекройте клапан подачи топлива;
- после остановки двигатель охлаждается ещё некоторое время, пока он не закончит охлаждение разъединять любые контакты запрещено, охлаждение двигателя закончится, когда температура достигнет около 80 °С, температура отображается на дисплее пульта управления двигателем.

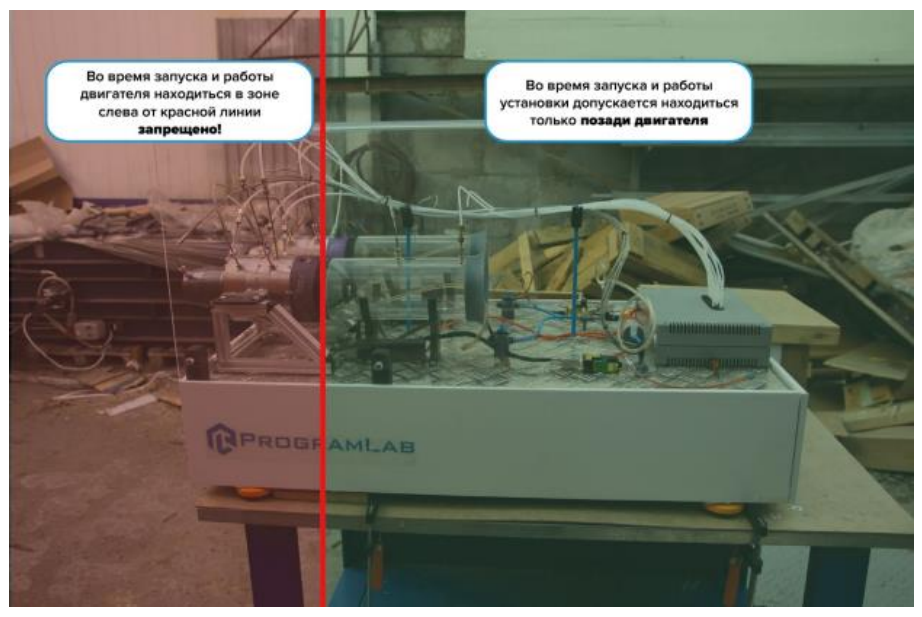

**Рис. 3.9.1.** Зоны нахождения персонала во время работы испытательной установки

Основные действия при подготовке к испытанию:

- проверить наличие контрольного топлива, документации на испытуемое топливо. Проверить документацию на необходимую контрольно-измерительную аппаратуру и подготовить её к работе. Подготовить протокол испытания;
- подготовить к испытанию топливную систему. Проверить исправность и надежность крепления аппаратуры и оборудования, работу электродвигателей, топливных насосов, приточную вентиляцию. Проверить и подготовить к работе систему пожаротушения;
- закачать испытуемое топливо в расходный бак установки, для чего предварительно прокачать через систему закачки топлива в бак около двух литров топлива на слив, закачать в бак испытуемое топливо в количестве от 1 до 2 л., промыть топливную систему, слив в бидон от 1,5 до 2 л. топлива, через трубку, подводящую топливо к топливному коллектору;
- очистить поверхность нагарника (алюминиевый диск, установленный внутри камеры сгорания) от нагара наждачной шкуркой с зернистостью не менее 500;
- взвесить нагарник на аналитических весах с точностью до  $0,2\cdot 10^{-3}$  г и вставить нагарник в гнездо с температурным датчиком и затем смонтировать в камеру сгорания установки;
- за 15-20 минут до начала эксперимента включаем все приборы и стендовые системы (для обеспечения стабильности их характеристик);
- проверяем исправность анализатора шума и вибрации АССИСТЕНТ. Установить вибропреобразователь (ВП) на испытательном стенде так, чтобы ось чувствительности ВП была направлена по планируемой оси измерения. Выбрать режим работы: АКУСТИКА или ШУМ;
- проверяем исправность газоанализатора MGA5 plus на отсутствие посторонних газов перед испытаниями.

Для оценки нагарообразования выполняем следующую последовательность действий для двигателей JetCat P180 и JetCat P250:

- включаем приточную вентиляцию. Произведем трехминутную продувку газо-воздушной системы;
- убеждаемся в герметичности воздушной и топливной систем;
- убеждаемся, что бак не протекает и заполнен авиационном топливом;
- производим запуск двигателя JetCat P180, либо JetCat P250;
- постепенно увеличивая расход воздуха и топлива, устанавливаем частоту вращения от 33000 до 125000 об/мин (расход топлива меняем

от 120 мл/мин до 610 мл/мин) для JetCat P180 и от 35000 до 117000 об/мин (расход топлива меняем от 250 мл/мин до 820 мл/мин) для JetCat P250. Расход топлива соответствует коэффициенту избытка воздуха α=4. Температура воздуха и топлива должна находиться в пределах от 10 до 30 °С. Шаг частоты принимаем 30600 об/мин;

 на режиме с частотой вращения от 33000 до 125000 об/мин (расход топлива меняем от 120 мл/мин до 610 мл/мин) для JetCat P180 и от 35000 до 117000 об/мин (расход топлива меняем от 250 мл/мин до 820 мл/мин) для JetCat P250 и постоянным значением коэффициента избытка воздуха α от 3,9 до 4,1 работаем в течение 3600 с и через каждые 600 с заносим в протокол испытаний следующие параметры: температуру входящего воздуха, перепад давления между впускным каналом и компрессором, расход воздуха и топлива, коэффициент избытка воздуха, температуру внутри камеры сгорания °С.

Фрагмент протокола для заполнения результатов испытаний по нагарообразованию представлен в таблице 3.9.1.

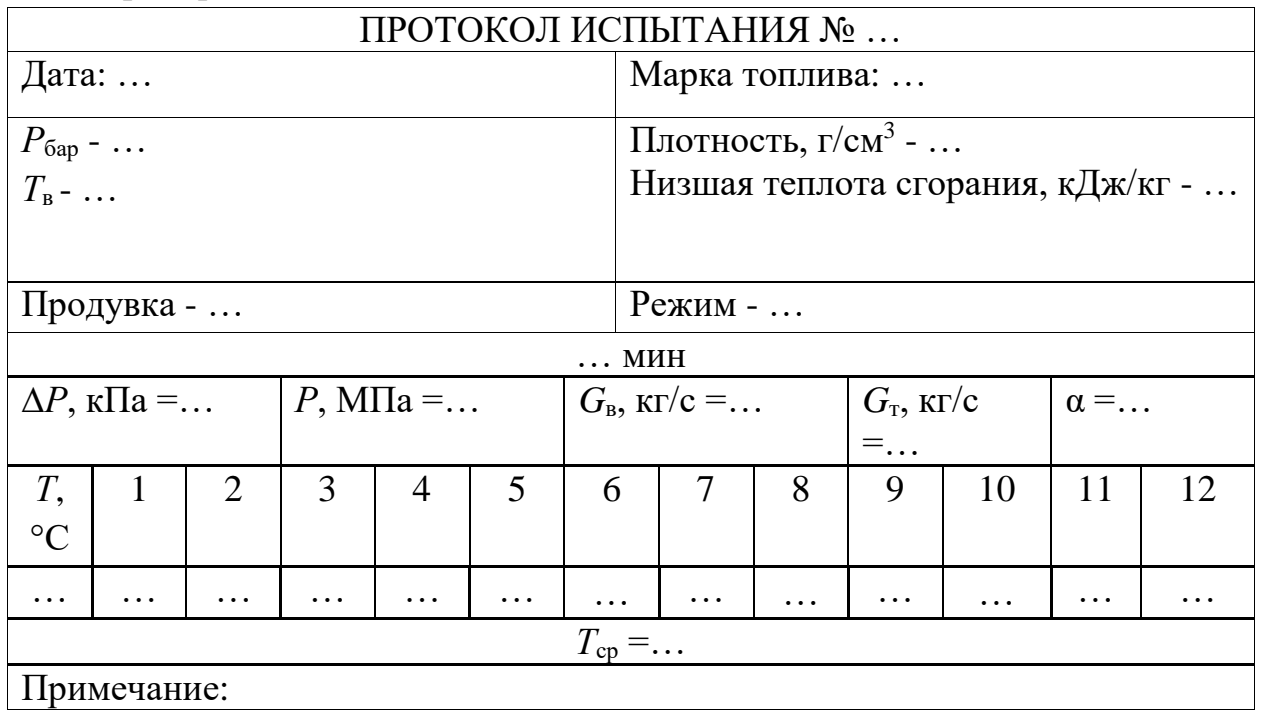

**Таблица 3.9.1.** Фрагмент протокола для заполнения результатов испытаний по нагарообразованию

Для оценки полноты сгорания выполняем следующую последовательность действий для двигателей JetCat P180 и JetCat P250:

запускаем двигатель;

- постепенно увеличиваем расход воздуха и топлива на режиме с частотой вращения от 33000 до 125000 об/мин (расход топлива меняем от 240 мл/мин до 1640 мл/мин) для JetCat P180 и 35000 до 117000 об/мин (расход топлива меняем от 500 мл/мин до 1220 мл/мин) JetCat P250 и постоянным значением коэффициента избытка воздуха  $\alpha = 3, 4, 5, 6$  и 7 для двух двигателей;
- температура воздуха и топлива должна находиться в пределах от 10 до 30 °С;
- на заданном режиме по расходу воздуха и расходу топлива, соответствующем заданному α, работаем не менее 180 с;
- повторяем эксперимент на каждом режиме 2 раза.

Фрагмент протокола для заполнения результатов испытаний по оценке полноты сгорания представлен в таблице 3.9.2.

**Таблица 3.9.2.** Фрагмент протокола для заполнения результатов испытаний по оценке полноты сгорания

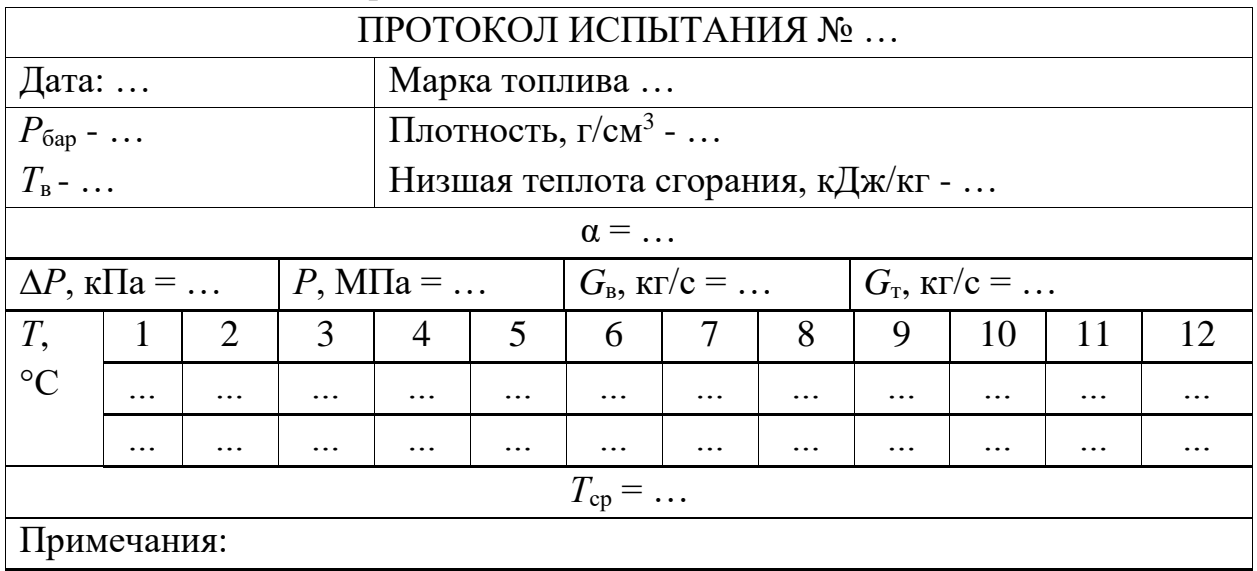

Перед выполнением газодинамического расчета для двигателей JetCat P180 и JetCat P250 проводим очистку газовоздушного тракта двигателя. Далее необходимо выполнить последовательность действий:

- испытание проводим на 5–6 режимах работы ГТУ при закрытых отборах воздуха в диапазоне от 80 %-й нагрузки до максимально возможной в диапазонах частоты вращения ротора, режим устанавливаем от меньшей к большей нагрузки или наоборот;
- время выдержки ГТД до стабилизации режима должно составлять не менее 180 с;
- стабилизация считается достигнутой, если температура перекачиваемого газа на входе в нагнетатель и на выходе из нагнетателя не изменяется более 0,1 в течение 1 минуты;
- на каждом режиме после стабилизации параметров, измеряемые величины в объеме списка таблицы 15 в течение 180 с дважды фиксируем на бланках наблюдений;
- на каждом режиме производим замер состава продуктов сгорания;
- замер состава продуктов сгорания проводим в соответствии с действующей нормативной документацией.

Фрагмент протокола для заполнения результатов испытаний для газодинамического расчета представлен в таблице 3.9.3.

**Таблица 3.9.3.** Фрагмент протокола для заполнения результатов испытаний для газодинамического расчета

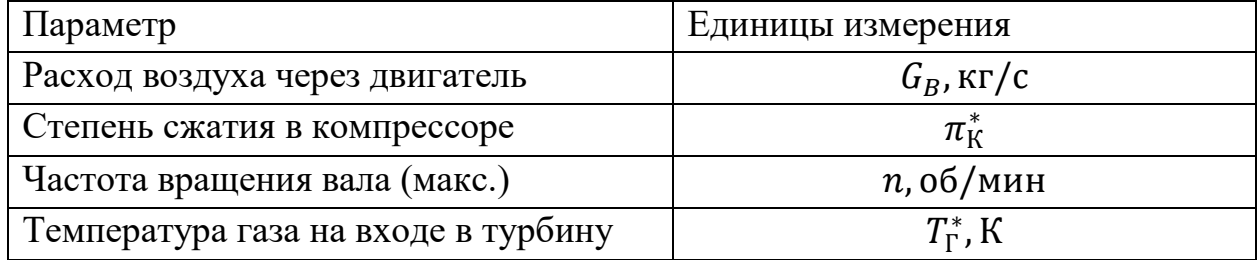

За 15–20 минут до выполнения оценки дроссельной характеристики двигателей JetCat P180 и JetCat P250 включаем все приборы и стендовые системы (для обеспечения стабильности их характеристик). Сотрудники распределяются по рабочим местам. После пуска двигателя выводим его на наименьший крейсерский режим на 1–2 мин. Производим измерение параметров и записываем результаты в протокол. Фрагмент протокола для заполнения результатов испытаний по измерению дроссельных характеристик представлен в таблице 3.9.4.

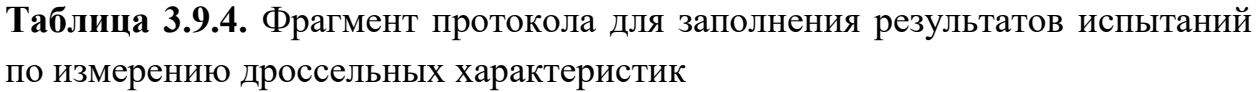

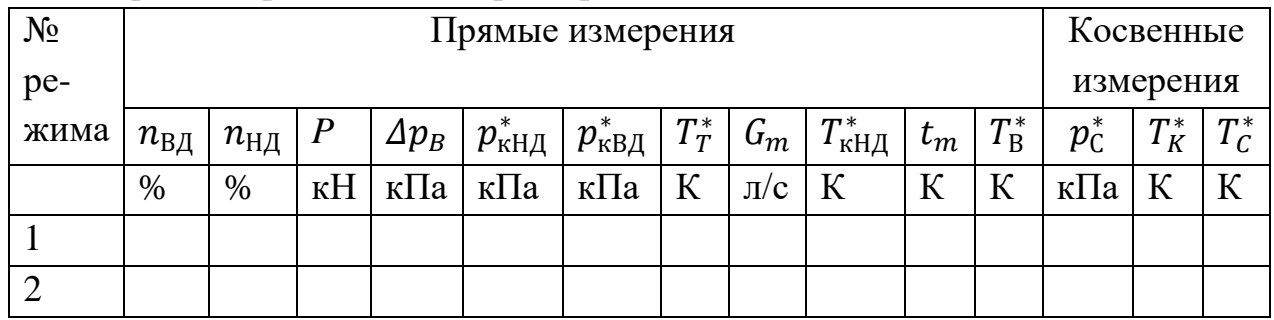

В табл. 3.9.4  $n_{BII}$  – относительная частота вращения ротора высокого давления;  $n_{\text{HII}}$  – относительная частота вращения ротора низкого давления;  $P$  – тяга двигателя;  $\Delta p_B$  – перепад между полным и статическим давлением на входе в компрессор;  $p^*_{\text{kH},\text{H}}$  – давление компрессора при вращении ротора низкого давления;  $p^*_{\kappa \text{B}\mu}\,$  – давление компрессора при вращении ротора высокого давления;  $p_c^*$  – давление торможения по внутреннему контуру на срезе сопла;  $T^*_{\text{B}}$  – внешняя температура;  $T^*_{\text{kH},\text{H}}$  – температура компрессора при вращении ротора низкого давления;  $T_K^*$  – температура заторможенного потока воздуха за компрессором;  $T^{\ast}_{T}$  – температура газа за турбиной;  $\mathit{G}_{m}$  – расход топлива;  $T^*_c$  – температура торможения по внутреннему контуру на срезе сопла;  $t_m$  – температура топлива.

После заполнения таблицы 3.9.4. для первого режима двигатель выводим на следующий более высокий режим работы и повторяем выполнение операций, перечисленных выше. Испытания двигателя проводятся на четырех режимах: трех крейсерских и максимальном продолжительном.

Для оценки вибрации двигателей JetCat P180 и JetCat P250 выбираем место измерения. Следует проводить на подшипниках, корпусах подшипников или других элементах конструкции, которые в максимальной степени реагируют на динамические силы и характеризуют общее вибрационное состояние машины. Типичные примеры расположения точек измерения приведены на рис.3.9.2.

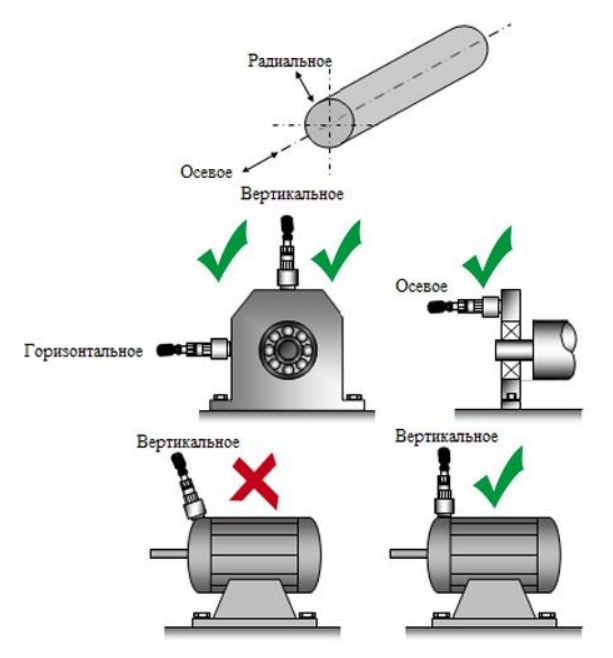

**Рис. 3.9.2.** Выбор точек и направления измерений вибрации

Уровень шума, создаваемый газотурбинными двигателями, его вспомогательными устройствами и приводной машиной определяется на высоте 1,5 м и на расстоянии 1 м от установки.

Последовательность измерений по оценке вибрации и шума проводится параллельно с испытаниями по дроссельным характеристикам – при изменении частоты вращения ротора турбины и соответственно изменении расхода топлива. Фрагмент протокола для заполнения результатов испытаний по измерению шума и вибрации представлен в таблице 3.9.5.

**Таблица 3.9.5.** Фрагмент протокола для заполнения результатов испытаний по измерению шума и вибрации

| Параметр по вибрации                     | Значение по вибрации |  |
|------------------------------------------|----------------------|--|
| Среднеквадратичные значения скорости     |                      |  |
| Общее число опор                         |                      |  |
| Число<br>опор, на которых<br>проводят    |                      |  |
| испытания                                |                      |  |
| Параметр по шуму                         | Значение по шуму     |  |
| Среднеквадратичные значения скорости     |                      |  |
| во всех точках и направлениях измерений, |                      |  |
| M/c                                      |                      |  |
| Третьоктавные спектры скорости для всех  |                      |  |
| точек и направлений измерений, м/с       |                      |  |
| Усредненные по опорам третьоктавные      |                      |  |
| спектры скорости для всех направлений    |                      |  |
| измерений:                               |                      |  |

ГТУ должны быть оснащены газоанализаторами для измерения содержания метана, кислорода, монооксида и диоксида углерода, оксидов азота в продуктах сгорания. Измерение проводятся параллельно с измерениями дроссельных характеристик для двигателей JetCat P-180 и JetCat P-250 при изменении частоты вращения ротора турбины. При этом фиксируются концентрации следующих газов  $(O_2, CO_{\text{HK}}, CO_{\text{2HK}}, NO_{\text{HK}}, NO_{\text{2HK}},$  $N_2O_{\text{HK}}$ ,  $SO_{2\text{HK}}$ ,  $CH_{4\text{HK}}$ ,  $C_xH_{\text{vHK}}$ ). Перед проведением испытаний следует определить плотность, теплоту сгорания, состав и расход жидкого топлива.

Место для отбора образцов топлива должно быть определено и согласовано до начала испытания. Отбор должен быть выбран как можно ближе к граничным поверхностям контрольного объема для испытаний, вверх по потоку от точки измерения так, чтобы образец жидкого топлива представлял характеристики топлива, текущего через измерительное устройство. Особое внимание рекомендуется уделить обеспечению условия, когда место отбора образцов не подвержено влиянию внешних процессов за пределами контрольного объема для испытаний, которые могут изменять состав топлива (фильтры, сетчатые фильтры и т. д.).

Комплекты не менее трех образцов жидкого топлива рекомендуется обеспечивать на начальном и завершающем этапах испытания. Если есть подозрение на нестабильность подачи топлива, образцы могут отбираться более часто. Один образец от каждого комплекта следует отсылать в квалифицированную лабораторию. Один образец рекомендуется передать владельцу, а один рекомендуется хранить до тех пор, пока не завершится анализ и результаты не будут приняты всеми сторонами. Характеристики топлива, используемые для анализа испытания, следует определять по средним значениям характеристик, полученных из отдельных образцов, отбираемых до и после каждого испытания. Фрагмент протокола для заполнения результатов испытаний по газовому анализу представлен в таблице 3.9.6.

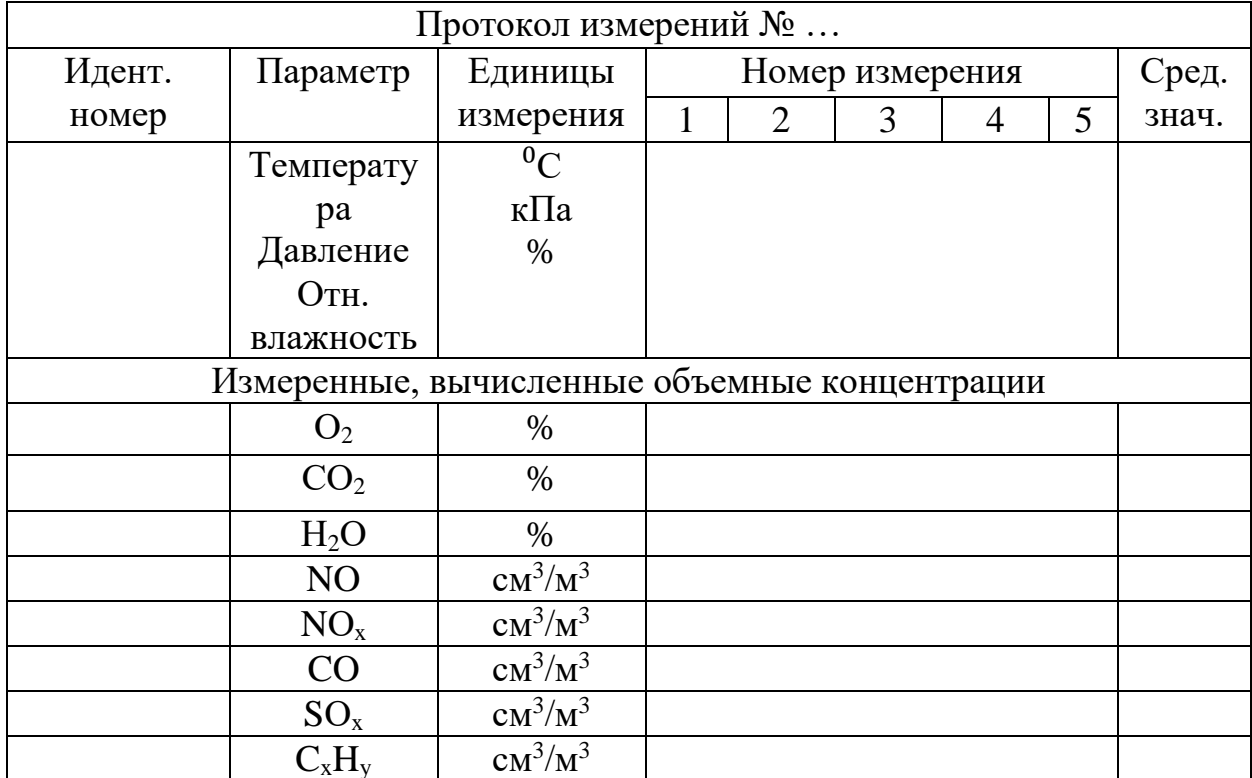

Таблица 3.9.6. Фрагмент протокола для заполнения результатов испытаний по газовому анализу

После проведения испытаний необходимо выключить установку. Для выключения установки уменьшите подачу топлива до минимума, перекройте кран подачи топлива в коллектор испарительной камеры сгорания, откройте

полностью кран перепуска топлива и выключите топливный насос, выключите подачу воды в охлажденный участок выхлопной трубы, закройте вентиль на баллоне с пропаном. После трехминутной продувки газовоздушной системы выключите подачу воздуха, для чего выпустите воздух из автомата давления и закройте входной запорный кран воздушной системы. <sub>B</sub> случае испытания  $\Pi$ O определению склонности топлива  $\mathbf{K}$ нагарообразованию продувку газо-воздушной системы не производить! По окончании работы осмотрите состояние помещений установки, обесточьте установку, выключите освещение помещений.

#### 3.10. Обработка результатов испытаний

Характеристики сгорания оцениваются по показателям - склонность к нагарообразованию (нагарный коэффициент Н) и полнота сгорания (средний коэффициент полноты сгорания  $\overline{\eta_v}$ ). Перед расчетом указанных показателей определяются массовые расходы воздуха и топлива, плотность воздуха, коэффициент избытка воздуха для всех экспериментальных точек согласно протоколам испытаний.

Массовый расход воздуха через камеру сгорания  $G_{\rm B}$  вычисляется по формуле:

$$
G_{\rm B} = 4.61 \cdot 10^{-3} \cdot \varepsilon \cdot \sqrt{\rho \cdot \Delta P} \, , \, \kappa \Gamma / c,
$$

где  $\varepsilon$  - коэффициент расширения воздуха, зависящий от отношения (см. таблица 3.10.1);  $\rho$  – плотность воздуха, кг/м<sup>3</sup>;  $\Delta P$  – перепад давления между впускным каналом и компрессором, кПа.

Таблица 3.10.1. Зависимость коэффициента расширения воздуха от отношения  $\frac{\Delta P}{P}$ 

| $\Delta P$<br>$\frac{1}{p}$ | 0,01                                                                                                    |  |  |  |  | 0,10 |
|-----------------------------|----------------------------------------------------------------------------------------------------|--|--|--|--|------|
| $\epsilon$                  | $\vert 0.996 \vert 0.993 \vert 0.989 \vert 0.986 \vert 0.982 \vert 0.979 \vert 0.975 \vert 0.972 \vert 0.969 \vert 0.966$ |  |  |  |  |      |

Плотность сухого воздуха р в зависимости от температуры и барометрического давления вычислите по формуле:

$$
\rho = \frac{1,293 \cdot (B + P_c)}{(1 + 0,00367 \cdot T) \cdot 760}, \text{ K} \Gamma / \text{M}^3,
$$

где  $B$  – барометрическое давление, мм рт. ст.;  $P_c$  – статическое давление, мм рт. ст.;  $T$  – температура воздуха перед впускным клапаном,  $\mathrm{C}$ .

Массовый расход топлива  $G<sub>r</sub>$  вычислите по формуле:

$$
G_{\scriptscriptstyle\rm T} = \frac{V_{\scriptscriptstyle\rm III}\!\cdot\!\rho_{\scriptscriptstyle\rm T}}{10^3\!\cdot\!\tau}\,,\,\text{K}\Gamma\!/c,
$$

где  $V_{\text{III}}$  – объем колбы штихпробера, см<sup>3</sup>;  $\rho_{\text{T}}$  – плотность топлива (по ареометру), г/см<sup>3</sup>;  $\tau$  – время расхода топлива из колбы штихпробера, с.

Коэффициент избытка воздуха α рассчитайте по формуле:

$$
\alpha = \frac{G_{\rm B}}{G_{\rm T} \cdot L_0},
$$

где  $G_B$  и  $G_T$  – расход воздуха и топлива соответственно, кг/с;  $L_0$  – стехиометрический коэффициент – необходимое количество кг воздуха для полного сгорания 1 кг топлива, который определяется по формуле:

$$
L_0 = \frac{8}{0.232} \cdot \left(\frac{1}{3}C + H\right),
$$

где С и Н - массовое содержание углерода и водорода в топливе.

Нагарный коэффициент Н определятся по формуле:

$$
H=\frac{g_{\text{H.M.}}}{g_{\text{H.K.}}},
$$

где  $g_{H.M.}$  и  $g_{H.K.}$  - значение массы нагара, полученного, соответственно, на испытуемом и контрольном топливе TC-1, испытанных в один день или с интервалом не более 3-х дней.

Коэффициент полноты сгорания топлива пк для составов смеси  $\alpha$  = 3, 4, 5, 6 и 7 определяется из теплового баланса по формуле:

$$
\eta_{\scriptscriptstyle K}=\frac{\textit{c}_{\scriptscriptstyle DTT}\cdot T_{\scriptscriptstyle \Gamma}\cdot(\alpha\cdot\textit{L}_0+1)-\textit{c}_{\scriptscriptstyle DTB}\cdot T_{\scriptscriptstyle B}\cdot\alpha\cdot\textit{L}_0}{\textit{Q}_{\scriptscriptstyle H}},
$$

где с<sub>ртг</sub> - средняя массовая теплоемкость продуктов сгорания, кДж/кг<sup>, о</sup>С (см. таблица 3.10.2);  $T_r = \frac{1}{12}(T_1 + T_2 + \dots + T_{12})$  – средняя температура продуктов сгорания в выходном мерном участке камеры сгорания, °С;  $c_{\text{prb}}$  – средняя массовая теплоемкость воздуха, кДж/кг $\cdot$ °С (см. таблицу 3.10.2);  $T_{\rm B}$  – температура воздуха на входе в камеру сгорания, °С.

Осредненный коэффициент полноты сгорания топлива  $\eta_{\kappa}$  определяется по формуле:

$$
\overline{\eta_{\scriptscriptstyle K}} = \frac{\Sigma_1^5 \eta_{\scriptscriptstyle K}}{5}
$$

где  $\sum_{1}^{5} \eta_{\kappa}$  – сумма коэффициентов полноты сгорания, определенных при  $\alpha = 3, 4, 5, 6$  и 7.

Расчетный режим двигателя - режим, для которого при заданных полетных условиях и потребной тяге выбираются параметры рабочего процесса, а в результате расчета определяются удельные параметры и необходимый для создания потребной тяги расход воздуха через двигатель. Зная расход воздуха и все остальные параметры двигателя на расчетном режиме, можно найти исходные размеры проходных сечений проточной

части, т.е. определить исходные данные, необходимые для проектирования двигателя.

| Температура, °С |           | Воздух                  | Продукты сгорания |                         |  |
|-----------------|-----------|-------------------------|-------------------|-------------------------|--|
|                 | кДж/кг∙°С | ккал/кг <sup>.</sup> °С | кДж/кг∙°С         | ккал/кг <sup>.</sup> °С |  |
| $\overline{0}$  | 1,005     | 0,2397                  | 1,028             | 0,2446                  |  |
| 100             | 1,010     | 0,2403                  | 1,032             | 0,2460                  |  |
| 200             | 1,013     | 0,2416                  | 1,039             | 0,2478                  |  |
| 300             | 1,020     | 0,2434                  | 1,049             | 0,2500                  |  |
| 400             | 1,030     | 0,2456                  | 1,060             | 0,2525                  |  |
| 500             | 1,040     | 0,2481                  | 1,070             | 0,2554                  |  |
| 600             | 1,050     | 0,2507                  | 1,084             | 0,2582                  |  |
| 700             | 1,065     | 0,2533                  | 1,096             | 0,2612                  |  |
| 800             | 1,074     | 0,2558                  | 1,109             | 0,2640                  |  |
| 900             | 1,085     | 0,2583                  | 1,120             | 0,2667                  |  |
| 1000            | 1,093     | 0,2605                  | 1,130             | 0,2693                  |  |
| 1100            | 1,104     | 0,2627                  | 1,139             | 0,2717                  |  |
| 1200            | 1,110     | 0,2647                  | 1,150             | 0,2740                  |  |
| 1300            | 1,120     | 0,2667                  | 1,160             | 0,2769                  |  |
| 1400            | 1,129     | 0,2685                  | 1,170             | 0,2784                  |  |
| 1500            | 1,133     | 0,2700                  | 1,179             | 0,2803                  |  |

**Таблица 3.10.2** Средняя массовая теплоемкость воздуха и продуктов сгорания топлив ( $n_k=1$  и  $3 \leq \alpha \leq 7$ )

Последовательность термогазодинамического расчета сводится к определению параметров рабочего тела в характерных сечениях проточной части двигателя, удельной тяги и удельного расхода топлива, а также некоторых других параметрах двигателя.

Математическая модель ГТД на расчетном режиме, в основу которой заложены условия совместной работы отдельных элементов в системе двигателя, определяет физическую взаимосвязь между элементами двигателя. О том, насколько полно представлены физические взаимосвязи между элементами двигателя в математической модели, говорит её уровень.

Представленный алгоритм термогазодинамического расчета ГТД построен на базе математической модели первого уровня, которая характеризует двигатель взаимосвязью между его элементами уравнениями, отражающими реальные условия их совместной работы, с дискретным

изменением теплоемкости рабочего тела и формальным заданием значений коэффициентов, характеризующих потери в элементах двигателя.

Газовая постоянная и показатель аднабаты приниманотся: для воздуха 
$$
R = 287 \frac{\text{A}}{\text{Kr} \cdot \text{K}} / \frac{k}{\text{Kr} \cdot \text{K}} / k = 1,4
$$
; для газа  $R_r = 293 \frac{\text{A}}{\text{Kr} \cdot \text{K}} / \frac{k_r}{\text{Kr} \cdot \text{K}} / \frac{k_r}{\text{Kr} \cdot \text{K}} = 1,33$ .

При этом теплоемкость рабочего тела определяется по формуле:

$$
c_p = \frac{k}{k-1}
$$

для воздуха  $c_p =\left. 1005 \frac{\text{A} \text{m}}{\text{K} \text{r} \cdot \text{K}} \right|$ кг  $\cdot$  К $\cdot$ яля газа  $c_{p\text{r}} =\left. 1165\frac{\text{A} \text{m}}{\text{K} \text{r} \cdot \text{K}} \right|$ Тяга МГТД определяется по известному выражению:

$$
P = G_B \cdot [(1 + g_m) \cdot C_c - V] + F_c \cdot (p_c - p_H),
$$

где  $G_R$  – массовый секундный расход воздуха на входе в двигатель, кг/с;  $g_m$  – относительный расход топлива в основную камеру сгорания;  $C_c$  – скорость истечения газа из сопла, м/с;  $V$  – скорость полета ЛА, м/с;  $F_c$  — площадь выходного сечения сопла, м<sup>2</sup>;  $p_c$ ,  $p_{\scriptscriptstyle\rm H}$  — соответственно, давления на срезе выходного сечения сопла и в атмосфере на высоте полета, Па.

Цель газодинамического расчета МГТД состоит в выборе параметров процесса, обеспечивающих получение заданных значений тяги *Р* и удельного расхода топлива *С*уд на расчетном режиме при условии, что:

 массообмен с внешней средой отсутствует при отсутствии перепусков и отборов воздуха из тракта двигателя (например, вследствие утечек через корпусы):

$$
G_B = \frac{G_\Gamma}{(1+g_T)'}
$$

 изменение параметров рабочего тела в каждом из элементов определяется только процессами, происходящими в этих элементах (энергообмен с внешней средой через стенки двигателя отсутствует):

$$
\begin{cases}\nI_K^* = I_{\text{Bx}}^* + \Delta I_K^*; \\
I_{\Gamma}^* = I_K^* + \Delta I_{KC}^*; \\
I_{\Gamma}^* = I_{\Gamma}^* - \Delta I_{\Gamma}^*,\n\end{cases}
$$

где  $\Delta I_K^*$ ,  $\Delta I_{KC}^*$ ,  $\Delta I_T^*$  – изменения полной энтальпии рабочего тела в компрессоре, камере сгорания, турбине соответственно, во входном устройстве и сопле полная энтальпия не меняется;

вся мощность турбины передается компрессору:

$$
N_T \cdot \eta_{\text{MEX}} = N_R,
$$

 турбина жестко связана с компрессором, т.е. на всех режимах выполняется условие:

$$
n_K=n_T,
$$

располагаемая степень понижения давления в сопле реализует предельное значение  $\pi_c = 1.85$ :

$$
\pi_C = \begin{vmatrix} \frac{p_{\rm T}^*}{p_{\rm H}}, & \frac{p_{\rm T}^*}{p_{\rm H}} < 1.85\\ 1.85, & \frac{p_{\rm T}^*}{p_{\rm H}} \ge 1.85 \end{vmatrix}
$$

Для заданного значения высоты  $H$  и скорости полета (числа  $M$  полета) определяется температура заторможенного потока и полное давление на входе в компрессор:

$$
T_{\text{Bx}}^* = T_H^* = T_H \cdot \left(1 + \frac{k-1}{2}M^2\right),
$$
  

$$
p_{\text{Bx}}^* = p_H^* \cdot \sigma_{\text{Bx}} = p_H \cdot \left(1 + \frac{k-1}{2}M^2\right)^{\frac{k}{k-1}} \cdot \sigma_{\text{Bx}}.
$$

При этом считается, что входное устройство правильно подобрано и обеспечивает необходимый уровень сохранения полного давления  $\sigma_{\text{Rx}}$ , т.е. минимальный уровень потерь в воздухозаборнике. Однако, как показывает анализ конфигурация входных устройств, устанавливаемых на МГТД, такие входные устройства могут не обеспечить требуемый уровень значений  $\sigma_{R_x}$  во всем диапазоне скоростей, на которых могут работать рассматриваемые лвигатели.

Полное давление за компрессором определяется по выражению:

$$
p_R^* = \pi_K^* \cdot p_{\text{Bx}}^*
$$

а полная температура вычисляется из условия:

$$
T_{\rm K}^* = T_{\rm Bx}^* \cdot \left(1 + \frac{\pi_K^{* \frac{k-1}{k}} - 1}{\eta_K}\right),\,
$$

где коэффициент полезного действия компрессора выбирается из диапазона  $\eta_K = 0.83 - 0.88$ .

Скорость потока воздуха на выходе из компрессора определяется в следующей последовательности: приведенная скорость на выходе из компрессора выбирается из диапазона  $\lambda_{\kappa} = 0.25 - 0.35$ ; критическая скорость  $a_{\text{\tiny KDB}} = 18.3\sqrt{T_{\text{K}}^*}$ ; скорость потока воздуха  $a_{\text{\tiny KDB}} = a_{\text{\tiny KDB}}\lambda_{\text{\tiny B}}$ .

Значения степени сжатия в компрессоре и его КПД определяются расчетным путем или по известным характеристикам центробежных компрессоров, заданных таблично, путем формирования многомерной интерполяцией оригинальной характеристики центробежного компрессора с заданной расчетной степенью сжатия. При этом выводятся зависимости

степени сжатия в компрессоре и его КПД от относительной плотности тока и приведенной частоты вращения.

Параметры газа перед турбиной определяются заданной величиной  $\mathrm{T}^\ast_{\Gamma}$  и полным давлением:

$$
p_{\Gamma}^* = p_K^* \cdot \sigma_{\text{KC}}
$$

где величину  $\sigma_{\text{KC}}$ , зависящую от числа *М* на входе в камеру сгорания, степени подогрева воздуха в камере и гидравлических потерь выбирают на основании опытных данных (в расчетах может приниматься 0,94-0,96).

Расход топлива на каждый килограмм воздуха, проходящего через камеру сгорания, определяется по формуле:

$$
g_T = \frac{c_p (T_{\Gamma}^* - T_{\Gamma}^*)}{H_U \eta_{\Gamma}},
$$

где  $\eta_{\Gamma}$  – коэффициент полноты сгорания топлива, в расчетах может быть принят 0,95; для авиационного керосина  $H_{II} = 42900 \text{ K} \mu/\text{K}$ г.

Степень понижения полного давления в турбине и соответственно параметры газа за турбиной определяются с использованием уравнения равенства мощностей турбины и компрессора:

$$
\frac{k-1}{k} \cdot R \cdot T_{\text{B}}^{*} \cdot \left( \pi_{K}^{*} \frac{k-1}{k} - 1 \right) \cdot \frac{1}{\eta_{K}^{*}} = \frac{k_{\Gamma} - 1}{k_{\Gamma}} \cdot R_{\Gamma} \cdot T_{\Gamma}^{*} \cdot \left( 1 - \frac{1}{\pi_{\text{T}}^{*} \frac{k_{\Gamma} - 1}{k_{\Gamma}}} \right) \cdot \eta_{\text{T}}^{*} \cdot \eta_{\text{MBX}},
$$
\n
$$
\pi_{T}^{*} = \left( 1 - \frac{k(k_{\Gamma} - 1) \cdot R \cdot T_{\text{B}}^{*}}{k(k - 1) \cdot R_{\Gamma} \cdot T_{\Gamma}^{*}} \cdot \frac{\pi_{K}^{*} \frac{k-1}{k} - 1}{\eta_{K}^{*} \cdot \eta_{\text{T}}^{*} \cdot \eta_{\text{MBX}}} \right)^{\frac{k}{k_{\Gamma} - 1}},
$$
\n
$$
p_{T}^{*} = \frac{p_{\Gamma}^{*}}{\pi_{T}^{*}},
$$
\n
$$
T_{T}^{*} = T_{\Gamma}^{*} \left( 1 - \left( 1 - \frac{1}{\pi_{T}^{*} \frac{k_{\Gamma}}{k_{\Gamma} - 1}} \right) \cdot \eta_{\text{T}}^{*} \right).
$$

Зная параметры газа за турбиной, определяются параметры газа на выходе из сопла. При полном расширении газа в сопле давление в его выходном сечении равно атмосферному, а скорость истечения определяется по формуле:

$$
C_C = \varphi_C \sqrt{2 \frac{k_{\Gamma}}{k_{\Gamma}-1} \cdot R_{\Gamma} \cdot T_{\Gamma}^* \left(1 - \left(\frac{p_H}{p_T^*}\right)^{\frac{k_{\Gamma}}{k_{\Gamma}-1}}\right)},
$$

где  $\varphi_c$  – коэффициент скорости сопла, в расчетах может быть принят 0,97.

Величина температуры газа на срезе сопла определяется по выражению:

$$
T_C = T_T^* - \frac{k_{\Gamma} - 1}{k_{\Gamma} \cdot R_{\Gamma}} \cdot \frac{C_C^2}{2}.
$$
  
- 161 -

По найденным параметрам газового потока определяется удельная тяга и удельный расход топлива в МГТД:

$$
P_{\text{y}_{\text{A}}} = (1 + g_T) \cdot C_C - V,
$$

$$
C_{\text{y}_{\text{A}}} = \frac{3600 \cdot g_T}{P_{\text{y}_{\text{A}}}}.
$$

Тяга двигателя и часовой расход топлива при полном расширении газа в сопле определяются по формулам:

$$
P = G_{\rm B} \cdot [(1 + g_m) \cdot C_C - V] + F_C \cdot (p_C - p_H),
$$
  
\n
$$
G_{\rm T} = C_{\rm YA} \cdot (G_{\rm B} \cdot [(1 + g_m) \cdot C_C - V].
$$

Основные выходные характеристики МГТД, полученные по результатам газодинамического расчета, приведены в таблице 3.10.3.

**Таблица 3.10.3.** Основные выходные характеристики МГТД, полученные по результатам газодинамического расчета

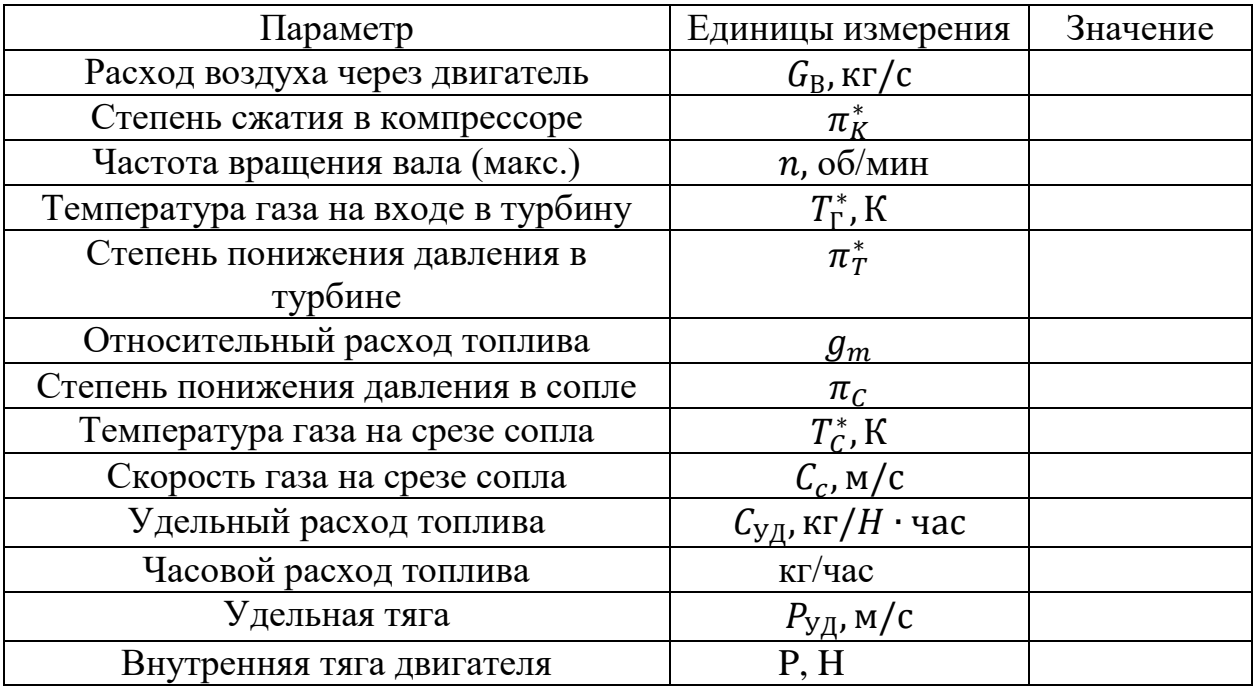

После проведения испытания по дроссельным характеристикам записываются результаты измерения: частота, тяга двигателя, расход топлива, температура в камере сгорания (пример протокола результатов приведен в таблице 3.10.4). Далее по данным таблицы 3.10.4 строятся следующие зависимости: зависимость тяги двигателя от частоты вращения ротора турбины; зависимость тяги двигателя от расхода топлива; временные зависимости частоты вращения ротора турбины, тяги двигателя и расхода топлива; сравнительная зависимость дроссельных характеристик двух независимых пусков.

| Первый пуск     |              |                 |                     |  |  |
|-----------------|--------------|-----------------|---------------------|--|--|
| Обороты, об/мин | Тяга         | Расход топлива, | Температура в       |  |  |
| / показатель    | двигателя, г | мл/мин          | камере сгорания, °С |  |  |
| 10200           | 442,87       | 33,95           | 798,5               |  |  |
| 20400           | 595,21       | 70,71           | 988,75              |  |  |
| 29800           | 1145,09      | 107,07          | 1023,75             |  |  |
| 41600           | 1445,22      | 156,11          | 1023,75             |  |  |
| 51000           | 1758,18      | 197,86          | 1023,75             |  |  |
| 49700           | 1404,68      | 191,95          | 968,5               |  |  |
| 40100           | 913,01       | 149,67          | 900,5               |  |  |
| 30100           | 843,21       | 108,27          | 953,5               |  |  |
| Второй пуск     |              |                 |                     |  |  |
| 10400           | 73,56        | 34,64           | 1023,75             |  |  |
| 20200           | 182,34       | 69,96           | 1023,75             |  |  |
| 30100           | 392,42       | 108,27          | 843,25              |  |  |
| 41300           | 862,61       | 154,82          | 641                 |  |  |
| 49900           | 1348,71      | 192,85          | 264,5               |  |  |
| 48100           | 880,04       | 184,73          | 584,5               |  |  |
| 40400           | 541,18       | 150,95          | 746,5               |  |  |
| 30400           | 441,15       | 109,48          | 724,75              |  |  |

**Таблица 3.10.4.** Основные показатели двигателя по результатам испытаний

Измеряемой величиной при испытаниях на вибрацию является скорость вибрации. Результаты измерений представляют в виде третьоктавных спектров скорости для трех поступательных и трех угловых движений во взаимно перпендикулярных направлениях на каждой опоре испытательной установки.

В период и после испытаний выполняют следующие действия:

- калибровка измерительной цепи;
- измерение наведенной вибрации на опорах двигателя;
- измерение вибрации в диапазоне частот от *f<sup>1</sup>* до *f<sup>2</sup>* в трех взаимноперпендикулярных направлениях на выбранных опорах двигателя;
- $-$  определение  $f<sub>O</sub>$  расчетным методом или посредством измерений;
- определение значений *f<sup>1</sup>* и *f<sup>2</sup>* для каждой опоры в каждом направлении измерений;
- измерение вибрации на каждой опоре в каждом направлении при работе двигателя в заданном режиме в третьоктавных полосах частот в 8 пределах диапазона частот измерений;
- представление результатов измерений в виде третьоктавных спектров скорости для каждого направления движения с указанием частот *f<sup>1</sup>* и *f2*;
- построение графиков третьоктавных спектров скоростей для каждого направления движения, усредненных по всем опорам, а также огибающие (по максимальным и минимальным значениям) этих спектров.

Концентрации вредных веществ измеряют после достижения стационарных значений характеристик по газовому составу во время работы газотурбинных двигателей. Изменение в процессе испытаний влагосодержания в атмосферном воздухе (в граммах воды на кг сухого воздуха) не должно превышать  $\pm$  0,5 г/кг. При превышении этого значения допускается использовать расчетные поправки. Газоанализаторы градуируют до и после испытаний. Систему измерений следует проверять перед испытаниями и через равные интервалы времени (в процессе испытаний). Частота проверки герметичности сборки системы и проверки характеристик используемого оборудования — по инструкциям изготовителя. При градуировке средств измерений с дрейфом показаний вследствие изменения температуры их размещают в среде с постоянной температурой (термостатируют). Измерение концентраций вредных веществ повторяют не менее трех раз. Регистрацию показаний средств измерения проводят после их стабилизации. Одновременно регистрируют показания средств измерения, относящиеся к характеристикам газотурбинных двигателей. По результатам отдельных (повторных) измерений определяют среднеарифметическое значение. Каждое отдельное измерение представляет собой среднее значение установившейся концентрации в течение времени отбора пробы. Время отбора пробы при проведении отдельного измерения должно быть не менее 1 мин плюс среднее время отклика системы.

#### **3.11. Обобщение результатов испытаний**

Во всех МГТД, как правило, осуществляется термодинамический цикл Брайтона с подводом теплоты при практически постоянном давлении. Параметры процесса могут изменяться независимо друг от друга, что соответствует условиям проектирования двигателя. Реальный цикл МГТД отличается от идеального наличием гидравлических потерь. Гидравлическими потерями называется работа газа, затрачиваемая на преодоление гидравлического сопротивления при его движении. Гидросопротивление обусловлено наличием сопротивления трения, вихреобразования и волнового сопротивления. Поэтому процессы сжатия и

- 164 -

расширения в реальном цикле являются не адиабатными, а политропными. В камере сгорания изменяется состав рабочего тела (образуется смесь воздуха и продуктов сгорания топлива), а также увеличивается его массовый расход на величину расхода топлива. В процессе подвода теплоты в камере сгорания увеличивается скорость газа и, следовательно, снижается давление в ней в отличие от идеального цикла, в котором подвод теплоты осуществляется при постоянном давлении. На рис. 3.11.1 представлен пример сравнения идеального и реального цикла МГТД.

В реальном цикле МГТД (рис. 3.11.1) в процессе Н-В-К происходит последовательное политропное сжатие воздуха во входном устройстве (процесс Н-В) и компрессоре (процесс В-К). В процессе К-Г в камере сгорания осуществляется подвод теплоты к воздуху, а в процессе Г-Т-С – последовательное политропное расширение газа в турбине (процесс Г-Т) и сопле (процесс Т-С). Замыкается цикл условным процессом С-Н отвода теплоты газов в атмосферу после их стечения из двигателя. Площадь левее линии общего процесса сжатия Н-В-К эквивалентна политропной работе сжатия  $L_{\text{nc}}$ 

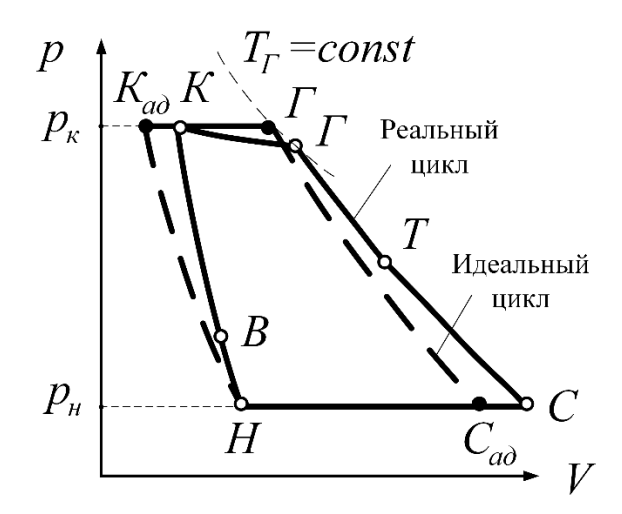

**Рис. 3.11.1.** Пример сравнения идеального и реального цикла МГТД

Поскольку в процессе подвода теплоты в камере сгорания давление газа падает (рис. 3.11.2), то процесс К-Г-Т-С принято называть общим процессом расширения, а площадь левее линии этого процесса – политропной работой расширения  $L_{\textup{m.p.}}$ .

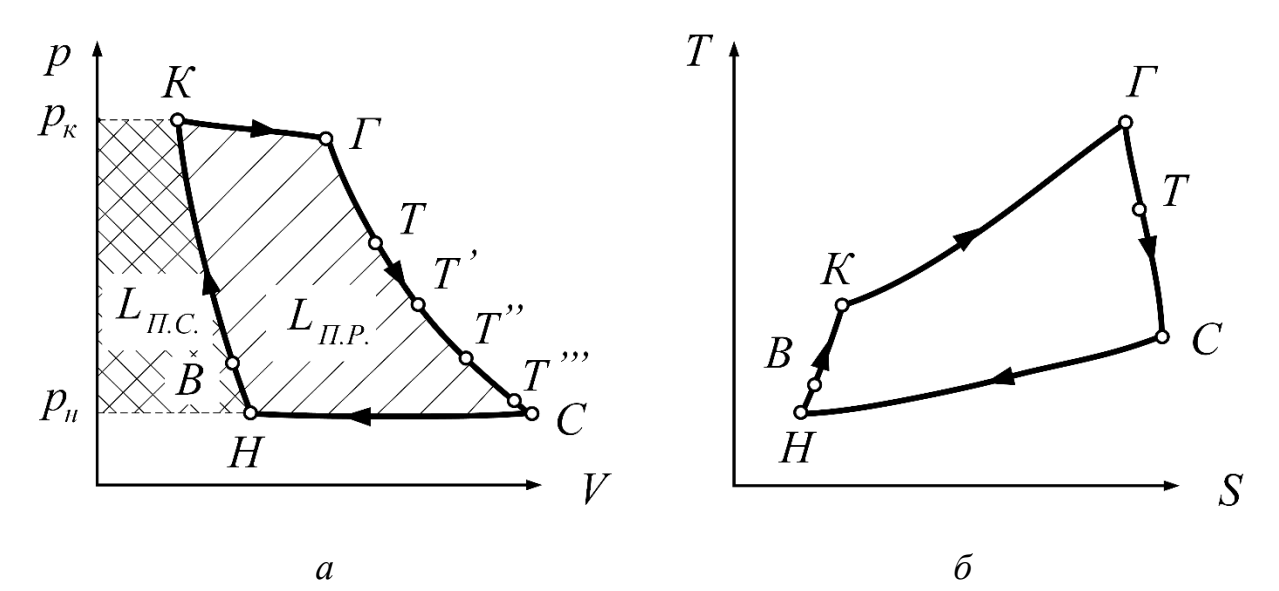

**Рис. 3.11.2.** Реальный цикл МГТД:  $a - b$  р  $-v$  координатах;  $\ddot{o} - b$  Т - *s* координатах

Коэффициент полезного действия общего процесса сгорания  $\eta_c$ называется отношением адиабатной работы общего процесса сжатия к сумме политропной работы и гидравлических потерь в этом же процессе [128]:

$$
\eta_{\rm c}=\frac{L_{\rm aq.c}}{L_{\rm n.c}+L_{r.c}},
$$

где  $L_{a\mu,c} = C_p \cdot T_H^{e-1}$ ,  $e = \pi^{\frac{k-1}{k}}$ ,  $\pi$  – степень повышения давления в цикле, равная отношению давления в конце цикла к давлению в начале цикла:  $\pi$  =  $\frac{\dot{p}_K}{p_\mu}$ ,  $L_{\text{n.c}}$  – работа политропного процесса сжатия, повышение давления в ступени:  $L_{\text{n.c}} = \int v dp$ ,  $L_{r.c}$  – гидравлические потери.

Из 1 закона термодинамики используется выражение:

$$
(C-C_p)dT=-vdp.
$$

Приближенно можно считать, что рассчитанный  $\eta_c$  близок к КПД компрессора, который, как правило, колеблется в диапазоне  $\eta_c = 0.83 - 0.85$ .

Коэффициент полезного действия общего процесса сгорания  $\eta_p$ называется отношением политропной работы всего процесса расширения за вычетом потерь в этом же процессе к адиабатной работе процесса расширения [128]:

$$
\eta_{\rm p} = \frac{L_{\rm n.c} + L_{r.p}}{L_{\rm aq.p}}
$$

Адиабатная работа расширения определяется по выражению:

$$
L_{\text{a},\text{p}} = C_{\text{pr}} \cdot T_{\text{r}} \cdot \left(1 - \frac{1}{e_{\text{r}}}\right),
$$

где  $T_r$  – температура газов на выходе.

Так как в идеальном процессе подвода теплоты в камере сгорания потери отсутствуют, то  $p_{\rm r} = p_{\rm k}$ .

Кроме того, при полном расширении в сопле  $p_c = p_H$ , тогда  $e_r$ определяется по выражению:

$$
e_{\rm r}=\pi^{\frac{k_{\rm r}-1}{k_{\rm r}}}.
$$

Приближенно можно считать, что  $\eta_n$  близок к КПД турбины, и, как правило, колеблется в диапазоне  $\eta_p = 0.9 - 0.92$ .

В идеальных МГТД, как и в воздушно-реактивных двигателях подвод теплоты осуществляется при постоянном давлении [129]. Как результат термический КПД определяется по формуле:

$$
\eta_t = 1 - \frac{1}{\beta^{\frac{k-1}{k}}}
$$

где  $\beta = (1 + \frac{\omega_H^2 - \omega_K^2}{2C_T})$  $\frac{\omega_{\rm H}-\omega_{\rm K}}{2C_pT_H}$ )  $\frac{k}{k-1}$  или  $\beta = \pi$ .

Внутренний КПД реального цикла МГТД, в отличие от термического КПД зависит не только от  $\pi$ , но также от  $\eta_p$ ,  $\eta_c$ ,  $\Delta$ ,  $\eta_r$ . Таким образом, кроме потерь теплоты в соответствии со вторым законом термодинамики, он учитывает гидравлические потери в процессах сжатия и расширения, и потери теплоты при ее подводе к воздуху из-за неполноты сгорания топлива и теплоотдачи через стенки камеры сгорания. Находится параметр по формуле [128]:

$$
\eta_{\text{BH}} = \frac{\frac{e-1}{\eta_{\text{c}}}\frac{m\Delta\eta_{\text{c}}\eta_{\text{p}}}{e}-1\cdot\eta_{\text{r}}}{\Delta - \frac{e-1}{\eta_{\text{r}}}-1}.
$$

Степень повышения температуры определяется по выражению:

$$
\Delta = \frac{T_{\rm r}}{T_{\rm H}}.
$$

Коэффициент, учитывающий различные физические свойства воздуха и продуктов сгорания (*m*) принимается равным 1,03-1,06 и считается по формуле:

$$
m = \frac{c_{\text{pr}} \cdot 1 - \frac{1}{e_{\text{r}}}}{c_{\text{p}} \cdot 1 - \frac{1}{e}}.
$$

В реальном процессе подвода теплоты к воздуху при сгорании топлива в камере сгорания двигателя имеются потери из-за неполноты сгорания топлива и отвода теплоты через стенки камеры наружу. Поэтому количество теплоты, реально выделившейся при сгорании топлива, меньше на 2-3 %, что учитывается коэффициентом полноты сгорания  $\eta_{\rm r}$ .

# **Лабораторная работа «Разработка физических и математических моделей технологических процессов для цифрового двойника испытательного стенда с двигателем»**

# **Задание**

1. Выполнить поиск и анализ информации о технологических процессах, протекающих в авиационных двигателях (винтового типа (варианты 1–5), реактивного типа (вариант 6–10), комбинированного типа (варианты 11–15)) при работе на различных видах топлив (керосине, бензине, дизельном топливе, биотопливе).

2. Выполнить поиск и анализ информации о технических средствах, которые должны быть размещены в авиационных двигателях (винтового типа (варианты 1–3), реактивного типа (вариант 4–6), комбинированного типа (варианты 7–10)) при работе на различных видах топлив (керосине, бензине, дизельном топливе, биотопливе).

3. Cогласно индивидуального задания нарисовать технологическую схему процесса в авиационном двигателе.

4. Cогласно индивидуального задания подготовить проект цифрового двойника технологической схемы процесса в авиационном двигателе в виде мнемосхемы.

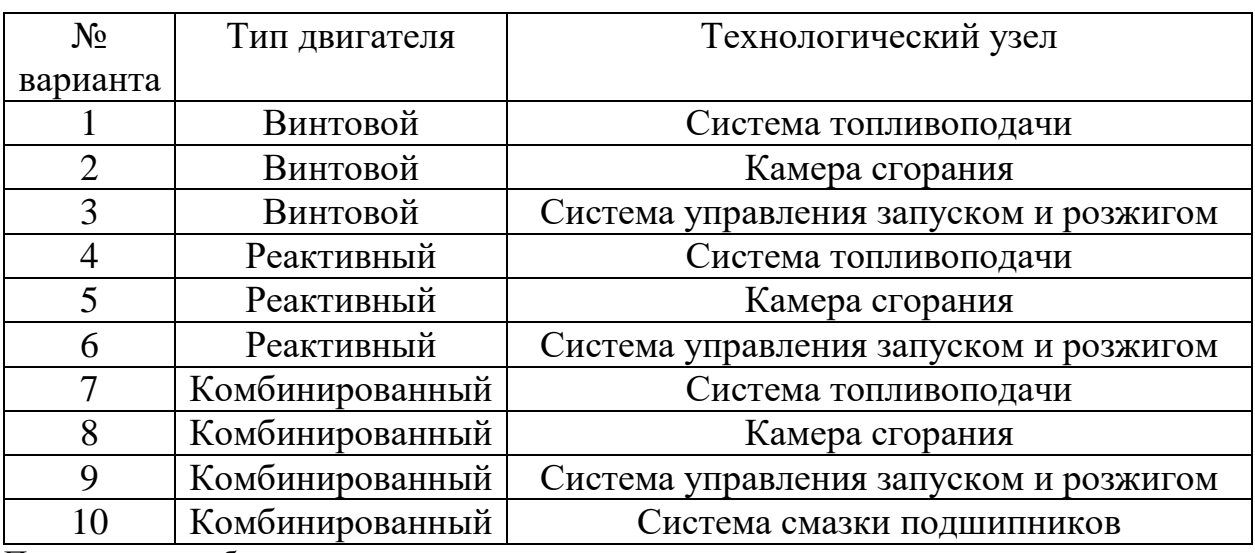

# **Варианты заданий**

Примечания: работа осуществляется в группах из двух человек.

# **Глава 4 ГАЗОГИДРАТНЫЕ СИСТЕМЫ**

#### **4.1. Виды топлив и их свойства**

Газовый гидрат представляет собой твердое кристаллическое вещество, в котором молекулы газа захвачены молекулами воды в ледоподобном каркасе с водородными связями [130]. Молекулы газа захватываются в клетке за счет дисперсионных сил Ван-дер-Ваальса. Гидраты естественным образом возникают в условиях относительно низкой температуры и высокого давления. Газовый гидрат в природе образуется на дне океана и регионах вечной мерзлоты [131]. Большинство газовых гидратов образуют три типичные структуры, а именно структуру типа I (sI), структуру типа II (sII) и структуру типа H (sH), в зависимости от структуры и размера молекулыгостя [132]. Метан (CH<sub>4</sub>), двуокись углерода (CO<sub>2</sub>), этан (C<sub>2</sub>H<sub>6</sub>), пропан  $(C_3H_8)$ , сероводород  $(H_2S)$ , азот  $(N_2)$  и бутан  $(C_4H_{10})$  являются одними из наиболее распространенных газов, образующих гидрат [133].

Механические свойства газового гидрата варьируются в зависимости от различных факторов. Прочность и жесткость значительно возрастают с увеличением гидратонасыщенности. Чрезмерное гидратонасыщение легко может вызвать размягчение деформации из-за крупномасштабного разрушения частиц. Другим важным фактором влияния является эффективное ограничивающее давление, которое повышает прочность благодаря свойствам упрочнения при сжатии гидрата.

Увеличение количества мелких частиц также повышает прочность образца и способствует сдвиговому расширению, что может быть тесно связано с увеличением плотности и фрагментацией частиц. Прочность газового гидрата увеличивается с понижением температуры, что считается аналогичным характеристикам мерзлого грунта и льда.

Что касается характеристик проницаемости гидрата, актуальным вопросом исследования является взаимосвязь между проницаемостью и гидратонасыщенностью. Многими учеными установлено, что проницаемость снижается с увеличением гидратонасыщенности, а связь между ними имеет отрицательный показатель [134].

#### **4.2. Синтез и хранение гидратов**

Технология клатрат-гидратов – это новая технология, имеющая применение в сферах энергетики и охраны окружающей среды. Гидраты

природного газа в природе встречаются на морском дне и в вечной мерзлоте [135]. Несмотря на большой потенциал газогидратов как источника энергии, возникают затруднения с их добычей с морского дна [136]. В связи с этим актуальна задача разработки быстрых и эффективных способов синтеза больших объемов газогидратов. Известны подходы к синтезу газогидратов [137–139], основанные на: тонком распылении воды в газовой атмосфере; интенсивном перемешивании воды, насыщенной газогидратообразователем; вибрационном и ультразвуковом воздействии на жидкость и др. При их использовании происходит увеличение количества центров зародышеобразования газогидрата, что приводит к интенсификации процесса гидратообразования.

При возможном применении газогидратов в энергетической промышленности или же для повышения пожаровзрывобезопасности объектов целесообразно снижать временные характеристики синтеза гидрата метана и двуокиси углерода. Снижение таких характеристик позволит минимизировать затраты на собственные нужды, а также использовать природный газ с месторождения.

Проведенные исследования позволили разделить процесс гидратообразования на три фазы. Первая фаза является неактивной. Рост кристаллов регистрировался в верхней части реактора. Вторая фаза характеризовалась активным ростом газогидратов по всему объёму реактора за исключением его нижней стенки. При протекании второй фазы роста кристаллов гидрата образовывалось до 70 % от общей полученной массы гидрата. Далее наступала третья фаза роста гидрата, которая являлась неактивной. В рамках нее рост кристаллов происходил в нижней части реактора. Третья фаза заканчивалась при достижении равновесных состояний газа.

На рис. 4.2.1 представлены значения давления и температуры при росте кристаллов гидрата метана в реакторе. Экспериментальные исследования проведены при варьировании начального объёма воды в реакторе от 125 мл до 350 мл.

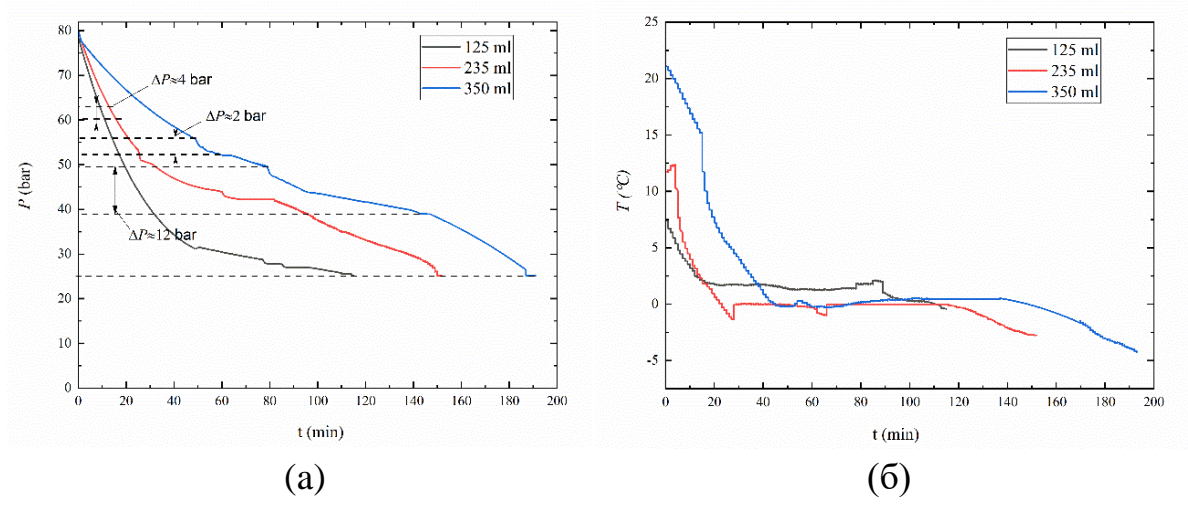

**Рис. 4.2.1.** Значения давления (a) и температуры (б) в процессе гидратообразования метана при варьировании начального объема воды и частоте вращения вала 700 об/мин

Установлено, что увеличение объема воды в указанном диапазоне приводит к росту длительности гидратообразования на 10–20 %. Такой эффект обусловлен тем, что при увеличении объема воды в реакторе необходимо больше времени для достижения термобарических условий роста кристаллов гидрата.

Анализ проведенных экспериментальных исследований позволил определить наиболее перспективные условия производства газогидратов. Установлено, что при синтезе кристаллов гидрата необходимо применять механические воздействия в виде перемешивания жидкости и кристаллов в реакторе. Перемешивание должно быть существенно немонотонным и варьироваться в разные фазы роста гидрата (рис. 4.2.2). На первой фазе достаточным количеством оборотов является около 200 об/мин. Такое перемешивание позволяет эффективно снизить температуру жидкости за минимальное время. Начало второй фазы характеризовалось перепадом давления и повышением оборотов перемешивающего устройства до 500 об/мин. Выделенный эффект обусловлен разбрызгиванием жидкости по стенкам реактора, что увеличивает площадь теплообмена и создаёт дополнительную пленку для роста кристаллов гидрата. За счет такого эффекта образованный в рамках первой фазы роста кристаллов гидрат отлипает от стенок и попадает на нижнюю часть реактора. После того, как давление в реакторе устанавливалось на постоянной отметке, в течение минуты происходило увеличение оборотов перемешивающего устройства до 1100 об/мин. Такой рост оборотов позволил увеличить площадь теплообмена в реакторе и привел к снижению длительности третьей фазы роста

- 171 -

кристаллов гидрата на 5–10 %. Также для интенсивного гидратообразования существует необходимость в повышении давления при протекании первой и второй фазы роста газогидратов. Такой подход позволяет снизить время, необходимое для гидратообразования, на 20–30 %.

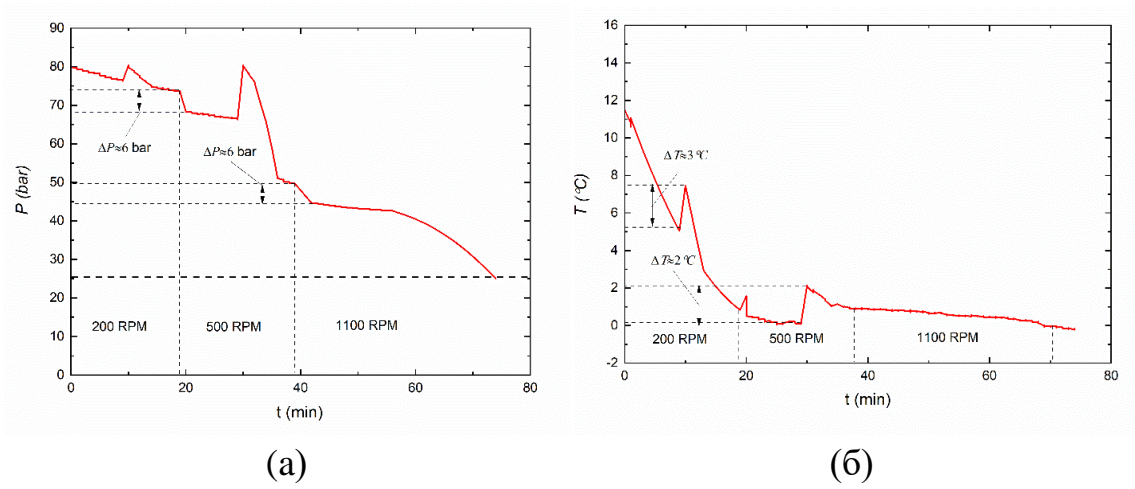

**Рис. 4.2.2.** Значения давления (a) и температуры (б) в процессе гидратообразования метана при варьировании количества оборотов перемешивающего устройства

Многочисленные типы гидратов и их различия в условиях фазового перехода облегчают их использование в широком спектре применений, включая хранение газа [140]. Гидратные структуры привлекательны для хранения энергетических (или отходящих) газов из-за их способности содержать до 180 м 3 газа на кубический метр гидрата. При этом количество требуемой воды крайне невелико: оно примерно равно 0,8 м<sup>3</sup> для приведенного количества газа [141].

Хранение гидратов при атмосферном давлении и температуре 253 К может осуществляться либо с использованием аномального «самосохранения» гидратов, либо с включением промоторных молекул типа тетрагидрофурана (ТГФ), аминокислот и т.д.

Способность клатрат-гидратов некоторых газов существовать при температурах ниже температуры плавления льда за пределами их устойчивой области называется эффектом самоконсервации [142]. При снижении давления до атмосферного гидрат переходит в неустойчивое состояние и его поверхность начинает диссоциировать с выделением газа и воды. Впоследствии из-за эндотермического характера диссоциации гидрата образующаяся вода формирует слой льда, покрывающий частицы гидрата. Без подвода тепла слой льда будет ограничивать диффузию молекул гостя и, таким образом, предотвращать дальнейшую диссоциацию гидрата [143]. Для эффективного хранения газогидратов наиболее оптимальными условиями являются: температура 268 К, средний диаметр частиц 0,8–1 мм, упаковка мелких частиц в цилиндр, таблетку или толстый слой [144].

### **4.3. Энергетическое применение гидратов**

Ресурсы ископаемого топлива – уголь, сырая нефть и природный газ – широко используются и постепенно истощаются. Появляется необходимость в новом источнике энергии. Предполагается, что гидрат природного газа потенциально может стать экологически чистой энергетической альтернативой ископаемому топливу из-за его высокой плотности энергии [145].

Разработана концепция сжигания композиционных жидких топлив в топке котлоагрегата при использовании гидрата метана, искусственно получаемого из неочищенной воды (на примере технологических и сточных) и метана. На рис. 4.3.1 представлена схема для реализации этого процесса на объектах энергетики. Данная схема включает установку по приготовлению и диссоциации газовых гидратов, установку для приготовления композиционных жидких топлив, а также паровой или водогрейный котел, в топке которого реализуется совместное сжигание композиционных жидких топлив и метана.

Первый блок разработанной концептуальной схемы представлял систему подготовки топлива, привезенного на тепловую станцию. На первом этапе угольный шлам подается в мельницу, где измельчается до среднего размера фракции ≈ 100 мкм. После измельчения угольный шлам попадает в емкость с перемешивающим устройством на электроприводе. Помимо угольного шлама, в качестве горючего компонента КЖТ могут быть использованы отработанные технические горючие жидкости или отходы нефтепереработки, например, нефтешламы, турбинные, компрессорные, трансформаторные или иные виды масел, образующиеся непосредственно на объекте энергетики. Далее в резервуар подается отработанная гидратная вода и происходит перемешивание топливной композиции.

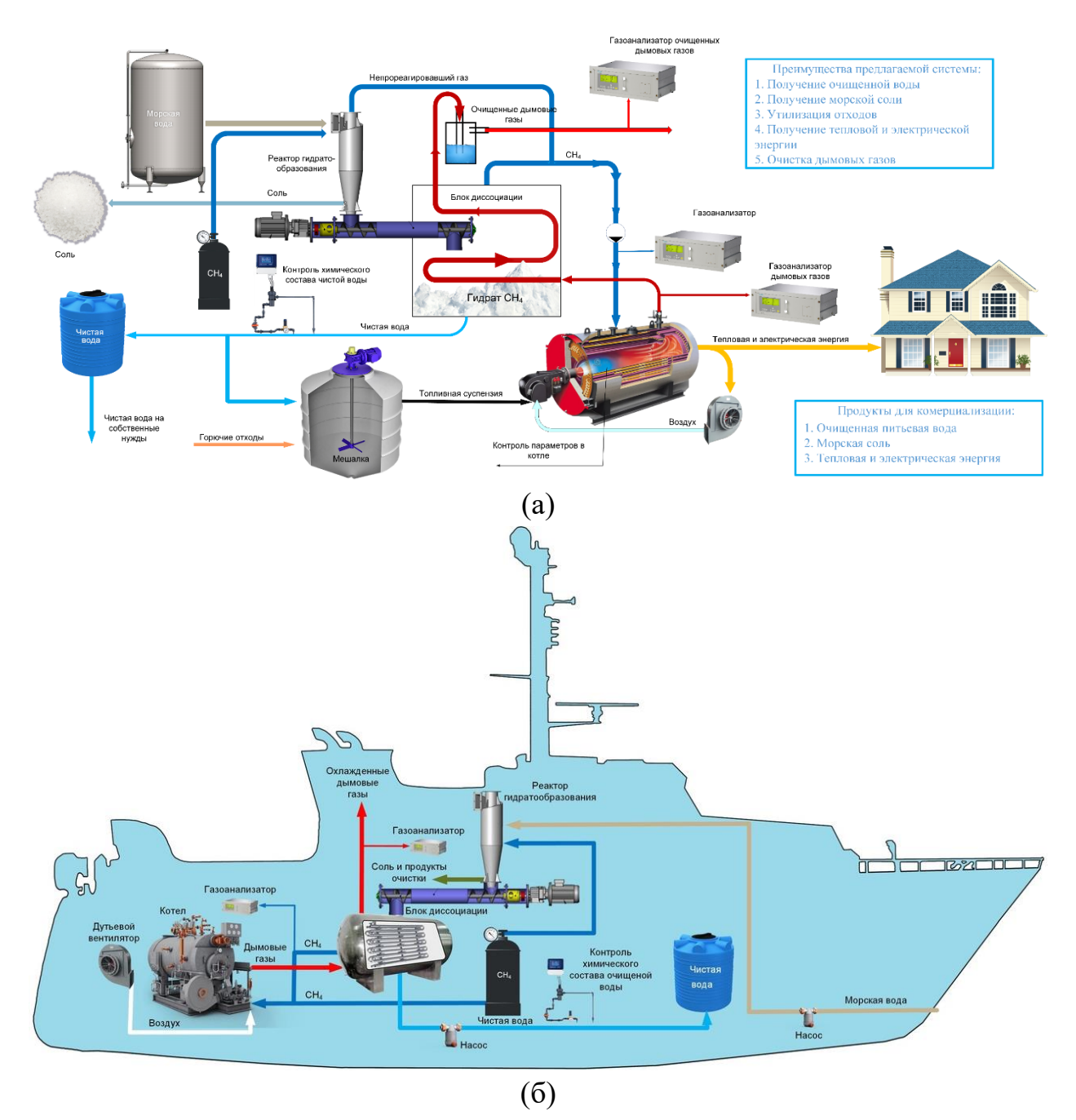

**Рис. 4.3.1.** Схема совместного использования композиционных жидких топлив и газовых гидратов на объектах тепловой и электрической энергии (а) и на морских-судовых объектах (б)

Второй блок позволяет производить гидрат метана или же привозить его с месторождения газа. Получение гидрата метана происходит в блоке гидратообразования. Компонентами для его изготовления служат метан (либо другой горючий газ или смесь газов, доступные в районе энергоустановки) и любые виды воды (техническая, промывочная, из водоемов и т.д.). В блоке гидратообразования происходит формирование кристаллогидратов с попутным отделением загрязняющих веществ. Далее готовый газовый гидрат поступает в блок диссоциации, где происходит его

разделение на чистую воду и горючий газ. Блок диссоциации представляет теплообменник несмешивающегося типа. Очищенная вода, полученная в блоке диссоциации, может быть направлена на приготовление композиционных жидких топлив, использоваться в качестве питательной для котлоагрегата, а также на объекте энергетики для собственных нужд (например, данную воду можно использовать в качестве питьевой). Горючий газ вследствие диссоциации с поверхности гидрата подается в камеру сгорания. В ней формируется горящий факел. В свою очередь, приготовленное композиционное жидкое топливо подается в камеру сгорания и распыляется через форсуночное устройство. При этом, капли композиционного жидкого топлива проходят через факел газа, что позволяет интенсифицировать процессы зажигания топливной композиции. Дымовые газы, полученные при сжигании топлив в котлоагрегате, направляются в блок диссоциации. Проходя через поверхностный теплообменный аппарат, дымовые газы охлаждаются и отдают тепло гидрату для его эффективной диссоциации.

# **4.4. Нефтехимическое применение гидратов**

Гидраты имеют несколько важных нефтехимических применений:

1. Транспортировка и хранение природного газа. Путем образования гидратной оболочки вокруг газовых молекул, газ может быть упакован в более компактной форме для перевозки и долгосрочного хранения. Это может упростить логистику транспорта и снизить риск взрывов природного газа;

2. Отделение и очистка природного газа. Образование гидратов может способствовать сепарации примесей и других газовых компонентов, таких как сероводород или диоксид углерода, из смеси газов;

3. Отделение и очистка эмульсий нефти. Также гидраты могут способствовать сепарации нефти от газов, воды, песка и других примесей;

4. Снижение объема газовых выбросов: газовые гидраты могут быть использованы для снижения выбросов парниковых газов, таких как метан. Захватывая метан в гидратную форму, можно уменьшить его выбросы в атмосферу, что является важным фактором в усилиях по борьбе с изменением климата.

Эти применения гидратов в нефтехимии и газовой промышленности могут иметь важное значение для более эффективной и экологически безопасной обработки нефти и природного газа.

#### *Сепарация нефти*

Сепарация — это процесс разделения смешанных компонентов на отдельные части или фазы на основе их различных физических или химических свойств. Этот процесс часто применяется в различных областях, включая химическую промышленность, нефтегазовую промышленность, обработку сточных вод, производство электроэнергии и многие другие. Цель сепарации может варьироваться от извлечения чистой воды из нефти до разделения смеси газов на их отдельные компоненты. Процессы сепарации могут основываться на разных принципах, таких как гравитация, диффузия, абсорбция, фильтрация и многие другие, и выбор метода зависит от конкретных характеристик смеси и требований к результату.

Процесс сепарации нефти направлен на разделение сырья, включающего нефть, воду и иногда твердые частицы, такие как песок. Это важный этап в производстве нефти, так как нефть часто добывается вместе с водой и другими веществами. Существует несколько методов для сепарации нефти, включая гравитационную сепарацию, флотацию и центрифугирование.

Сепарация нефти с использованием газовых гидратов — это инновационный метод разделения нефтяных компонентов, который базируется на образовании гидратов из природных газов в контакте с нефтью (рис. 4.4.1).

Процесс сепарации с использованием газовых гидратов:

1. Создание условий для образования газовых гидратов: первым шагом является поддержание определенного давления и температуры, при которых газовые гидраты образуются. Эти условия зависят от состава газов в эмульсии.

2. Введение эмульсии: затем эмульсия, содержащая нефть и воду, вводится в реактор, где созданы условия для образования гидратов.

3. Образование газовых гидратов: под воздействием созданных условий происходит образование газовых гидратов. В этом процессе газы из эмульсии "захватываются" водой, образующей кристаллическую решетку.

4. Разделение фаз: Образованные газовые гидраты оказываются менее плотными и поднимаются вверх, разделяя эмульсию на две фазы. Вода, содержащая газовые гидраты, остается на верхнем уровне, в то время как нефть оседает на дне.

5. Извлечение газов из гидратов: далее газы могут быть извлечены из образовавшихся гидратов для дальнейшего использования или утилизации.

Этот метод может быть полезен для сепарации нефти в условиях, где другие методы могут оказаться менее эффективными. Однако стоит отметить, что процесс образования и разложения гидратов требует строго

контролируемых условий, и его применение может быть дорогостоящим и сложным в некоторых случаях.

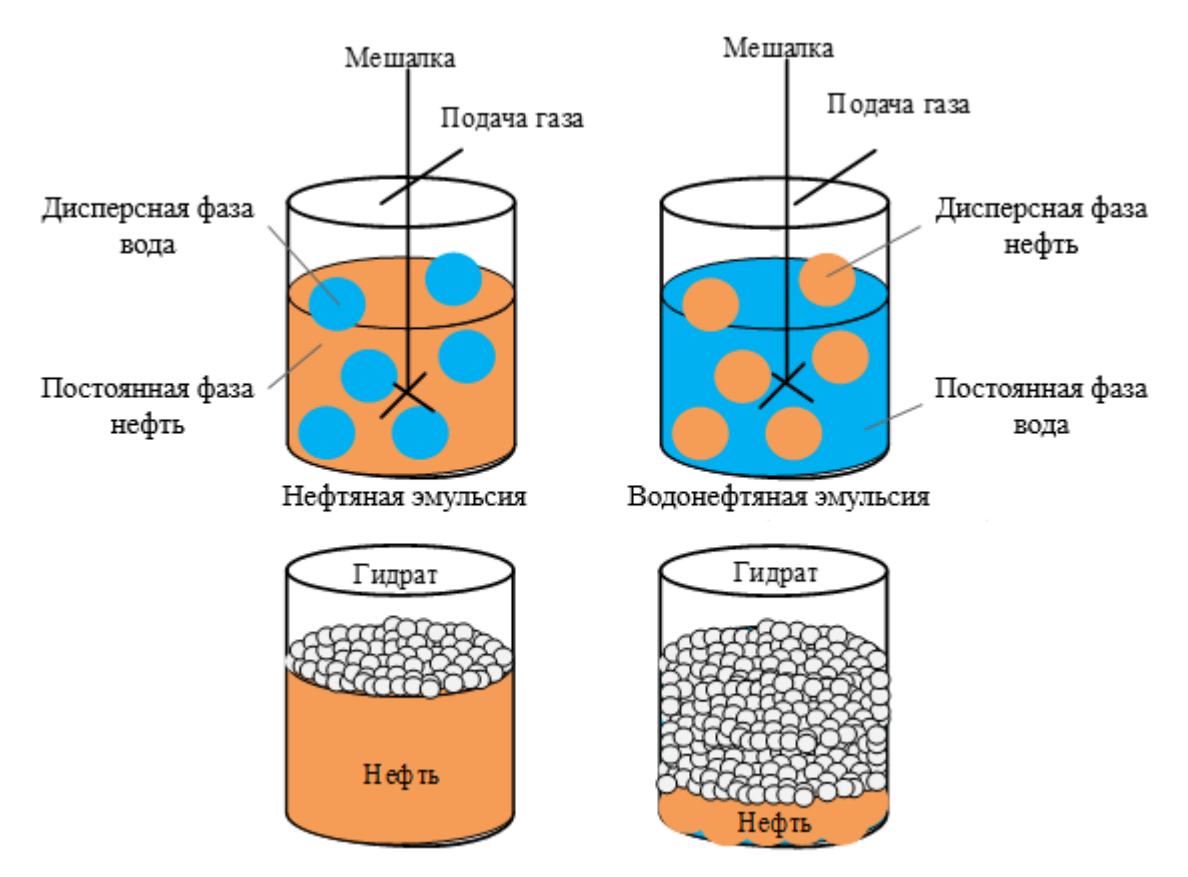

**Рис. 4.4.1.** Сепарация нефтяной (слева) и водонефтяной (справа) эмульсий

## *Сепарация газов*

Процесс сепарации газов направлен на разделение смеси газов на отдельные компоненты. Основная цель – получить чистые и сжатые газы, такие как метан, азот, оксиген, углекислый газ и другие. Сепарация газа может быть важным шагом при производстве сжиженных углеводородов, производстве электроэнергии, и в различных химических и промышленных процессах. Для сепарации газа используют различные технологии, такие как абсорбция, адсорбция, фракционирование и др.

Сепарация газов с помощью гидратов практически аналогична разделению нефтяных и водонефтяных эмульсий. Схема технологии сепарации газов представлена на рис. 4.4.2.

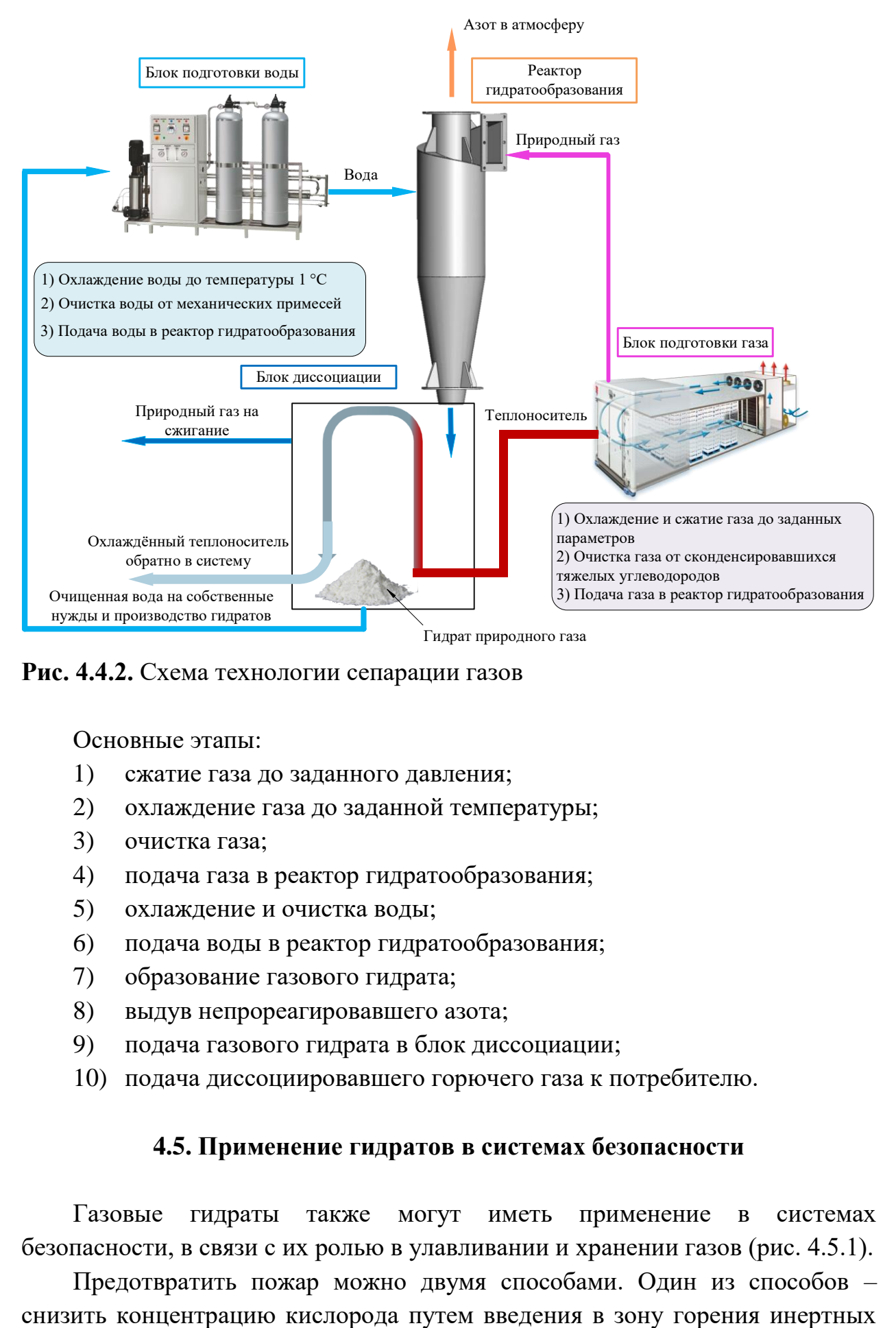

**Рис. 4.4.2.** Схема технологии сепарации газов

Основные этапы:

- 1) сжатие газа до заданного давления;
- 2) охлаждение газа до заданной температуры;
- 3) очистка газа;
- 4) подача газа в реактор гидратообразования;
- 5) охлаждение и очистка воды;
- 6) подача воды в реактор гидратообразования;
- 7) образование газового гидрата;
- 8) выдув непрореагировавшего азота;
- 9) подача газового гидрата в блок диссоциации;
- 10) подача диссоциировавшего горючего газа к потребителю.

#### **4.5. Применение гидратов в системах безопасности**

Газовые гидраты также могут иметь применение в системах безопасности, в связи с их ролью в улавливании и хранении газов (рис. 4.5.1).

Предотвратить пожар можно двумя способами. Один из способов –

разбавителей (диоксида углерода, азота, водяного пара и др.), чтобы предотвратить окисление на начальной стадии самовозгорания. Другой способ – снизить температуру и поддерживать ее ниже точки воспламенения путем нанесения на ее поверхность теплоемких огнетушащих средств (воды, пены и др.). В качестве потенциальной альтернативы традиционным средствам пожаротушения можно использовать газовые гидраты, которые совмещают два вышеуказанных способа предотвращения горения. Такие гидраты могут быть созданы из дымовых газов, образующихся на угольных станциях, металлообрабатывающих заводах и других объектах в результате сжигания топлива.

Использование средств пожаротушения с газовыми гидратами экологически безопасно и не загрязняет место пожаротушения за счет отсутствия в их составе токсичных (озоноразрушающих) веществ. При диссоциации гидрата диоксида углерода выделяется  $CO_2$ , который вытесняет кислород из зоны горения, а плавление льда и испарение воды снижают температуру в очаге возгорания.

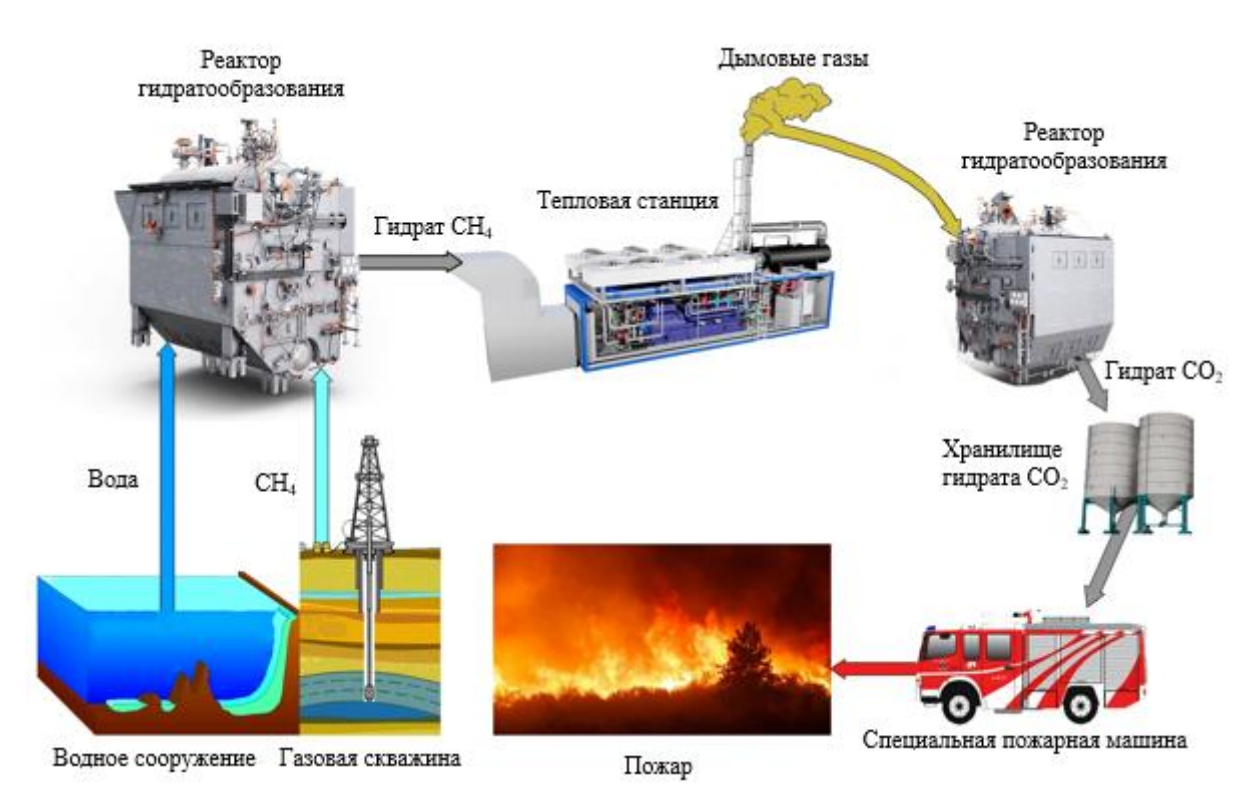

**Рис. 4.5.1.** Схема использования газогидрата в системе безопасности

В настоящее время появляется все больше высоких зданий, а высота пожарных лестниц ограничена, и подняться достаточно высоко бывает затруднительно. Предполагается использовать гидрат в самосрабатывающем гидратном огнетушителе, который к очагу возгорания доставляется с

помощью беспилотного летательного аппарата или минометной установки. Таким образом, схема пожаротушения самосрабатывающими гидратными огнетушителями с применением беспилотного летательного аппарата или минометной установки является альтернативным методом тушения пожара (рис. 4.5.2).

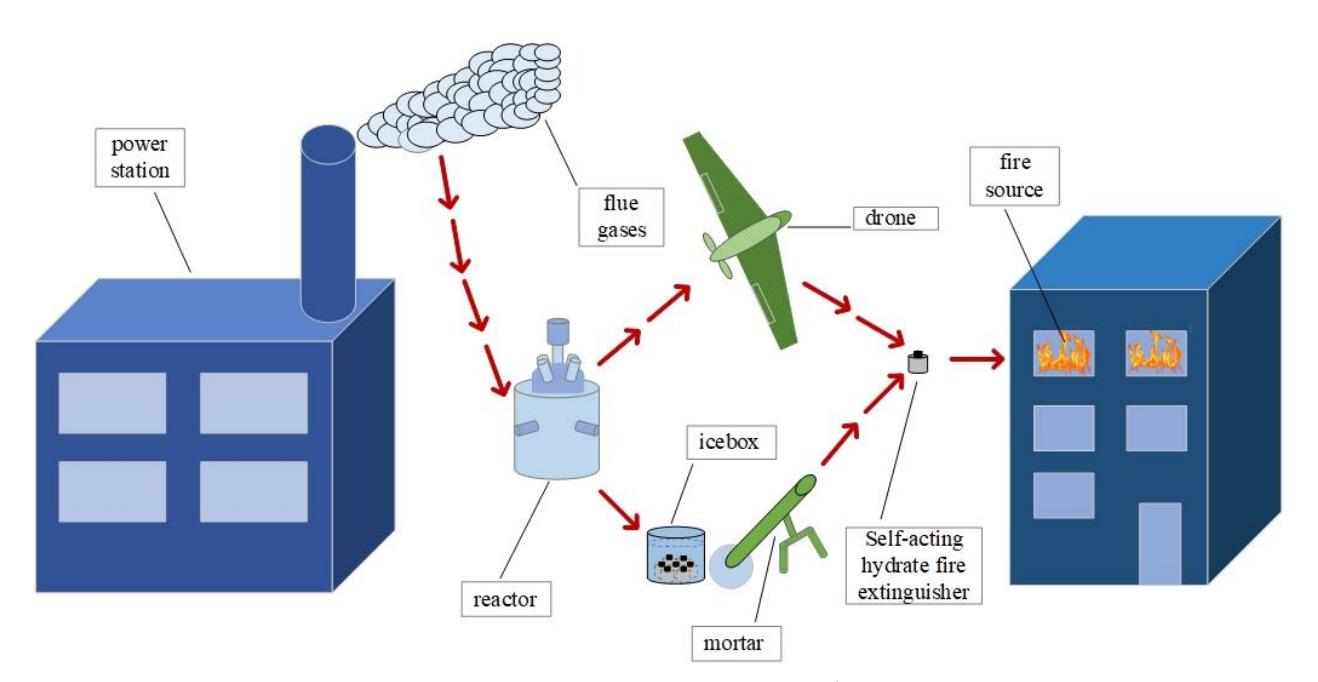

**Рис. 4.5.2.** Схема пожаротушения самосрабатывающими гидратными огнетушителями с применением беспилотного летательного аппарата и минометной установки

Дымовые газы, отходящие от различных производств, содержат в своем составе около 9 %  $CO<sub>2</sub>$ . Дымовые газы подают в реактор гидратообразования, откуда полученные гидраты двуокиси углерода распределяют по специализированным емкостям и формируют самосрабатывающие гидратные огнетушители. Гидратные огнетушители хранят в холодильной установке. При возникновении пожара, подавление возгорания происходит двумя способами. В первом случае, если источник возгорания достаточно далеко, используется беспилотный летательный аппарат (БПЛА). С помощью него самосрабатывающий гидратный огнетушитель доставляют в очаг возгорания. Во втором случае, если источник возгорания достаточно близко, используются метательные установки. Данные установки запускают самосрабатывающий гидратный огнетушитель в источник пожара. Огнетушащий снаряд попадает в помещение, где за счет диссоциации гидрата высвобождается углекислый газ. Давление в огнетушителе достигает 14 бар и происходит разрыв оболочки, который приводит к распределению гидрата по очагу. При диссоциации гидрата углекислый газ вытесняет кислород из зоны горения, а вода и лед снижают температуру в очаге возгорания. Тем самым происходит подавление пламени.

## **4.6. Блоки и элементы установок**

## *Синтез гидратов*

Для производства газового гидрата использовался экспериментальный стенд, представленный на рис. 4.6.1. Корпус установки изготовлен из стали 40Х14 и имеет толщину стенок 6 мм и дна 12 мм. Такая конструкция позволяет выдерживать давление до 150 бар. Для контроля давления в установки использовался манометр WIKA EN 837-1 316L. Рабочие пространство установки имеет следующие габариты: высота 70 мм, диаметр 30 мм. Загрузка аппарата производится при открытом обтюраторе. Заполнение аппарата газом производится через запорный вентиль. Выходная часть вентиля соединяется напрямую со стандартным газовым баллоном при помощи переходника. Все части аппарата изготовлены из термообработанной стали 40Х13 (корпус, обтюратор, кольцо), стали 12Х18Н9Т (вентиль, манометр) либо БрАЖ9-4 (силовая гайка).

На первом этапе приготовление гидрата, дистиллированная вода и сама установка помешалась в холодильную камеру. Спустя сутки из холодильной камеры доставался лед, после чего помещался в измельчитель. Далее полученную ледяную крошку размешали в корпусе установки. На следующем этапе установку закрывали и размешали в камере с температурой окружающего воздуха около 0 °С. После чего закачивали газ. Спустя сутки установка доставалась, полученный гидрат помешался в измельчитель, и процедура повторялась. При таком подходе к производству гидратов получается наиболее качественный гидрат с концентрацией газа около 13 %.
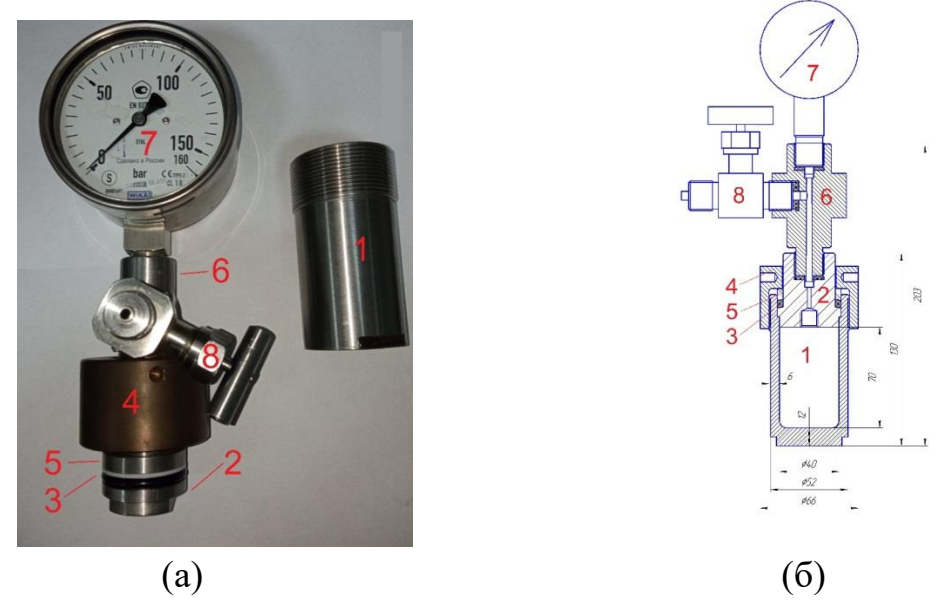

**Рис. 4.6.1.** Внешний вид (a) и схема (б) установки по синтезу гидрата: *1* – корпус; *2* – оптюратор; *3* – уплотнение; *4* – силовая гайка; *5* – кольцо; *6* – разветвитель; *7* – манометр; *8* –вентиль

На рис. 4.6.2 представлена установка по синтезированию гидрата в циклоне. Температуру в реакторе *1* устанавливают в пределах от -20 °С до +20 °С с помощью термостата *3*, задающего выходную температуру хладогента, заполняющего полость *2* между боковыми стенками реактора *1*. В реактор *1* по касательной к его внутренним стенкам через штуцер *4* подают метан под давлением 5–15 МПа при комнатной температуре. Одновременно при таком же давлении и температуре в реактор *1* подают воду, распыляя ее через форсунку *5* до мелкодисперсного состояния. Объемы подаваемого в реактор *1* метана и воды соотносятся как 1 к 6. Метан подают по газопроводу из баллона *6* с помощью редуктора *7*, задающего выходное давление метана. Воду подают по первому водопроводу с помощью насоса *10*. Давление воды измеряют манометром *8* и регулируют первой задвижкой *9*. Бак *11* пополняют водой при помощи второго водопровода, соединенного через вторую задвижку *12* с системой водоснабжения. Поток метана, имеющий высокую скорость по сравнению с находящемся в реакторе *1* воздухом, закручивают, направляя его по касательной к стенкам реактора *1*, и смешивают с тонкораспыленной водой, образуя при этом водно-газовую смесь. Водно-газовая смесь движется по траектории вихря. Давление в реакторе *1* измеряют датчиком давления *13*, температуру – датчиком температуры *14*. Гидрат метана, образованный в вихре и скопившийся в нижней части реактора *1*, извлекают вручную через отверстие *15* в его дне и хранят при атмосферном давлении и температуре не

- 182 -

более -2 °С. При таких условиях гидрат метана подвергается самоконсервации, то есть покрытию коркой льда.

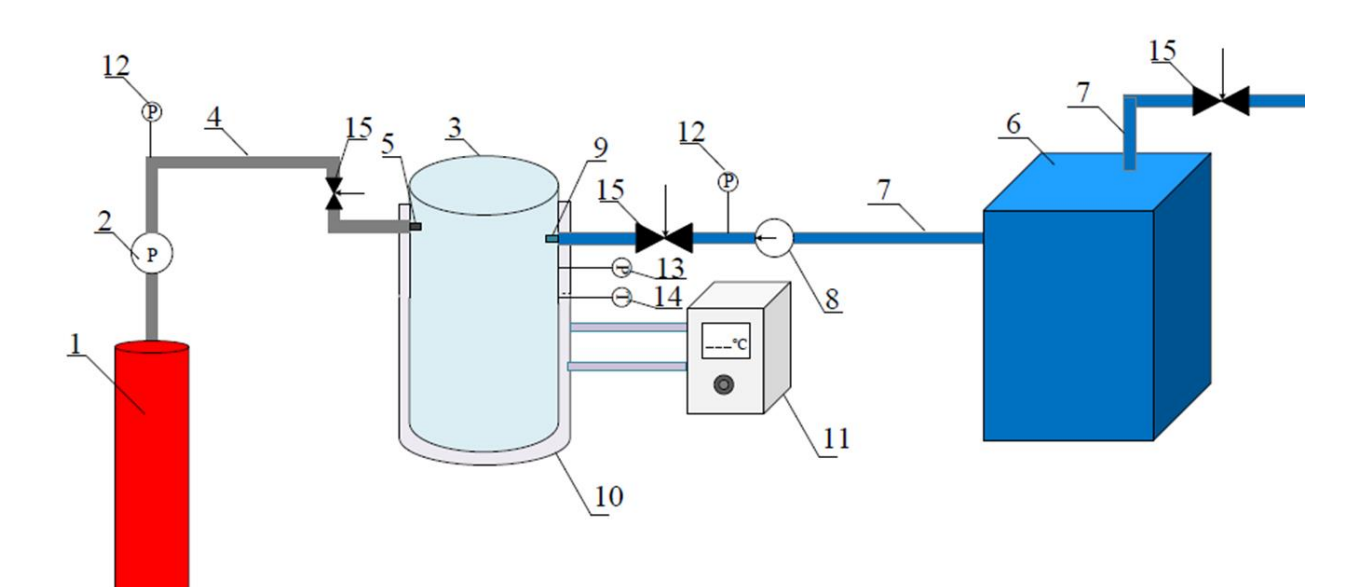

**Рис. 4.6.2.** Схема установки по синтезу гидрата в циклоне: *1* – газовый баллон, *2* – редуктор, *3* – реактор, *4* – трубопровод газового канала, *5* – штуцер для подачи газа, *6* – бак с водой, *7* – трубопровод подачи воды, *8* – насос, *9* – форсунка для распыления воды, *10* – охлаждающая рубашка, *11* – термостат, *12* – манометры, *13* – аналоговый преобразователь давления, *14* – термопреобразователь сопротивления, *15* – задвижки

На рис. 4.6.3 представлена схема стенда, используемого для производства гидрата метана и двуокиси углерода. Стенд состоял из цилиндрического реактора *1*, выполненного из нержавеющей стали марки SS316. Для подержания необходимой температуры в зоне гидратообразования реактор *1* оснащён водяной рубашкой *2*. Температура в реакторе *1* устанавливалась при помощи жидкостного термостата *3* КРИО-ВТ-12-1. Для контроля температуры в реакторе *1* располагалась термопара ТЖК(J), температурный диапазон -200…+1200 °C) в защитной гильзе *10*. Контроль давления осуществлялся при помощи показывающего манометра *11* (Wika, 0-250 бар) и датчика давления *12* (Baumer, 0-250 бар). В реакторе *1* предусмотрен клапан аварийного сброса давления *14* Avcon для случая, если давление превысит 250 бар. Для подачи воды в реактор *1*  использовалась заливная воронка *4*. Для подачи газа в реактор *1* из баллона *5* применен штуцер, вмонтированный в крышку реактора *1*. Подача газа регулировалась с помощью вентиля *6*. Для перемешивания жидкости в реакторе *1* установлено магнитно-перемешивающие устройство *7*. С

- 183 -

помощью магнитной муфты перемешивающие устройство *7* подключалось к электродвигателю. Для регулировки частоты вращения магнитной мешалки *7*  предусмотрен частотный регулятор, который позволял варьировать обороты от 0 до 1300 об/мин. Показания температуры, давления и оборотов перемешивающего устройства *7* отображались на блоке управления *9*, с которого передавались на ПК. Сброс давления в реакторе *1* после завершения гидратообразования выполнялся с помощью вентиля *13*.

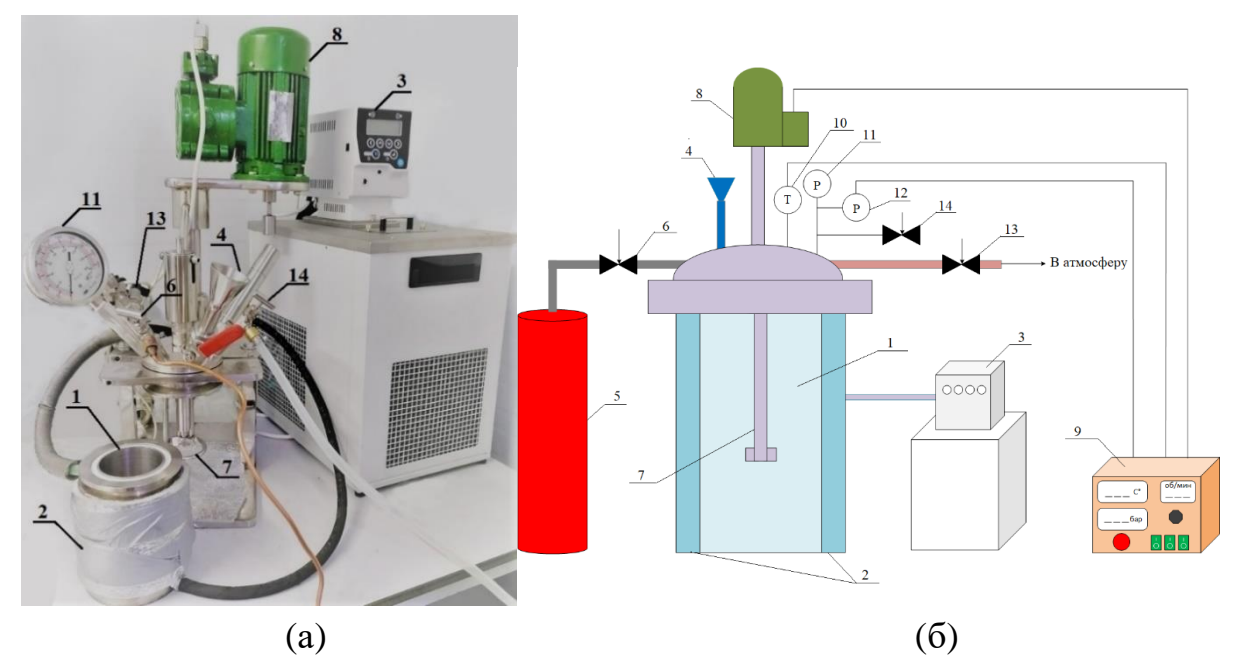

**Рис. 4.6.3.** Внешний вид (a) и схема стенда (б): *1* – реактор; *2* – охлаждающая рубашка; *3* – термостат КРИО-ВТ-12-1; *4* – заливная воронка; *5* – газовый баллон; *6* – вентиль подачи газа; *7* – магнитная мешалка; *8* – электродвигатель; *9* – блок управления; *10* – датчик температуры; *11* – показывающей манометр; *12* – датчик давления; *13* – вентиль сброса давления; *14* – клапан сброса давления

На первом этапе экспериментальных исследований в реактор заливалась вода с варьируемым объёмом в диапазоне от 150 до 400 мл. Далее устанавливались обороты перемешивающего устройства в диапазоне от 0 до 1300 об/мин. На следующем этапе в реактор подавался метан или двуокись углерода до достижения давления около 80 бар. Далее происходил процесс гидратообразования до установления равновесного состояния газа, после чего полученный гидрат извлекался из реактора.

Для получения качественного гидрата с содержанием газа около 13 % в ректоре, представленном на рис. 4.6.1, потребуется примерно 2 дня. В следующем реакторе (рис. 4.6.2) гидрат синтезируется за 30 минут, но в маленьких объемах. А в реакторе, представленном на рис. 4.6.3, гидрат синтезируется за 30 минут, но при этом в большом объеме.

Оценка качества гидрата проводилась с помощью установки, представленной на рис. 4.6.4. Для оценки концентрации газа полученного гидрата образцы помешались на весы *1* Demcom в специализированной емкости, к которой подключался газоанализатор *2* Тест-1 (электрохимические сенсоры –  $O_2$  (0–25 %,  $\pm 0.2$  %), SO<sub>2</sub> (0–1000 ppm,  $\pm 5$  %), NO (0–2000 ppm,  $\pm 5$  %), NO<sub>2</sub> (0–500 ppm,  $\pm 7$  %), H<sub>2</sub>S (0–500 ppm,  $\pm 5$  %); оптические сенсоры –  $CO_2$  (0–30 %,  $\pm 2$  %),  $CH_4$  (0–50 %,  $\pm 5$  %), CO (0–50 %,  $\pm$ 5 %),  $H_2$  (0–30 %,  $\pm$ 5 %)). Анализ полученных концентраций газов осуществлялся при помощи программного обеспечения specialized Test software. Сначала определялась масса емкости *3*, на которую нанесена шкала с делителями по 0,5 мм. Затем данная емкость соединялась с газоанализатором через штуцер *4*, вмонтированный в крышку. Образец газового гидрата помещался в емкость. Фиксировалась высота слоя. Затем емкость вместе с содержимым размещалась на весах. Измерялась масса гидрата. Газовый гидрат диссоциировал, что приводило к изменению его массы.

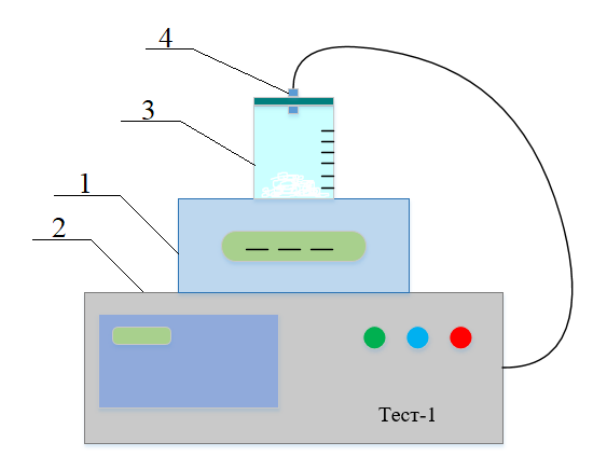

**Рис. 4.6.4.** Схема экспериментального стенда для оценки качества гидрата: *1* – весы; *2* – газоанализатор; *3* – специализированная емкость; *4* – штуцер подключения газоанализатора

## *Применение PLIF для получения достоверной информации о температуре ледовых агломератов с различным компонентным составом*

В качестве объекта исследования в экспериментах использовались ледовые агломераты, получаемые с применением специализированных формовочных кювет. Для создания ледовых образцов в экспериментах использовался водный раствор флуорофора Rhodamine B в концентрации  $\gamma=0,2$ –10 мг/л. При приготовлении раствора Rhodamine B использовались несколько различных типов воды: водопроводная; дистиллированная; пропущенная через двухступенчатый (I – механическая очистка частиц менее 5 мкм; II – угольный картридж) фильтр (считалась очищенной от примесей). Предварительно подготовленный водный раствор флуорофора в необходимой концентрации наливался в мерную емкость. Объем раствора флуорофора Rhodamine B в емкости варьировался в диапазоне 1–6 мл. Для дозирования необходимого объема раствора флуорофора в экспериментах применялись два электронных одноканальных дозатора Finnpipette Novus с диапазонами варьирования объема  $0,005-0,1$  мл и  $0,1-1$  мкм, шаг варьирования объема 0,0001 мл и 0,001 мл, соответственно. Подготовленные емкости с водным раствором флуорофора помещались в морозильную камеру на 4 часа. Температура в морозильной камере варьировалась от -80 °С до -20 °C.

При проведении исследований использовался стенд, схема и внешний вид которого представлены на рис. 4.6.5. Выполнялись измерения температуры в разных сечениях ледовых агломератов методом Planar Laser Induced Fluorescence (PLIF). Для подсветки исследуемого образца в экспериментах использовался двойной твердотельный импульсный Nd:YAG лазер Quantel EverGreen 200 (длина волны 532 нм, максимальная частота повторения 20 Гц, максимальная энергия в импульсе 200 мДж). Для формирования лазерного ножа (из луча лазера) применялся коллиматор на основе комплекта цилиндрических и сферических линз, обеспечивающий угол раскрытия ножа, равный 8°. Для целей позиционирования лазерного ножа использовалось оптическое зеркало. Для регистрации изображений исследуемого образца применялась двухкадровая CCD видеокамера ImperX IGV-B2020M (разрешение кадра 2048×2048 pix, максимальная частота съемки – 20 к/с, максимальная разрядность изображения – 16 бит). Видеокамера устанавливалась таким образом, что ее оптическая ось была перпендикулярна плоскости лазерного ножа. Камера оснащалась объективом Nikon 200 мм f/4 AF-D Macro. На объектив устанавливался интерференционный светофильтр 630±10 нм. Размер регистрационной области в экспериментах составлял 25×25 мм.

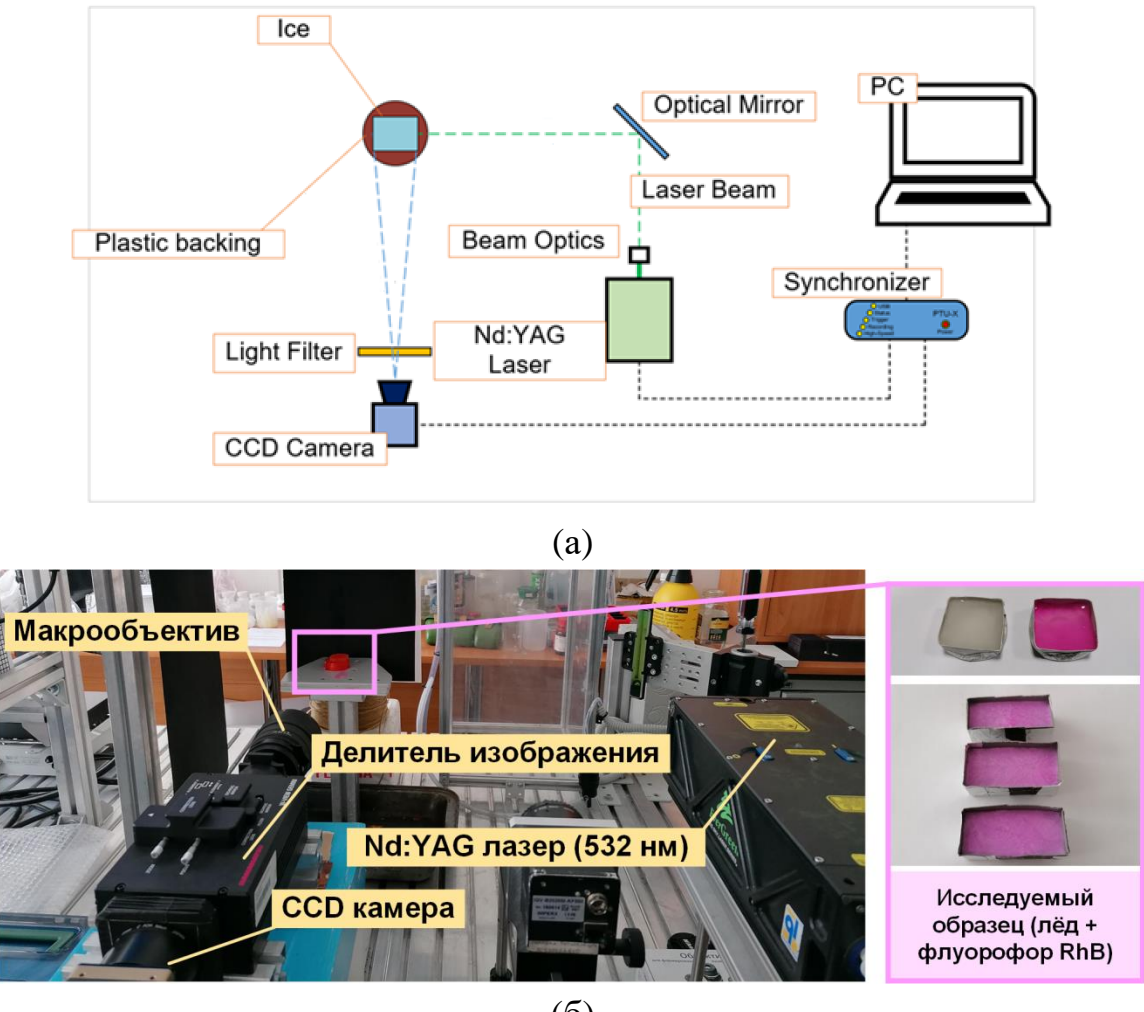

(б)

**Рис. 4.6.5.** Схема (а) и внешний вид (б) экспериментального стенда

Каждый эксперимент включал четыре этапа:

1) оценка влияния свойств воды и температуры заморозки на распределение флуорофора Rhodamine B в ледовом агломерате;

2) оценка влияния концентрации флуорофора Rhodamine B на характеристики светимости ледового агломерата под воздействием лазерного излучения;

3) температурная калибровка PLIF метода (для наилучших условий, выбранных по результатам первых двух пунктов);

4) определение температуры ледового агломерата с использованием PLIF метода (для наилучших условий, выбранных по результатам первых трех пунктов).

Процесс проведения всех экспериментов (кроме первого этапа) был идентичен. На ПК для управления параметрами Nd:YAG лазера и CCD видеокамеры запускалось программное обеспечение Actual Flow. Ледовый агломерат доставался из морозильной камеры и располагался на подложке. Последняя была выполнена из пластика вследствие необходимости

пониженного значения коэффициента теплопроводности (около 0,2 Вт/(м∙K). Время с момента извлечения исследуемого образца до момента его размещения на подложке составляло около 30 с. Ледовый агломерат рассекался в вертикальной плоскости ножом лазера (толщина лазерного ножа составляла 0,5 мм). Регистрация изображений ледового агломерата выполнялась CCD камерой (оптическая ось камеры была перпендикулярна плоскости лазерного ножа) с частотой 1 к/с при разрядности изображения 16 бит. Процесс контроля температуры ледового агломерата проводился до завершения его таяния. Полученные изображения ледового агломерата сохранялись на ПК, где в последствие обрабатывались и анализировались с использованием ПО DaVis (рис. 4.6.6).

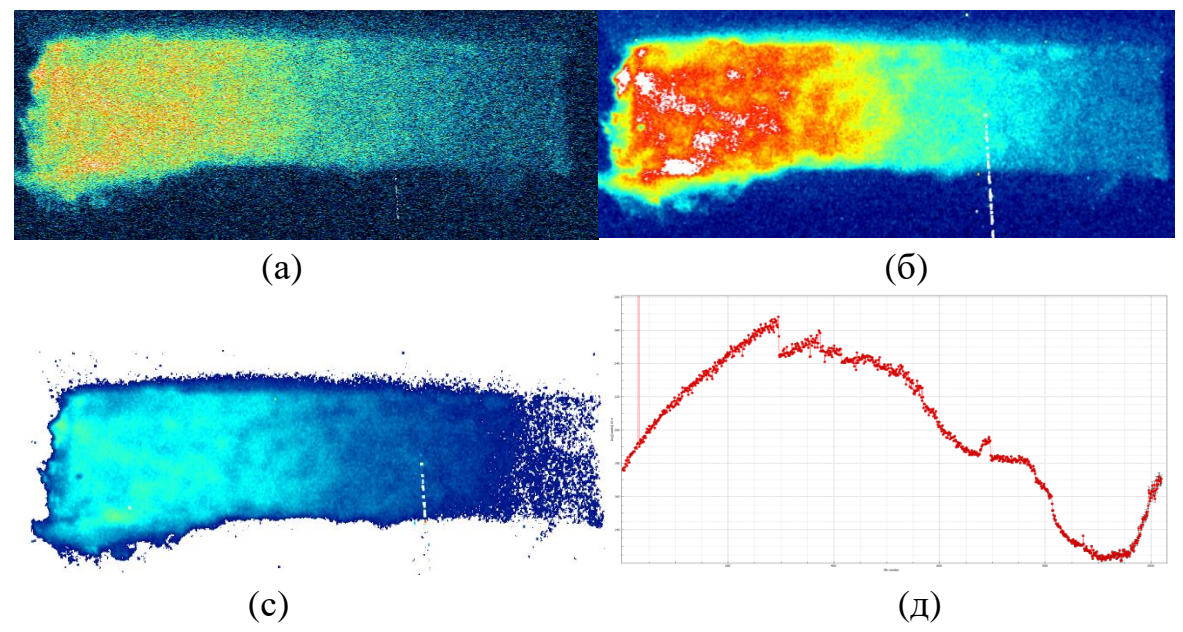

**Рис. 4.6.6.** Этапы обработки полученного изображения образца льда: a – экспортированное изображение из программного обеспечения Actual Flow;  $\delta$  – с использованием "Smoothing";  $c$  – с использованием "Masking" function"; д – зависимость интенсивности свечения ледового агломерата от координаты с использованием "Profiles and time plots"

В ходе обработки изображений для этапов 2–4 использовались функции "Smoothing", "Masking functions", "Profiles and time plots". На этапе 3 дополнительно применялась функция "LIF Calibration", этапе 4 – "Temperature calculation". Функция "Smoothing" позволила сгладить полученные изображения для устранения шумов (сглаживание изображение осуществлялось по области 3×3 пикс). Функция "Masking function" позволяла удалить с исходного изображения области, в которых отсутствовал ледовый агломерат. Светимость таких областей (пикселей) была существенно ниже областей (пикселей), которые соответствовали ледовому агломерату. Благодаря функции "Profiles and time plots" строились зависимости интенсивности свечения от координаты в сечения образца льда, а также временные тренды изменения средней интенсивности свечения ледового агломерата в процессе таяния последнего.

На этапе температурной калибровки PLIF (этап 3) в процессе выполнения эксперимента параллельно с регистрацией изображений ледового агломерата измерялась его температура. Использовалась методика термопарных измерений. В форме с залитой водой перед ее заморозкой размещались чувствительные элементы от одной до пяти малоинерционных хромель-алюмелевых термопар (тип – К; диапазон измерений –  $-100-1000$  °C; погрешность –  $\pm 0.2$  °С; инерционность – не более 0,1 с) (рис. 4.6.7а). Для снятия показаний с термопар использовался модуль аналогового ввода NI 9219 (погрешность не более 0,1 %). Данные сохранялись на ПК с использованием программного обеспечения NI Signal Express. По результатам выполненных экспериментов строились температурные тренды, аналогичные представленным на рис. 4.6.7б. Далее полученные значения температуры сопоставлялись со значениями светимости ледового агломерата, полученными при обработке изображений (рис. 4.6.6с). Строилась калибровочная кривая – зависимость температуры от значений светимости ледового агломерата (с использованием функции "LIF Calibration"). На завершающем (четвертом) этапе с использованием калибровочной кривой восстанавливалось температурное поле ледового агломерата (с использованием функции "Temperature calculation"). Значения светимости каждого пикселя изображения ледового агломерата переводились в значения температуры.

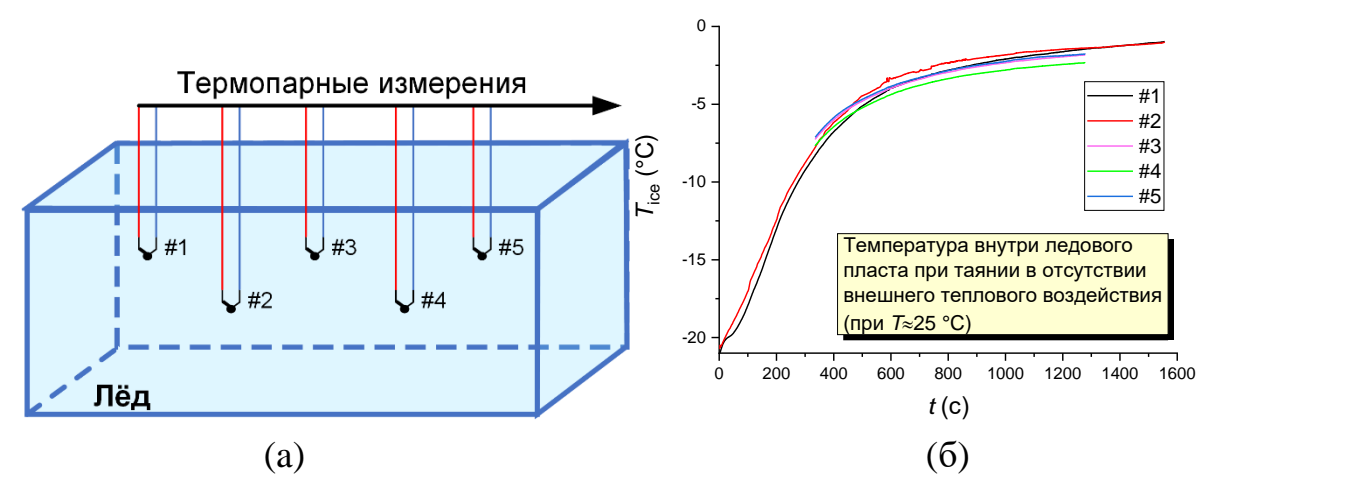

**Рис. 4.6.7.** Условная схема размещения термопар внутри ледового агломерата (а), а также пример полученных по результатам измерений температурных трендов (б)

#### *Исследования по зажиганию газовых гидратов*

Для проведения экспериментальных исследований разработан экспериментальный стенд (рис. 4.6.8), который оснащен инфракрасными нагревательными элементами *11* (LFFE 150-1000 Вт, 245x60x26 мм) в количестве 8 шт. Каждый нагревательный элемент представляет керамическую пластину, внутри который находится нихромовая нить. Инфракрасные нагреватели установлены в специализированные посадочные отверстия при помощи крепежных пластин. Элементы размещены на двух противоположных стенках камеры сгорания по 4 шт. Перпендикулярно нагревательным элементам на одной стороне расположены 3 смотровых окна *7* (из стекла кварцевого прямоугольной формы размерами 250х60х4 мм). Процесс регулирования температуры осуществлялся четырьмя контурами при помощи регуляторов температуры ТРМ500 *4* с прямым доступом к OwenCloud. Регулирование выполнялось по ПИД-закону при помощи полученных сигналов с термопар S (платинородий-платиновая; максимальная рабочая температура 1350 °С, предел допускаемых отклонений ±1 °С), расположенных на разных высотах *9*. Нагревательная камера выполнена из стали 09Г2С ГОСТ 8639-82 и имеет размер 120x100x3 мм. Теплоизоляция выполнена при помощи базальтокартона, минеральной ваты и фиброцементной плиты. Теплоизоляция позволяла обеспечивать равномерный прогрев внутреннего пространства камеры при переходе к установившемуся стационарному режиму нагрева. Отклонения температуры в нагревательной камере не превышали  $\pm 10$  °C.

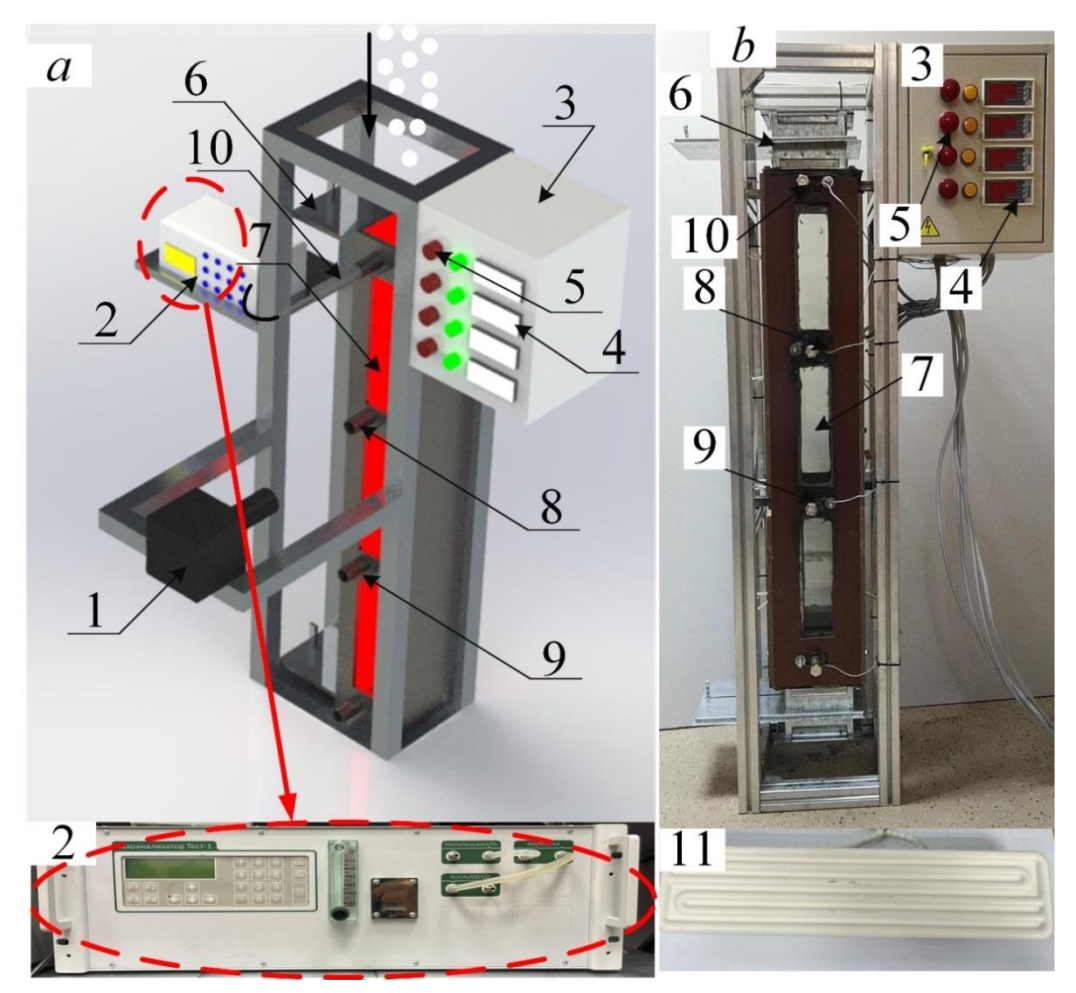

**Рис. 4.6.8.** Схема (а) и внешний вид (б) стенда:  $1 -$  высокоскоростная видеокамера; *2* – газоанализатор с набором ячеек и сенсоров; *3* – шит управления; *4* – ПИД-регулятор; *5* – кнопки выключения нагрева; *6* – шибер; *7* – смотровое окно; *8* – отверстие под щуп; *9* – датчик температуры; *10* – щуп газоанализатора; *11* – нагреватель

Экспериментальный стенд оснащён двумя шиберами *6* в верхней и нижней части. Порошок газового гидрата подавался сверху экспериментального стенда и под действием сил тяжести падал в камеру нагрева, после чего шибер закрывался, измерялся состав парогазовой смеси в объеме камеры сгорания. Состав газовой среды анализировался с использованием газоанализатора Тест 1 (погрешность измерения компонентов газовой смеси не превышает 5 %, инерционность измерения для использованных сенсоров составляла 5–15 с). Использовались сенсоры: О<sub>2</sub> (±0,2 % об. (абсолютной)); Н<sub>2</sub> (±0,2 % об. (абсолютной)); СО<sub>2</sub> (±2 % (осн. приведенная)); СН<sub>4</sub> ( $\pm$ 5 % (относительной)); СО ( $\pm$ 5 %) (относительной));  $H_2S$  ( $\pm 5\%$  (относительной));  $SO_2(\pm 5\%$  (относительной)). В состав газоанализатора входят модульный зонд, насос, система фильтрации проб и сборник конденсата. С использованием встроенного насоса и зонда газоанализатора обеспечивалось постоянство потока газов к сенсорам и сбор большей части газов, выделяемых при горении. По завершению анализа для дальнейших измерений в газовую систему подавался продувочный газ.

Регистрация характеристик движения порошка газового гидрата и его зажигания осуществлялась при помощи высокоскоростной видеокамеры *1* (Fastcam Mini UX100, при разрешении 1280x102 pix at 5000 fps, c межкадровой задержкой  $1/25000$ ) совместно с объективом Sigma  $105$ mm  $f/2.8$ EX DG OS HSM Macro Nikon F. Область регистрации подсвечивалась с помощью светодиодного прожектора. Для создания однородного светового потока перед прожектором устанавливался матовый рассеиватель Arlight. С использованием высокоскоростной видеокамеры регистрировались основные параметры движения и воспламенения газового гидрата: время задержки зажигания  $(\tau_d)$  (т.е. интервал времени от входа гранулы в нагревательную камеру, а именно начало теплового воздействия, до воспламенения); радиус гранулы газового гидрата  $(R_d)$  и ее скорость  $(U_d)$ . Средняя квадратичная погрешность проведенных экспериментов определялась как  ${}^{n}S = (\sum_{i=1}^{n} (R_{av} - R_i)^2)^{0.5} / (n-1)$ , где  $R_{av}$  – средний радиус капли,  $n$  – количество измерений. По правилу three Sigma rule отсеивались грубые ошибки. После чего вычислялась среднеквадратичная погрешность серии измерений, как *<sup>n</sup>S*х= *<sup>n</sup>S*/n0.5 . Доверительный интервал (абсолютная погрешность серии измерений) определялся по формуле  $\Delta R_d = nS_x \cdot t(\alpha, n)$ , где  $t(\alpha, n)$  – коэффициент Стьюдента. По такой методике произведен расчет всех измеряемых параметров при помощи видеорегистрации. Систематическая погрешность измерения размеров гранул, их скоростей движения и времен задержки зажигания составила 2,1 %, 3,4 % и 2,8 %, соответственно. При проведении экспериментов порция газового гидрата контролировалась при помощи аналитических весов ViBRA HT 84RCE (дискретность измерения 0,0001 г).

Диапазоны варьирования исходных параметров выбирались в соответствии с возможностями современных энергетических систем: температура воздуха 873–1273 К, длительность полета гранул в камере 0,1–0,2 с, скорость движения гранул 3–10 м/с, размеры гранул 0,5–4,5 мм, расход топлива 10–25 кг/ч.

## *Определение характеристик зажигания и горения гидрата метана и жидкого биотоплива*

Для определения характеристик зажигания и горения гидрата метана и жидкого биотоплива использовался экспериментальный стенд, представленный на рис. 4.6.9. В качестве камеры сгорания применялась трубчатая муфельная печь Nabertherm R50/250/13 (внутренний диаметр

керамической трубки 0,04 м, длина 0,45 м; диапазон варьирования температуры 20–1300 °C). Температура воздуха в камере сгорания контролировалась термопарой (платинородий-платина, максимальная температура – 1350 °С, предел допускаемой погрешности 1 °С). Образец топлива помещался в камеру механизированным координатным механизмом. Времена задержки зажигания  $(\tau)$ , а также длительности горения  $(\tau_b)$ определялись с применением высокоскоростной камеры Phantom Miro C110. Запись выполнялась с разрешением 800х600 pix и скоростью съемки 1000 кадров в секунду, погрешность измерения составляла 0,001 с. Анализ состава дымового газа проводился при помощи мультикомпонентного лабораторного газоанализатора Тест-1. Он оснащался зондом для отбора газовой пробы, блоком пробоподготовки, предназначенным для осушения дымового газа и системой фильтрации, предотвращающей попадание твердых мелкодисперсных частиц к сенсорам газоанализатора. Управление газоанализатором и координатный механизмом осуществлялось с ПК. Зонд газоанализатора размещался со стороны видеокамеры. Входное отверстие муфельной печи закупоривалось жаростойким уплотнителем. Все характеристики зажигания и горения определялись на основе 5-7 повторяющихся измерений. Образец топлива располагался на держателе из нержавеющей стали, закрепленном на координатном механизме. Масса навески топлива контролировалась при помощи весов ViBRA HT 84RCE 2 (дискретность 10-5 г) и во всех экспериментах составляла 0,4 г. Ее выбор обусловлен тем, что обеспечивается получение информационной базы данных с перечисленными выше характеристиками совокупности физикохимических процессов на имеющемся оборудовании.

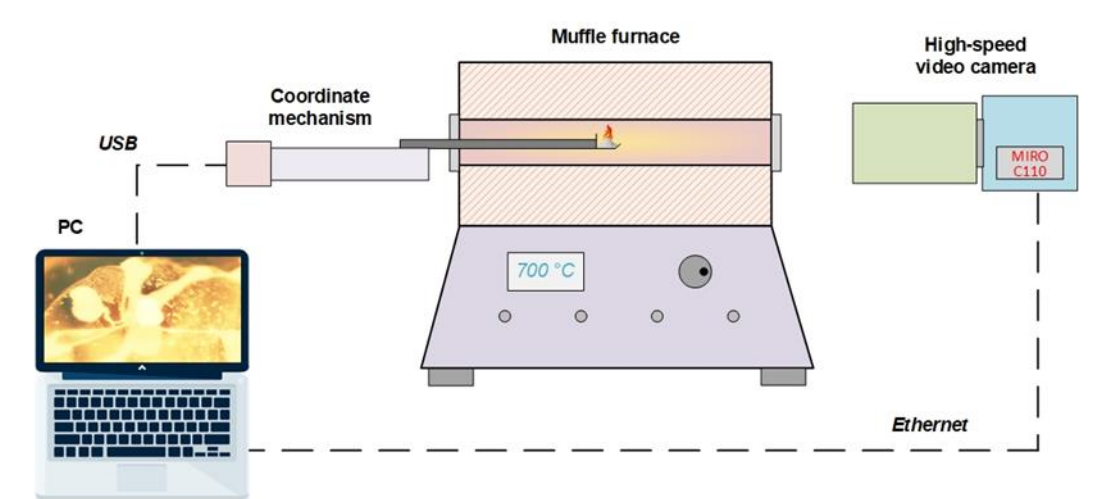

**Рис. 4.6.9.** Схема экспериментального стенда по совместному сжиганию гидрата метана с жидким биотопливом

#### *Совместное сжигание гидрата метана с традиционными топливами*

Для изучения закономерностей горения газового гидрата совместно с тонкораспыленным жидким топливом и отходом углеобогащения в окислительной среде использовался экспериментальный стенд, приведенный на рис. 4.6.10. Камера сжигания *1* оснащена нагревательным элементом *6* и смотровыми окнами *2*. Нагревательный элемент *6* (QFE 125 Вт и 250 Вт, 60x60x26 мм) представлял керамическую пластину, внутри который находилась нихромовая нить. Для регулирования нагрева камеры сжигания использован щит *11* (ЩМП-2.3.1-0 36 УХЛ3) автоматизации на базе регулятора температур ТРМ500 с прямым доступом к OwenCloud. Применялся ПИД-закон регулирования. Использовались сигналы термопары S (платинородий-платиновая; максимальная рабочая температура 1350 °С, предел допускаемых отклонений ±1 °С). Для применения систем высокосортной регистрации в камере сжигания предусмотрены два смотровых окна из кварцевого стекла (тип Г 50х50х8). Камера сгорания топлива выполнена из стали 09Г2С ГОСТ 8639-82 и имеет размер 100x100x3 мм. В камере расположены два форсуночных устройства *5*. Первое служило для распыления топлива, а второе – для подачи воздуха. Давление в топливной системе создавал топливный насос. Оно составляло около 4 атм. Форсуночное устройство имело соленоидный клапан, который открывался по команде с шита управления. Подача воздуха осуществлялась при помощи компрессорной установки *15*. Газовый гидрат подавался в верхней части камеры сгорания через специализированное отверстие *10* как отдельно, так и совместно с жидким топливом. Уголь и угольный шлам перед подачей в камеру сгорания смешивался с гранулами газового гидрата и остужался до его температуры, после чего засыпался в камеру. Попадая в камеру сгорания, топливо прогревалось, инициировалось испарение. При помощи пьезоэлектрического поджига (искровой механизм) *13* происходило воспламенение сформированной парогазовой смеси. После проведения опытов камера продувалась воздушным компрессором. Для регистрации антропогенных выбросов в камере сгорания предусмотрено отверстие, в которое помещался щуп *7* газоанализатора *14*. Концентрации газов, выделяемые во время горения, измерялись с помощью газового анализатора Тест 1 (электрохимические – O<sub>2</sub> (0–25 %,  $\pm$ 0,2 %), SO<sub>2</sub> (0–1000 ppm,  $\pm$ 5 %), NO (0–2000 ppm,  $\pm 5$  %), NO<sub>2</sub> (0–500 ppm,  $\pm 7$  %), H<sub>2</sub>S (0–500 ppm,  $\pm 5$  %); оптические –  $CO_2$  (0–30 %,  $\pm 2$  %),  $CH_4$  (0–50 %,  $\pm 5$  %), CO (0–50 %,  $\pm 5$  %),  $H_2$  (0–30 %,  $\pm$ 5 %)). Анализ полученных концентраций газов осуществлялся при помощи программного обеспечения specialized Test software. Расчет средних значений концентраций газов проводился методом трапеций.

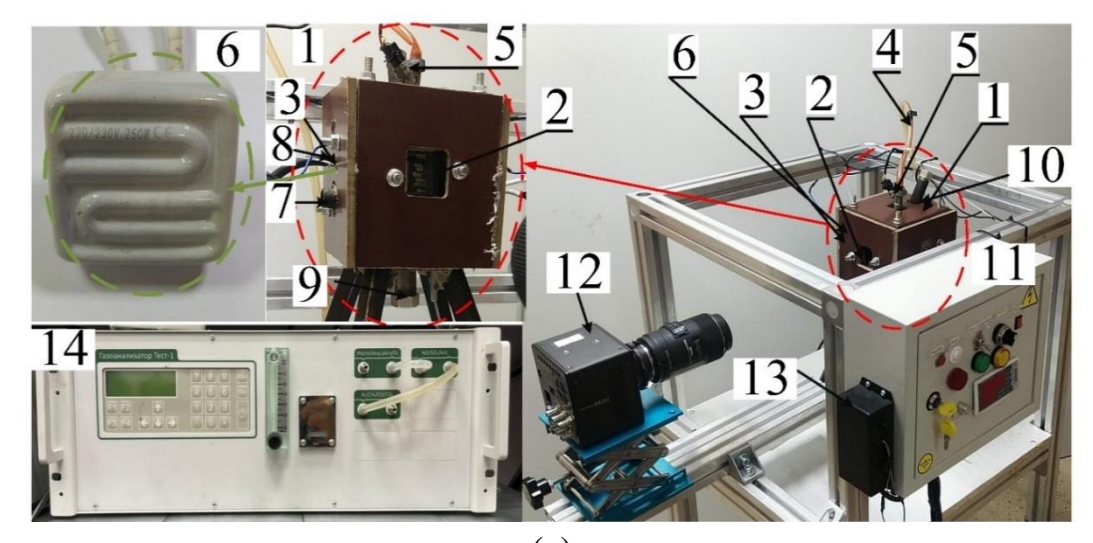

(a)

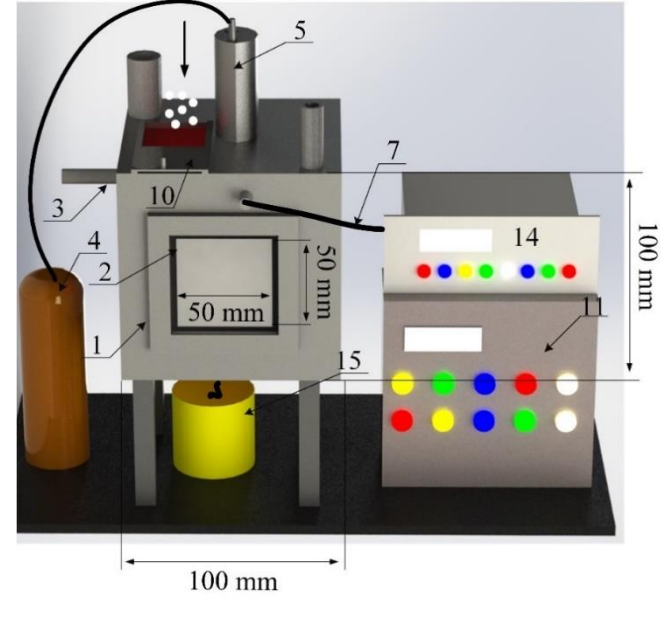

(б)

**Рис. 4.6.10.** Экспериментальный стенд (a) и его схема (б) для совместного сжигания газового гидрата и топлива: *1* – нагревательная камера; *2* – смотровое окно; *3* – датчик температуры; *4* – капилляр подачи жидкого топлива; *5* – форсуночное устройство; *6* – нагреватель; *7* – щуп газоанализатора; *8* – трубопровод подачи воздушной смеси; *9* – сливное отверстие; *10* – отверстие подачи газового гидрата; *11* – шит управления; *12* – высокосортная видеокамера; *13* – блок розжига искры зажигания; *14* – газоанализатор; *15* – компрессор для подачи воздушной смеси

Регистрация характеристик процессов распыления, зажигания и горения топлива выполнялась при помощи высокоскоростной видеокамеры *12* Fastcam Mini UX100. Эксперименты проводились при разрешении 1280x1024 пикс при 5000 к/с, с межкадровой задержкой  $1/25000$ . Высокоскоростная камера использовалась совместно с объективом Sigma 105mm f/2.8 EX DG OS HSM Macro Nikon F. Напротив противоположного смотрового окна устанавливался светодиодный прожектор для подсветки области регистрации, перед которым устанавливался матовый рассеиватель Arlight. Регистрировались основные параметры движения и воспламенения гранул газового гидрата и жидкого топлива: время задержки зажигания  $(\tau_d)$ (т.е. интервал времени от входа частицы в нагревательную камеру, а именно начало теплового воздействия, до воспламенения); радиус частицы газового гидрата  $(R_d)$  и ее скорость движения  $(U_d)$ . При проведении экспериментов масса порции газового гидрата контролировалась при помощи аналитических весов ViBRA HT 84RCE (дискретность измерения 0,0001 г). В качестве жидкого топлива использовался бензин, керосин и дизель. Подача жидкого топлива осуществлялась импульсом с расходом около 5–10 мл.

## *Исследований по тушению модельного очага самосрабатывающим гидратным огнетушителем*

Для проведения исследований по тушению модельного очага самосрабатывающим гидратным огнетушителем использовался экспериментальный стенд (рис. 4.6.11). Стенд представлял собой параллелепипед, выполненный из стали марки 2С15 с габаритными размерами 430×430×460 мм и толщиной стенки 2 мм. На передней стенке экспериментального стенда располагалось смотровое окно размером 200×200 мм для видеофиксации процессов пожаротушения. В верхней части стенда предусмотрено отверстие размером 80×80 мм для подачи самосрабатывающего газогидратного огнетушителя *2*. Регистрация процессов тушения очага проводилась при помощи высокоскоростной видеокамеры Phantom Miro C110 *4* (разрешение 1280×1024 пикс, скорость регистрации 240 к/с). Опыты проводились при разрешении 1280×1024 пикс, 240 к/с, c межкадровой задержкой 1/10000. Высокоскоростная камера использовалась совместно с объективом Sigma 50mm f/1.4 EX DG OS HSM Macro Nikon F.

Очаг возгорания *3* из твердых горючих материалов смоделирован из деревянных кедровых брусков 2 сорта, влажностью 16 %. Для их поджигания в модельный очаг добавлялся бензин в объеме 50 мл, который воспламенялся от пьезоэлектрического элемента. Также, моделировался очаг из жидких горючих веществ, который представлял собой емкость высотой 100 мм и внутренним диаметром 300 мм. Ориентировочная площадь модельного очага составляла 0,07 м 2 . В емкость заливалась вода в объеме 4 л. Поверх воды наливали бензин марки АИ92 в объеме 2 л и поджигали его с помощью пьезоэлектрического элемента.

В качестве самосрабатывающего гидратного огнетушителя использовались емкости, выполненные из PET пластика, объёмом 50 и 100 мл. В верхней части емкости располагалась крышка с резьбовым соединением. Критическое давление разрыва самосрабатывающего гидратного огнетушителя составляло около 14 бар. После загрузки гидрата в емкость из нее удалялся азот. Для этого открытый самосрабатывающий гидратный огнетушитель нагревали в воде температурой 60 °С. Масса гидрата контролировалась весами ViBRA HT 84RCE (класс точности I, дискретность  $10^{-4}$  г, наименьший предел взвешивания 0,01 г) и составляла 35, 50 и 75 г. Для уменьшения скорости срабатывания гидратного огнетушителя, проведена серия экспериментов, в ходе которых, в корпус огнетушителя добавлялась вода объемами 25, 50 и 75 мл. Помимо добавления воды в корпус огнетушителя, проводились эксперименты по инициированию срабатывания за счет механического воздействия. На огнетушитель оказывали одиночные ударные нагрузки, в виде соударений с металлическим шариком диаметром 4,5 мм, выпущенным из пневматического метательного устройства, или с условным снарядом массой 28 г, выпущенным со скоростью 20 м/с. Также оценивались механические воздействия от соударения огнетушителя с очагом возгорания и отсутствие механического воздействия.

В экспериментальных исследованиях регистрировались следующие параметры: температура в очаге возгорания, скорость срабатывания огнетушителя, время ликвидации возгорания. Температура регистрировалась при помощи измерительного аналого-цифрового модульного преобразователя National Instruments 9211 совместно с термопарой типа J (диапазон температур -200–1200 °С, погрешность ±3 °С, время отклика не более 3 с). Скорость срабатывания и время тушения определялись по кадрам видеофиксации. Скорость срабатывания замерялась с момента герметизации корпуса, до момента взрыва. Время тушения измерялось с момента взрыва, до момента, когда термопара показывала температуру ниже  $100$  °C.

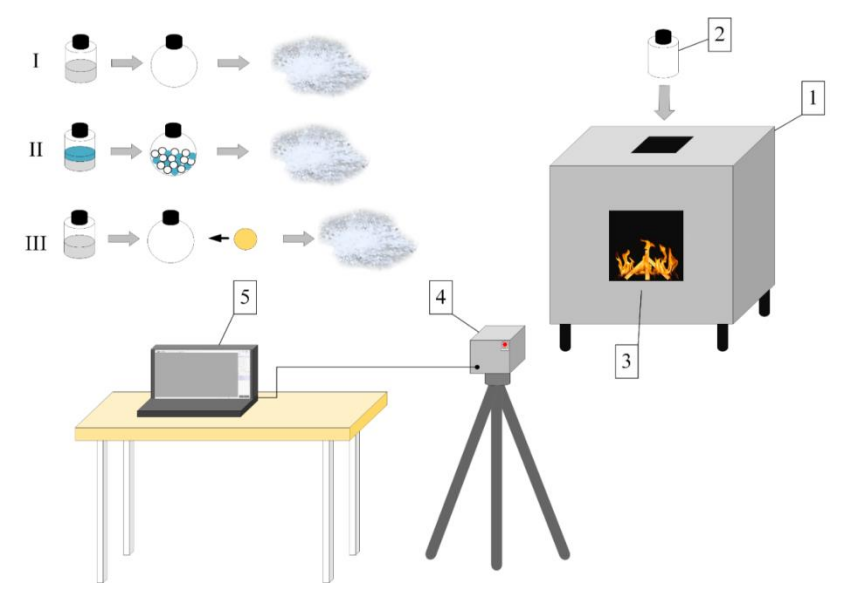

**Рис. 4.6.11.** Схема экспериментального стенда по тушению модельного очага самосрабатывающим гидратным огнетушителем: *1* – корпус; *2* – самосрабатывающий гидратный огнетушитель; *3* – модельный очаг; *4* – высокоскоростная видеокамера; *5* – персональный компьютер

## **4.7. Каналы измерений, сигнализации и управления**

В таблице 4.7.1 представлены каналы измерений, сигнализации и управления для установки по синтезу гидрата, описанной в пункте 4.6.

| Каналы измерений       |                   |                       |  |  |  |  |
|------------------------|-------------------|-----------------------|--|--|--|--|
| Параметр               | Прибор            | Диапазон измерения    |  |  |  |  |
| Давление               | <b>Baumer</b>     | $0250$ бар            |  |  |  |  |
| Температура            | TAK(J)            | $-200+1200$ °C        |  |  |  |  |
| Каналы сигнализации    |                   |                       |  |  |  |  |
| Параметр               | Прибор            | Примечание            |  |  |  |  |
|                        |                   | Подается сигнал на    |  |  |  |  |
| Давление               | Avcon             | Scada при превышении  |  |  |  |  |
|                        |                   | давления 130 бар      |  |  |  |  |
| Каналы управления      |                   |                       |  |  |  |  |
| Параметр               | Диапазон значений | Примечание            |  |  |  |  |
| Вращение мешалки       |                   | При помощи            |  |  |  |  |
|                        | $01300$ об/мин    | частотного            |  |  |  |  |
|                        |                   | преобразователя ПЧВ3- |  |  |  |  |
|                        |                   | $7K5-B$               |  |  |  |  |
|                        |                   | Уставка задается при  |  |  |  |  |
| Температура в реакторе | $-2070$ °C        | помощи лицевой        |  |  |  |  |
|                        |                   | панели на термостате  |  |  |  |  |

**Таблица 4.7.1.** Каналы измерения, управления и сигнализации

Канал измерения представляет собой последовательное преобразование сигнала: от первичного преобразователя сигнал поступает на нормирующий преобразователь, а затем полученное значение преобразуется и отображается на интерфейсе SCADA. Так для регистраций температуры в реакторе сначала сигнал с термопары ТЖК(J) в виде ТЭДС поступает на измеритель-регулятор Owen ТРМ1, который преобразует ТЭДС в RS-485. Owen ТРМ1 имеет аналоговые выходы и входы, а также выходы по интерфейсу RS-485. Затем RS-485 поступает на преобразователь интерфейса АС4, преобразующий сигнал в USB, который уже может быть подключен к ПК.

Для регистраций давления в реакторе используется датчик давления Baumer, который имеет только аналоговые выходы, поэтому для перевода сигнала в интерфейс RS-485 необходимо дополнительно использовать модуль аналогово ввода Owen МВ110-8А. Далее сигнал так же поступает на преобразователь интерфейса АС4 и затем в виде USB на ПК. На ПК отображаются уже числовые значения температуры и давления.

При подключении нескольких устройств в сеть RS-485 необходимо учитывать, что приборы в данной сети должны подключаться последовательно один за другим. Например, есть три прибора - X1, X2, X3, у каждого из которых свои клеммы A1, B1, A2, B2, A3, B3 соответственно. В таком случае провод идет с клеммы A1 на клемму A2, затем с клеммы A2 на клемму A3. Аналогично с кабелем B: с клеммы B1 кабель идет на клемму B2, затем с клеммы B2 на клемму B3. Схематично эта система изображена на рис. 4.7.1.

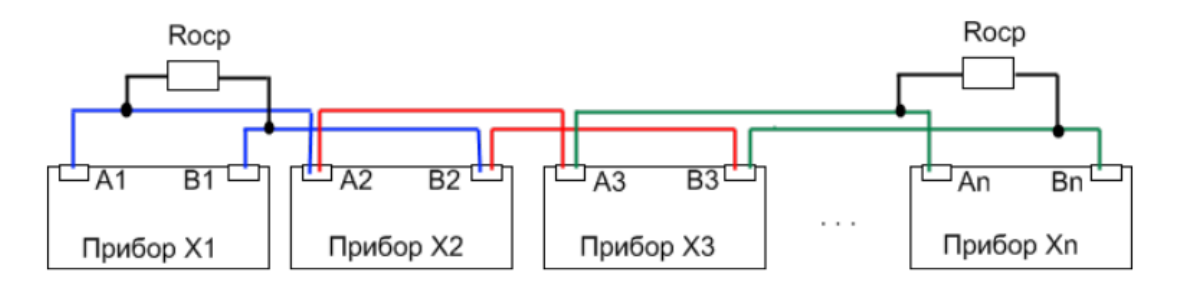

**Рис. 4.7.1.** Схема подключения приборов по RS-485

Для связи с нижним уровнем на ПК установлено программное обеспечение Owen OPC Server. Данное программное обеспечение считывает данные с АС4. На рис. 4.7.2 предоставлено рабочее окно Owen OPC Server.

| $\Box$<br>$m - n$<br>局                                                                                                  | HORAR - Owen OPC Server                                                                                                    |                                                                      |  |  |  |
|----------------------------------------------------------------------------------------------------|----------------------------------------------------------------------------------------------------|----------------------------------------------------------------------|--|--|--|
| Файл<br>Проект<br>Фе Вырезать<br>alar<br><b>П</b> Копировать<br>Запустить<br>Добавить<br>Вставить<br>л<br>опрос<br>узел | Q.<br>$\oslash$<br>Добавить Добавить из Добавить из Добавить Добавить Сохранить в<br>устройство библиотеки*<br>файла<br>группу<br><b>Ter</b> | 凤<br>⊚<br>൘<br>Обновить<br>Импорт Экспорт<br>библиотеку<br>программу |  |  |  |
| $\wedge$<br>▲ В сервер                                                                                                  | Свойства<br>Теги Журнал                                                                                                    |                                                                      |  |  |  |
| 4 - Узел1                                                                                                    | Имя                                                                                                    | Значение                                                             |  |  |  |
| 4 3 MB110-8AC                                                                                                    | ⊿ Общие настройки                                                                                                    |                                                                      |  |  |  |
| ▲ © Оперативные параметры                                                                                               | Имя                                                                                                    | MB110-8AC                                                            |  |  |  |
| ▲ © Статус измерения                                                                                                    | Комментарий                                                                                                    | Модуль скоростного ввода аналоговых сигналов МЕ                      |  |  |  |
| S Bxog 1                                                                                                    | Включен в работу                                                                                                    | $\checkmark$<br>Да                                                   |  |  |  |
| S Bxog 2                                                                                                    | Адрес                                                                                                    | 24                                                                   |  |  |  |
| S Bxog 3                                                                                                    | Время ожидания ответа (ms)                                                                                                    | 1000                                                                 |  |  |  |
| Bxog 4                                                                                                    | Повторы при ошибке                                                                                                    | $\overline{\mathbf{3}}$<br>$\circ$                                   |  |  |  |
| S Bxog 5                                                                                                    | Пауза между запросами (ms)                                                                                                    |                                                                      |  |  |  |
|                                                                                                    | Период опроса                                                                                                    | $\check{~}$<br>$\mathbf{1}$<br>$\mathsf{C}$                          |  |  |  |
| <b>Вход 6</b>                                                                                                    | Начальная фаза                                                                                                    | $\overline{\mathbf{v}}$<br>$\circ$<br>MC                             |  |  |  |
| Bxog 7                                                                                                    | ▲ Настройки группового опроса                                                                                                    |                                                                      |  |  |  |
| Bxog 8                                                                                                    | Количество HOLDING регистров в запросе чтения                                                                                                | 125<br>125<br>$\circ$                                                |  |  |  |
| • © Измеренное значение                                                                                                 | Количество INPUT регистров в запросе чтения                                                                                                  |                                                                      |  |  |  |
| S Bxog 1                                                                                                    | Макс. допустимый разрыв адресов                                                                                                    |                                                                      |  |  |  |
| S BXOA 2                                                                                                    | Читать каждый тег отдельно                                                                                                    | $\ddot{\ }$<br>Het                                                   |  |  |  |
| $Q$ Bxog $3$                                                                                                    | Использовать команду запись единичного регистра                                                                                              | $\overline{\mathbf{v}}$<br>Нет                                       |  |  |  |
| $Q$ Bxog 4                                                                                                    |                                                                                                    |                                                                      |  |  |  |
| Bxog 5                                                                                                    |                                                                                                    |                                                                      |  |  |  |
| • Вход б                                                                                                    |                                                                                                    |                                                                      |  |  |  |
| Bxog 7                                                                                                    |                                                                                                    |                                                                      |  |  |  |
| $\epsilon$<br>$\rightarrow$                                                                                             |                                                                                                    |                                                                      |  |  |  |

**Рис. 4.7.2.** Окно программы Owen OPC Server

В Owen OPC Server создается узел, которым является АС4. Настраиваются параметры: скорость опроса, портов подключения, IP-адрес. Затем добавляются подключенные приборы. Если используются приборы компании Owen, их можно выбрать из библиотеки, иначе параметры задаются вручную. Для соответствующих каналов управления, сигнализации и измерения задаются диапазоны измерений и размерные величины. Для визуализации процесса создана мнемосхема в программном обеспечении Master Scada. Мнемосхема позволяет управлять уставкой.

#### **4.8. Программно-аппаратная часть**

Регистрация различных процессов во время экспериментов (процессов зажигания гидрата, срабатывание огнетушителя, тушение очагов и др.) производилась при помощи высокоскоростной видеокамеры Phantom С110 со следующими параметрами: максимальное разрешение 1280х1024 pix; размер пикселя 5,6 мкм х 5,6 мкм; минимальное время экспозиции 5 мкс; скорость видеорегистрации от 915 кадр/с (1280х1024) до 52 445 кадр/с (128х8); минимальная скорость съемки 50 кадр/с; объем памяти 8 ГБ. Длительность видеорегистрации зависла от разрешения и скорости записи, максимально 4,4 с при максимальных параметрах съемки. В комплекте с видеокамерой использовались объективы AF 105 mm и Sigma AF 200 mm (к камере Phantom С110 подходят любые объективы с байонетом F и AF). Регистрируемыми параметрами являются времена задержки зажигания (τ), длительности горения  $(\tau_b)$  исследуемых топлив, скорость срабатывания  $(\tau_{ac})$ , время тушения

 $(\tau_{ex})$  и др. Временем задержки зажигания являлся интервал с момента начала теплового воздействия до зажигания, характеризующегося появлением пламени. Помимо временных характеристик, имеется возможность фиксации размеров мелких и крупных частиц с использованием масштабного коэффициента. Видеозаписи, полученные при помощи высокоскоростной видеокамеры, обрабатывались при помощи ПО Phantom Camera Control. На рис. 4.8.1 представлен внешний вид высокоскоростной видеокамеры Phantom С110. На рис. 4.8.2 представлен скриншот окна программы Phantom Camera Control.

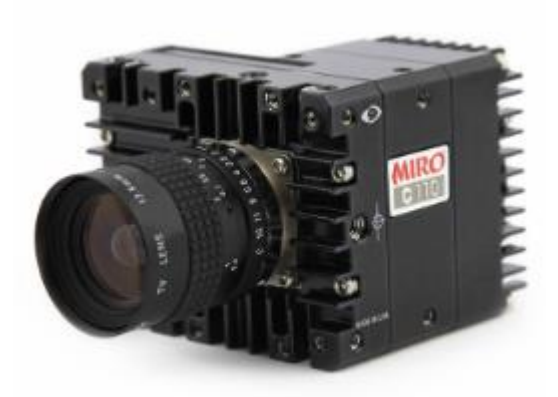

**Рис. 4.8.1** Видеокамера Phantom С110

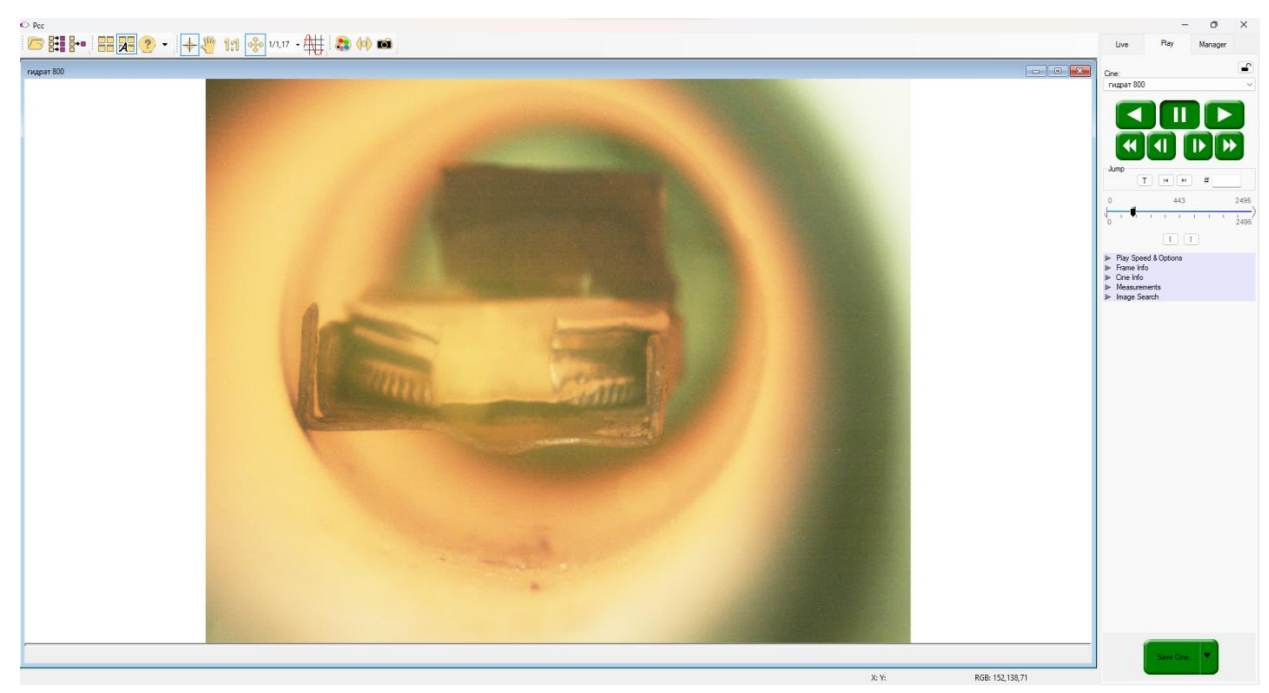

**Рис. 4.8.2.** Окно программы Phantom Camera Control

Для определения составов газов использовался газоанализатор Тест–1 с группой сенсоров (указаны диапазон и погрешность): электрохимические –  $O_2$  (0–25 %,  $\pm 0.2$  %), CO (0–40000 ppm,  $\pm 5$  %), SO<sub>2</sub> (0–1000 ppm,  $\pm 5$  %), NO (0–2000 ppm,  $\pm 5$  %), NO<sub>2</sub> (0–500 ppm,  $\pm 7$  %), H<sub>2</sub>S (0–500 ppm,  $\pm 5$  %); оптические –  $CO_2$  (0–30 %,  $\pm 2$  %),  $CH_4$  (0–30 %,  $\pm 5$  %),  $CO$  (0–30%,  $\pm 5$  %); полярографический –  $H_2$  (0–5 %,  $\pm$ 5 %). На рис. 4.8.3 представлен внешний вид газоанализатора Тест–1. На рис. 4.8.4 приведено окно программы газоанализатора Тест–1.

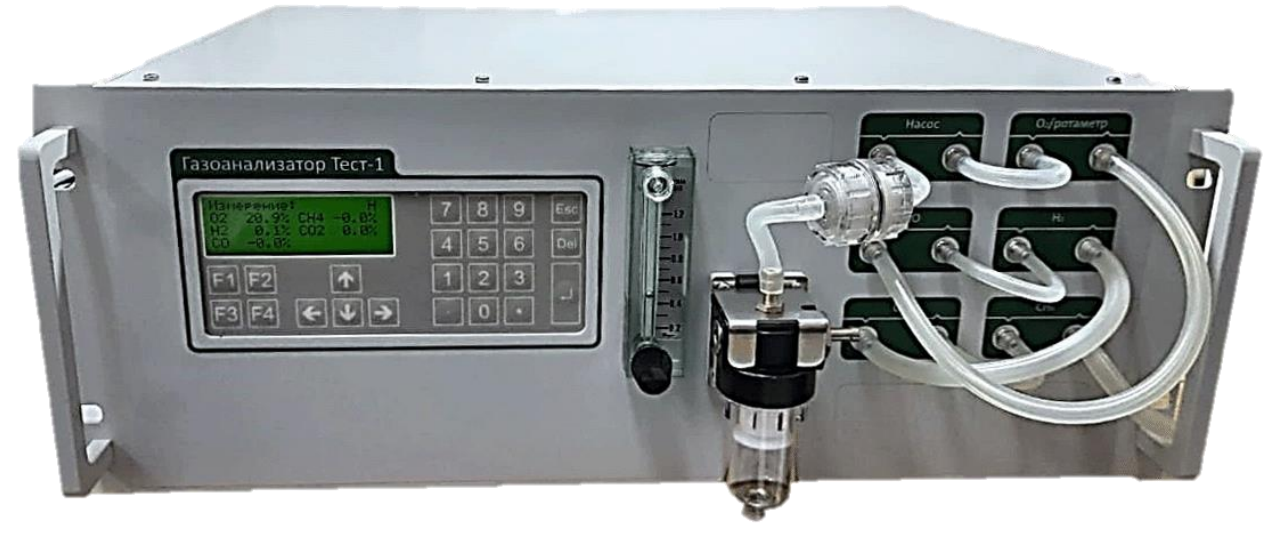

**Рис. 4.8.3.** Газоанализатор Тест–1

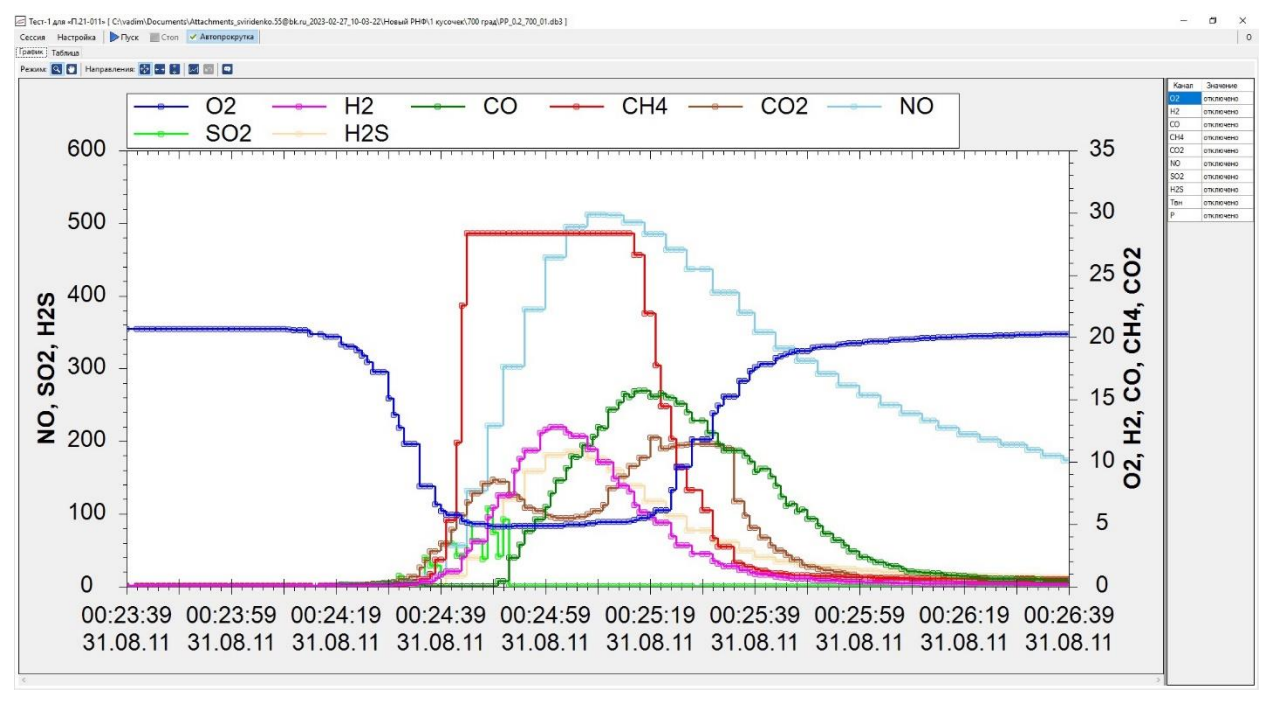

**Рис. 4.8.4.** Окно программы газоанализатора Тест–1

Анализы проб газов проводились с помощью ИК-спектрометра «ИнфраЛЮМ ФТ-08» с применением однопроходной газовой кюветки проходом 50 мм (рис. 4.8.5). Состав газов анализируется с использованием

программного обеспечения InfraLUM, поставляемого вместе с ИКспектрометром и библиотекой эталонных спектров. ИК-спектроскопия необходимая и ценная методика для углубленных исследований сжигания композитного топлива, так как ИК-спектрометр может непрерывно обнаруживать выделение довольно широкого спектра компонентов в газах. Основные технические характеристики ИК-спектрометра «ИнфраЛЮМ ФТ-08» приведены в таблице 4.8.1.

**Таблица 4.8.1.** Основные технические характеристики ИК-спектрометра «ИнфраЛЮМ ФТ-08»

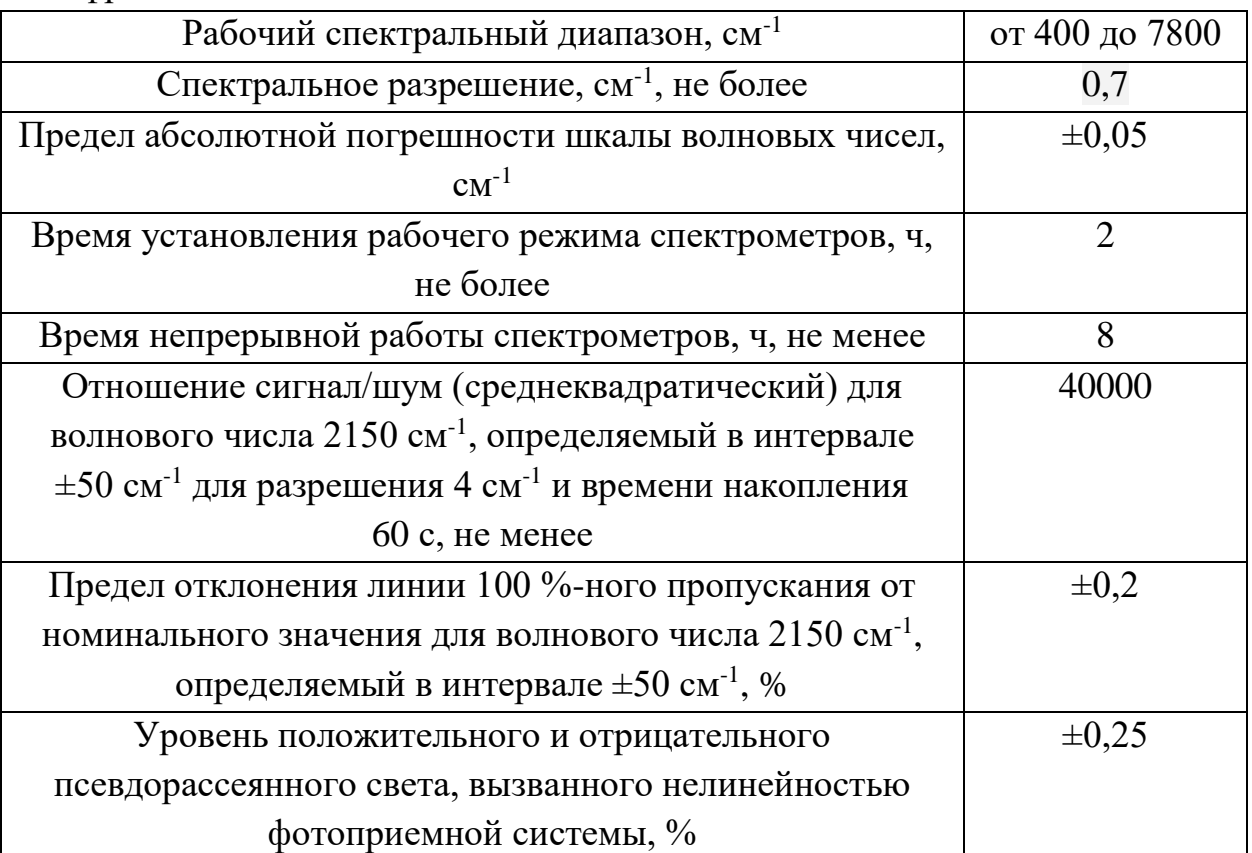

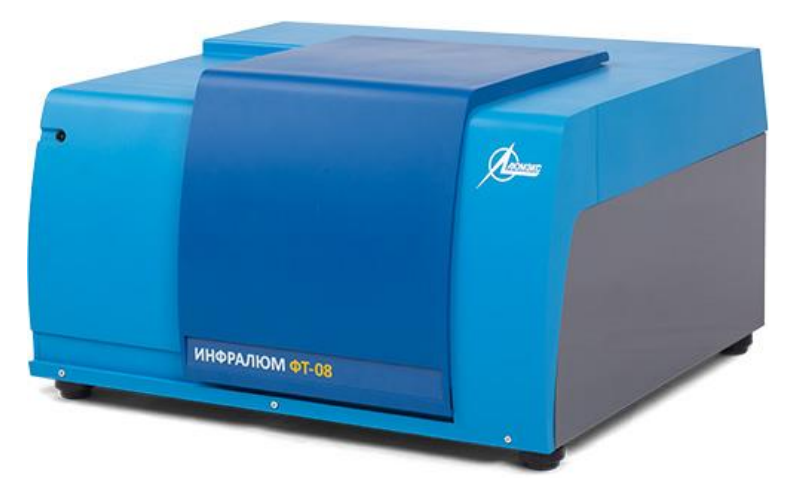

**Рис. 4.8.5.** ИК-спектрометра «ИнфраЛЮМ ФТ-08»

На рис. 4.8.6. приведен интерфейс программного обеспечения InfraLUM.

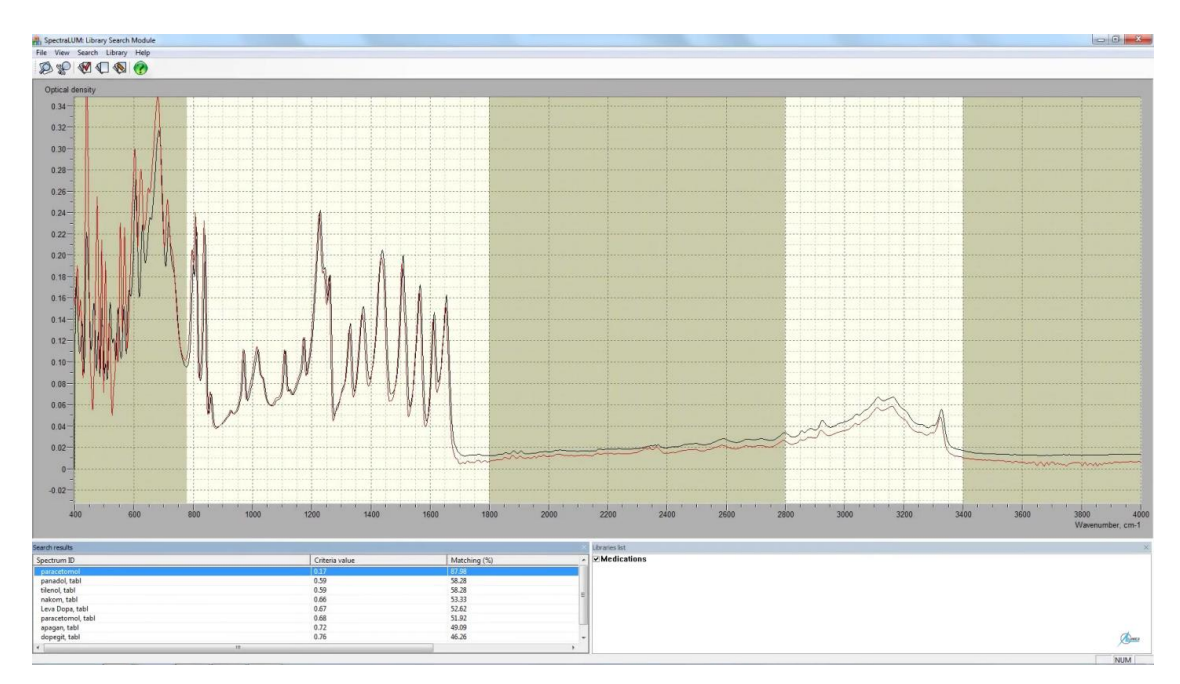

**Рис. 4.8.6.** интерфейс программного обеспечения InfraLUM

# **4.9. Обработка результатов испытаний**

Все данные, полученные в ходе экспериментальных исследований, хранятся в базе My SQL Server. Оттуда данные конвертируются в MS Excel, где проводится построение графиков. Обработка данных в MS Excel заключается в удалении лишних промежутков тренда и к приведению значений времени в формат счета минут. На первом этапе в MS Excel необходимо точки заменить на запятые. Для этого выделяют все значения давления/температуры и, используя комбинацию клавиш Ctrl+f, выполняют функцию «Заменить» (рис. 4.9.1).

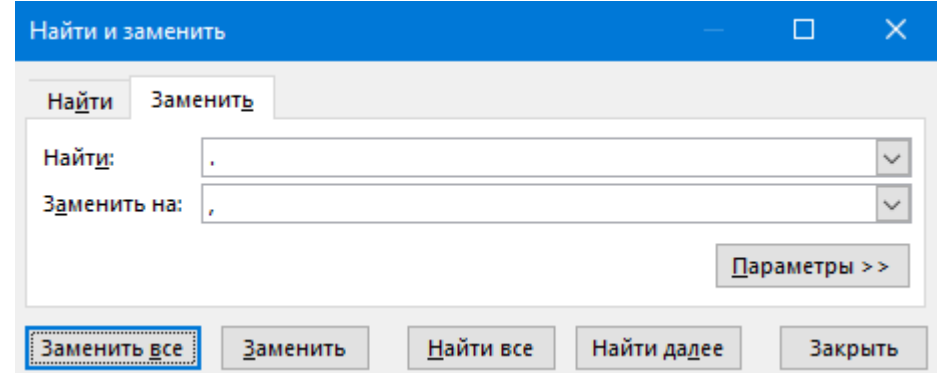

**Рис. 4.9.1.** Окно команды «Найти и заменить»

На втором этапе из реального времени эксперимента нужно получить его длительность в минутах. Дата в MS Excel – целое число (1 сутки = 1). Время дробная часть числа, соответственно:

- 1 час $=1/24$ ;
- 1 минута=  $1/(24.60)$  = 1/1440;
- 1 секунда=  $1/(24.60.60)$  = 1/86400.

В нашем случае формула будет выглядеть следующим образом: «=Целое(ячейка с данными·1440)». Пример преобразования времени представлен на рис. 4.9.2.

| ĸ٦ |              | $\overline{\phantom{a}}$ |     | fx |         | =ЦЕЛОЕ(F2*1440) |      |        |  |                    |
|----|--------------|--------------------------|-----|----|---------|-----------------|------|--------|--|--------------------|
|    |              | B                        |     |    |         | G               | н    |        |  |                    |
|    | Давл         | ##                       | 235 |    | Темп    | 350             | 235  | 125    |  | Время эксперимента |
|    | $0:00:00$ 80 |                          | 80  |    | 0:00:00 | 21,5            | 12,2 | $-1,9$ |  |                    |

**Рис. 4.9.2.** Окно команды для перевода времени

Далее протягиваем данную формулу до конца значений и строим график, на котором значения давления или температуры находятся на оси ординат, а время (мин) на оси абсцисс. Пример полученного графика приведен на рис. 4.9.3.

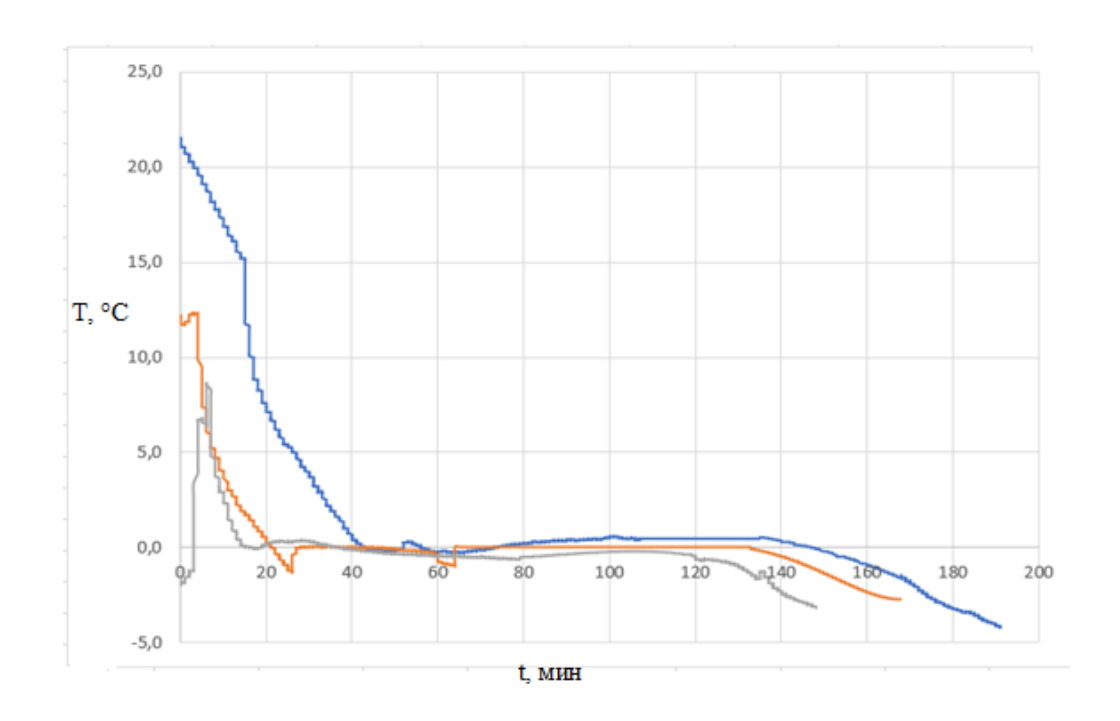

**Рис. 4.9.3.** Пример построения графика в MS Excel

# **Лабораторная работа «Разработка физических и математических моделей технологических процессов при синтезе и использовании газовых гидратов»**

#### **Задание**

1) На основе данных, представленных в таблице, которую выдают преподаватель, необходимо построить график зависимости давления от времени в процессе гидратообразования метана при варьировании начального объема воды. Построение графика описано в пункте 4.9 учебного пособия. Также необходимо вручную произвести расчет времени роста кристаллов гидрата и построить по полученным значениям график зависимости давления от времени в среде MS Excel. Формулы для расчета времени представлены ниже. В заключение необходимо сравнить полученные результаты и рассчитать математическую сходимость.

Выражение для прогнозирования времени (t) роста кристаллов гидрата:

.

$$
t = c \cdot e^{-dP0}
$$

Коэффициенты c и d зависят от начального объёма воды в реакторе (*V*) и имеют вид:

$$
c=0,05 \cdot 1/V^{0.13},
$$
  

$$
d=9,18 \cdot (1/P_{t})V^{1.28}.
$$

2) На основе данных, представленных в таблице ниже, постройте график зависимости времени задержки зажигания различных топлив от температуры в камере сгорания. Также необходимо вручную произвести расчет времени задержки зажигания различных топлив по формулам, представленным ниже, и построить график зависимости от температуры в камере сгорания. В заключение сравните полученные результаты и рассчитайте математическую сходимость.

| Топливо                | Время т, с | Температура $T_g$ , °С |
|------------------------|------------|------------------------|
| Композиционное         | 14,3       | 700                    |
| жидкое топливо         | 9,8        | 750                    |
| (вода + угольный шлам) | 7,2        | 800                    |
|                        | 6,1        | 850                    |
|                        | 5,2        | 900                    |
| Композиционное         | 11,2       | 700                    |
| жидкое топливо         | 9,3        | 750                    |
| (вода + угольный шлам) | 6,9        | 800                    |
| + гидрат метана        | 3.2        | 850                    |

**Данные для построения графика**

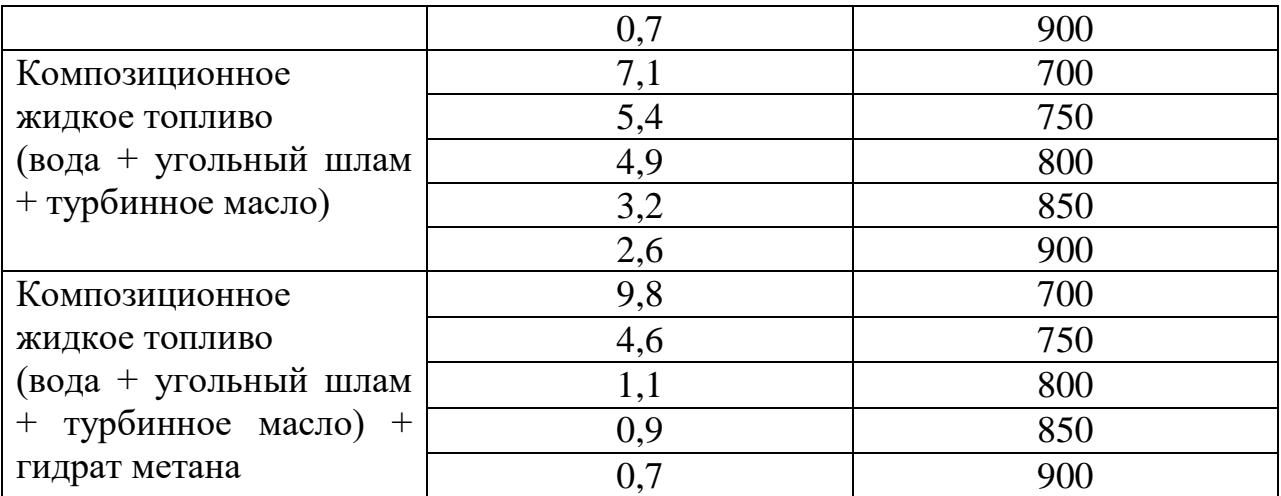

Выражение для прогностического вычисления значений времени задержки зажигания, как функции от температуры в камере сгорания:

$$
\tau = a \cdot e^{-b \cdot T_g},
$$

где *a* и *b* – расчетные коэффициенты, зависящие от теплотворной способности (коэффициент *a*) композиционного жидкого топлива и метана (Q<sup>f</sup> (Дж/кг) и Q<sup>g</sup> (Дж/кг)*,* соответственно, для топлива и метана) и энергии активации топлива (коэффициент *b*).

Рассчитанные коэффициенты определялись с помощью выражений:

$$
a = 25.87 \cdot \left(\frac{\mathrm{Q}_{\mathrm{f}}}{\mathrm{Q}_{\mathrm{g}}}\right)^{0.51}; b = 7 \cdot 10^{-7} \cdot \left(\frac{\mathrm{E}_{\mathrm{a}}}{\mathrm{R}}\right)^{1.43}.
$$

Итоговое выражение имеет вид:

$$
\tau = 25.87 \cdot \left(\frac{\text{Q}_{\rm f}}{\text{Q}_{\rm g}}\right)^{0,51} \cdot e^{-7 \cdot 10^{-7} \cdot \left(\frac{\text{E}_{\rm a}}{\text{R}}\right)^{1,43} \cdot \text{T}_{\rm g}},
$$

где E<sup>a</sup> – энергия активации топлива (Дж/моль), R – универсальная газовая постоянная (Дж/моль·К).

 $Q_g = 50, 1.10^3$  Дж/кг (для метана),

 $Q_f = 24,83 \cdot 10^3$  Дж/кг (для угольного шлама),

 $Q_f = 44.99 \cdot 10^3$  Дж/кг (для турбинного масла),

 $E_a = 100500 \text{ J}$ ж/моль (для вода + угольный шлам),

 $E_a = 96890 \text{ J}$ ж/моль (для вода + угольный шлам + гидрат метана),

 $E_a = 89500 \text{ J}$ ж/моль (для вода + угольный шлам + турбинное масло),

 $E_a = 75460$  Дж/моль (для вода + угольный шлам + турбинное масло + гидрат метана).

# **ЛИТЕРАТУРА**

[1] Глушков ДО, Кузнецов ГВ, Стрижак ПА. Зажигание органоводоугольных топливных композиций. Новосибирск: Изд-во СО РАН; 2017.

[2] Zhan X, Zhou Z, Kang W, Wang F. Promoted slurryability of petroleum coke–water slurry by using black liquor as an additive. Fuel Process Technol 2010;91:1256–60.

https://doi.org/https://doi.org/10.1016/j.fuproc.2010.04.006.

[3] Kuznetsov G V., Strizhak PA, Valiullin TR, Volkov RS. Atomization behavior of composite liquid fuels based on typical coal processing wastes. Fuel Process Technol 2022;225. https://doi.org/10.1016/j.fuproc.2021.107037.

[4] Johnson T V. Review of Vehicular Emissions Trends. SAE Int J Engines 2015;8:1152–67. https://doi.org/10.4271/2015-01-0993.

[5] Bonenkamp TB, Middelburg LM, Hosli MO, Wolffenbuttel RF. From bioethanol containing fuels towards a fuel economy that includes methanol derived from renewable sources and the impact on European Union decision-making on transition pathways. Renew Sustain Energy Rev 2020;120:109667. https://doi.org/10.1016/J.RSER.2019.109667.

[6] Chen Y, Ma J, Han B, Zhang P, Hua H, Chen H, et al. Emissions of automobiles fueled with alternative fuels based on engine technology: A review. J Traffic Transp Eng (English Ed 2018;5:318–34. https://doi.org/10.1016/J.JTTE.2018.05.001.

[7] Singh A, Sinha S, Choudhary AK, Panchal H, Elkelawy M, Sadasivuni KK. Optimization of performance and emission characteristics of CI engine fueled with Jatropha biodiesel produced using a heterogeneous catalyst (CaO). Fuel 2020;280:118611. https://doi.org/10.1016/J.FUEL.2020.118611.

[8] Elkelawy M, Alm-Eldin Bastawissi H, Esmaeil KK, Radwan AM, Panchal H, Sadasivuni KK, et al. Experimental studies on the biodiesel production parameters optimization of sunflower and soybean oil mixture and DI engine combustion, performance, and emission analysis fueled with diesel/biodiesel blends. Fuel 2019;255:115791. https://doi.org/10.1016/J.FUEL.2019.115791.

[9] Chen HG, Zhang YHP. New biorefineries and sustainable agriculture: Increased food, biofuels, and ecosystem security. Renew Sustain Energy Rev 2015;47:117–32. https://doi.org/10.1016/J.RSER.2015.02.048.

[10] Alalwan HA, Alminshid AH, Aljaafari HAS. Promising evolution of biofuel generations. Subject review. Renew Energy Focus 2019;28:127–39. https://doi.org/10.1016/J.REF.2018.12.006.

[11] Elkelawy M, Kabeel AE, El Shenawy EA, Panchal H, Elbanna A,

Bastawissi HAE, et al. Experimental investigation on the influences of acetone organic compound additives into the diesel/biodiesel mixture in CI engine. Sustain Energy Technol Assessments 2020;37:100614. https://doi.org/10.1016/J.SETA.2019.100614.

[12] Abdullah B, Syed Muhammad SAF ad, Shokravi Z, Ismail S, Kassim KA, Mahmood AN, et al. Fourth generation biofuel: A review on risks and mitigation strategies. Renew Sustain Energy Rev 2019;107:37–50. https://doi.org/10.1016/J.RSER.2019.02.018.

[13] Aleman-Ramirez JL, Moreira J, Torres-Arellano S, Longoria A, Okoye PU, Sebastian PJ. Preparation of a heterogeneous catalyst from moringa leaves as a sustainable precursor for biodiesel production. Fuel 2021;284:118983. https://doi.org/10.1016/J.FUEL.2020.118983.

[14] Helmi M, Hemmati A, Tahvildari K. Production of biodiesel from salvia mirzayanii oil via electrolysis using KOH/Clinoptilolite as catalyst. J Environ Heal Sci Eng 2022;20:187–204. https://doi.org/10.1007/S40201-021- 00766-Y/TABLES/4.

[15] Ullah F, Dong L, Bano A, Peng Q, Huang J. Current advances in catalysis toward sustainable biodiesel production. J Energy Inst 2016;89:282–92. https://doi.org/10.1016/J.JOEI.2015.01.018.

[16] Kirubakaran M, Arul Mozhi Selvan V. A comprehensive review of low cost biodiesel production from waste chicken fat. Renew Sustain Energy Rev 2018;82. https://doi.org/10.1016/j.rser.2017.09.039.

[17] Lin CY, Wu XE. Determination of Cetane Number from Fatty Acid Compositions and Structures of Biodiesel. Process 2022, Vol 10, Page 1502 2022;10:1502. https://doi.org/10.3390/PR10081502.

[18] Rashid U, Anwar F. Production of biodiesel through optimized alkaline-catalyzed transesterification of rapeseed oil. Fuel 2008;87:265–73. https://doi.org/10.1016/J.FUEL.2007.05.003.

[19] Thangaraja J, Anand K, Mehta PS. Biodiesel NOx penalty and control measures - a review. Renew Sustain Energy Rev 2016;61:1–24. https://doi.org/10.1016/J.RSER.2016.03.017.

[20] Corrêa PSP, Zhang J, Lora EES, Andrade RV, de Mello e Pinto LR, Ratner A. Experimental study on applying biomass-derived syngas in a microturbine. Appl Therm Eng 2019. https://doi.org/10.1016/j.applthermaleng.2018.09.123.

[21] Hoekman SK, Broch A, Robbins C, Ceniceros E, Natarajan M. Review of biodiesel composition, properties, and specifications. Renew Sustain Energy Rev 2012;16:143–69. https://doi.org/10.1016/J.RSER.2011.07.143.

[22] Liu H, Lee CFF, Huo M, Yao M. Combustion characteristics and soot

distributions of neat butanol and neat soybean biodiesel. Energy and Fuels 2011;25:3192–203. https://doi.org/10.1021/ef1017412.

[23] Suresh M, Jawahar CP, Richard A. A review on biodiesel production, combustion, performance, and emission characteristics of non-edible oils in variable compression ratio diesel engine using biodiesel and its blends. Renew Sustain Energy Rev 2018;92:38–49. https://doi.org/10.1016/J.RSER.2018.04.048.

[24] Hoekman SK, Robbins C. Review of the effects of biodiesel on NO<sub>x</sub> emissions. Fuel Process Technol 2012;96:237–49. https://doi.org/10.1016/J.FUPROC.2011.12.036.

[25] Agarwal AK, Dhar A, Gupta JG, Kim W Il, Lee CS, Park S. Effect of fuel injection pressure and injection timing on spray characteristics and particulate size-number distribution in a biodiesel fuelled common rail direct injection diesel engine. Appl Energy 2014;130:212–21. https://doi.org/10.1016/j.apenergy.2014.05.041.

[26] Fu W, Li F, Meng K, Liu Y, Shi W, Lin Q. Experiment and analysis of spray characteristics of biodiesel blending with di-n-butyl ether in a direct injection combustion chamber. Energy 2019;185:77–89. https://doi.org/10.1016/J.ENERGY.2019.06.069.

[27] Ma Y, Huang R, Huang S, Zhang Y, Xu S, Wang Z. Experimental investigation on the effect of n-pentanol blending on spray, ignition and combustion characteristics of waste cooking oil biodiesel. Energy Convers Manag 2017;148:440–55. https://doi.org/10.1016/J.ENCONMAN.2017.06.027.

[28] Wang X, Huang Z, Kuti OA, Zhang W, Nishida K. Experimental and analytical study on biodiesel and diesel spray characteristics under ultra-high injection pressure. Int J Heat Fluid Flow 2010;31:659–66. https://doi.org/10.1016/J.IJHEATFLUIDFLOW.2010.03.006.

[29] Reddy VM, Trivedi D, Sawant D, Kumar S. Investigations on emission characteristics of liquid fuels in a swirl combustor. Combust Sci Technol 2015;187:469–88. https://doi.org/10.1080/00102202.2014.956098.

[30] Józsa V, Hidegh GT, Csemány D, Kardos RA, Chong CT. Dynamics and emission of nearly flameless combustion of waste cooking oil biodiesel in an ultra-low emission non-MILD swirl burner. Fuel 2022;319:123743. https://doi.org/10.1016/J.FUEL.2022.123743.

[31] Hidegh GT, Csemány D, DarAli O, Rizvi SAH, Ng JH, Chong CT, et al. Comparison of thermophysical properties and combustion characteristics of various biodiesels in a non-MILD ultra-low emission swirl burner. Fuel 2023;334:126583. https://doi.org/10.1016/J.FUEL.2022.126583.

[32] Zhang P, Su X, Yi C, Chen H, Xu H, Geng L. Spray, atomization and combustion characteristics of oxygenated fuels in a constant volume bomb: A review. J Traffic Transp Eng (English Ed 2020;7:282–97. https://doi.org/10.1016/J.JTTE.2020.05.001.

[33] Jain A, Bora BJ, Kumar R. Production, performance, and emission analysis of new generation biodiesel in an unmodified engine. Adv Oxyg Fuels Sustain Dev 2023:199–220. https://doi.org/10.1016/B978-0-323-90875-7.00004-6.

[34] Liu H, Lee CF, Huo M, Yao M. Comparison of ethanol and butanol as additives in soybean biodiesel using a constant volume combustion chamber. Energy and Fuels 2011;25:1837–46. https://doi.org/10.1021/ef200111g.

[35] Gaidukova OS, Dorokhov V V., Misyura SY, Morozov VS, Shlegel NE, Strizhak PA. Co-combustion of methane hydrate and conventional fuels. Fuel 2023;344:128046. https://doi.org/10.1016/J.FUEL.2023.128046.

[36] Черножуков НИ. Очистка и разделение нефтяного сырья, производство товарных нефтепродуктов: Учебник. Технология переработки нефти и газа. Часть 3. Химия; 1978.

[37] Liu D. International Energy Agency (IEA) 2021.

[38] Heubaum H. BF. IRENA. Biofuels for Aviation. Energy Policy 2015;87:229.

[39] Jürgens S., Oßwald P., Selinsek M., Piermartini P., Schwab J., Pfeifer P., Bauder U., Ruoff S., Rauch B. KM. Fuel Processing Technology 2019;193:232.

[40] Said, Z., Nguyen, T. H., Sharma, P., Li, C., Ali, H. M., Nguyen, V. N., Pham, V. V., Ahmed, S. F., Van, D. N., & Truong TH. Multi-attribute optimization of sustainable aviation fuel production-process from microalgae source. Fuel 2022;324.

[41] Sustainable Aviation Fuels Guide: International Civil Aviation Organization. 2018.

[42] Seyam S, Dincer I, Agelin-Chaab M. Analysis of a newly developed locomotive engine employing sustainable fuel blends with hydrogen. Fuel 2022;319:123748.

[43] Kroyan Y, Wojcieszyk M, Kaario O, Larmi M, Zenger K. Modeling the end-use performance of alternative fuels in light-duty vehicles. Energy 2020;205:117854. https://doi.org/https://doi.org/10.1016/j.energy.2020.117854.

[44] Sustainable Aviation Fuels Guide: International Civil Aviation Organization. Canada. 2018 n.d.

[45] Kurzawska P. Overview of Sustainable Aviation Fuels including emission of particulate matter and harmful gaseous exhaust gas compounds. Transp Res Procedia 2021;59:38–45. https://doi.org/https://doi.org/10.1016/j.trpro.2021.11.095.

[46] Said Z, Nguyen TH, Sharma P, Li C, Ali HM, Nguyen VN, et al. Multi-attribute optimization of sustainable aviation fuel production-process from

microalgae source. Fuel 2022;324:124759. https://doi.org/https://doi.org/10.1016/j.fuel.2022.124759.

[47] Tanzil AH, Brandt K, Zhang X, Wolcott M, Silva Lora EE, Stockle C, et al. Evaluation of bio-refinery alternatives to produce sustainable aviation fuels in a sugarcane mill. Fuel 2022;321:123992. https://doi.org/https://doi.org/10.1016/j.fuel.2022.123992.

[48] Uysal C, Ağbulut Ü, Elibol E, Demirci T, Karagoz M, Saridemir S. Exergetic, exergoeconomic, and sustainability analyses of diesel–biodiesel fuel blends including synthesized graphene oxide nanoparticles. Fuel 2022;327:125167. https://doi.org/https://doi.org/10.1016/j.fuel.2022.125167.

[49] Bashir MA, Lima S, Jahangiri H, Majewski AJ, Hofmann M, Hornung A, et al. A step change towards sustainable aviation fuel from sewage sludge. J Anal Appl Pyrolysis 2022;163:105498. https://doi.org/https://doi.org/10.1016/j.jaap.2022.105498.

[50] Doliente SS, Narayan A, Tapia JFD, Samsatli NJ, Zhao Y, Samsatli S. Bio-aviation Fuel: A Comprehensive Review and Analysis of the Supply Chain Components. Front Energy Res 2020;8. https://doi.org/10.3389/fenrg.2020.00110.

[51] Chai N, Zhou W. A novel hybrid MCDM approach for selecting sustainable alternative aviation fuels in supply chain management. Fuel 2022;327:125180. https://doi.org/https://doi.org/10.1016/j.fuel.2022.125180.

[52] Renewables 2016: Global Status Report n.d.

[53] Rodionova M V, Poudyal RS, Tiwari I, Voloshin RA, Zharmukhamedov SK, Nam HG, et al. Biofuel production: Challenges and opportunities. Int J Hydrogen Energy 2017;42:8450–61. https://doi.org/https://doi.org/10.1016/j.ijhydene.2016.11.125.

[54] Федченко ИА, Соловцова АС, Лукьянов АИ. Аналитический отчет. Основные тенденции развития рынка биотоплива в мире и России за 2000–2012 годы [Электронный ресурс]. Портал-Энерго Эффективное Энергосбережение 2013.

[55] Грядунов КИ, Козлов АН, Самойленко ВМ, Шади А. Сравнительный анализ показателей качества авиационных керосинов, биотоплив и их смесей. Научный Вестник Московского Государственного Технического Университета Гражданской Авиации 2019;22:67–75.

[56] Pratiwi MA, Hasan MF, Harjanto LK. Pembuatan Biokerosin Dari Metil Ester Berbahan Baku Minyak Kelapa Dengan Metode Distilasi Vakum 2016.

[57] Duong LH, Reksowardojo IK, Soerawidjaja TH, Fujita O, Neonufa GF, Nguyen TTG, et al. Soap-derived biokerosene as an aviation alternative fuel: Production, composition, and properties of various blends with jet fuel. Chem Eng Process Intensif 2020;153:107980.

[58] Llamas A, García-Martínez M, Al-Lal A-M, Canoira L, Lapuerta M. Biokerosene from coconut and palm kernel oils: Production and properties of their blends with fossil kerosene. Fuel 2012;102:483–90.

[59] Hasni MH, Ahmad FB, Athoillah AZ. The production of microbial biodiesel from cellulose-derived fungal lipid via consolidated bioprocessing. Environ Technol Innov 2023;30:103123.

[60] Kumar S, Singhal MK, Sharma MP. Analysis of oil mixing for improvement of biodiesel quality with the application of mixture design method. Renew Energy 2023;202:809–21.

[61] Wijaya K, Utami M, Damayanti AK, Tahir I, Tikoalu AD, Rajagopal R, et al. Nickel-modified sulfated zirconia catalyst: Synthesis and application for transforming waste cooking oil into biogasoline via a hydrocracking process. Fuel 2022;322:124152.

[62] Schuurman Y, Fogassy G, Mirodatos C. Tomorrow's Biofuels: Hybrid Biogasoline by Co-processing in FCC Units. Role Catal. Sustain. Prod. Bio-fuels Bio-chemicals, Elsevier; 2013, p. 321–49.

[63] Улюкина ЕА, Нагорнов СА, Романцова СВ. Свойства биотоплив растительного происхождения. Наука в Центральной России 2014:62–9.

[64] Ngige GA, Ovuoraye PE, Igwegbe CA, Fetahi E, Okeke JA, Yakubu AD, et al. RSM optimization and yield prediction for biodiesel produced from alkali-catalytic transesterification of pawpaw seed extract: thermodynamics, kinetics, and Multiple Linear Regression analysis. Digit Chem Eng 2023;6:100066.

[65] Wang J, Bi P, Zhang Y, Xue H, Jiang P, Wu X, et al. Preparation of jet fuel range hydrocarbons by catalytic transformation of bio-oil derived from fast pyrolysis of straw stalk. Energy 2015;86:488–99. https://doi.org/https://doi.org/10.1016/j.energy.2015.04.053.

[66] Басков ВН, Панцхава ЕС. Моторные биотоплива: состояние и перспективы развития технологии в мире и в России. Теплоэнергетика 2013:43.

[67] Борнёв АА, УрГУПС КЖТ. БЕНЗИН И ЕГО СВОЙСТВА. ББК 72 А43 2022.

[68] Кайзер Ю. Мобильные средства заправки воздушных судов авиационными горюче-смазочными материалами. Litres; 2022.

[69] Некипелов ЮГ. Авиационные топлива, смазочные материалы и специальные жидкости. К КИИГА 1986.

[70] КИЧИГИН ИА. СПОСОБ ПОЛУЧЕНИЯ АВИАЦИОННОГО БЕНЗИНА. Актуальные проблемы недропользования, 2021, p. 110–2.

[71] Гришин ДФ. Депрессорные, противоизносные и антиокислительные присадки к гидроочищенным дизельным топливам с

низким и ультранизким содержанием серы (Обзор). Нефтехимия 2017;57:489–502.

[72] Антонов ДВ, Вершинина КЮ, Черкасов РЕ. ХАРАКТЕРИСТИКИ ПРОГРЕВА И ИСПАРЕНИЯ КАПЕЛЬ РЕАКТИВНОГО ТОПЛИВА И ЕГО СУРРОГАТОВ. Письма в Журнал Технической Физики 2023;49:11–5.

[73] Салищева АА, Ивашкина ЕН, Юрьев ЕМ. Химическая технология нефти и газа. Конспект лекций. Учебное пособие 2014.

[74] Винокуров ВА, Барков АВ, Краснопольская ЛМ, Мортиков ЕС. Новые методы получения альтернативных топлив из возобновляемых источников сырья. Химия и Технология Топлив и Масел 2010:9–11.

[75] Escalera-López D, Czioska S, Geppert J, Boubnov A, Röse P, Saraci E, et al. Phase-and surface composition-dependent electrochemical stability of Ir-Ru nanoparticles during oxygen evolution reaction. ACS Catal 2021;11:9300–16.

[76] Eboibi BE-O, Lewis DM, Ashman PJ, Chinnasamy S. Hydrothermal liquefaction of microalgae for biocrude production: Improving the biocrude properties with vacuum distillation. Bioresour Technol 2014;174:212–21.

[77] Kamarudin SK, Shamsul NS, Ghani JA, Chia SK, Liew HS, Samsudin AS. Production of methanol from biomass waste via pyrolysis. Bioresour Technol 2013;129:463–8.

[78] Bindwal AB, Bari AH, Vaidya PD. Kinetics of low temperature aqueous-phase hydrogenation of model bio-oil compounds. Chem Eng J 2012;207:725–33.

[79] Dedsuksophon W, Faungnawakij K, Champreda V, Laosiripojana N. Hydrolysis/dehydration/aldol-condensation/hydrogenation of lignocellulosic biomass and biomass-derived carbohydrates in the presence of Pd/WO3–ZrO2 in a single reactor. Bioresour Technol 2011;102:2040–6.

[80] Ben H, Mu W, Deng Y, Ragauskas AJ. Production of renewable gasoline from aqueous phase hydrogenation of lignin pyrolysis oil. Fuel 2013;103:1148–53.

[81] Bjørgen M, Svelle S, Joensen F, Nerlov J, Kolboe S, Bonino F, et al. Conversion of methanol to hydrocarbons over zeolite H-ZSM-5: On the origin of the olefinic species. J Catal 2007;249:195–207.

[82] Toor SS, Rosendahl L, Rudolf A. Hydrothermal liquefaction of biomass: a review of subcritical water technologies. Energy 2011;36:2328–42.

[83] Taufiqurrahmi N, Mohamed AR, Bhatia S. Production of biofuel from waste cooking palm oil using nanocrystalline zeolite as catalyst: process optimization studies. Bioresour Technol 2011;102:10686–94.

[84] Bridgwater A V. Review of fast pyrolysis of biomass and product upgrading. Biomass and Bioenergy 2012;38:68–94.

[85] Joo HS, Guin JA. Continuous upgrading of a plastics pyrolysis liquid to an environmentally favorable gasoline range product. Fuel Process Technol 1998;57:25–40.

[86] Ershov MA, Potanin DA, Grigorieva E V, Abdellatief TMM, Kapustin VM. Discovery of a high-octane environmental gasoline based on the gasoline Fischer–Tropsch process. Energy & Fuels 2020;34:4221–9.

[87] Марков ВА, Лобода СС, Мин И. Использование смесей нефтяного дизельного топлива и рыжикового масла в качестве моторного топлива. Транспорт На Альтернативном Топливе 2017:29–40.

[88] Wu MS, Yang SI. Combustion characteristics of multi-component cedar bio-oil/kerosene droplet. Energy 2016;113:788–95.

[89] Liu S, Li S, Ho C-T. Dietary bioactives and essential oils of lemon and lime fruits. Food Sci Hum Wellness 2022;11:753–64.

[90] Bai FJJS. A Machine Learning Approach for Carbon di oxide and Other Emissions Characteristics Prediction in a Low Carbon Biofuel-Hydrogen Dual Fuel Engine. Fuel 2023;341:127578.

[91] Ощепков ПП, Симеон АА. Альтернативное топливо для автотранспорта Нигерии на основе пальмового масла. Вестник Российского Университета Дружбы Народов Серия: Инженерные Исследования 2017;18:436–44.

[92] Пахомов ВИ, Дат ХН. Обоснование применения культуры ятрофы как материала для получения биотоплива. Adv Eng Res 2014;14:150– 7.

[93] Мышов АН. ОСОБЕННОСТИ КАТАЛИТИЧЕСКОГО КРЕКИНГА НЕФТИ. Вестник Науки 2023;4:258–61.

[94] Абдуллин АИ, Сираев ИР. Гидрокрекинг как процесс получения дизельного топлива. Вестник Казанского Технологического Университета 2016;19:41–3.

[95] Нечаев ВМ, Ткачев ФИ. Горюче-смазочные материалы и специальные жидкости: учебное пособие/Университет ГА 2015.

[96] Агеев ЕВ, Хорьякова НМ, Малюхов ВС. Получение медных электроэрозионных нанопорошков из отходов в среде керосина. Перспективные технологии, оборудование и аналитические системы для материаловедения и наноматериалов, 2014, p. 85–91.

[97] Нефть и нефтепродукты. Маркировка, упаковка, транспортирование и хранение 2014.

[98] Требования к безопасности биодизеля 2014.

[99] Коняев ЕА, Немчиков МЛ, Голубева МГ. Химмотология реактивных топлив 2010.

[100] Тулебаева ЖА, Оразалина ГЫ. Закрученные потоки и их использование в теплоэнергетических аппаратах. Наука и Техника Казахстана 2008:114–21.

[101] Струнин ВА. РАЗРАБОТКА ТЕХНОЛОГИЧЕСКОГО ПРОЦЕССА РЕМОНТА ФОРСУНОК ДИЗЕЛЬНЫХ ДВИГАТЕЛЕЙ. Молодежь и Наука 2020:49.

[102] ЛАВРИКОВ ВЮ. Способ сжигания топлива 1993.

[103] Исаев АИ, Скоробогатов СВ. Обеспечение эксплуатационных требований при проектировании фронтового устройства камеры сгорания с поперечной системой вихреобразования. Научный Вестник ГосНИИ ГА 2019:21–31.

[104] Бирюк ВВ, Горшкалев АА, Лукачев СВ, Цыбизов Ю. Многофорсуночная камера сгорания–основа технологии обеспечения экологической безопасности авиационных газотурбинных двигателей. Современная Наука: Исследования, Идеи, Результаты, Технологии 2016:89– 99.

[105] Маркушин АН, Бакланов АВ. Особенности организации процессов в укороченных камерах сгорания авиационного конвертированного ГТД. Вісник Двигунобудування 2012:170–3.

[106] Fuglestvedt J, Rogelj J, Millar RJ, Allen M, Boucher O, Cain M, et al. Implications of possible interpretations of 'greenhouse gas balance'in the Paris Agreement. Philos Trans R Soc A Math Phys Eng Sci 2018;376:20160445.

[107] Sausen R, Schumann U. Estimates of the climate response to aircraft CO 2 and NO x emissions scenarios. Clim Change 2000;44:27–58.

[108] Le Quéré C, Andrew RM, Friedlingstein P, Sitch S, Hauck J, Pongratz J, et al. Global carbon budget 2018. Earth Syst Sci Data Discuss 2018;2018:1–3.

[109] Fuglestvedt J, Berntsen T, Eyring V, Isaksen I, Lee DS, Sausen R. Shipping Emissions: From Cooling to Warming of Climate  $\Box$  and Reducing Impacts on Health 2009.

[110] Gottschaldt K, Voigt C, Jöckel P, Righi M, Deckert R, Dietmüller S. Global sensitivity of aviation NO x effects to the HNO 3-forming channel of the HO 2+ NO reaction. Atmos Chem Phys 2013;13:3003–25.

[111] Khodayari A, Tilmes S, Olsen SC, Phoenix DB, Wuebbles DJ, Lamarque J-F, et al. Aviation 2006 NO x-induced effects on atmospheric ozone and HO x in Community Earth System Model (CESM). Atmos Chem Phys 2014;14:9925–39.

[112] Köhler MO, Rädel G, Shine KP, Rogers HL, Pyle JA. Latitudinal variation of the effect of aviation NOx emissions on atmospheric ozone and methane and related climate metrics. Atmos Environ 2013;64:1–9.

[113] Pitari G, Iachetti D, Di Genova G, De Luca N, Søvde OA, Hodnebrog Ø, et al. Impact of coupled NOx/aerosol aircraft emissions on ozone photochemistry and radiative forcing. Atmosphere (Basel) 2015;6:751–82.

[114] Pitari G, Cionni I, Di Genova G, Søvde OA, Lim L. Radiative forcing from aircraft emissions of NOx: model calculations with CH4 surface flux boundary condition. Meteorol Zeitschrift 2017;26:663–87.

[115] Ponater M, Marquart S, Sausen R, Schumann U. On contrail climate sensitivity. Geophys Res Lett 2005;32.

[116] Sausen R, Isaksen I, Grewe V, Hauglustaine D, Lee DS, Myhre G, et al. Aviation radiative forcing in 2000: An update on IPCC (1999). Meteorol Zeitschrift 2005;14:555–61.

[117] Smith CJ, Kramer RJ, Myhre G, Forster PM, Soden BJ, Andrews T, et al. Understanding rapid adjustments to diverse forcing agents. Geophys Res Lett 2018;45:12–23.

[118] Amster ED, Haim M, Dubnov J, Broday DM. Contribution of nitrogen oxide and sulfur dioxide exposure from power plant emissions on respiratory symptom and disease prevalence. Environ Pollut 2014;186:20–8.

[119] Korde Choudhari S, Chaudhary M, Bagde S, Gadbail AR, Joshi V. Nitric oxide and cancer: a review. World J Surg Oncol 2013;11:1–11.

[120] Петровский ЭА, Башмур КА, Геращенко ЮА, Маколов ВА, Шадчина ЮН. Рельефные завихрители потока для газовых двигателей компрессорных установок. Экспозиция Нефть Газ 2019:89–91.

[121] Кашапов РС, Максимов ДА, Скиба ДВ, Харисов ТС. Малоэмиссионная камера сгорания и способ подачи в ней топлива 2019.

[122] Августинович ВГ, Кузнецова ТА, Нугуманов АД. Разработка нейронных систем мониторинга и управления эмиссией вредных веществ для газотурбинных газоперекачивающих агрегатов и электростанций. Известия Томского Политехнического Университета Инжиниринг Георесурсов 2019;330:7–17.

[123] Болдашев ГИ, Быченин АП, Приказчиков МС, Быченина МА. Влияние рыжикового масла на противоизносные свойства смесевого топлива. Известия Самарской Государственной Сельскохозяйственной Академии 2015:92–5.

[124] Hari TK, Yaakob Z, Binitha NN. Aviation biofuel from renewable resources: Routes, opportunities and challenges. Renew Sustain Energy Rev 2015;42:1234–44.

[125] Волошенко АВ, Горбунов ДБ. Проектирование функциональных схем систем автоматического контроля и регулирования. Томск: Изд–Во Томского Политехнического Университета 2008.
[126] Косычев ЮВ. Элементы и конструкции контрольноизмерительных приспособлений для деталей авиадвигателей 1983.

[127] Сальный АГ, Кухаренко ВН, Николаев АБ, Остроух АВ. Общие принципы построения SCADA-систем. Автоматизация и Управление в Технических Системах 2013:8.

[128] Бакулев ВИ, Голубев ВА, Крылов БА, Марчуков ЕЮ, Нечаев ЮН, Онищик ИИ, et al. Теория, расчет и проектирование авиационных двигателей и энергетических установок. М Изд-Во МАИ 2003.

[129] Нечаев ЮН, Федоров РМ, Котовский ВН, Полев АС. Теория авиационных двигателей/под ред. ЮН Нечаева. М ВВИА Им Проф НЕ Жуковского 2006.

[130] Zhang Y, Taboada-Serrano P. Interfacial effects on the nucleation probability of gas hydrates in porous media. J Ind Eng Chem 2023. https://doi.org/https://doi.org/10.1016/j.jiec.2023.09.015.

[131] Zhao Y, Kong L, Liu J, Sang S, Zeng Z, Wang N, et al. Permeability properties of natural gas hydrate-bearing sediments considering dynamic stress coupling: A comprehensive experimental investigation. Energy 2023;283:129214. https://doi.org/https://doi.org/10.1016/j.energy.2023.129214.

[132] Sun N, Li Y, Qiu N, Francisco JS, Du S. Effects of  $X (X = H2S, SO2)$ and N2O) mole fractions on adsorption behavior and phase equilibrium properties of CO2 + X mixed gas hydrate. J Mol Liq 2023;380:121661. https://doi.org/https://doi.org/10.1016/j.molliq.2023.121661.

[133] Lee Y, Seo D, Lee S, Park Y. Unlocking enhanced gas storage capacity in tuned methane hydrates: Exploring eutectic compositions and water-tohydrate conversion. Chem Eng J 2023:146381. https://doi.org/https://doi.org/10.1016/j.cej.2023.146381.

[134] Xu J, Bu Z, Li H, Li S, Sun B. Pore-scale flow simulation on the permeability in hydrate-bearing sediments. Fuel 2022;312:122681. https://doi.org/https://doi.org/10.1016/j.fuel.2021.122681.

[135] Liu Q, Liu Y, Xu J, Teng Y, Ling Z, Zhang Y, et al. A review of the gas hydrate phase transition with a microfluidic approach. Energy Rev 2023;2:100011. https://doi.org/https://doi.org/10.1016/j.enrev.2022.100011.

[136] Gajanayake SM, Gamage RP, Li X-S, Huppert H. Natural gas hydrates – Insights into a paradigm-shifting energy resource. Energy Rev 2023;2:100013. https://doi.org/https://doi.org/10.1016/j.enrev.2022.100013.

[137] Choudhary N, Kushwaha OS, Bhattacharjee G, Chakrabarty S, Kumar R. Macro and Molecular Level Insights on Gas Hydrate Growth in the Presence of Hofmeister Salts. Ind Eng Chem Res 2020;59:20591–600. https://doi.org/10.1021/acs.iecr.0c04389.

[138] Skiba SS, Sagidullin AK, Manakov AY. Hydrogen solubility in gas hydrates with various auxiliary guests. Methane hydrate case study and comparison with the literature data. Int J Hydrogen Energy 2023. https://doi.org/https://doi.org/10.1016/j.ijhydene.2023.04.125.

[139] Farhadian A, Varfolomeev MA, Rezaeisadat M, Semenov AP, Stoporev AS. Toward a bio-based hybrid inhibition of gas hydrate and corrosion for flow assurance. Energy 2020;210:118549. https://doi.org/https://doi.org/10.1016/j.energy.2020.118549.

[140] Wang F, Lv Y, Xia X, Li M, Cheng C, Hu W, et al. Electrical conductivity-based assessment method for semi-clathrate hydrate conversion and phase change characteristics in gas capture and energy storage. J Clean Prod 2023;419:138305. https://doi.org/https://doi.org/10.1016/j.jclepro.2023.138305.

[141] Gambelli AM, Rossi F, Gigliotti G. Methane replacement by using CO2/C3H8 mixtures for carbon storage and enhanced methane recovery in gas hydrates. Gas Sci Eng 2023;115:205028. https://doi.org/https://doi.org/10.1016/j.jgsce.2023.205028.

[142] Melnikov VP, Nesterov AN, Reshetnikov AM, Istomin VA. Metastable states during dissociation of carbon dioxide hydrates below 273K. Chem Eng Sci 2011;66:73–7. https://doi.org/https://doi.org/10.1016/j.ces.2010.10.007.

[143] Li X-Y, Zhong D-L, Englezos P, Lu Y-Y, Yan J, Qing S-L. Insights into the self-preservation effect of methane hydrate at atmospheric pressure using high pressure DSC. J Nat Gas Sci Eng 2021;86:103738. https://doi.org/https://doi.org/10.1016/j.jngse.2020.103738.

[144] Misyura SY, Donskoy IG. Dissociation of gas hydrate for a single particle and for a thick layer of particles: The effect of self-preservation on the dissociation kinetics of the gas hydrate layer. Fuel 2022;314:122759. https://doi.org/https://doi.org/10.1016/j.fuel.2021.122759.

[145] Ma X, Wu X, Wu Y, Wang Y. Energy system design of offshore natural gas hydrates mining platforms considering multi-period floating wind farm optimization and production profile fluctuation. Energy 2023;265:126360. https://doi.org/https://doi.org/10.1016/j.energy.2022.126360.

НА ПРАВАХ РУКОПИСИ

## **МЕТОДИКИ ИСПЫТАНИЙ МУЛЬТИТОПЛИВНЫХ ДВИГАТЕЛЬНЫХ И ЭНЕРГЕТИЧЕСКИХ УСТАНОВОК**

Учебное пособие для студентов, обучающихся по направлениям *13.03.01 Теплоэнергетика и теплотехника, 13.04.01 Теплоэнергетика и теплотехника, 03.06.01 Физика и астрономия*

> Составители: АНТОНОВ Дмитрий Владимирович ГЛУШКОВ Дмитрий Олегович ПИСКУНОВ Максим Владимирович СТРИЖАК Павел Александрович ШЛЕГЕЛЬ Никита Евгеньевич